## Ruby Efficient Implementation of Ruby Virtual Machine

Koichi Sasada

 $(2007 \qquad 12 \qquad \qquad )$ 

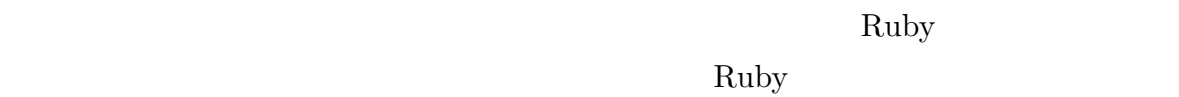

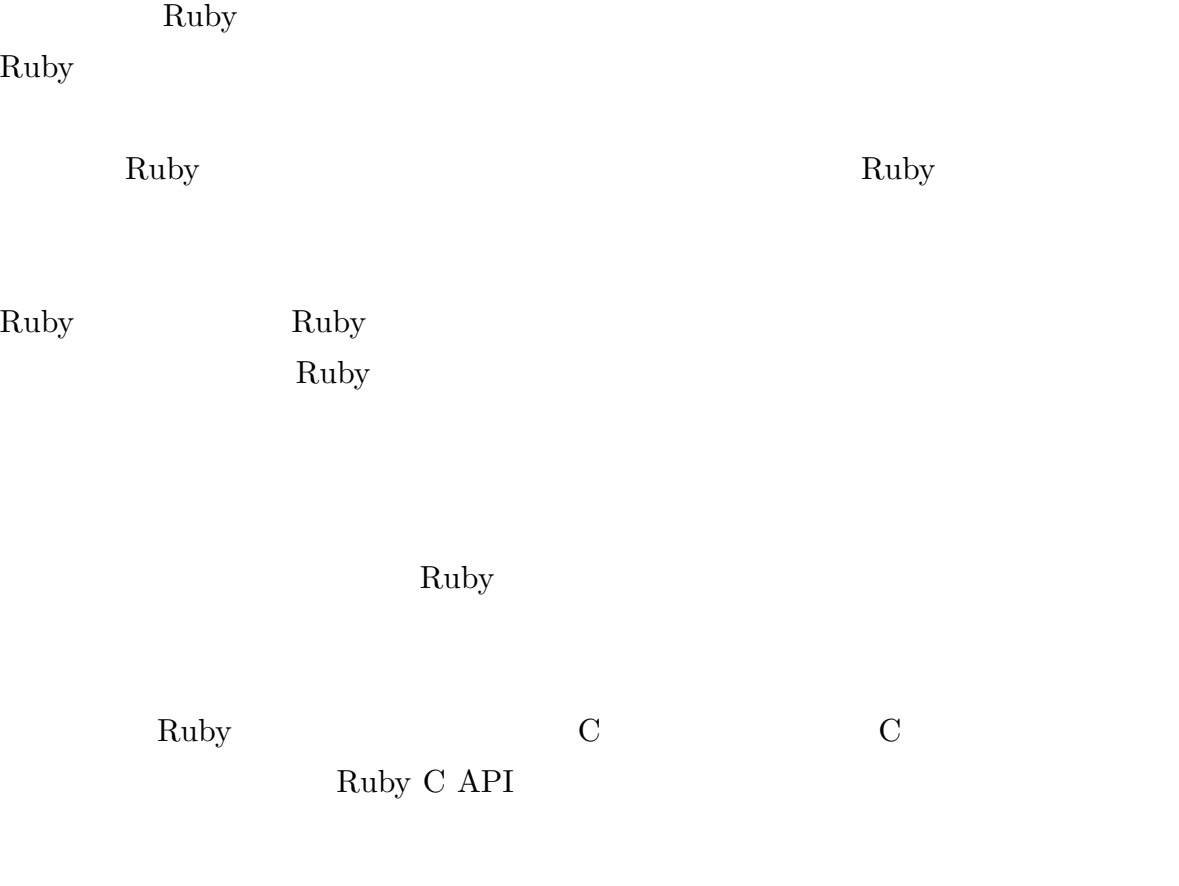

aby  $\text{VARV:}$ 

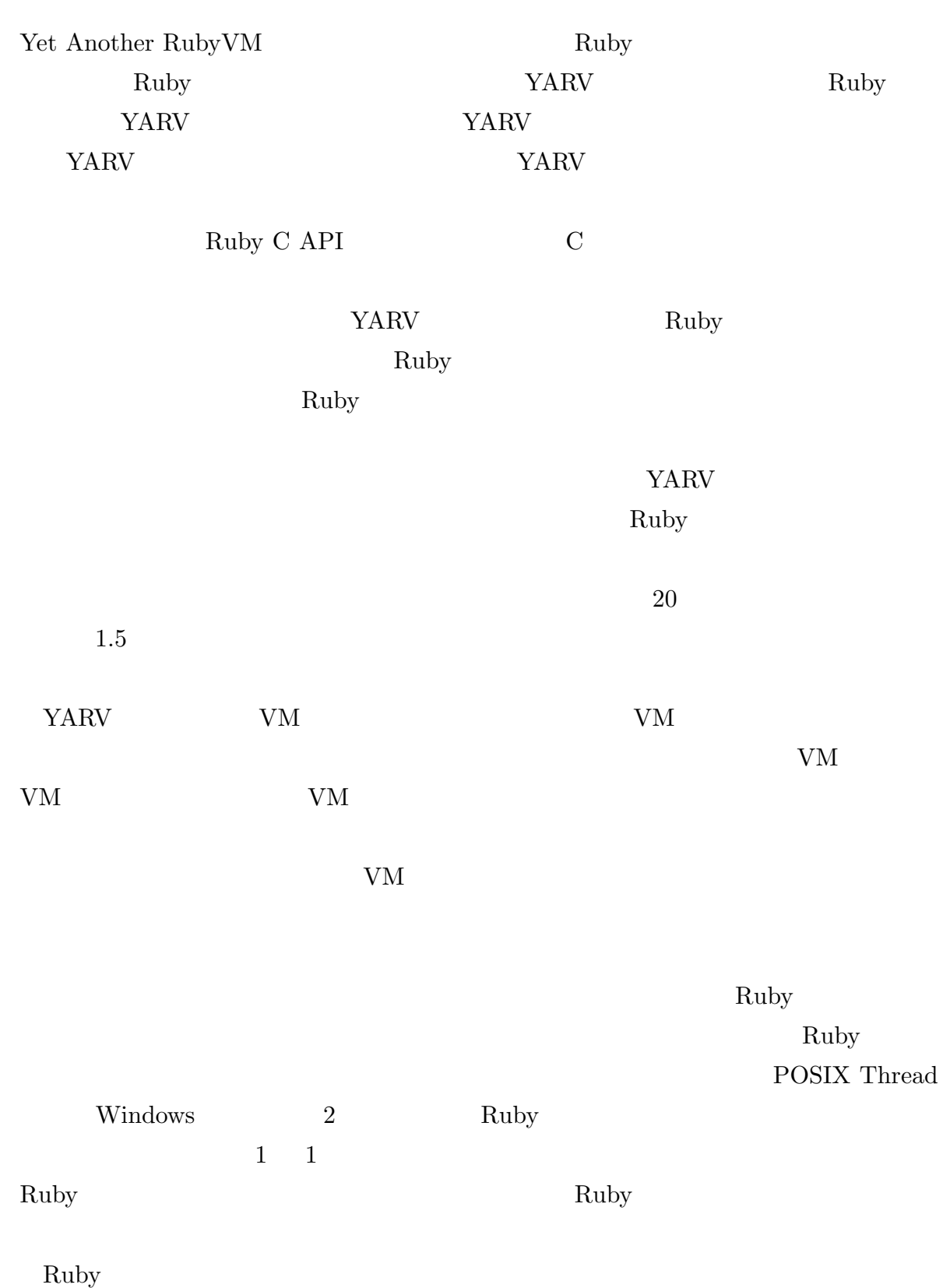

することができるシステムとした.Ruby のようなオープンソースソフトウェアとして開

Ruby Ruby  $\mathbb{R}$ 

 $YARV$  Ruby

 $\rm Ruby$ 

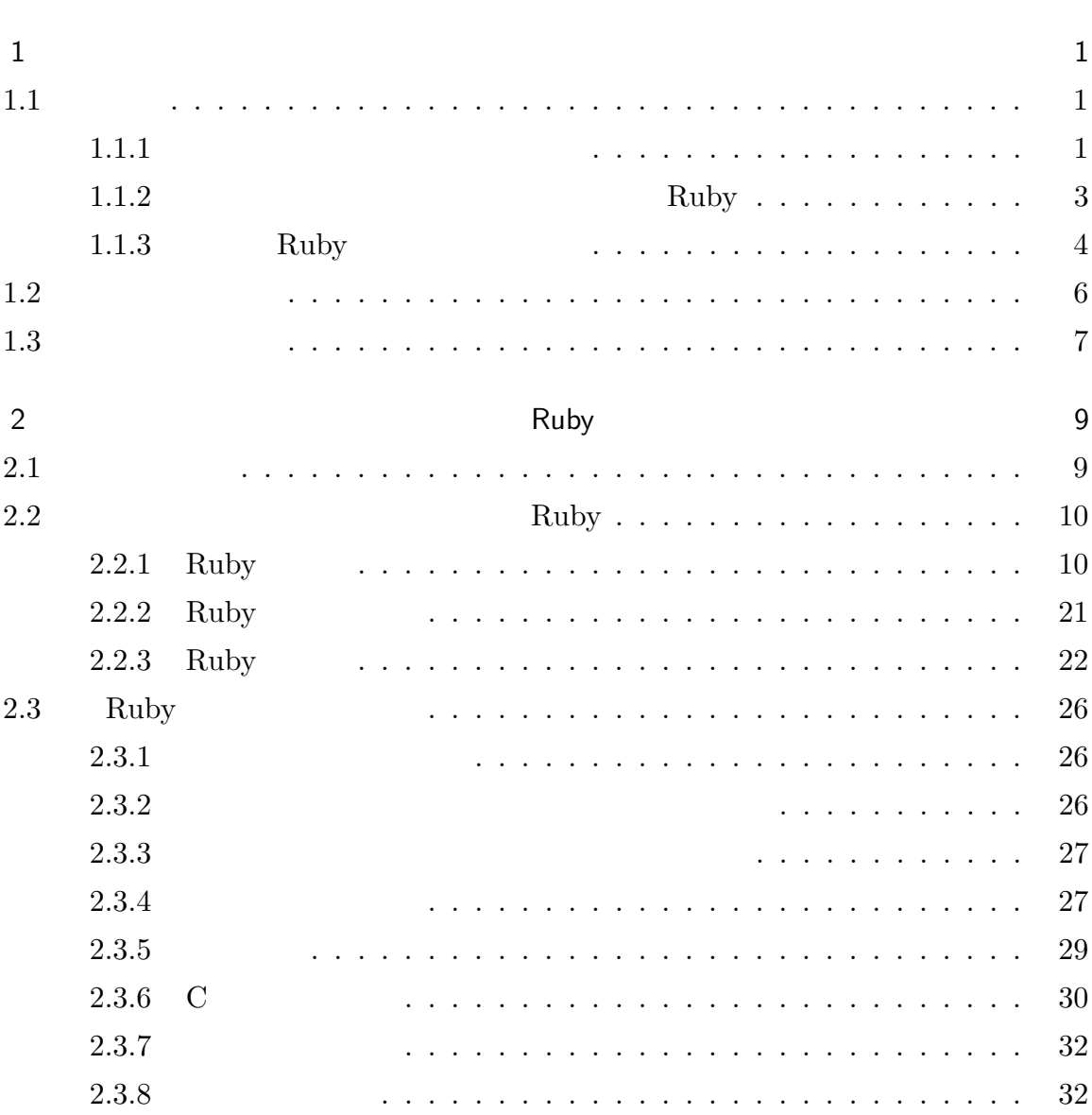

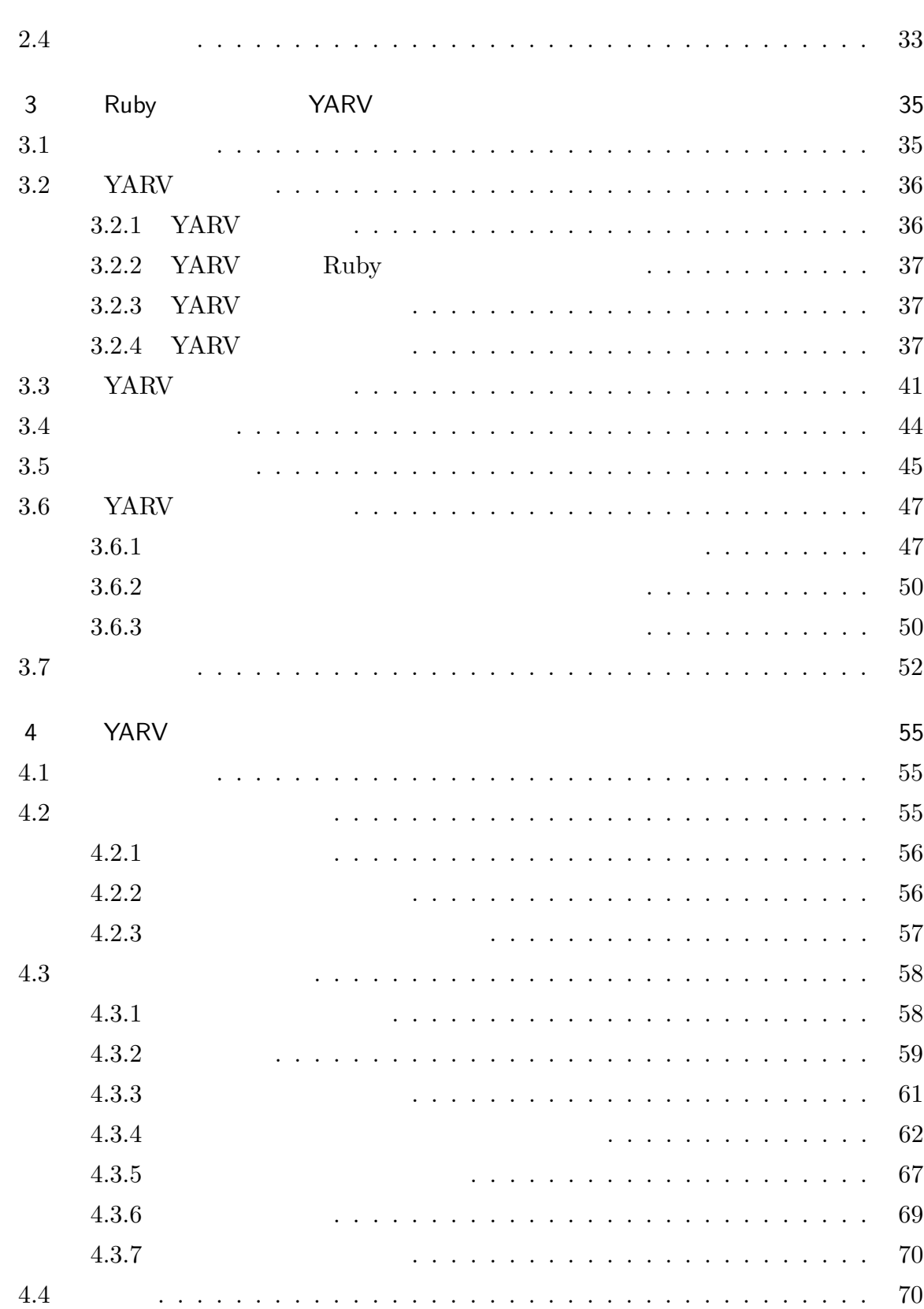

 $\mathbf{vi}$  and  $\mathbf{v}$  is a set of  $\mathbf{v}$  is a set of  $\mathbf{v}$  is a set of  $\mathbf{v}$  is a set of  $\mathbf{v}$  is a set of  $\mathbf{v}$  is a set of  $\mathbf{v}$  is a set of  $\mathbf{v}$  is a set of  $\mathbf{v}$  is a set of  $\mathbf{v}$  is a set o

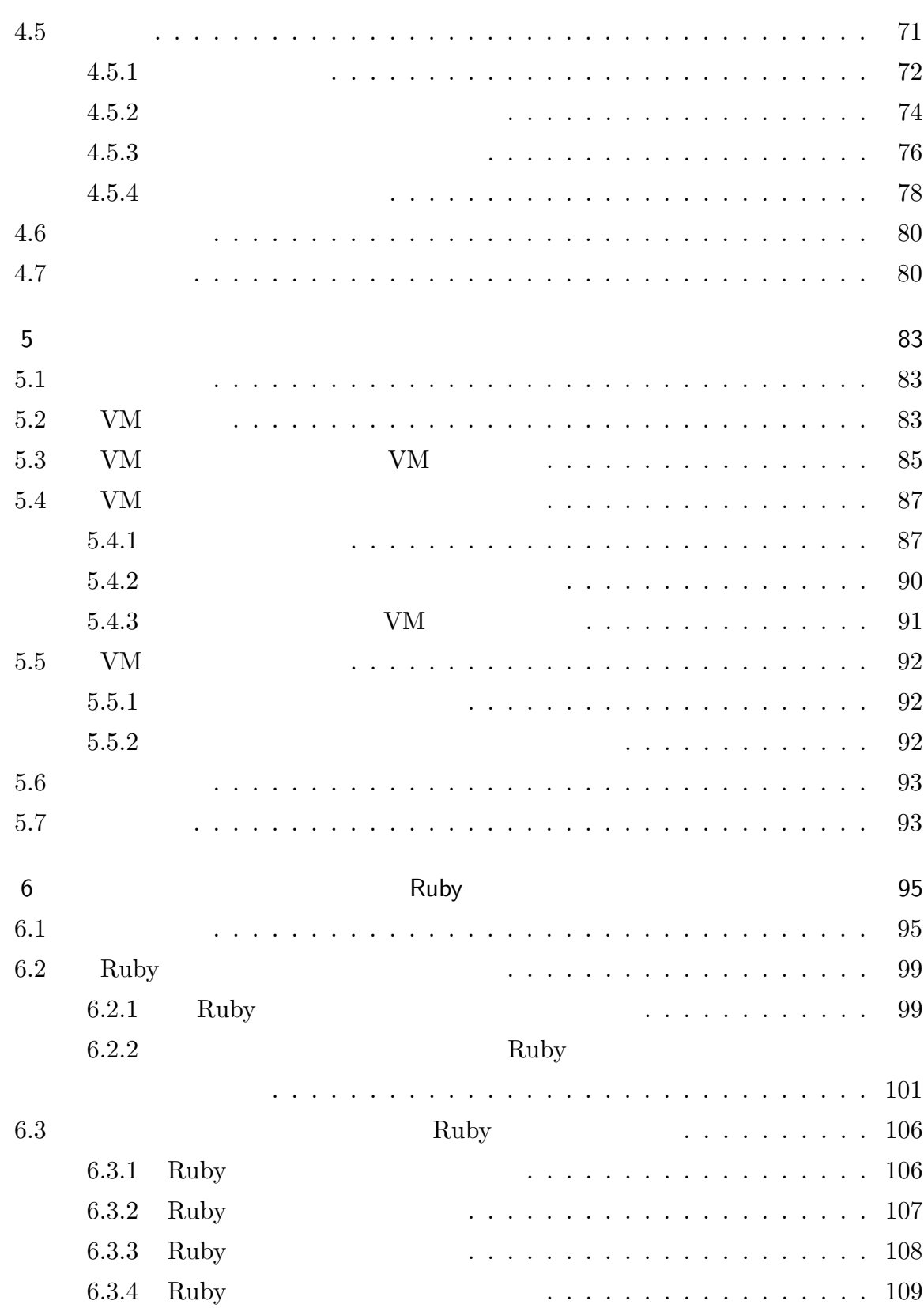

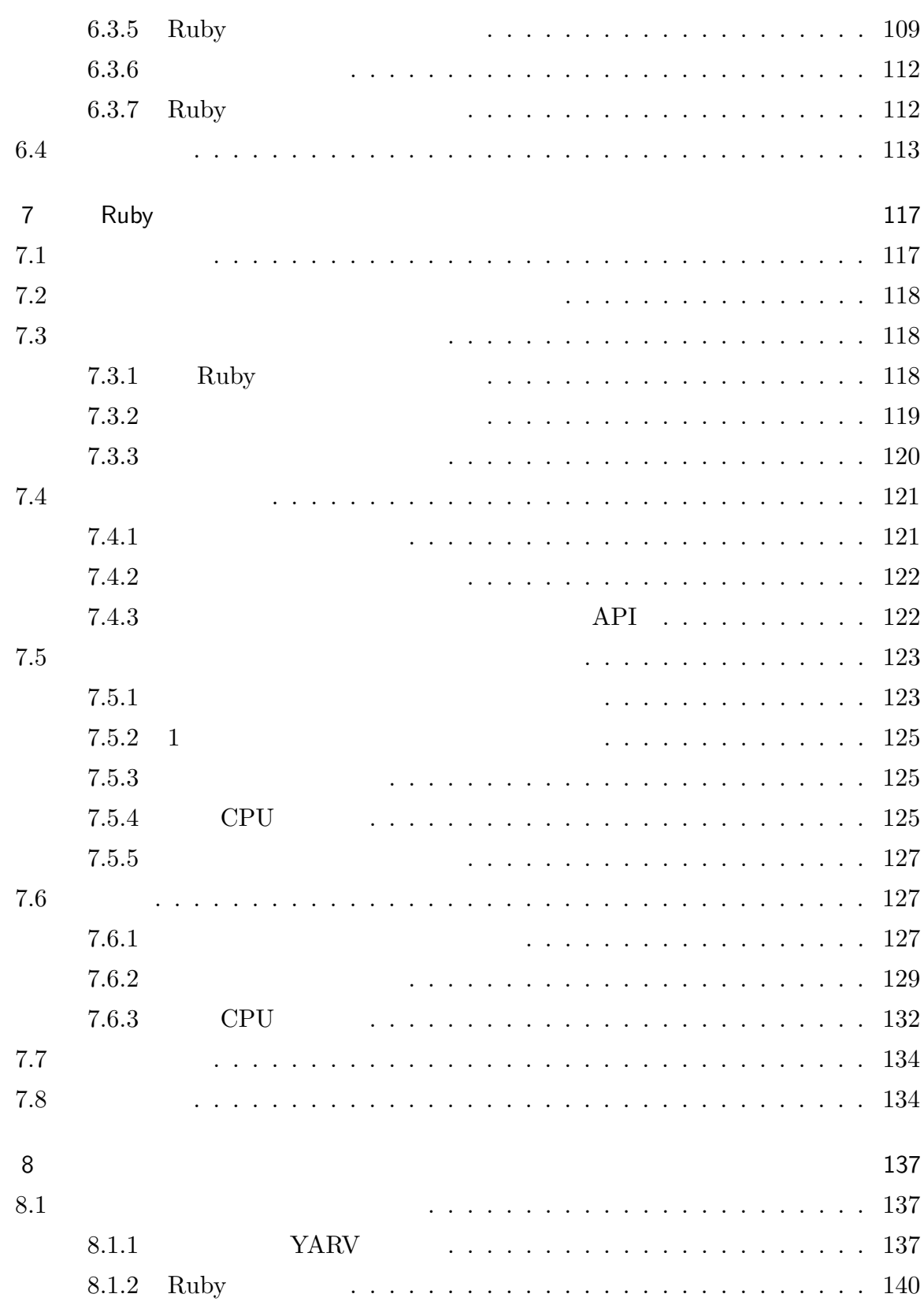

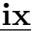

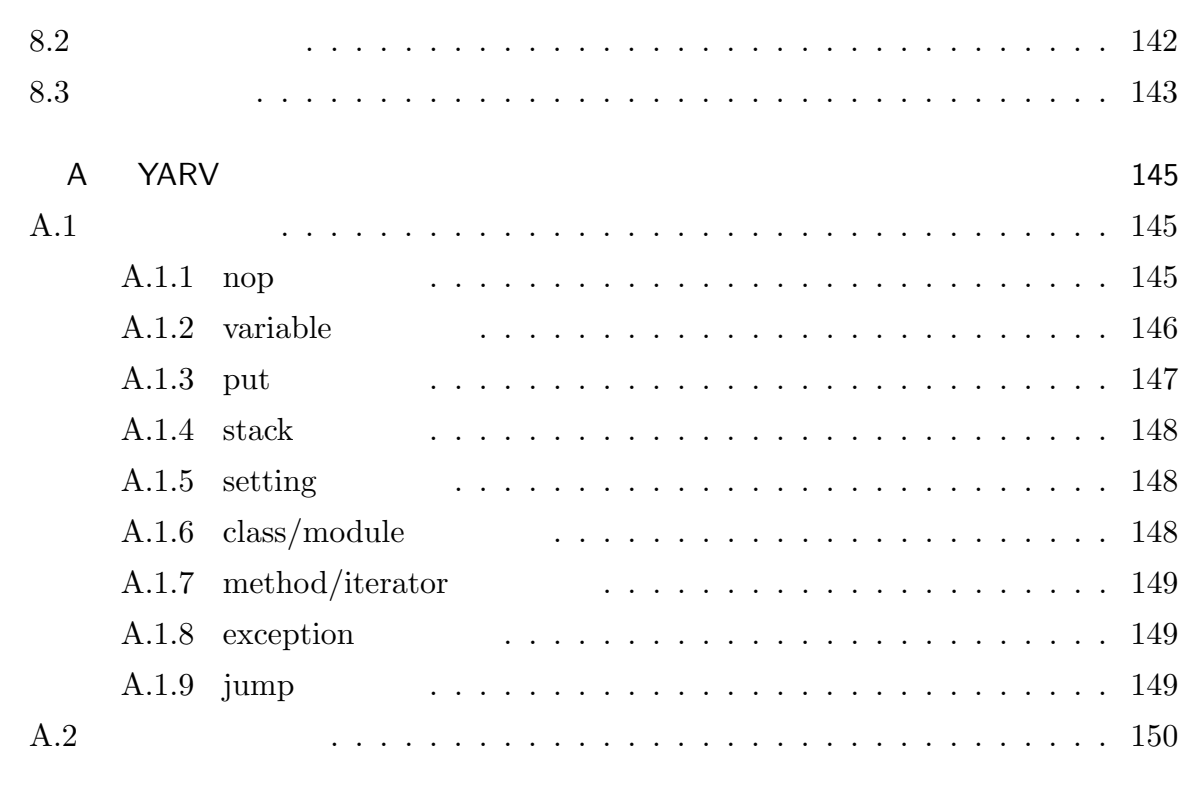

謝辞 151

参考文献 153

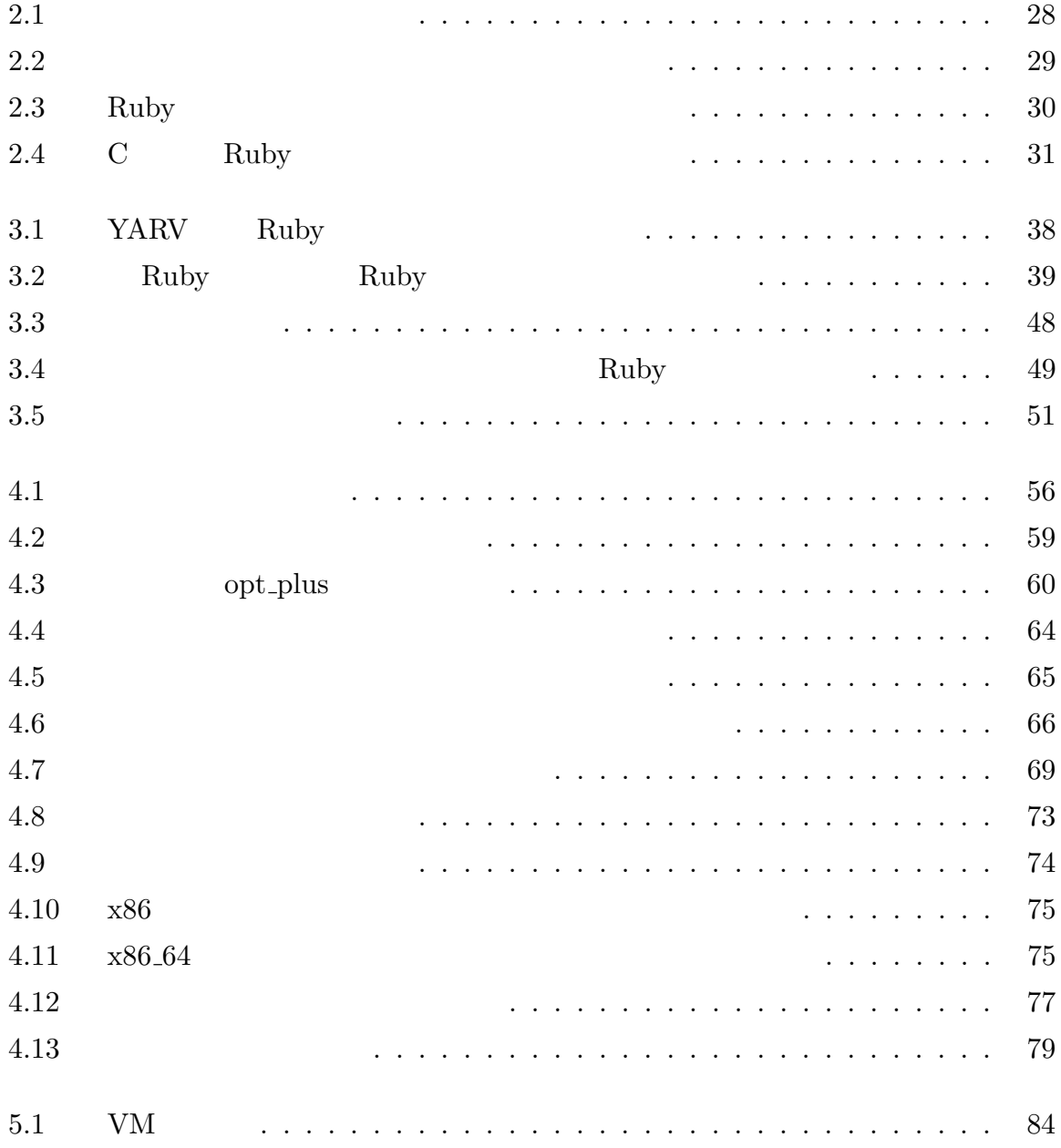

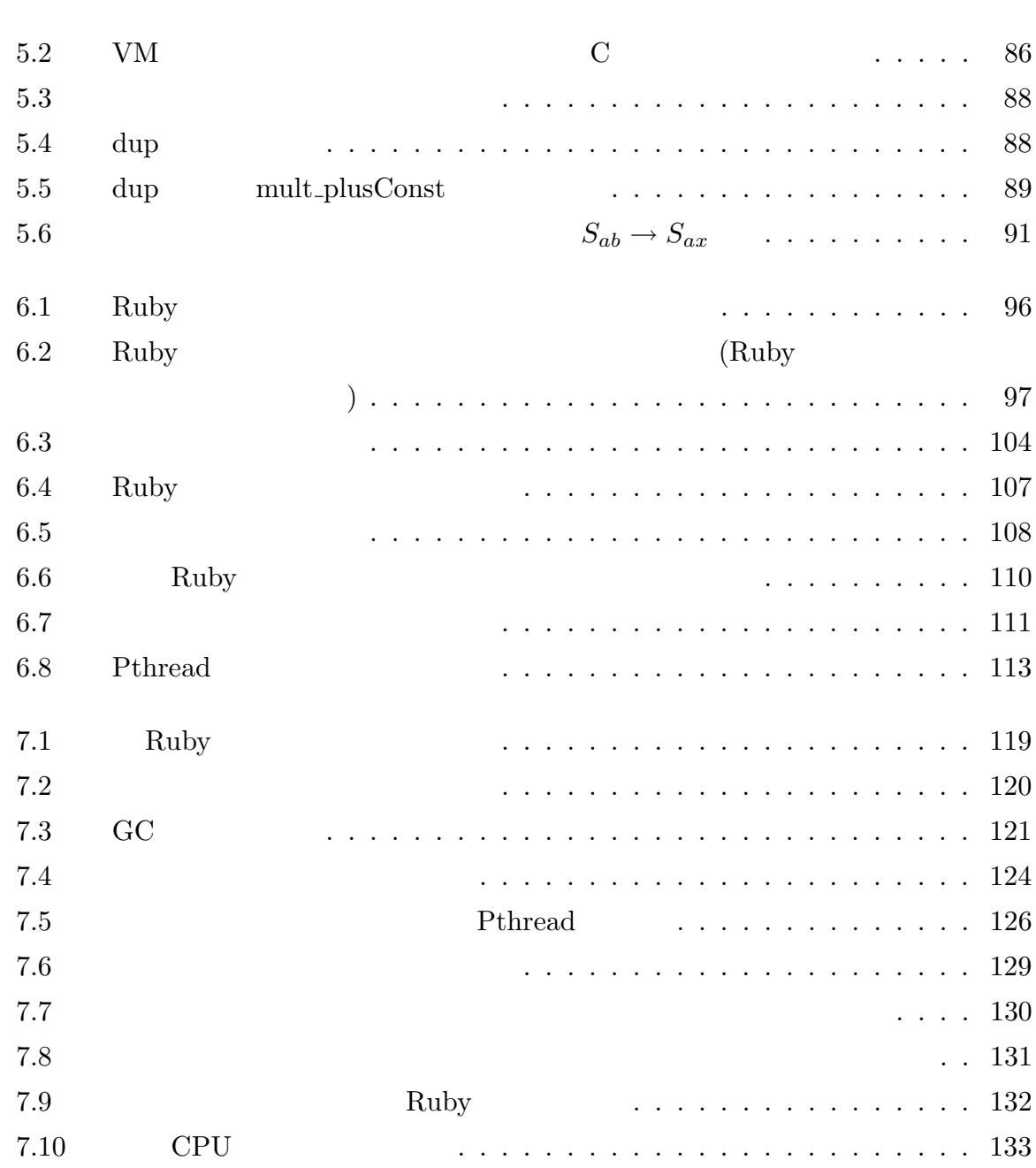

 $xii$  and  $xii$  and  $xii$  and  $xii$  and  $xii$  and  $xii$  and  $xii$  and  $xii$  and  $xii$  and  $xii$  and  $xii$  and  $xii$  and  $xii$  and  $xii$  and  $xii$  and  $xii$  and  $xii$  and  $xii$  and  $xii$  and  $xii$  and  $xii$  and  $xii$  and  $xii$  and  $xii$  and  $xii$ 

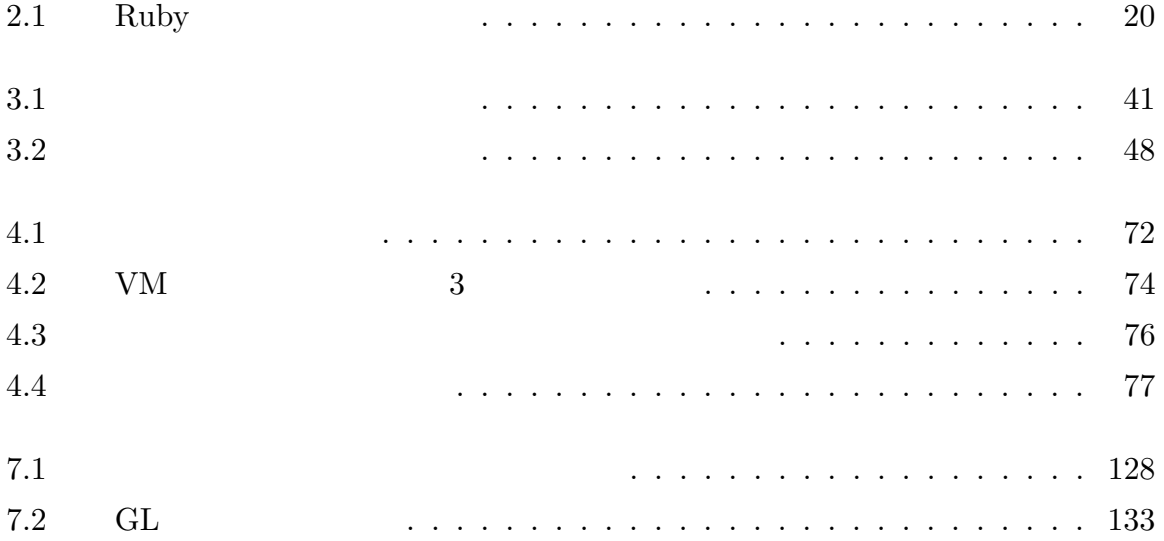

 $\rm Ruby$ Ruby Ruby The Ruby  $\mathbb{R}$ Ruby  $\mathop{\rm Ruby}\nolimits$ 

 $\mathop{\rm Ruby}\nolimits$ 

 $1.1$ 

1

 $1.1.1$ 

 $C/C++$  [65, 50]  $Java$  [52]

 $\pmb{\text{Ousterhout}[37]}$ 

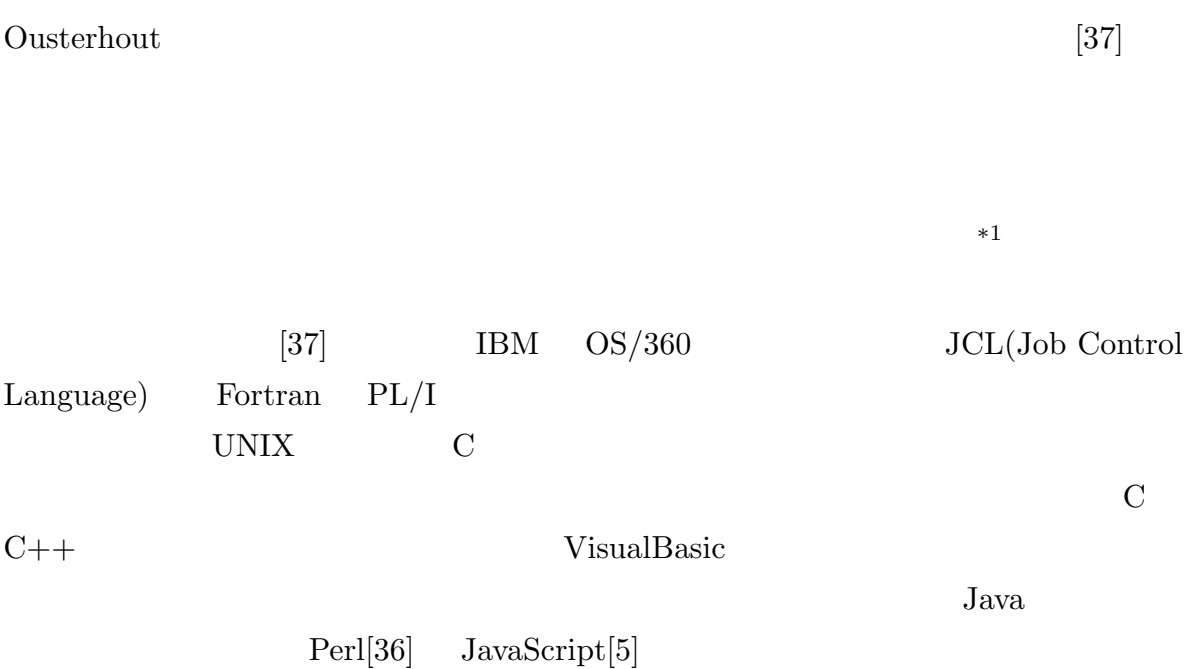

 $\rm GUI$ 

 $*1$  Lisp

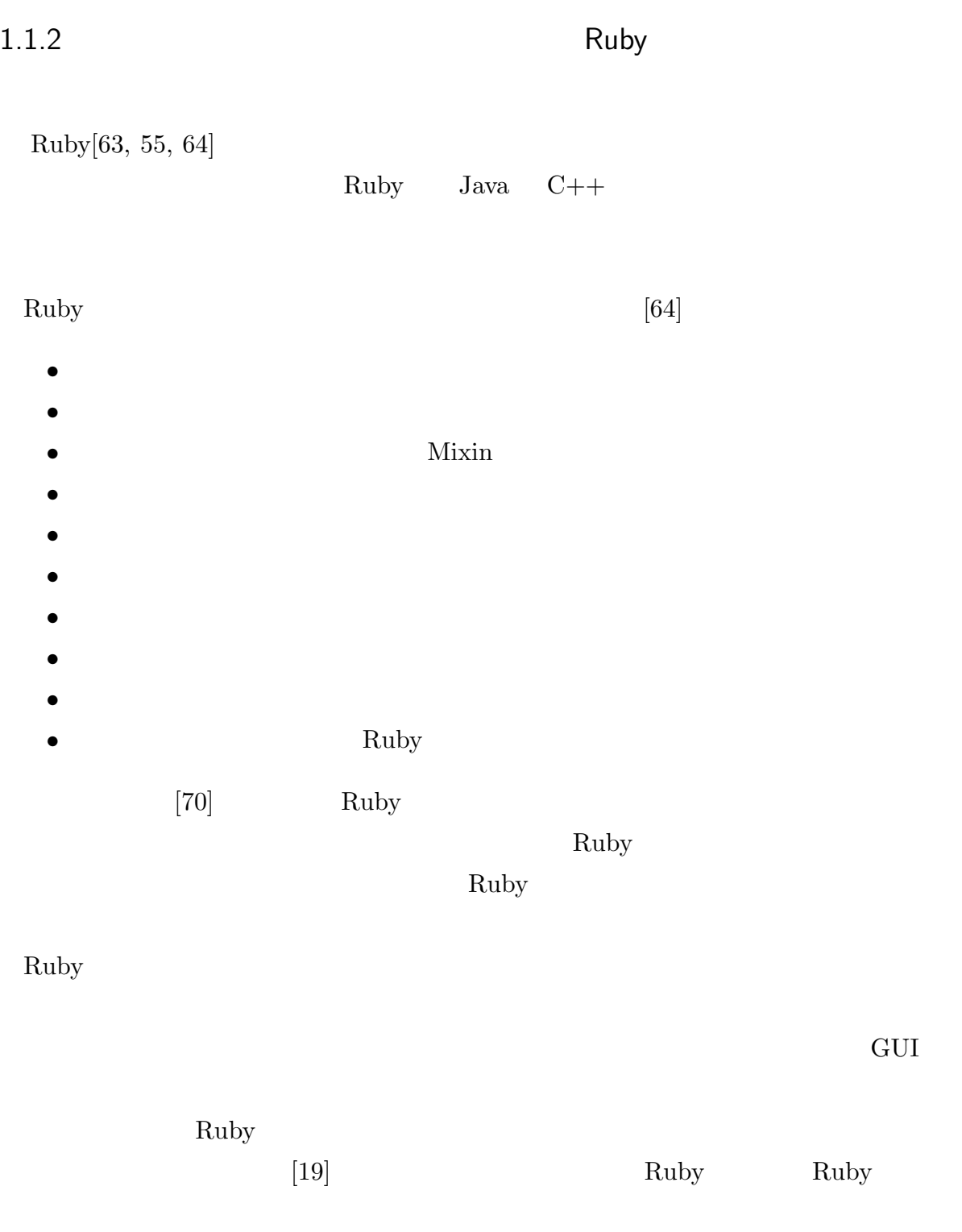

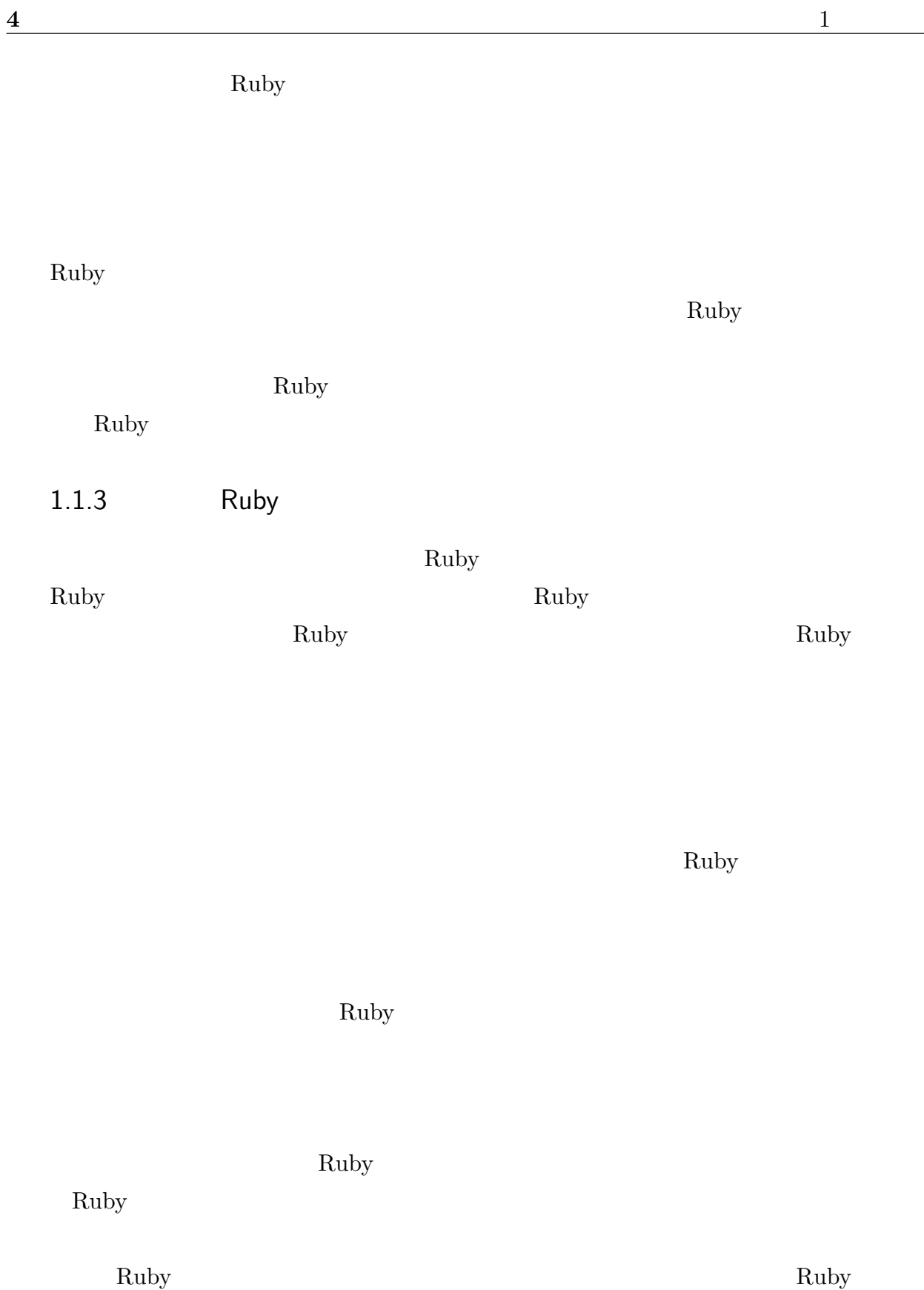

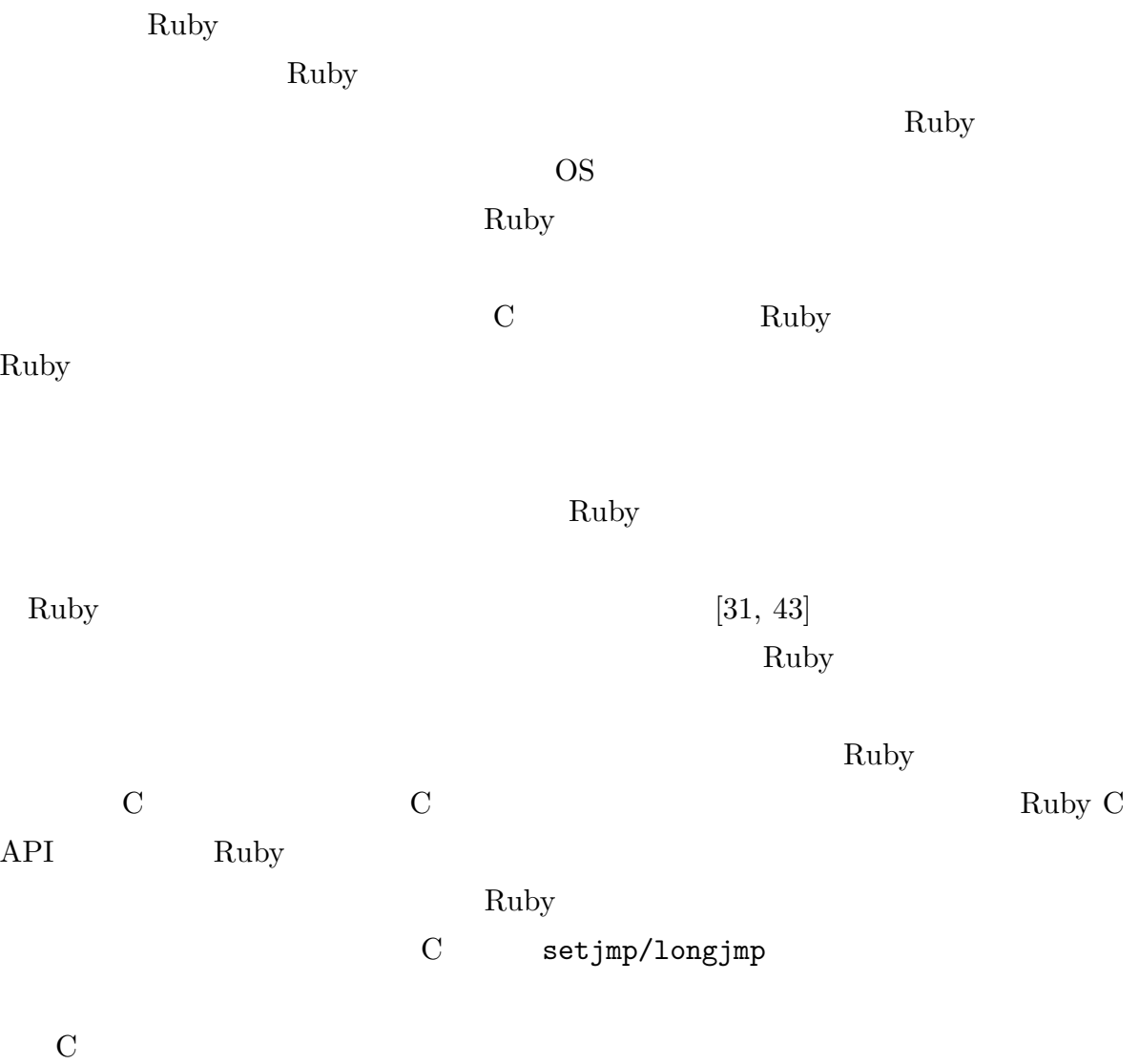

Ruby 2000

 $1.2$ 

Ruby The Ruby  $\mathbb{R}$ 

具体的な方針としては,オブジェクト指向スクリプト言語 Ruby で記述されたプログラ

 $\rm Ruby$ 

実行を実現する.開発した処理系は従来の Ruby 処理系と出来る限り互換性を持たせ,ソ

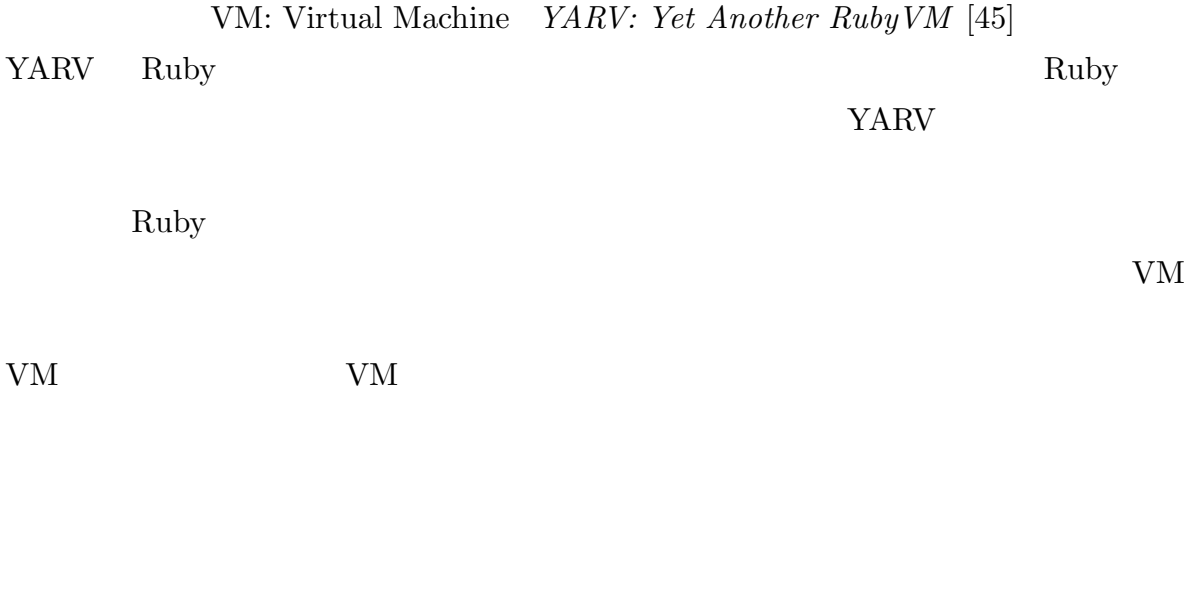

Ruby extension and the set of  $\mathbb{R}$  and  $\mathbb{R}$ 

理機構を利用して並列実行が可能な Ruby スレッド処理機構を実現する.ただし,並列処

 $\frac{1}{1}$ 

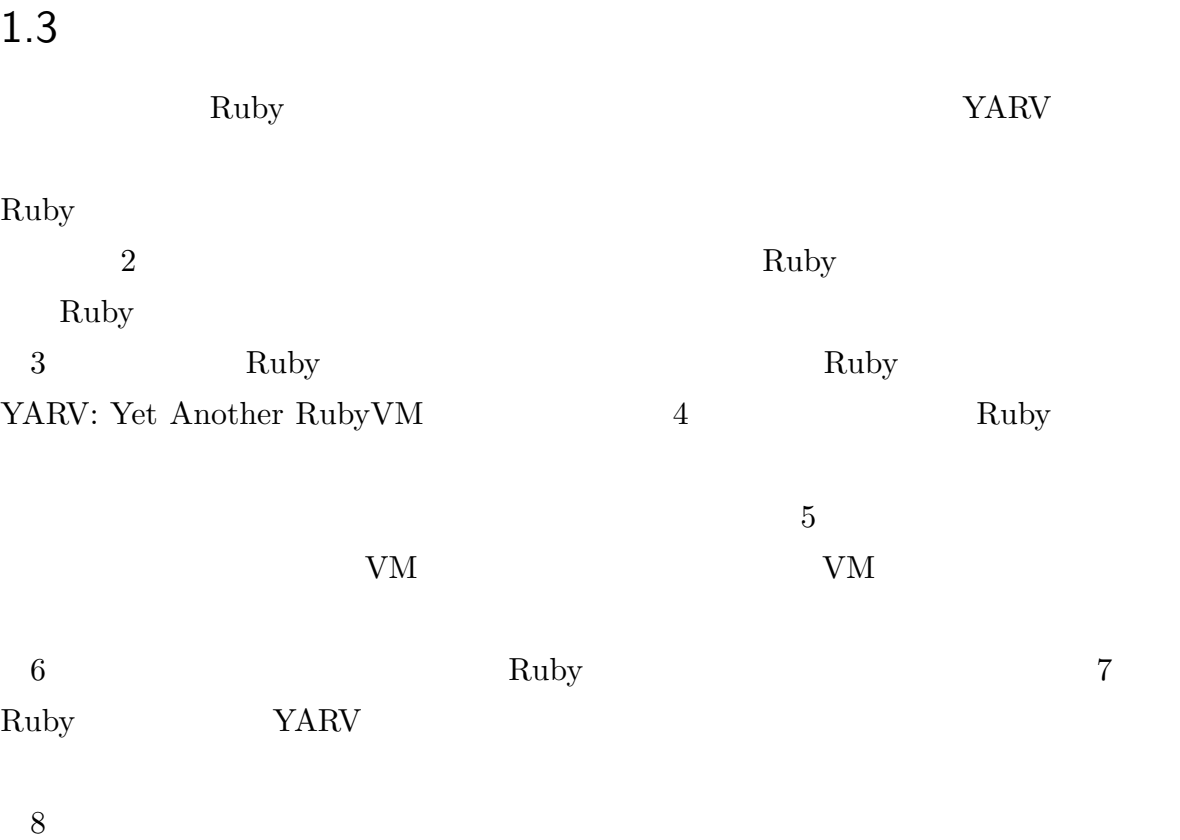

## Ruby

 $2.1$ 

Ruby $[63, 55, 64]$ 

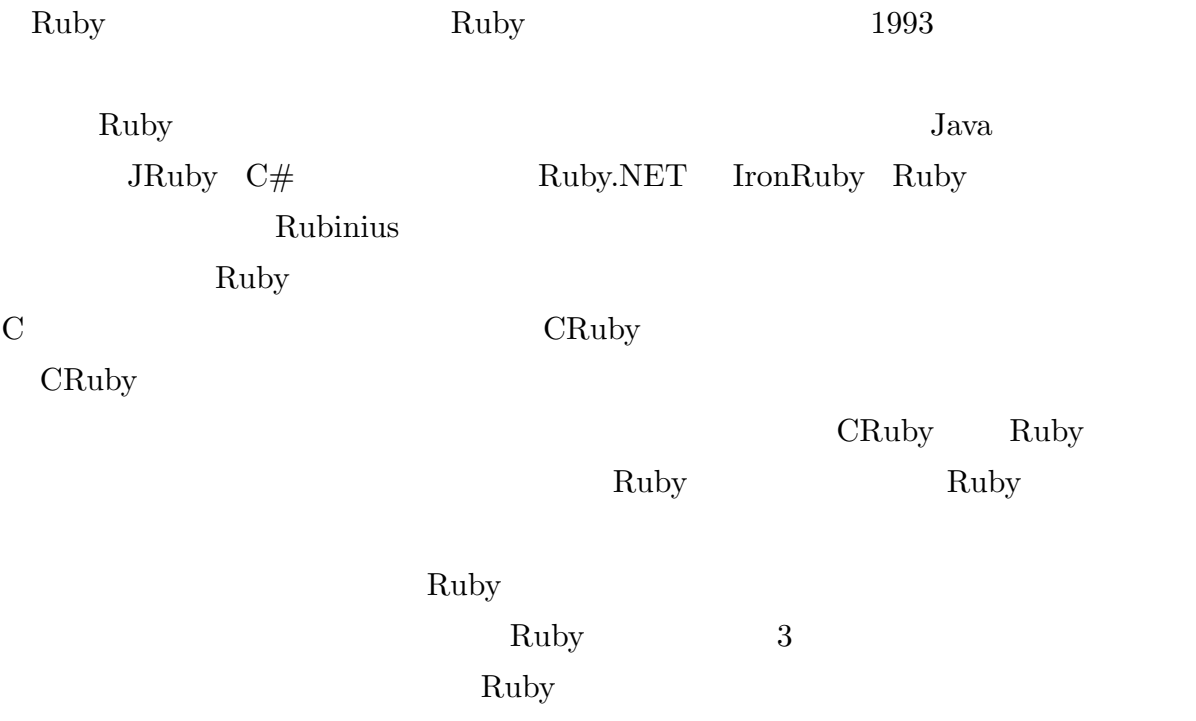

## $CRuby$  JRuby Ruby Ruby

ークスペント CRuby トラックス. Ruby Ruby トラックス Ruby トラックス Ruby トラックス Ruby トラックス アイディング アイディング

2.2 Ruby

Ruby  $\mathbb{R}$ 

 $Awk[58]$  Perl[36]

 $C++/Java$ 

Ruby 2. Ruby 2. Part 2. Part 2. Part 2. Part 2. Part 2. Part 2. Part 2. Part 2. Part 2. Part 2. Part 2. Part 2. Part 2. Part 2. Part 2. Part 2. Part 2. Part 2. Part 2. Part 2. Part 2. Part 2. Part 2. Part 2. Part 2. Part 2

Ruby

 $2.2.1$  Ruby

Ruby Ruby Ruby 2014  $[55, 64]$ Ruby Ruby and  $\mathbb{R}$  $[70]$  Ruby

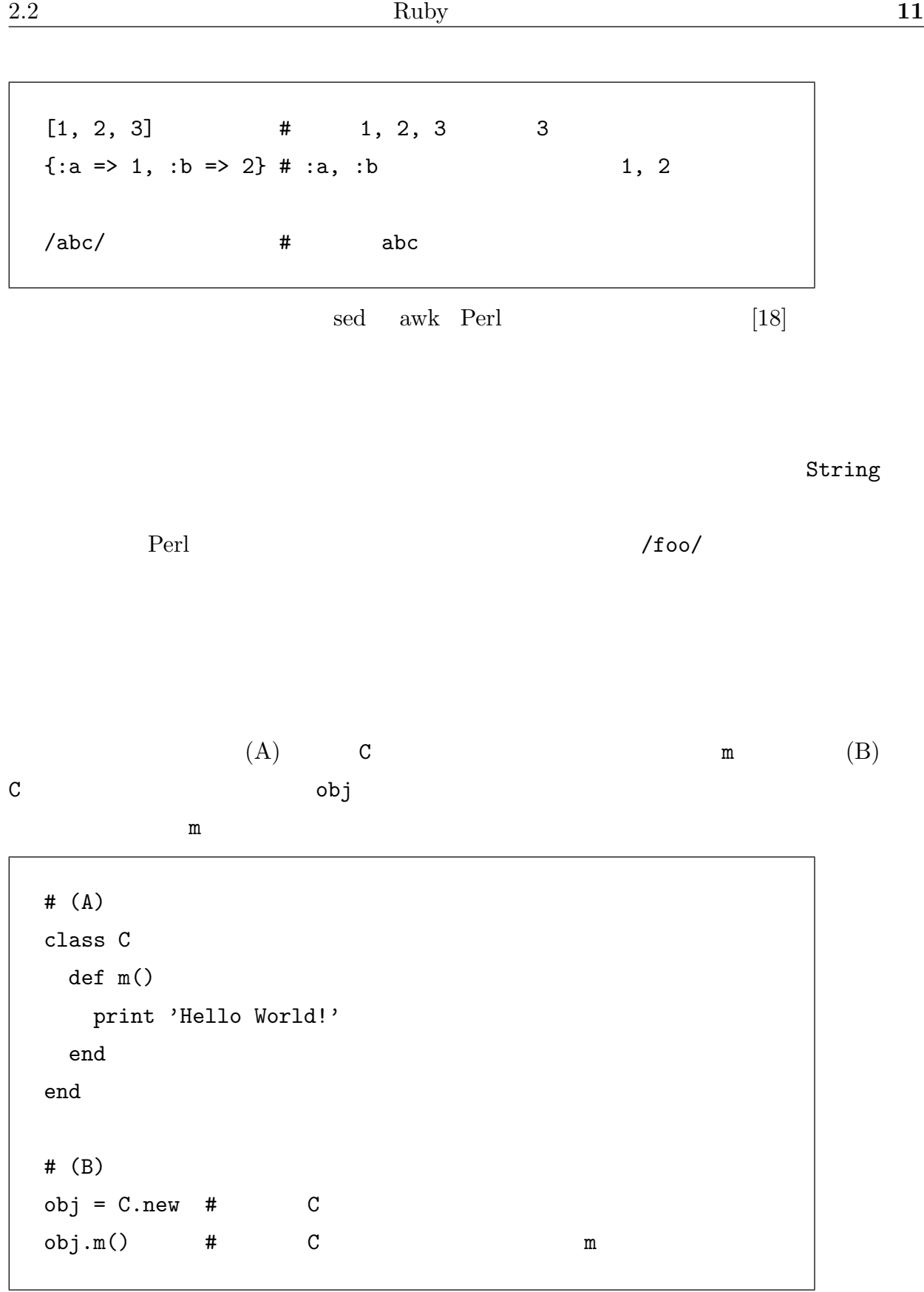

obj externalistics obj contracts the contracts obj contracts obj

c m  $C \#m$  $\begin{tabular}{llll} \bf Ruby & \bf C++ & Java \end{tabular}$ 

Ruby  $\mathbb{R}$ 

Ruby  $\mathbb{R}$ 

 $\begin{aligned} \texttt{include} \end{aligned}$ 

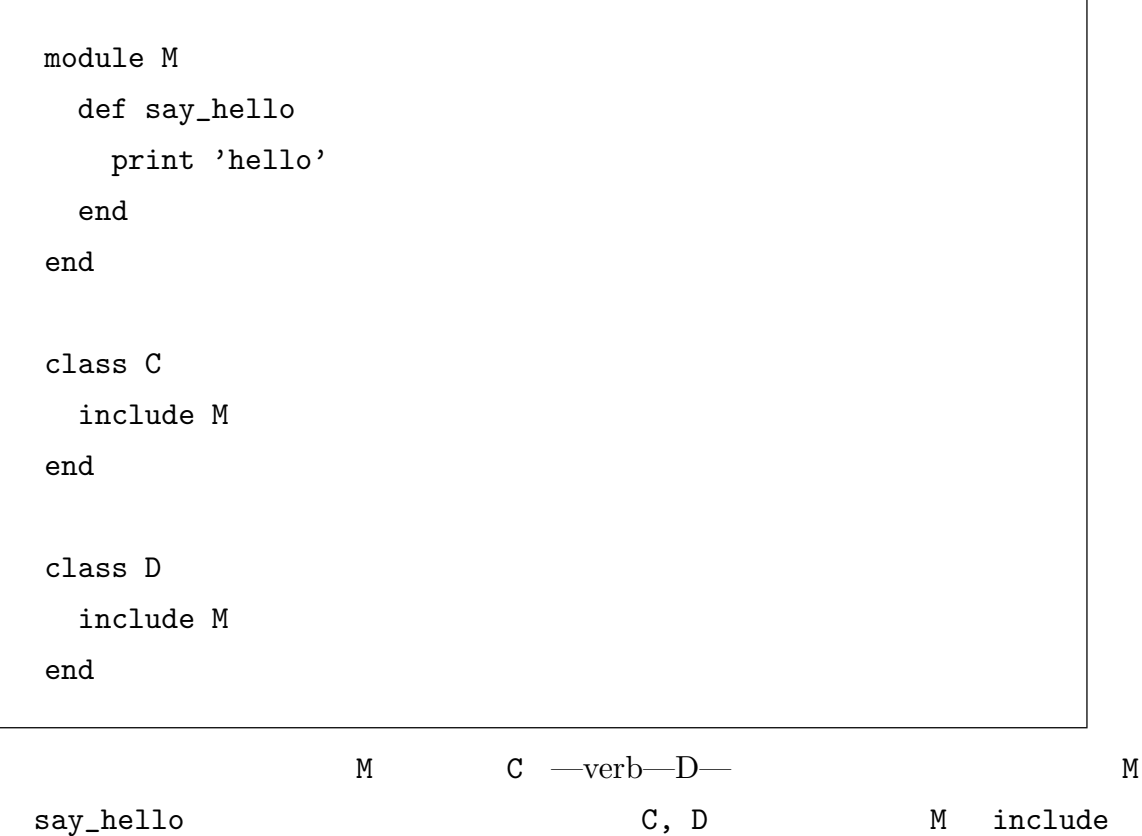

interface

include the state  $\mathcal{L}$ 

extend

```
obj = Object.new # (A)
 # (B) foo
 def obj.foo()
  print 'Foo'
 end
 # (C) object_id
 def obj.object_id()
   rand()
 end
(A) (B) foo (C) object_id
を再定義している.ここではメソッド foo を追加しているが,そのクラスに定義されて
 extend extend and the state \frac{1}{2}JavaScript[5] SELF[57]
```
Ruby 0.2 and 2.2 and 2.2 and 2.2 and 2.2 and 2.2 and 2.2 and 2.2 and 2.2 and 2.2 and 2.2 and 2.2 and 2.2 and 2.

14 2  $\frac{1}{2}$  Ruby

```
# (A) define C class
 class C
  def m()
   print 'm'
  end
 end
 # (X)
 obj = C.newobj.m #=> m
 # (B) reopen C class
 class C
  def n()
   print 'added n'
  end
  def m()
   print 'redefined m'
  end
 end
 # (Y)
 obj.m #=> redefined m
 obj.n #=> added n
 (A) C (X) (A)(B) c
{\tt n} m and {\tt m} (Y)
```
 $\mathbb C$ 

```
+ (A) obj + obj + +
```

```
class C
 def +(o)self.to_i + o.to_i
  end
end
obj = C.newprint(obj + obj) # (A) print(obj.+(obj))
```
ラル同士の計算,例えば 1+2 のような式も,Fixnum#+ メソッドが呼び出されることにな  $3$ Ruby 2008. Python[42]

Ruby Ruby 2004

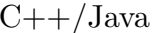

 $-/\text{Java}$  try/catch

Java finally

Ruby  $R$ 

16 2 章 オブジェクト指向スクリプト言語 Ruby

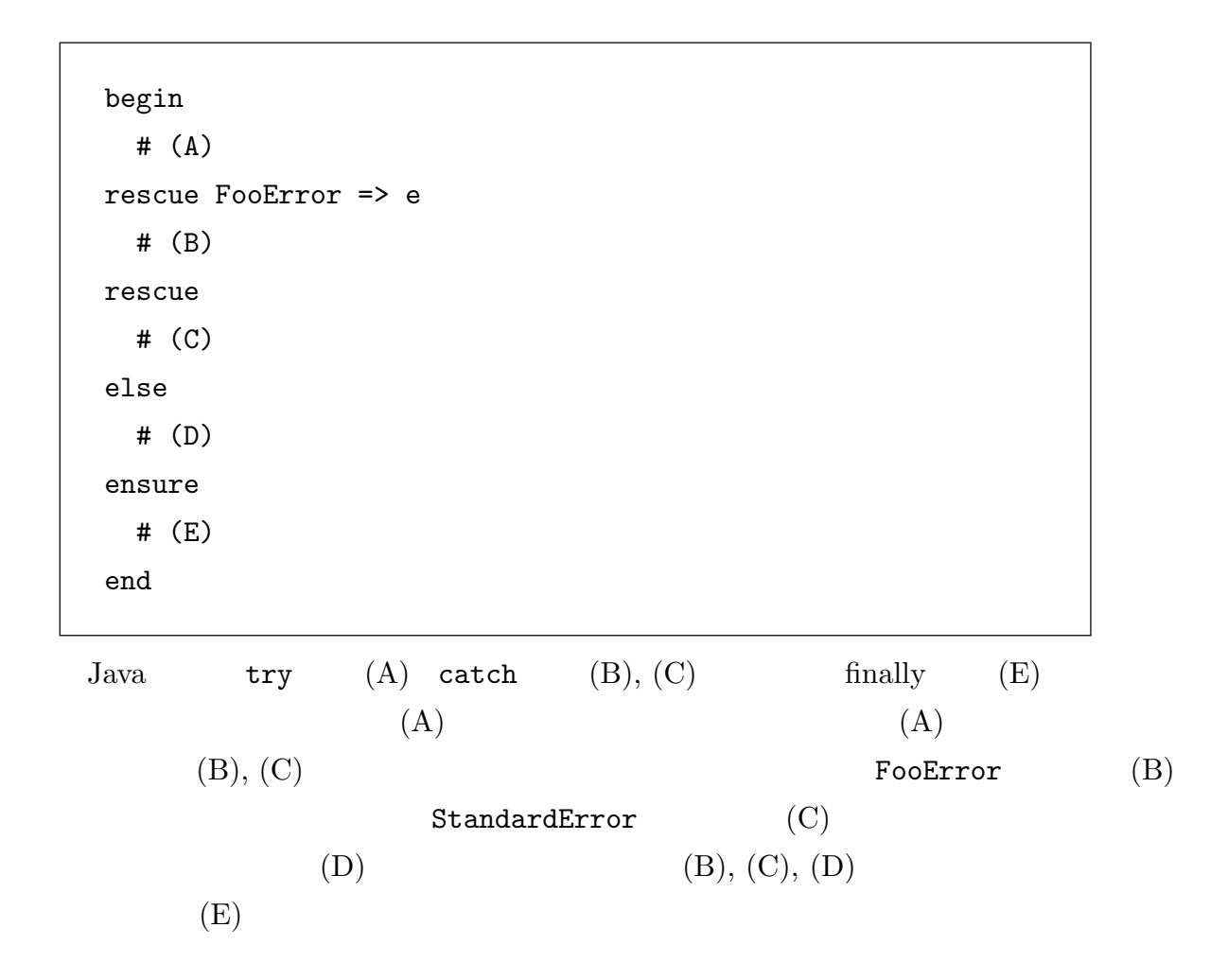

```
begin
  file = open('foo')resuce Errno::ENOENT
  puts 'There is no file: foo'
end
```
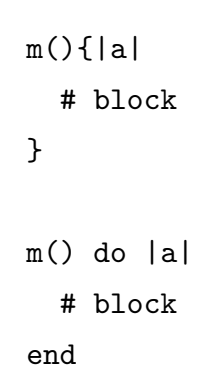

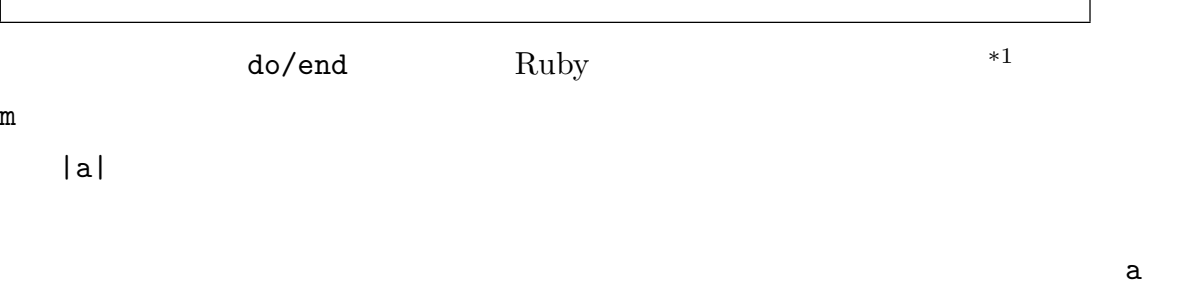

wethod and the set of the set of the set of the set of the set of the set of the set of the set of the set of the set of the set of the set of the set of the set of the set of the set of the set of the set of the set of th

 $b$ 

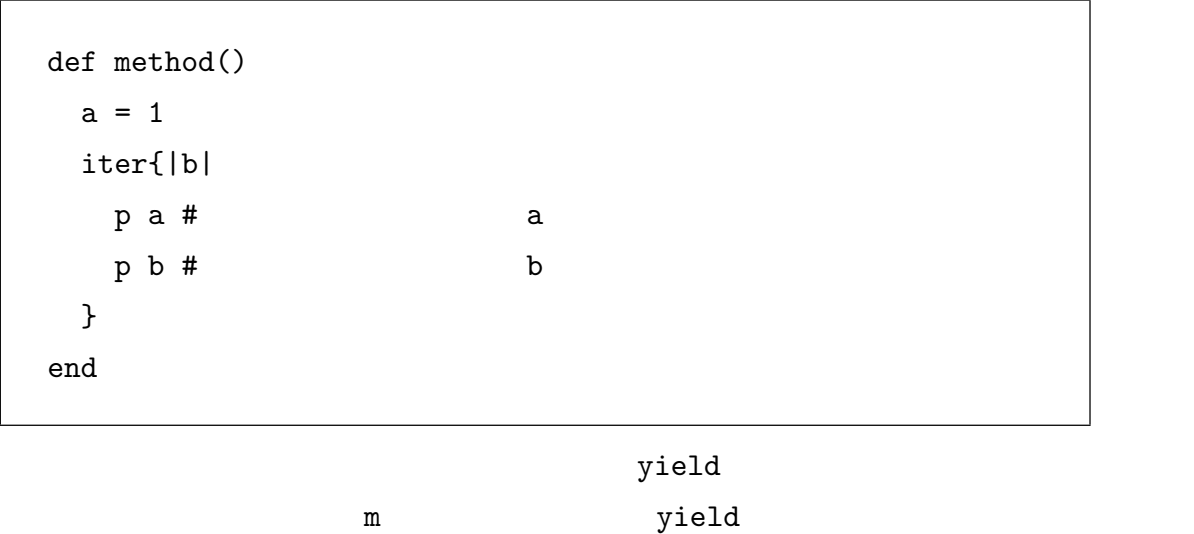

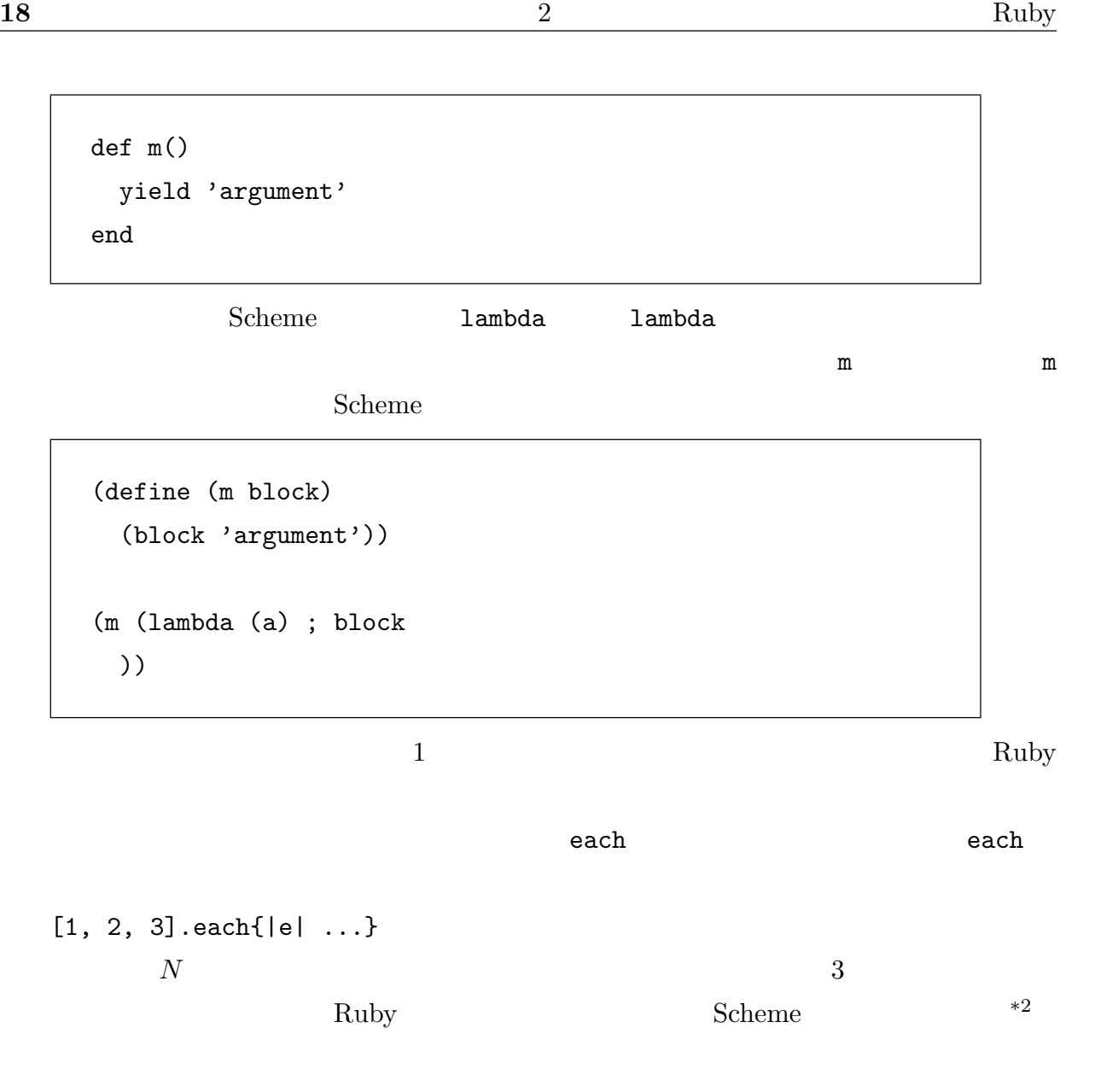

 $\overline{1}$  times  $\tt times$ 

```
# Ruby
3.times{
 \# 3 \qquad 3
}
;; Scheme
(times 3 lambda((n)
;; 3
))
```
Ruby Proc Proc Proc Proc Proc Proc Proc Proc 2012

Proc

 $\frac{1}{\pi}$ 

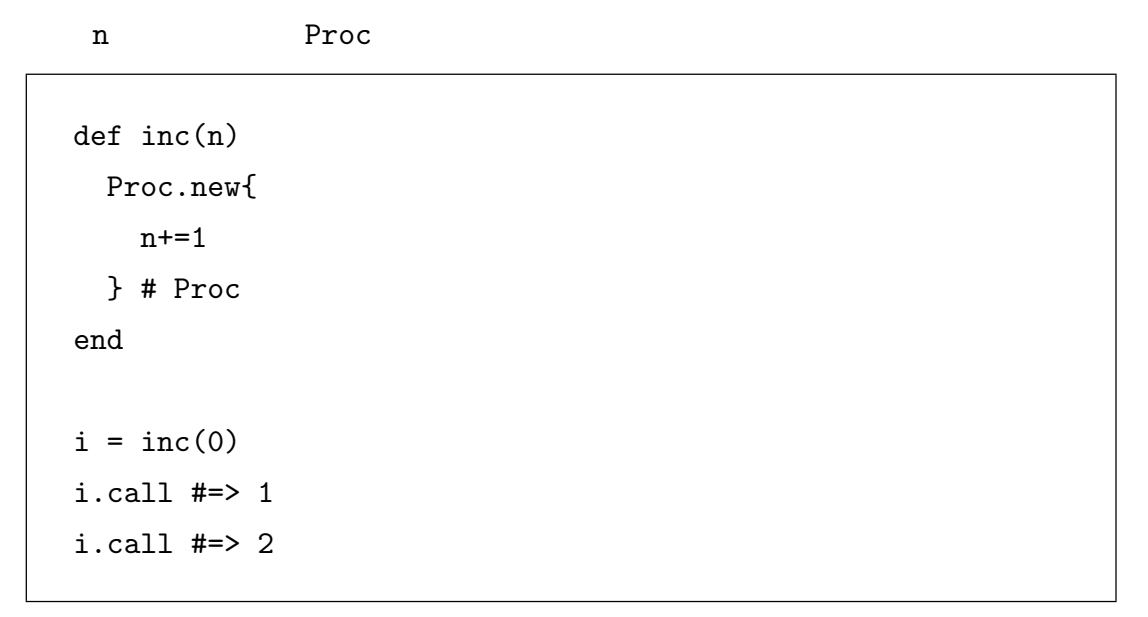

ーズ Ruby しょうしょうかい Ruby しょうしょう スコーパー

 $2.1$  Ruby

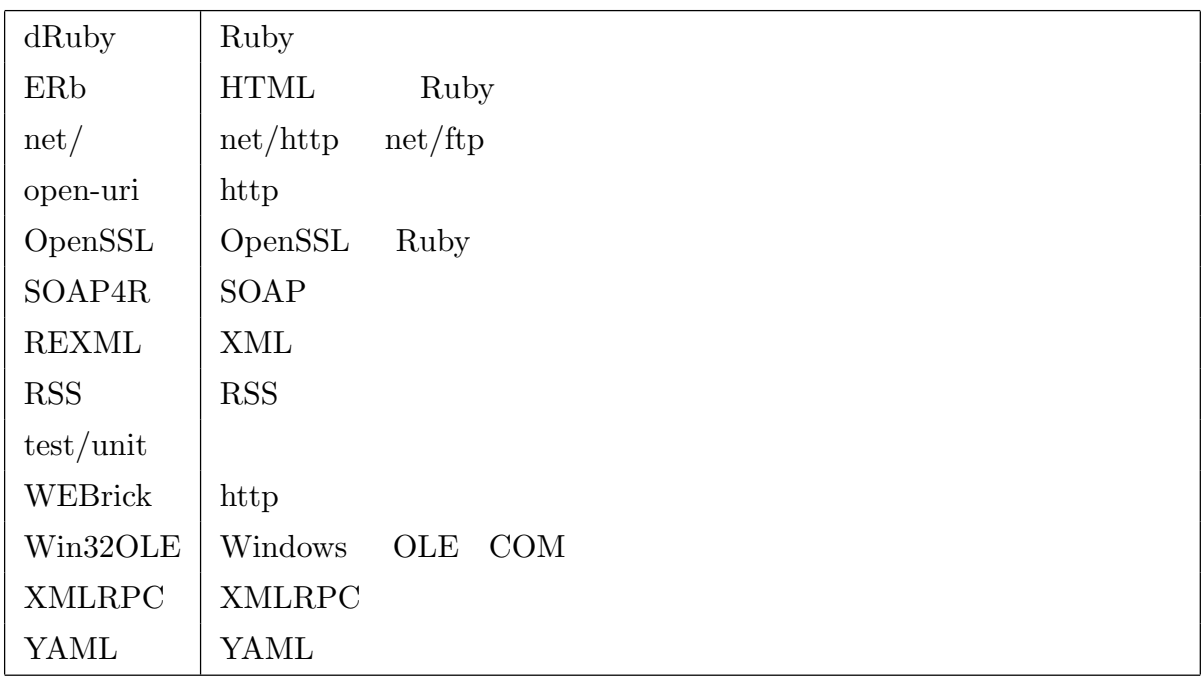

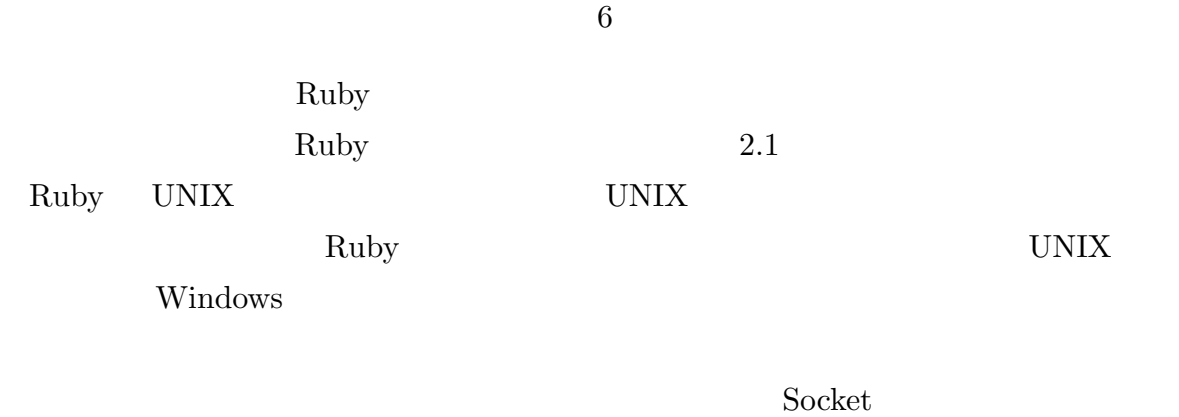

daytime **Ruby** Ruby  $\alpha$ 

 $2$ 

require 'socket'

print TCPSocket.open(host, 'daytime').gets

CRuby C cross C

 $\operatorname{Ruby}$
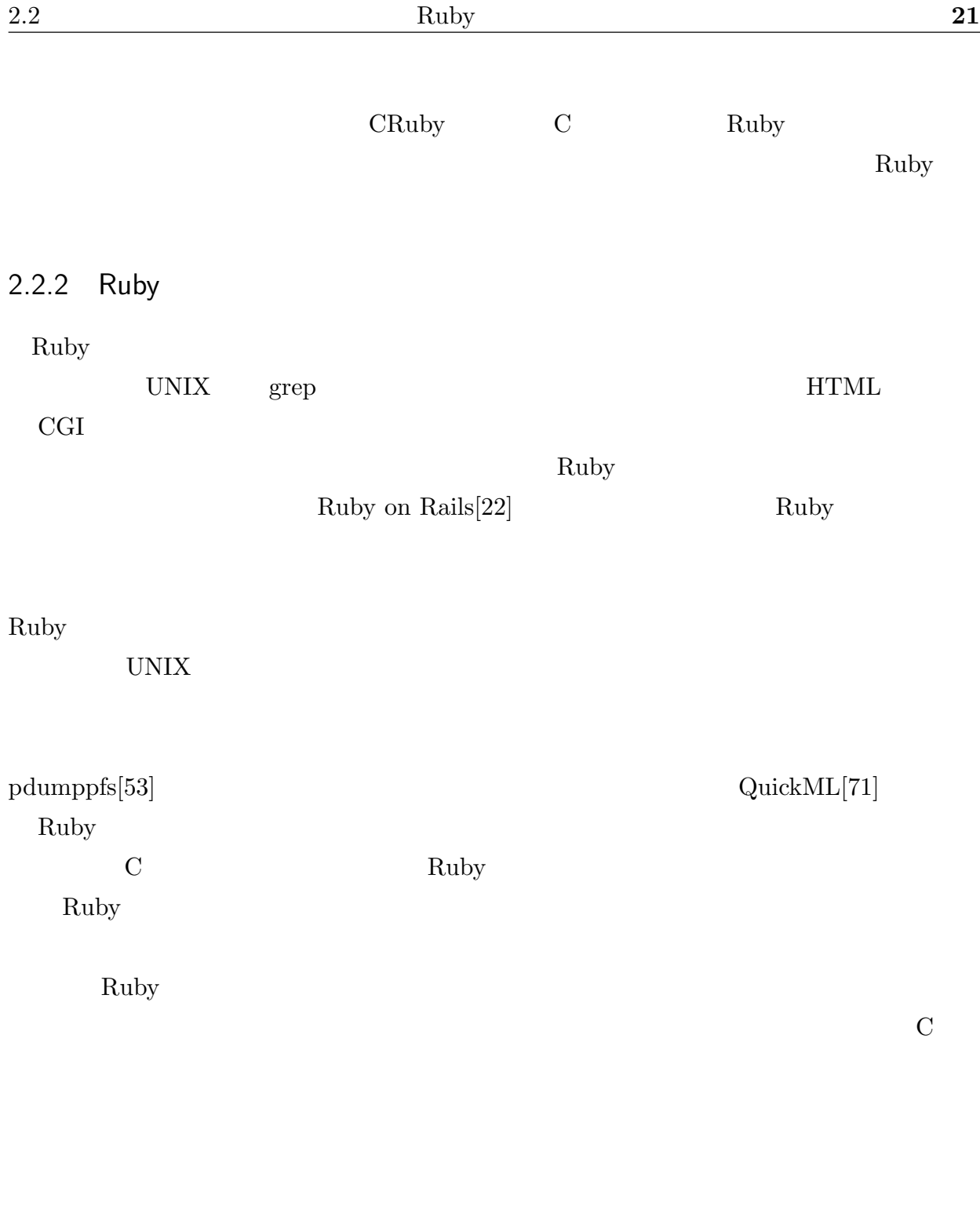

Ruby Ruby Ruby Ruby Ruby  $\sim$ 

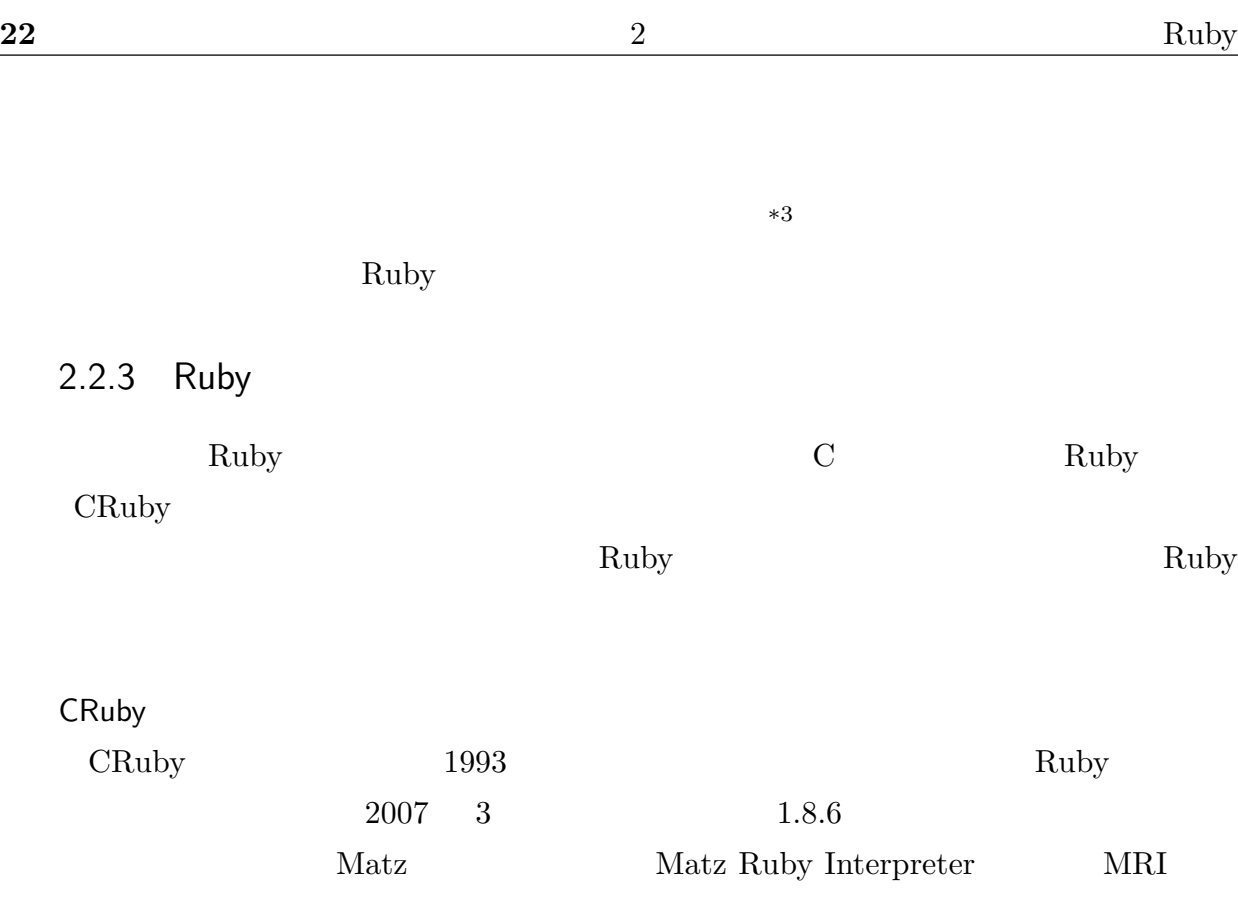

くちゃくり Ruby しょうしょう Ruby しょうしょう Ruby

Ruby CRuby CRuby Ruby **Example 2.2 and 2.3 and 2.3 and 2.3 and 2.4 and 2.4 and 2.4 and 2.4 and 2.4 and 2.4 and 2.4 and 2.4 and 2.4 and 2.4 and 2.4 and 2.4 and 2.4 and 2.4 and 2.4 and 2.4 and 2.4 and 2.4 and 2.4 and 2.4 and 2.4 and 2.4 and** <u>C</u> yacc

 $6$ 

CRuby the set of the set of the set of the set of the set of the set of the set of the set of the set of the set of the set of the set of the set of the set of the set of the set of the set of the set of the set of the set

 $*3$ 

 $\mathop{\rm Ruby}\nolimits$ 

 $\mathbf{Ruby}$ 

the contraction of the contraction of the contraction of the contraction of the contraction of the contraction of the contraction of the contraction of the contraction of the contraction of the contraction of the contracti

 $\rm GC$  Ruby  $\rm Ru$ 

 $\emph{malloc/realloc/free}$ 

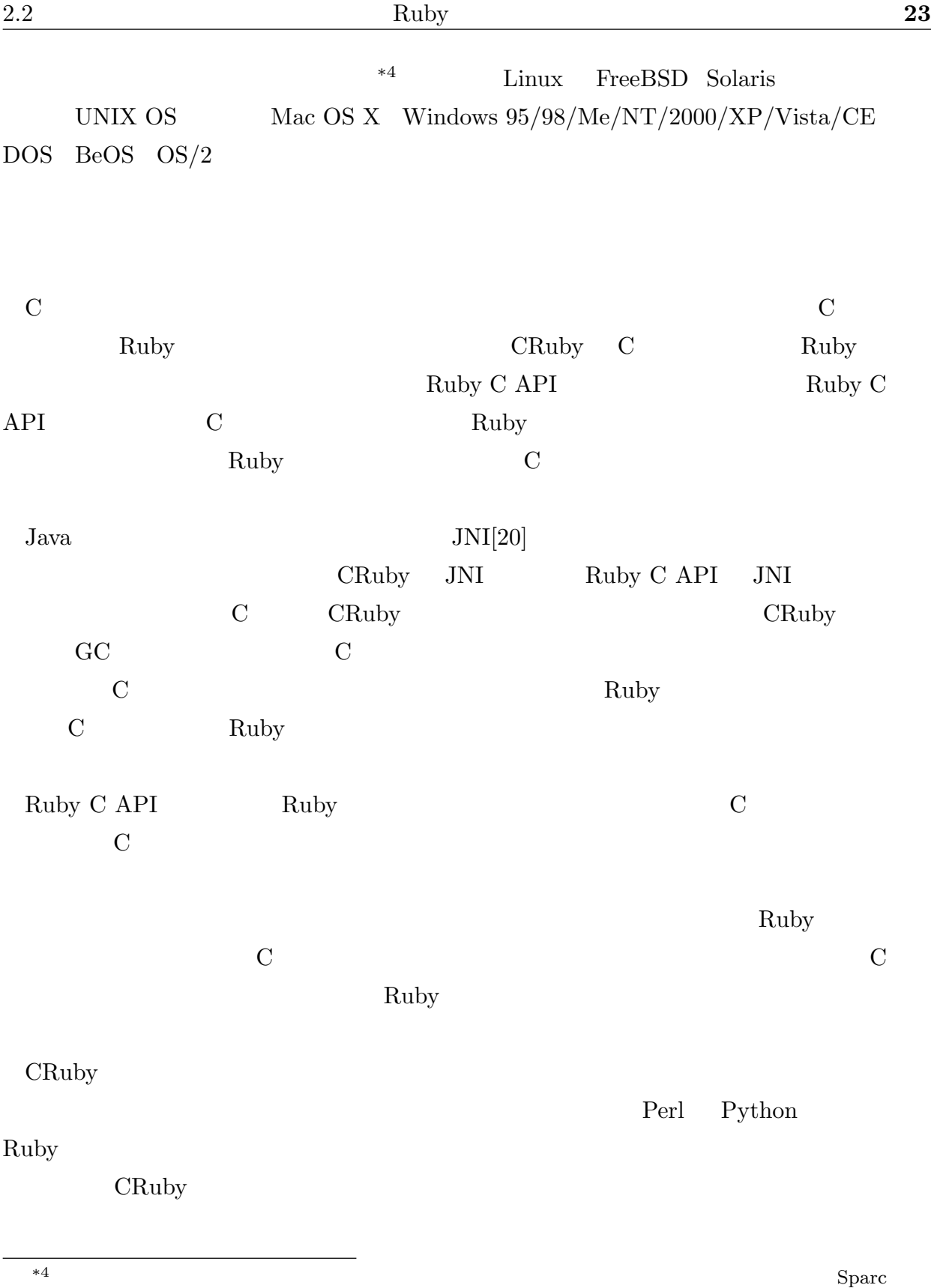

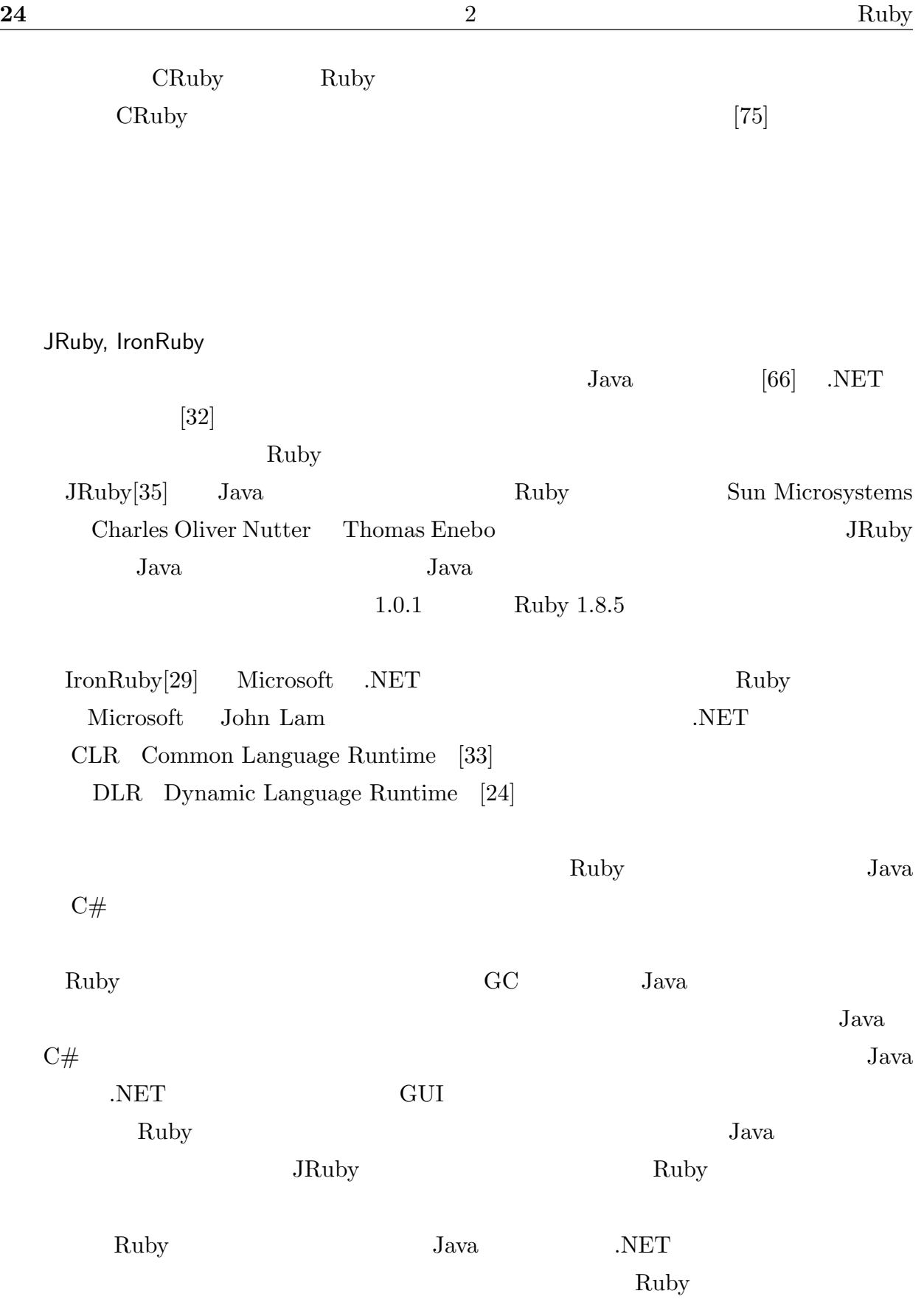

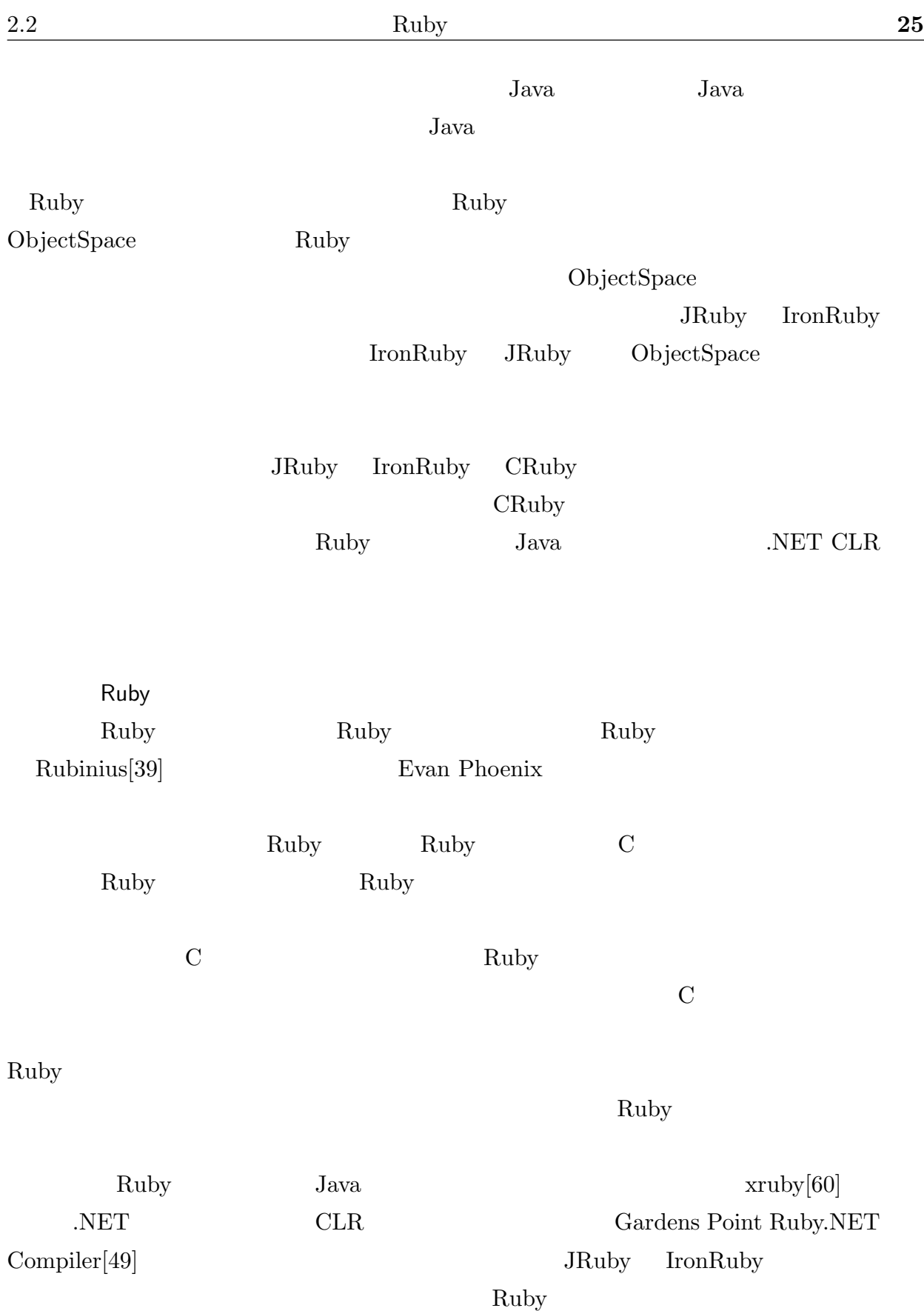

## $2.3$  Ruby

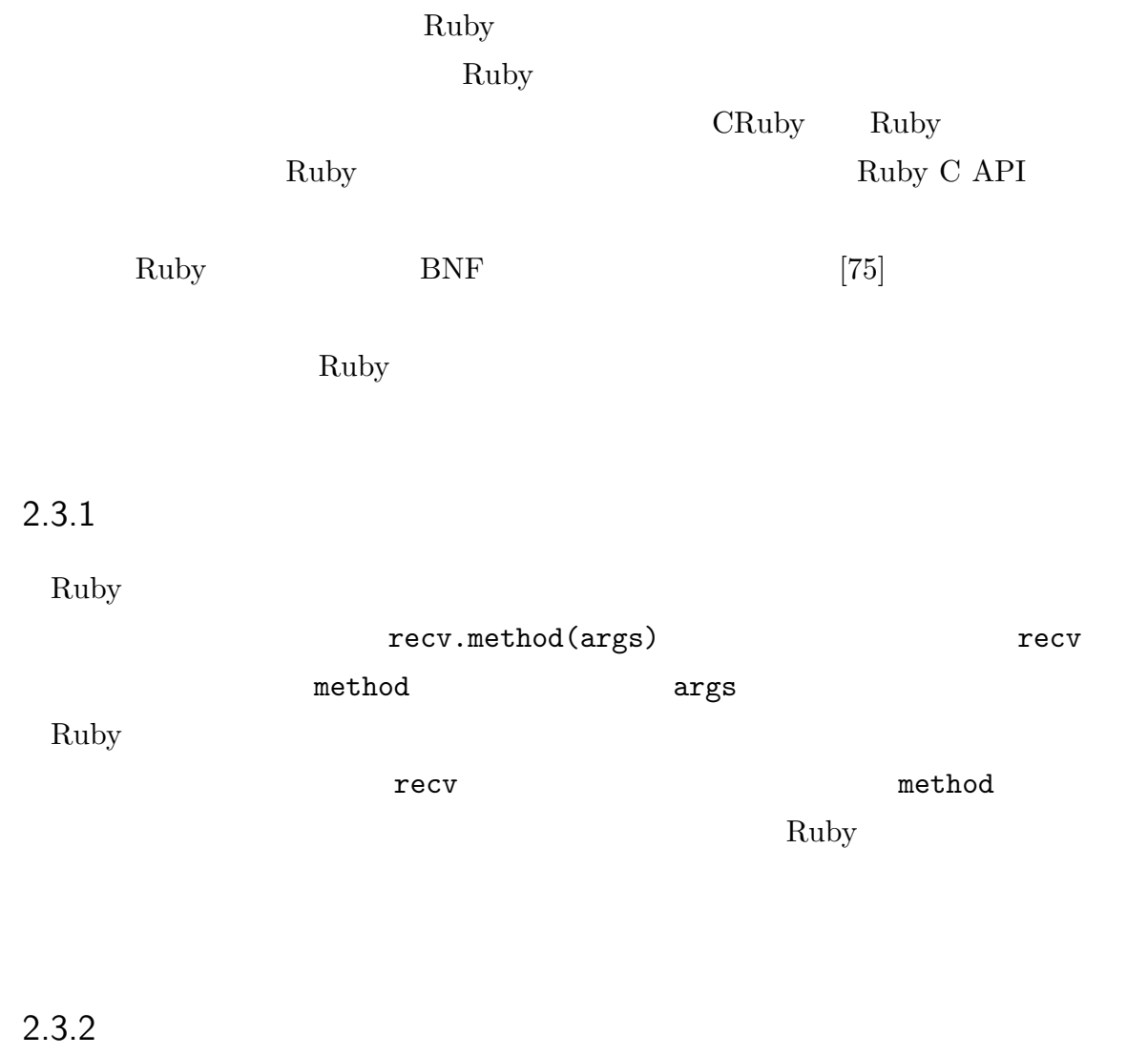

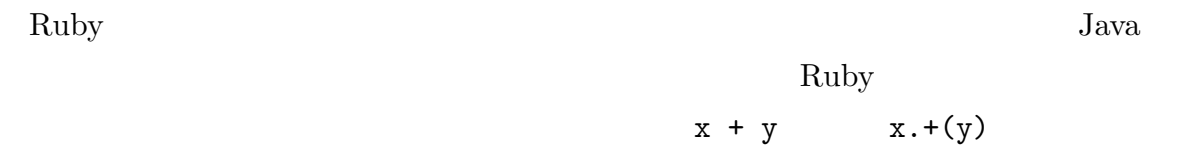

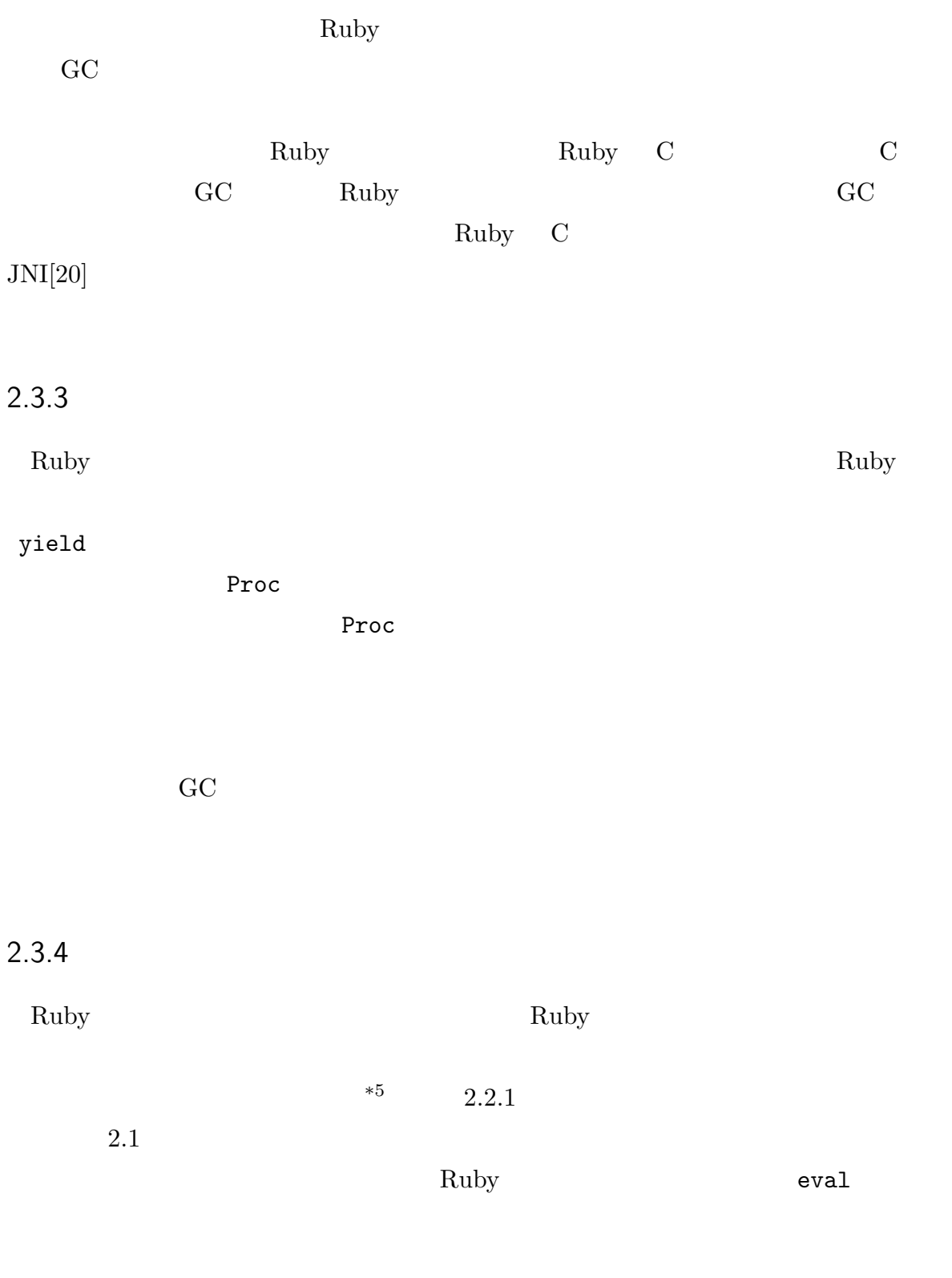

28  $2$  Ruby

```
class C
 if cond1 then
   # m1 cond1
   def m1()
   end
 end
end
# ...
class C
 def m1() # m1end
end
```
 $2.1$ 

2.2 では,1 度目の foo() メソッド実行後にこの実行時再定義機能を利用して  $Fixnum\#+$   $foo()$  $3$  2  $-1$ 

Ruby  $\mathbb{R}$ 

Ruby 2008 Final States Australian Final States Australian Final States Australian Final States Australian Final States Australian Final States Australian Final States Australian Final States Australian Final States Austral

定数畳み込みやループ不変式の除去などの処理を,現在の Ruby の文法を忠実に堅持する

```
def change! # Fixnum#+
 Fixnum.class_eval %q{
   def+(n)self - n
   end
 }
end
def foo
 p(1+2) # 1+2
 change!
end
foo() #=> 3
foo() #=> -1
```
 $2.2$ 

#### $2.3.5$

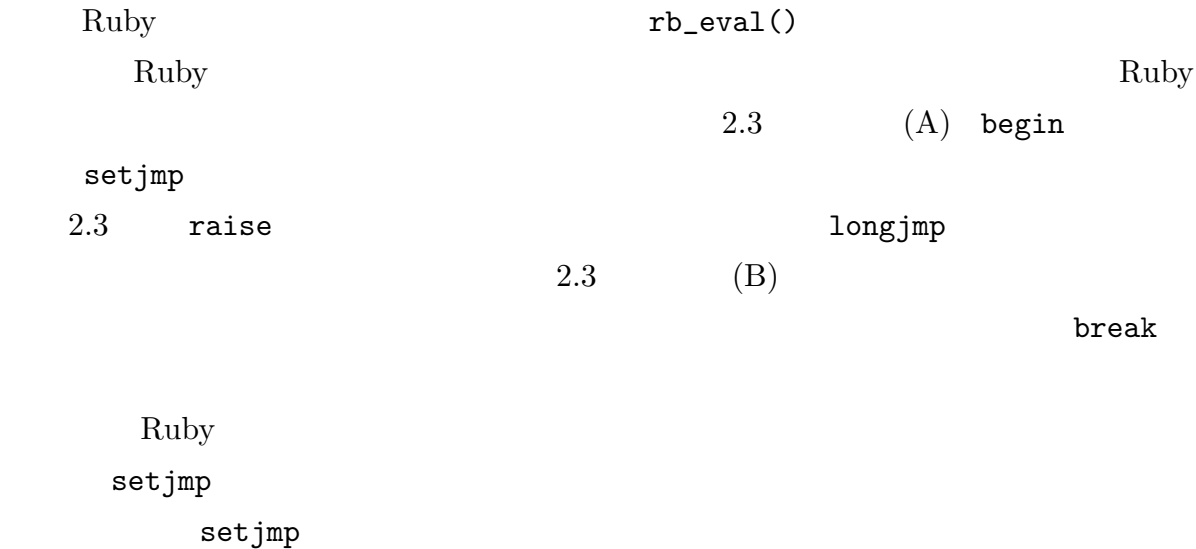

begin begin # (A) raise 'Sample Exception' ensure # (B) end rescue  $\ldots$  # (C) end

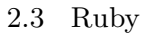

#### $2.3.6$  C

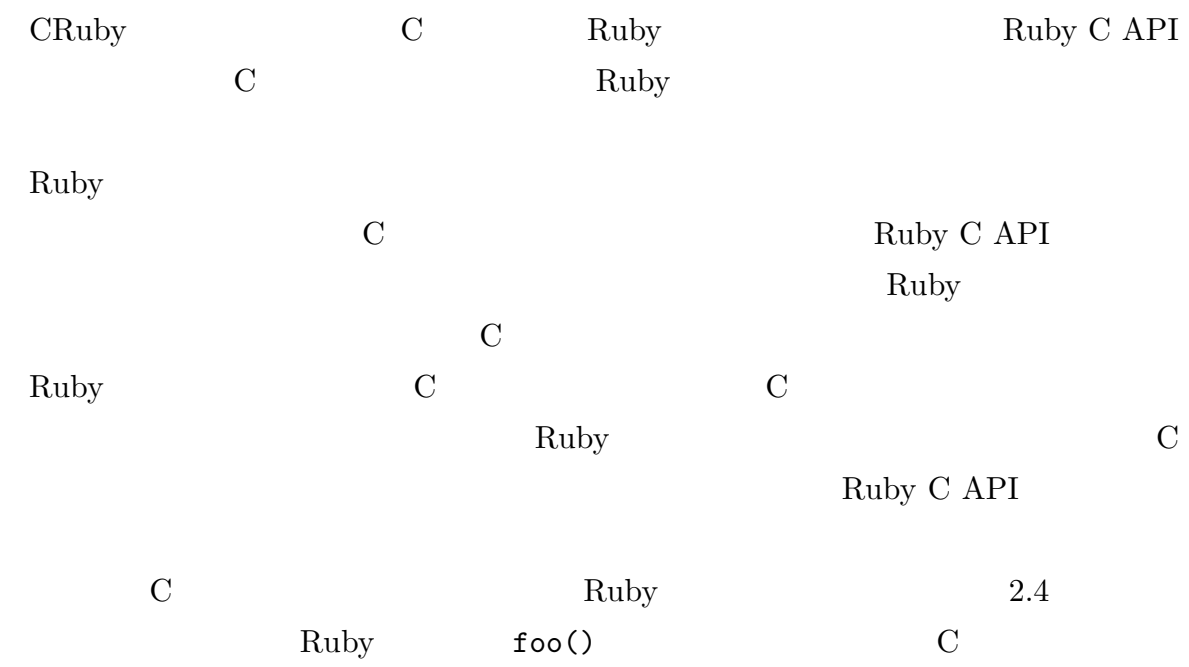

```
static VALUE
foo_func(VALUE self)
{
 VALUE value;
 /* ... */
  /* C bar Ruby * /rb_funcall(self, rb_intern("bar"), 0);
 /* \ldots */return value;
}
void
Initi_foo()
{
 rb_define_method(rb_cObject, "foo", foo_func, 0);
}
```
2.4 C Ruby

 $\text{foo\_func}()$   $\text{C}$   $\text{foo\_func}()$   $\text{Ruby}$  $bar()$  $\Gamma$  foo\_func(). foo\_func()  $r$ b\_funcall() Ruby C API Ruby  $bar()$   $rb\_functional()$  $ID$  0 ID C Ruby ID rb\_intern() Init\_foo()  $rb\_define\_method()$ Ruby C API Ruby Ruby foo() C foo\_func()

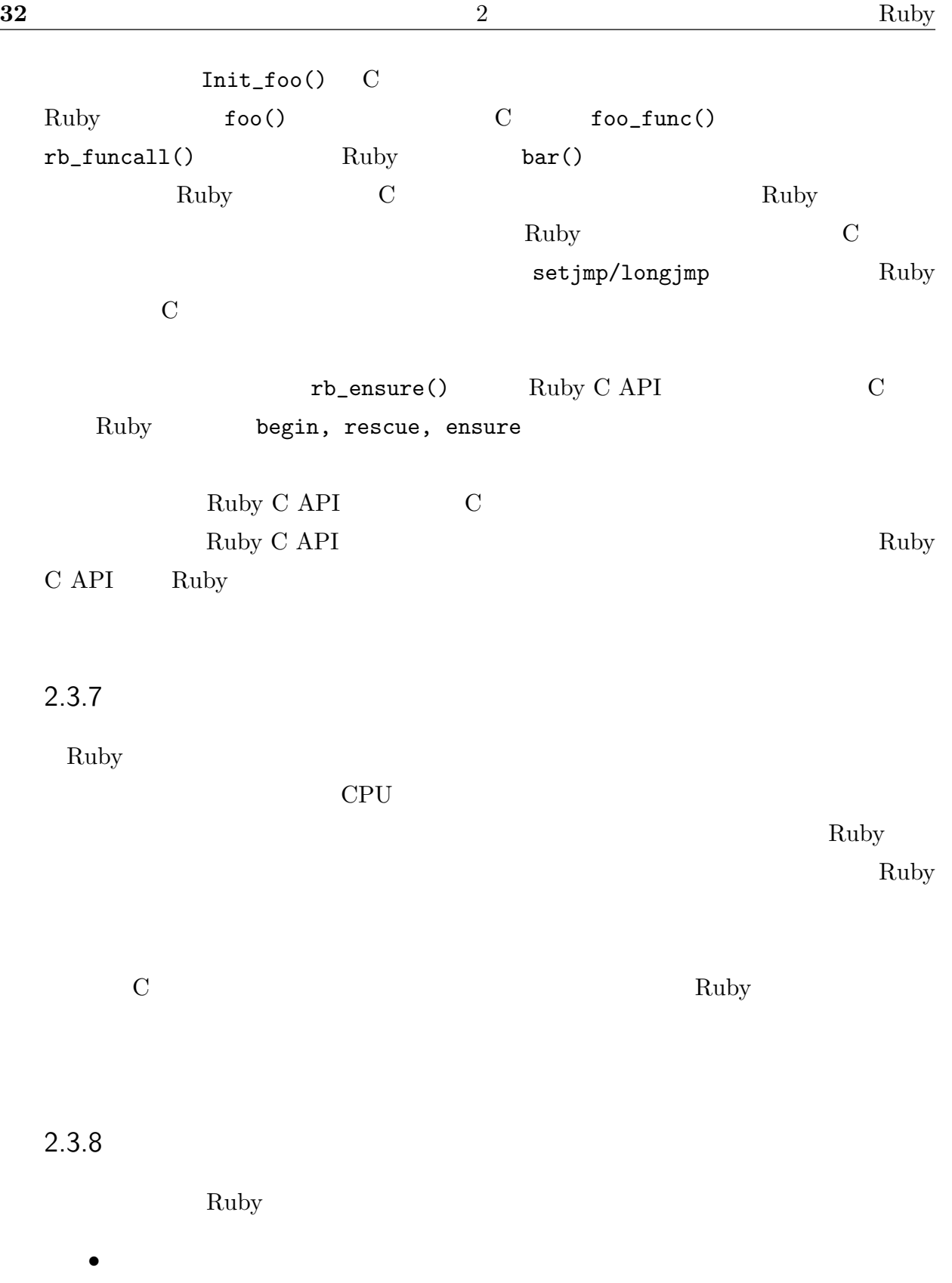

 $\bullet$ 

- オブジェクト指向機能の実現
- ガーベジコレクタの実現
- $\bullet$
- $\bullet$
- $\bullet$  C
- Ruby

#### $\mathop{\mathrm{Ruby}}$

#### $\rm C$

 $\rm{Ruby}$ 

くちょうしょう CRuby Ruby トランスの思い... アルセット にほんしゃ にほんしゃ にほんしゃ にほんしゃ にほんしゃ にほんしゃ にほんしゃ にほんしゃ にほんしゃ にほんしゃ にほんしゃ にほんしゃ にほんしゃ にほんしゃ にほんしゃ にほんしゃ にほんしゃ にほんしゅう にほんしゃ にほんしゃ にほんしゅう

 $[80, 81]$ 

 $2.4$ 

 $\rm Ruby$  $CRuby$  JRuby  $Ruby$  Ruby  $CRuby$ Ruby  $\alpha$  $Ruby$ Ruby  $\mathbb{R}$ C Ruby C API Ruby <sub>1</sub>  $\rm Ruby$ 

Ruby  $\mathop{\rm Ruby}\nolimits$ 

3 Ruby YARV

 $3.1$ naby Ruby and  $\mathbb{R}$ CRuby Ruby Ruby The Ruby The Ruby The Ruby The Ruby  $R$  $\rm Ruby$ YARV: Yet Another RubyVM[45]\*1 (YARV) YARV Ruby  $Y$ Ruby **Tanack State YARV** ん。<br>そのパイトコードを使われる.<br>ペイトコードを使われる.  $YARV$   $YARV$ Ruby The Second Second Second Second Second Second Second Second Second Second Second Second Second Second Second Second Second Second Second Second Second Second Second Second Second Second Second Second Second Second Sec  $^{*1}$  YARV: Yet Another RubyVM  $\hspace{2cm}$   $2004$ Ruby VM  $\,$ Yet Another 2008, YACC 30 YACC 30 YACC 30 YACC 30 YACC 30 YACC 30 YACC 30 YACC 30 YACC 30 YACC 30 YACC 30 YACC 30 YACC 30 YACC 30 YACC 30 YACC 30 YACC 30 YACC 30 YACC 30 YACC 30 YACC 30 YACC 30 YACC 30 YACC 30 YACC 30 YACC

 $\bf{Google}$ 

3.2 YARV

Ruby  $\mathbf{R}$ 

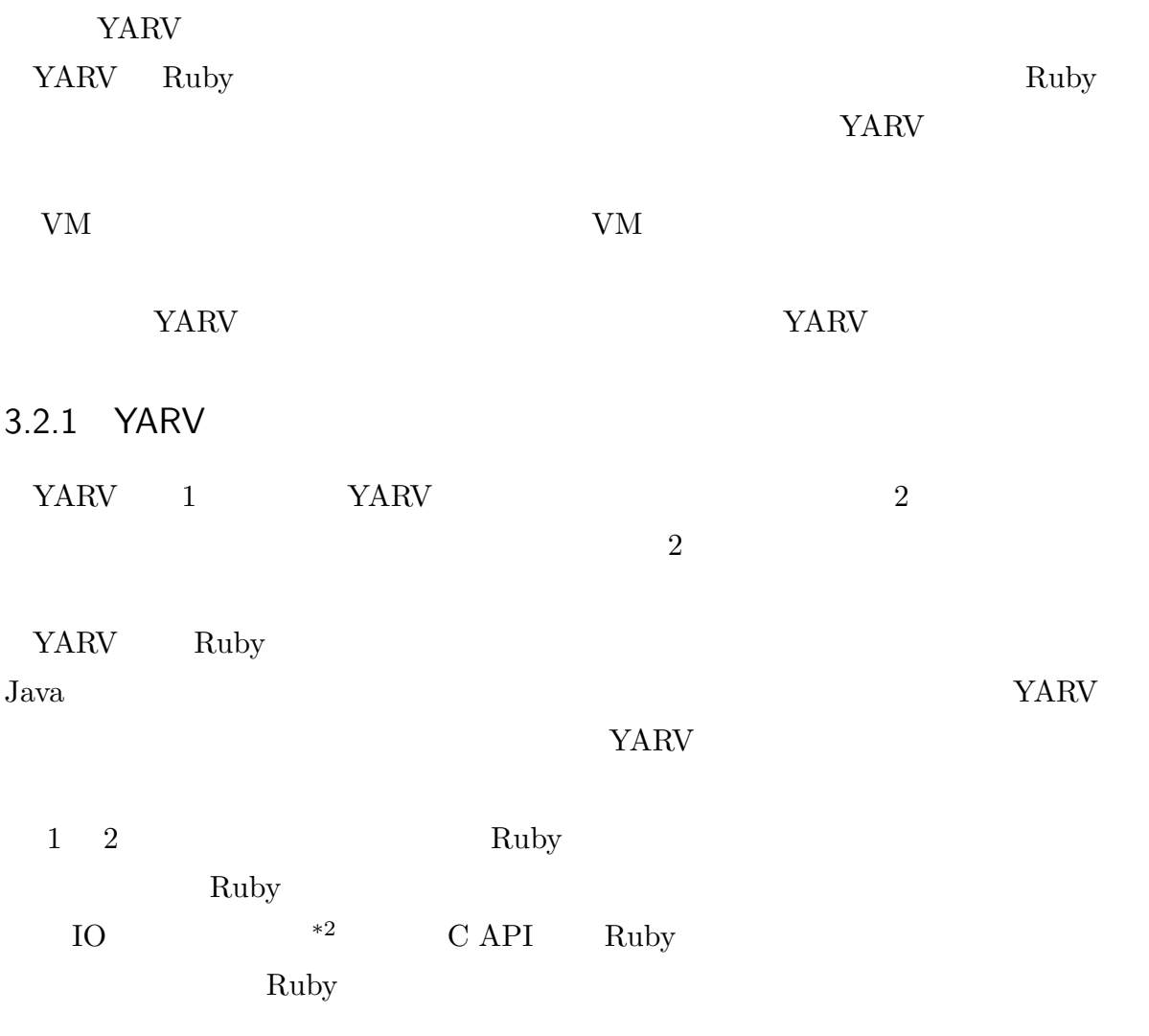

 $*2$ 

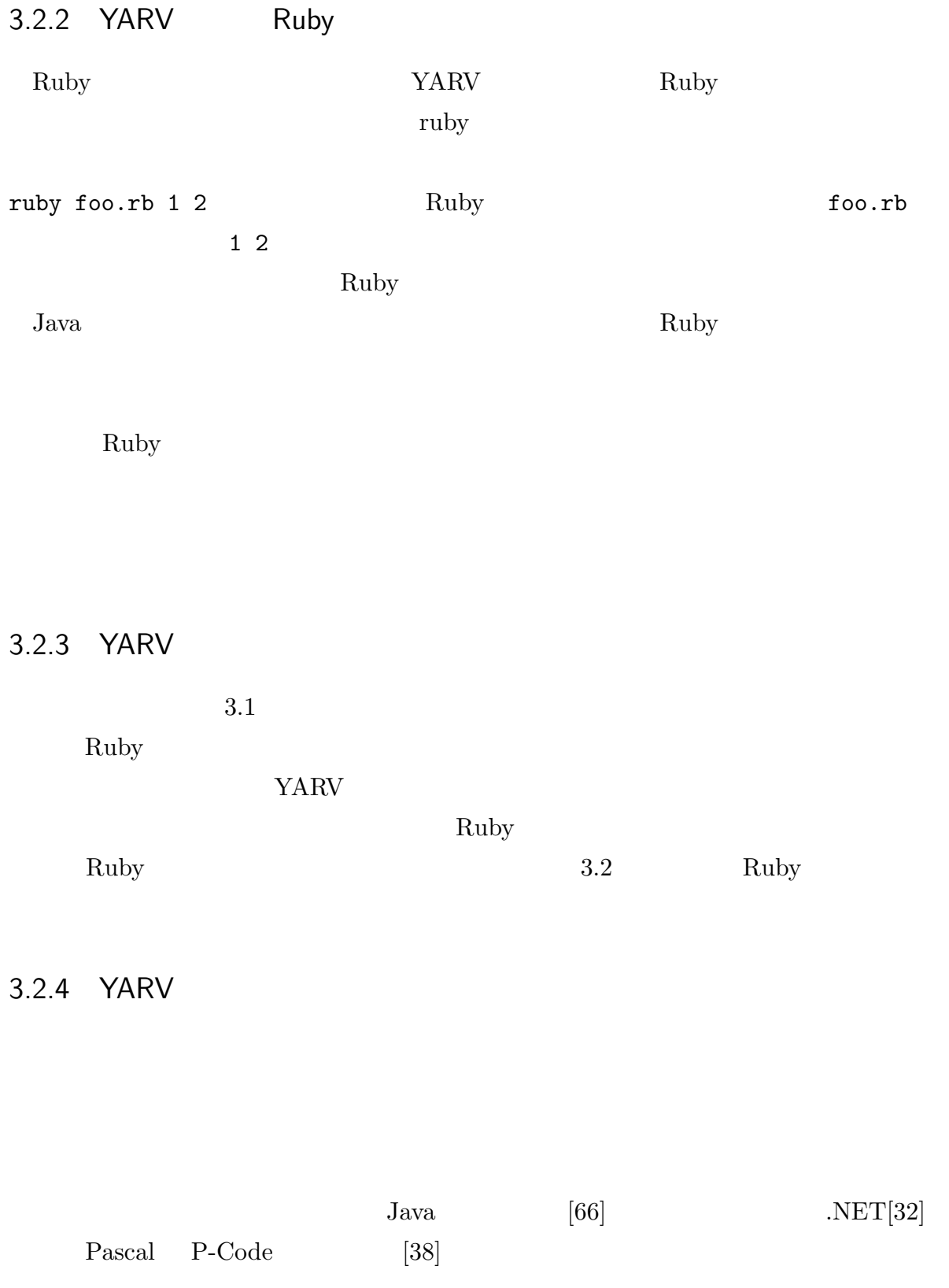

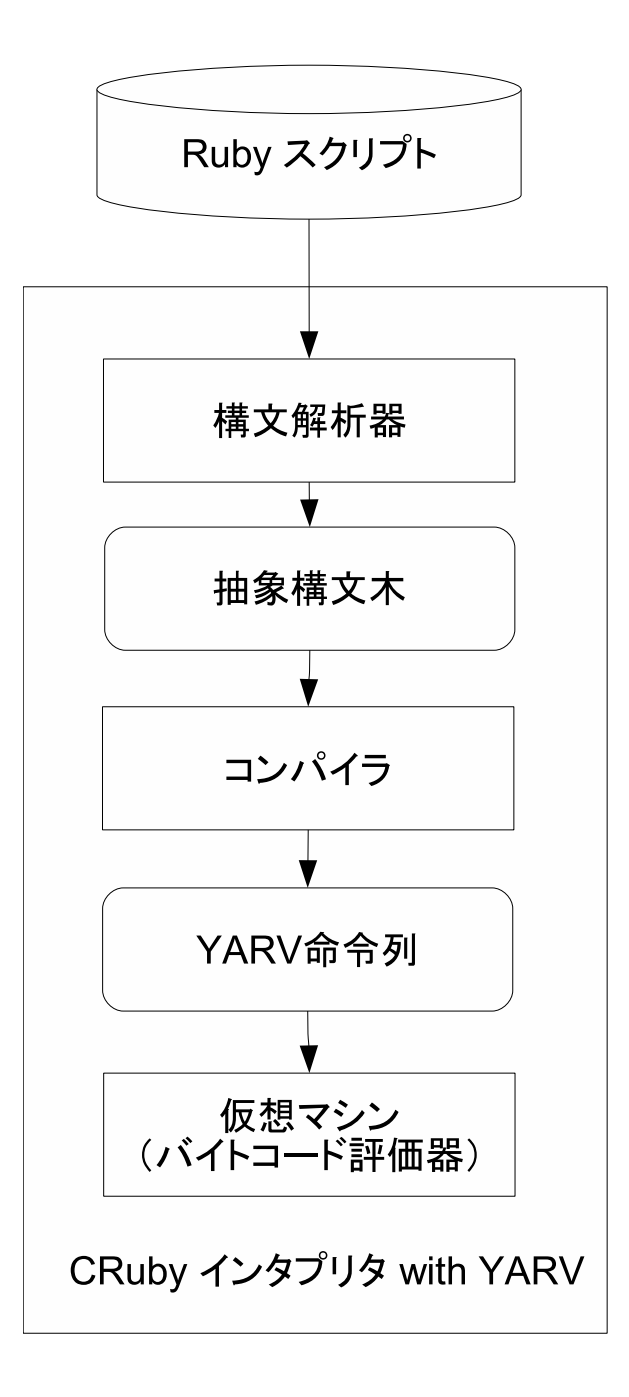

3.1 YARV Ruby

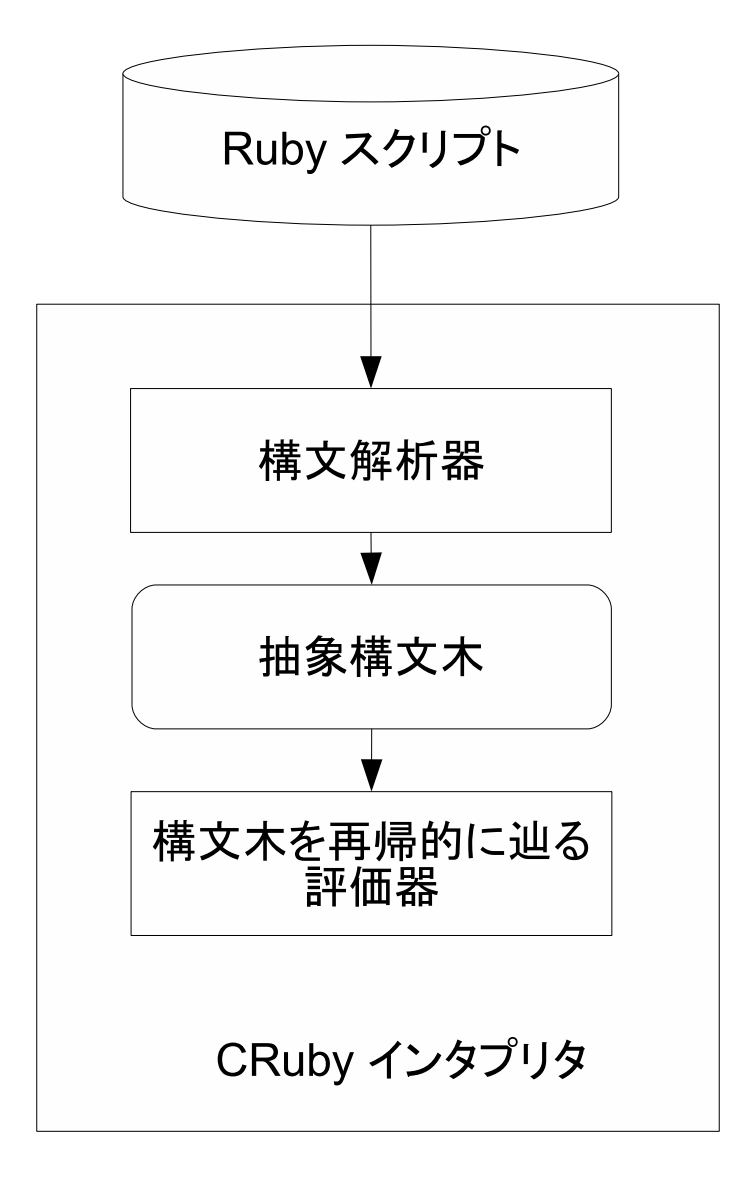

3.2 Ruby Ruby

#### $Parrot[54]$  Lua $[26]$

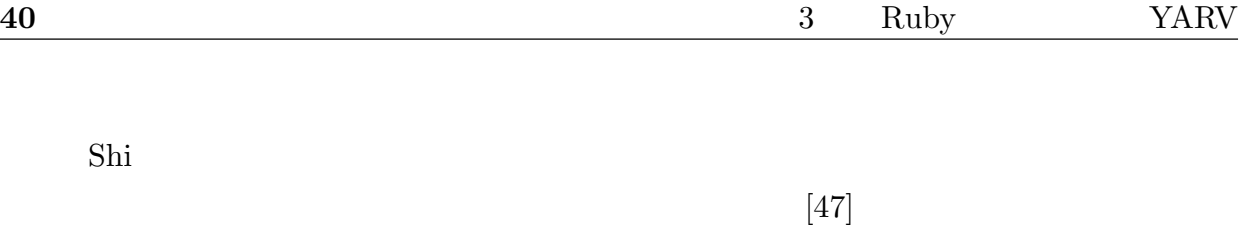

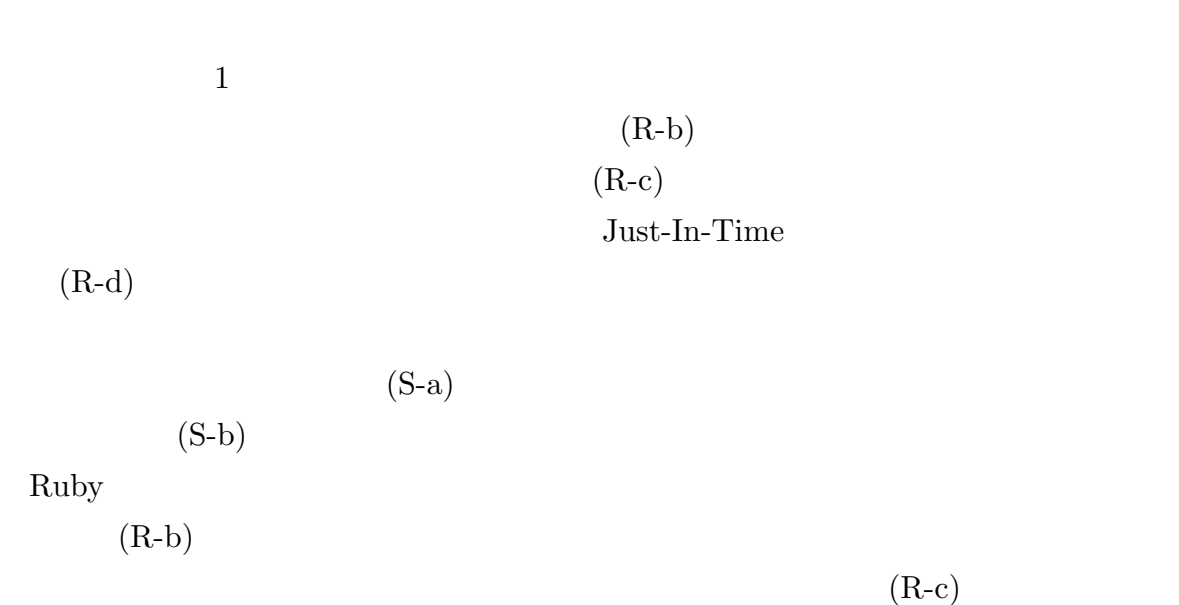

 $47\%$  (R-a)

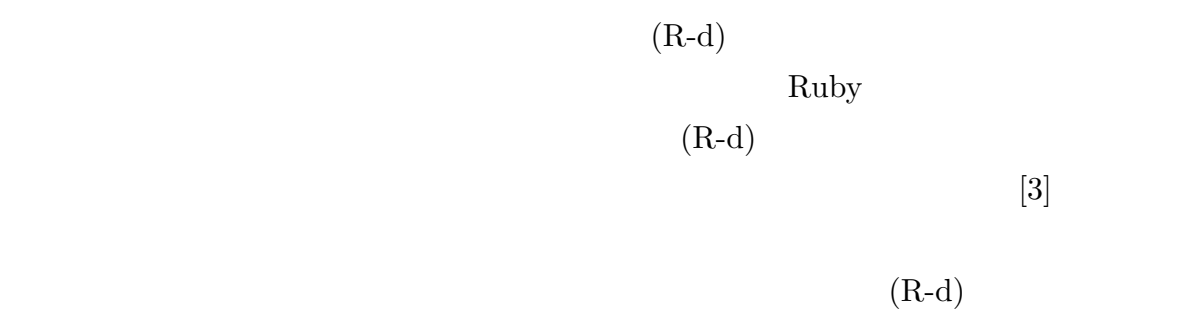

 $(S-b)$ 

 $(R-a)$ Ruby  $\mathbb{R}$ 

 $3.3$  YARV  $41$ 

 $3.1$ 

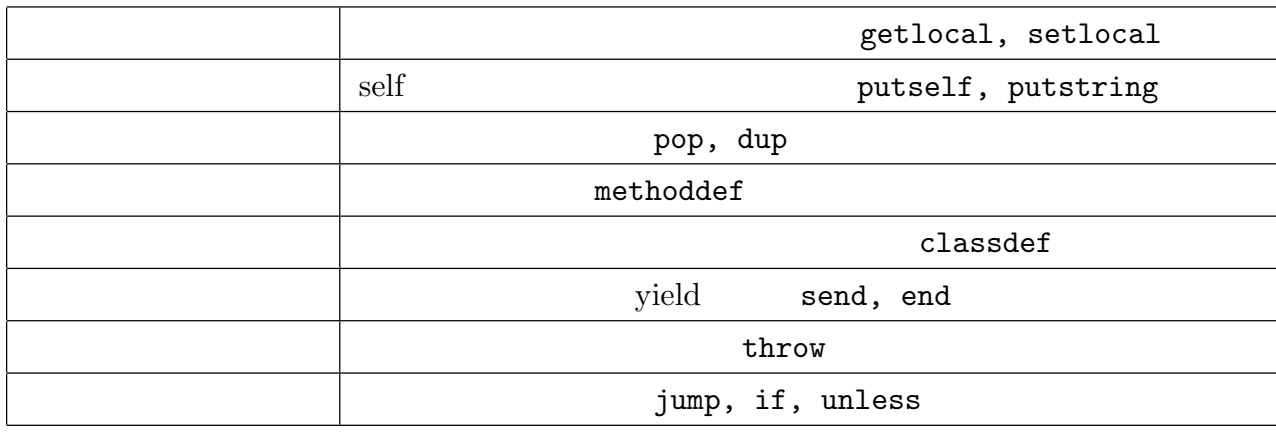

 $\rm{Ruby}$ 

Shi[47] Java OCaml 3

YARV

**TARV SERV**  $(S-a)$ 

## 3.3 YARV

YARV <sub>20</sub>

Ruby  $\mathbb{R}$ **YARV**  $3.1$   $YARV$   $55$ 

 $\rm A$ 

Ruby  $R$ 

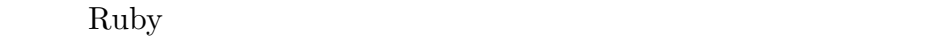

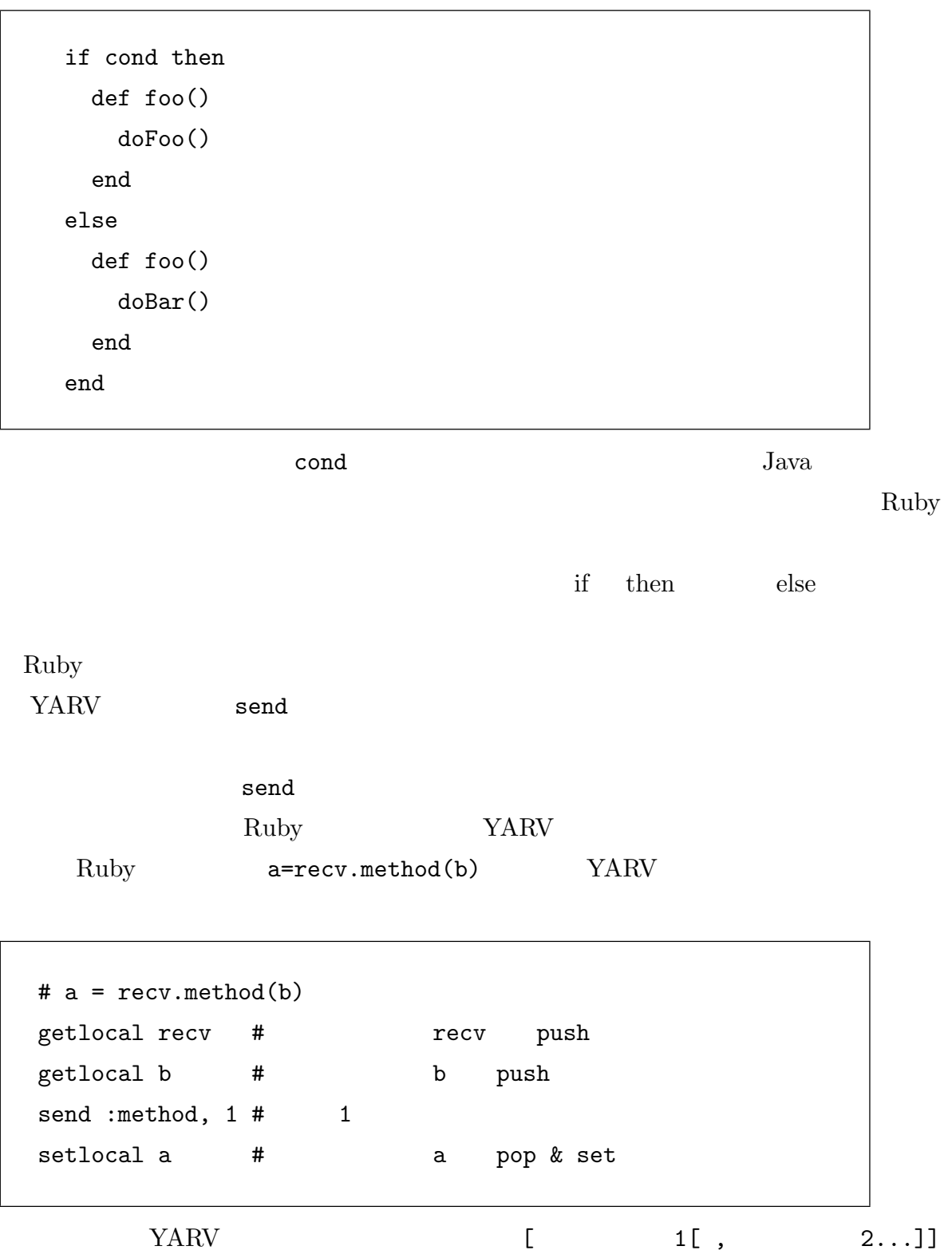

 $\mathcal{L}=\mathcal{L}=\mathcal{$ getlocal setlocal  $send$  $+1$ recv b method  $a = a > 0$  ? a :  $a * -1$  3 ?:

 $\mathbf a$ 

```
# a = a > 0 ? a : a * -1getlocal a
 putobject 0
 send :>, 1
 branchunless else_label
# then
 getlocal a
 jump end_label
else_label:
# else
 getlocal a
 putobject -1
 send :*, 1
end_label:
 setlocal a
```
 ${\tt branchunless} \qquad \qquad {\tt nil} \qquad \qquad {\tt false}$  $jump$  Ruby  $Ruby$ 

## $3.4$

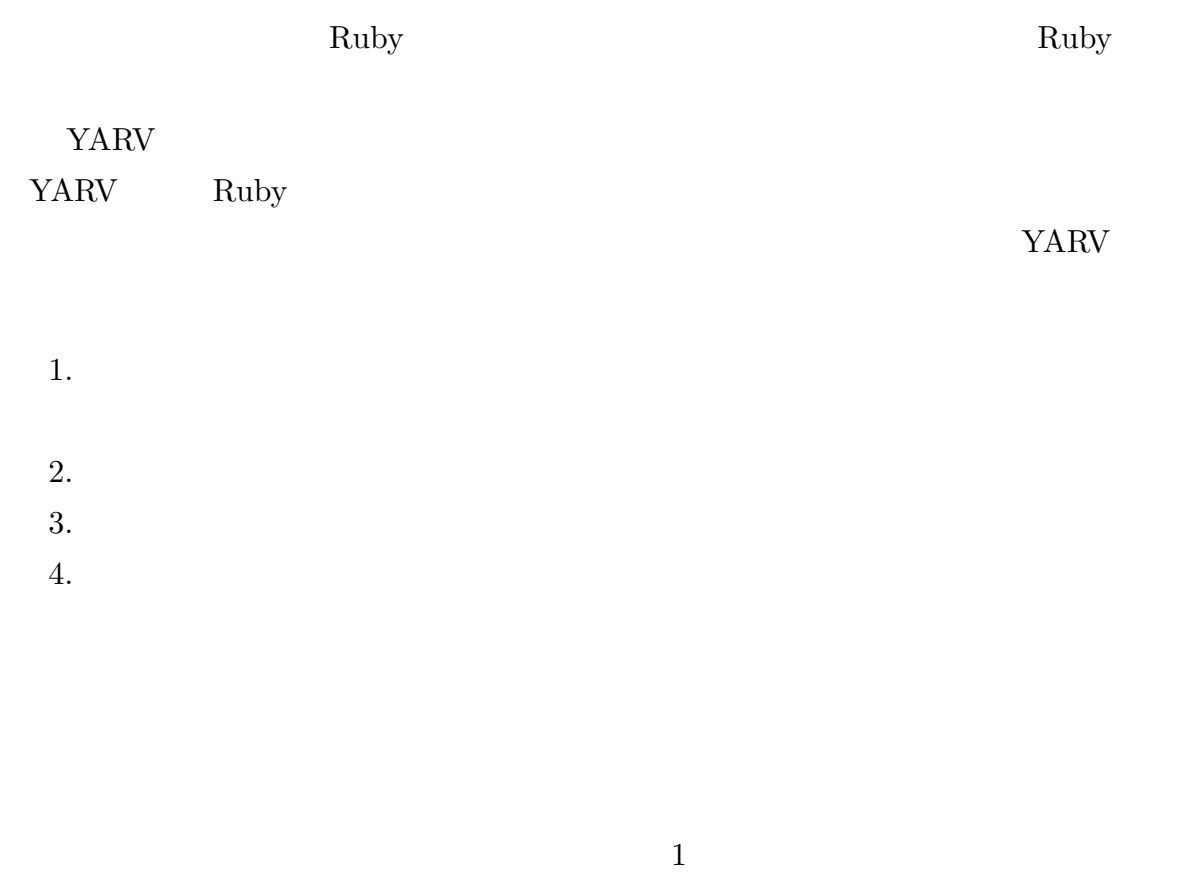

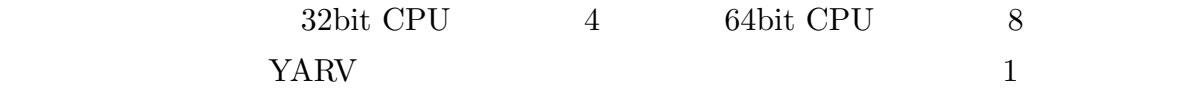

YARV しゅうきんしゃ インタイルスレットコード

YARV GC Ruby  $\rm Ruby$ ラムをコンパイルすると,コンパイル時に大量の Ruby オブジェクトを生成することにな

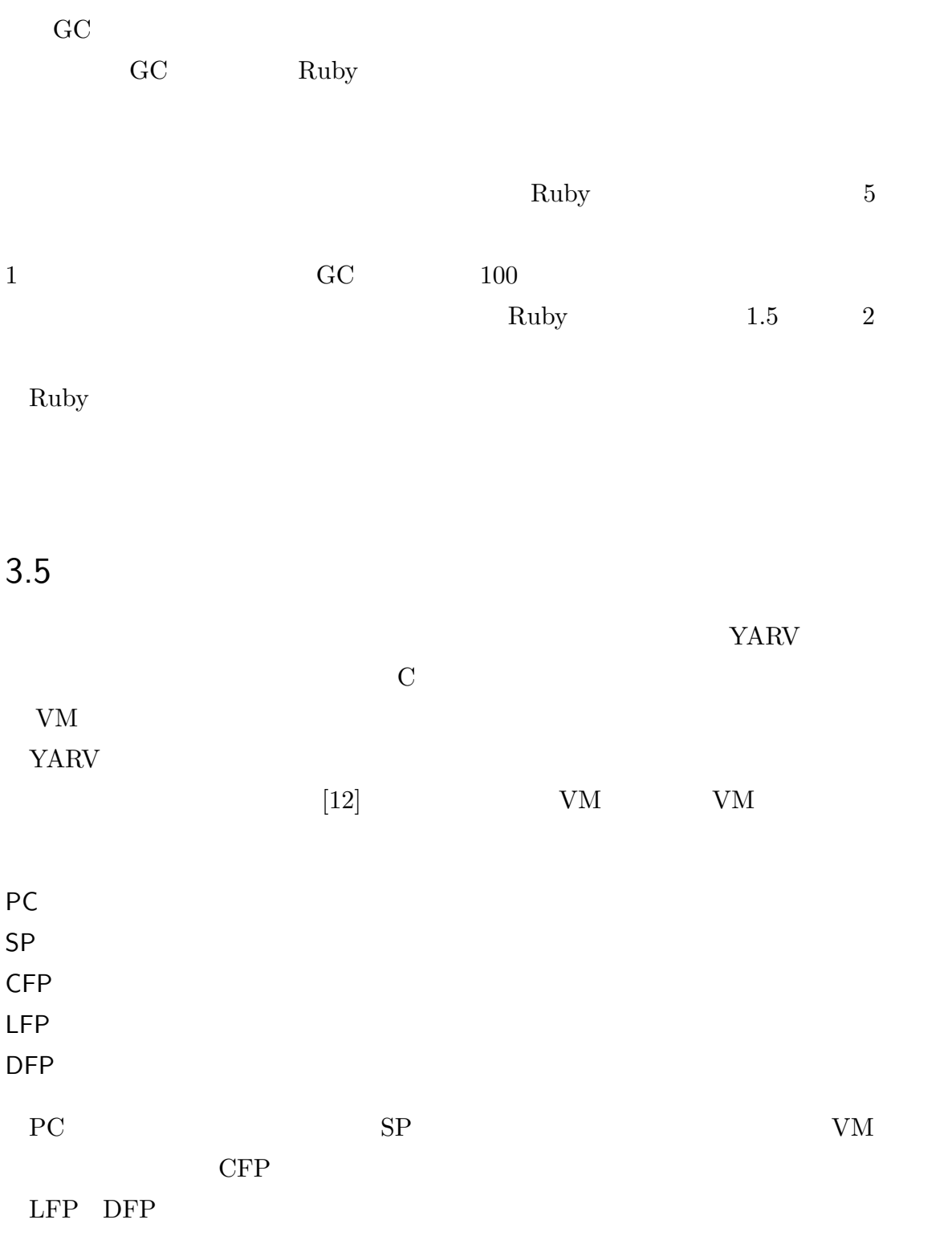

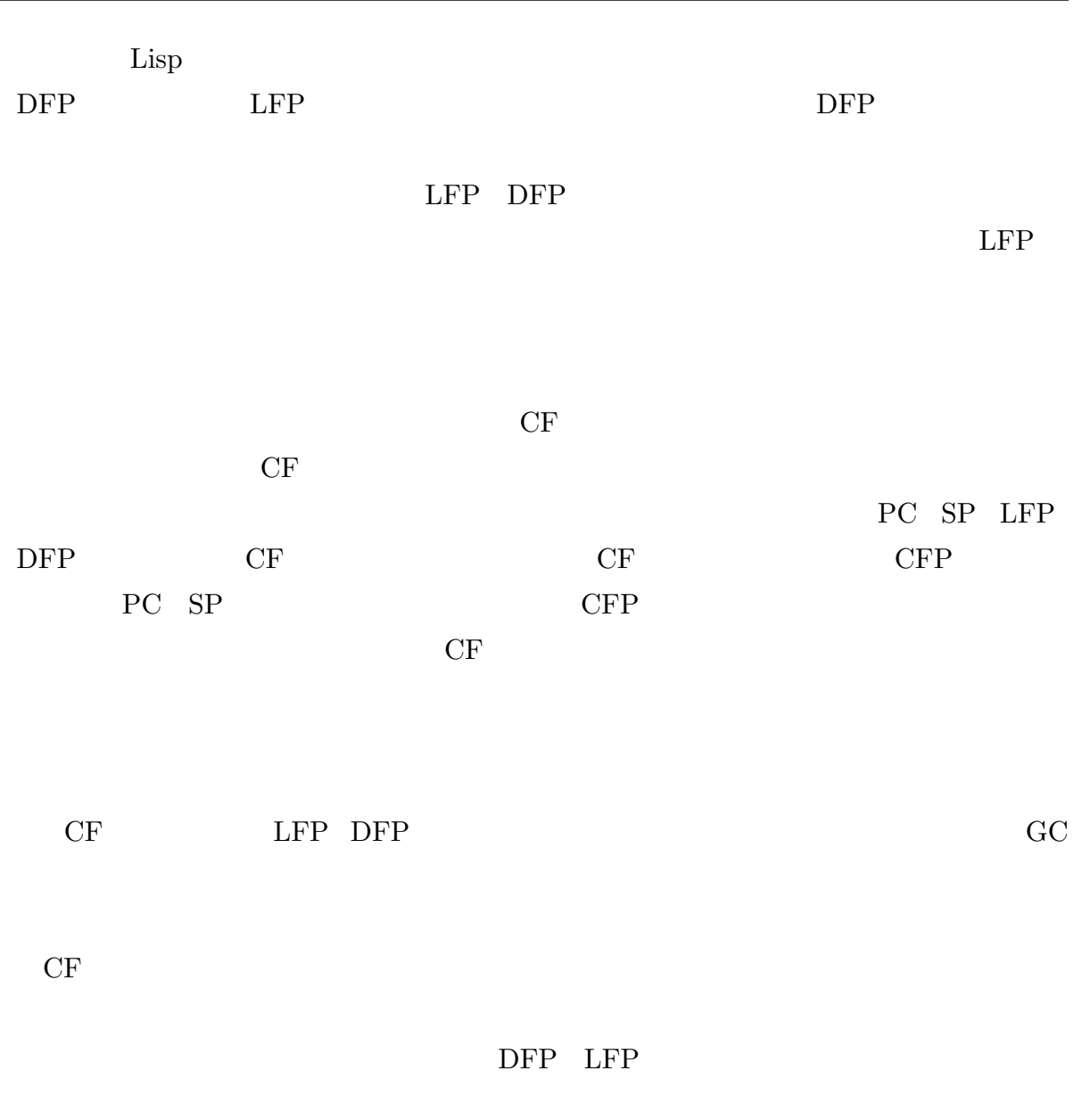

CF 2000 CF

 $CF$ 

 $CF$ 

SP CF CF CFP 2009  $SP > CFP$ 

 $CF$ 

 $46$  3 Ruby YARV

## 3.6 YARV

Ruby break catch/throw YARV <sub>(1)</sub> Ruby C トランド Ruby<br>アッドリンド  $VM$ 方式だけでは例外処理が実現できなかった.そこで,旧 Ruby 処理系でも利用していた setjmp/longjmp YARV  ${\rm Java}$ Ruby extended to the Ruby of the Ruby of the American set of the American set of the American set of the American set of the American set of the American set of the American set of the American set of the American set of t  $\rm Ruby$  $3.6.1$ YARV <sub>(1)</sub>  $3.2$  $3.3$  rescue  $1$   $\textrm{type}$ start PC (a)

 $3.2$ 

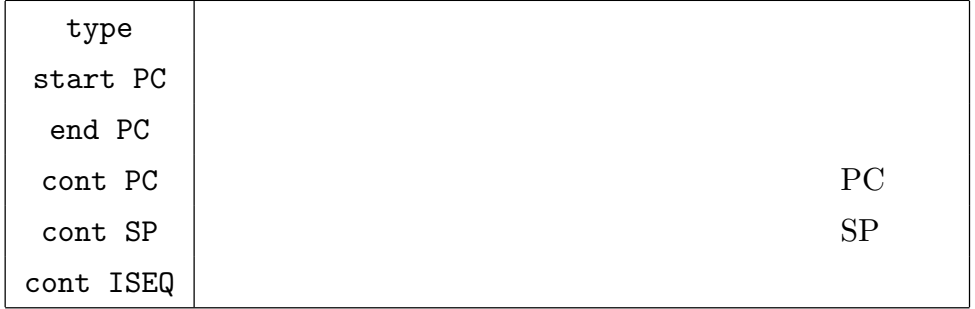

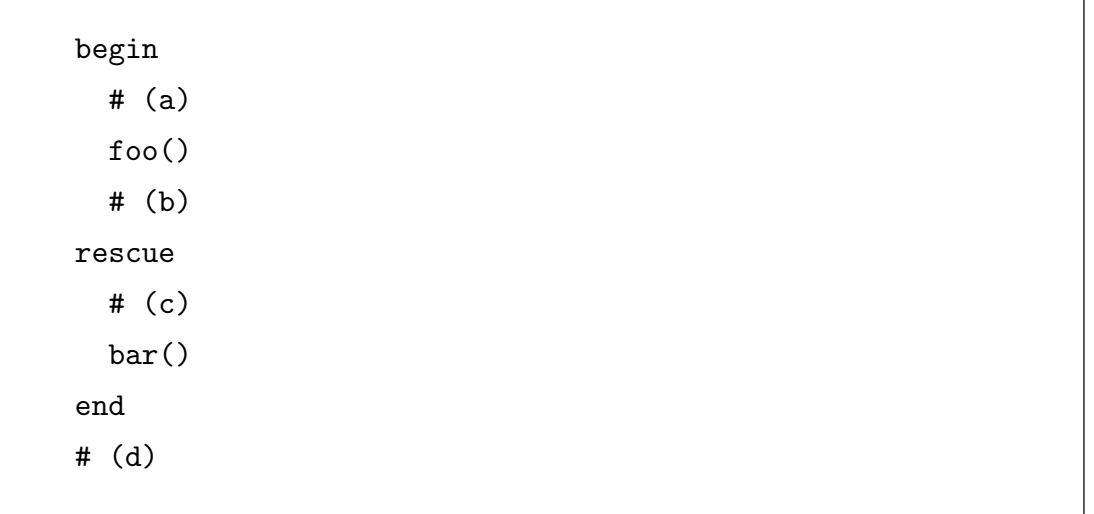

 $3.3$ 

end PC (b)  $\qquad \qquad \text{cont} \text{ ISEQ}$  ${\rm (c)} \qquad \qquad {\rm \bf{rescue}} \qquad \qquad {\rm \bf{cont~PC~cont~SP}}$  $(d)$  $3.3$  foo() VM start PC end PC  $\sim$  $\cot F$ cont SP cont ISEQ cont ISEQ cont PC

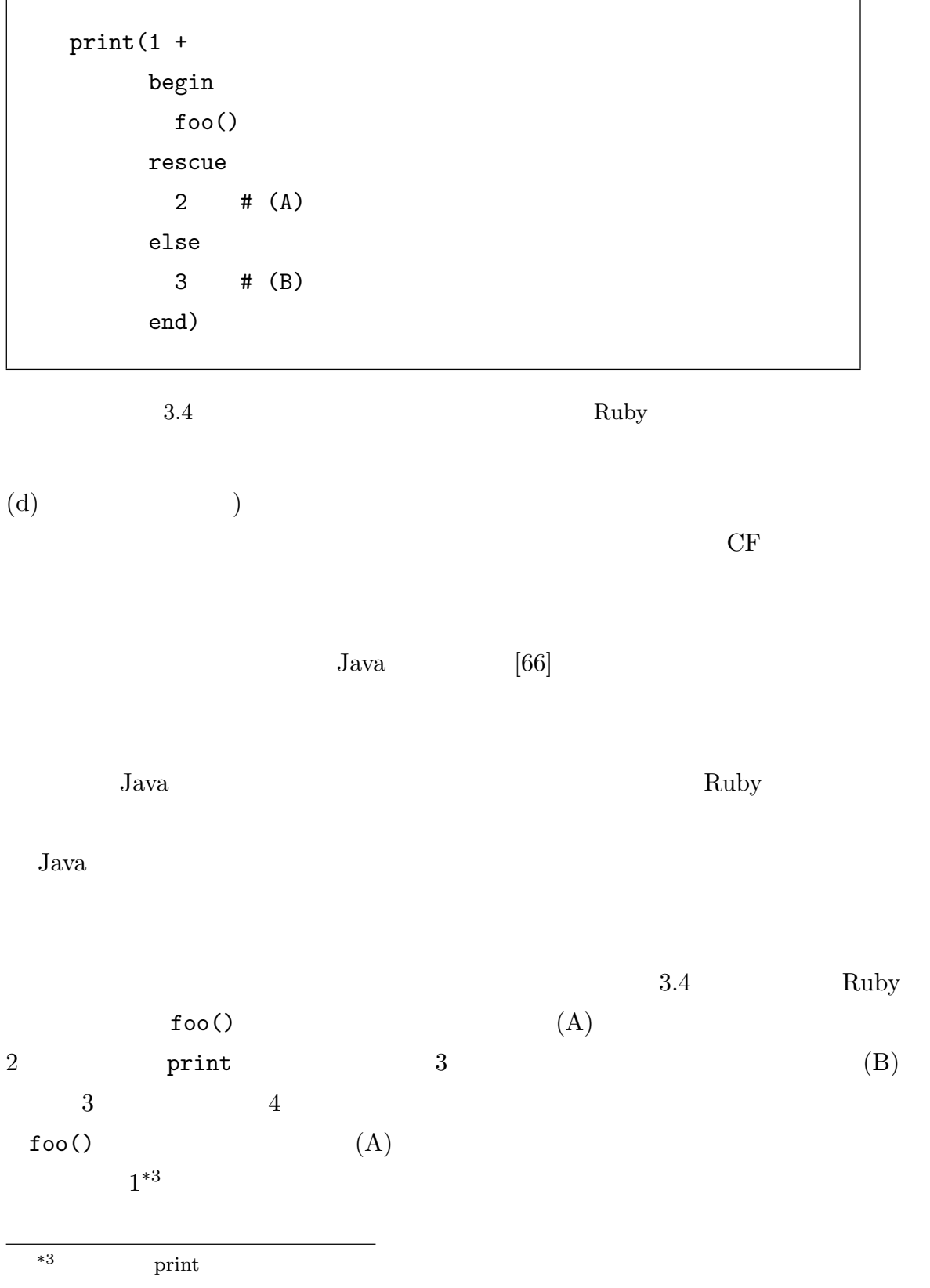

 $\overline{a}$ 

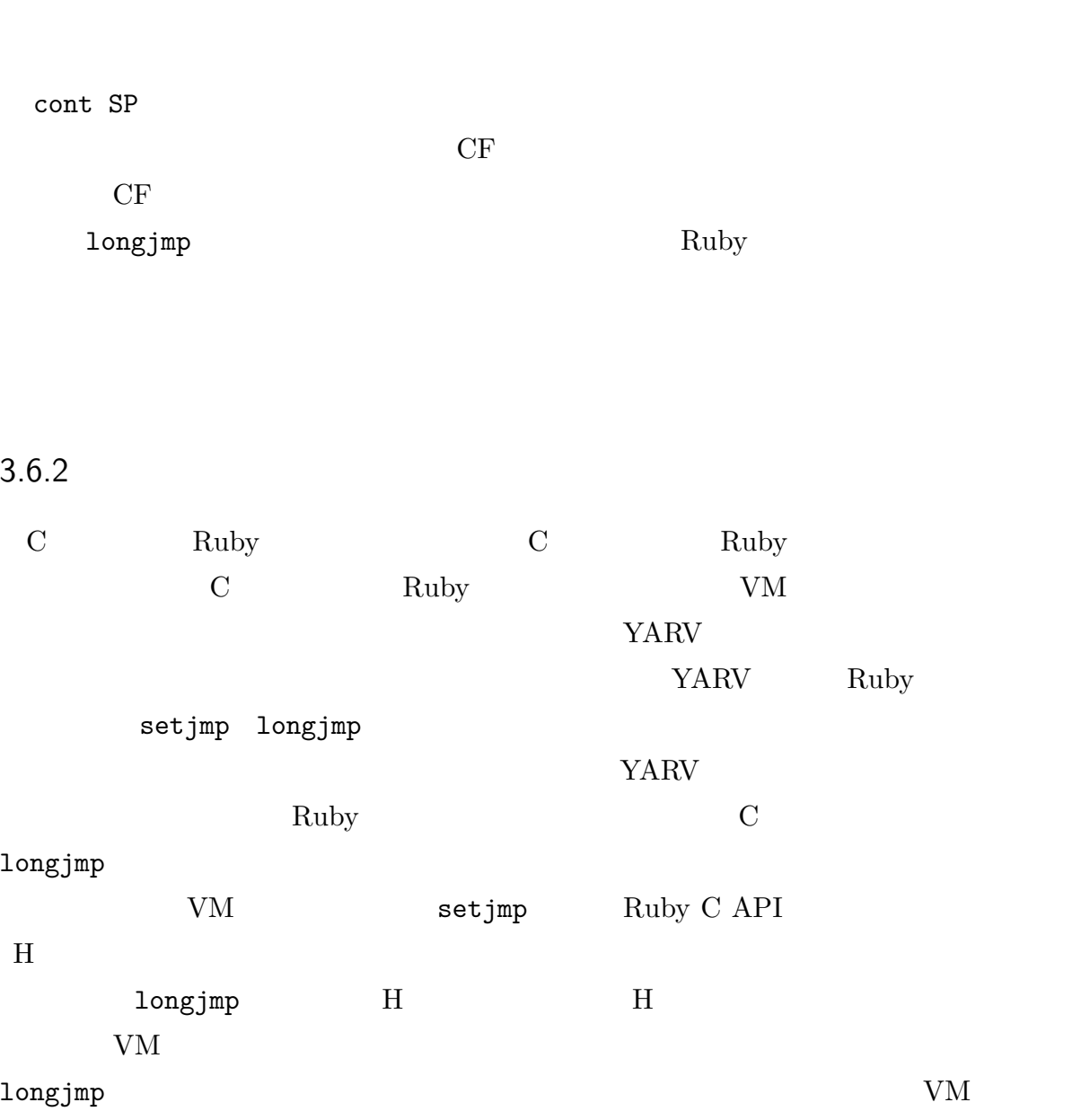

#### $3.6.3$

Ruby method 1  $\qquad$  2, C mehtod 1, Ruby method 2, 3, C method 2 C method  $2$ 

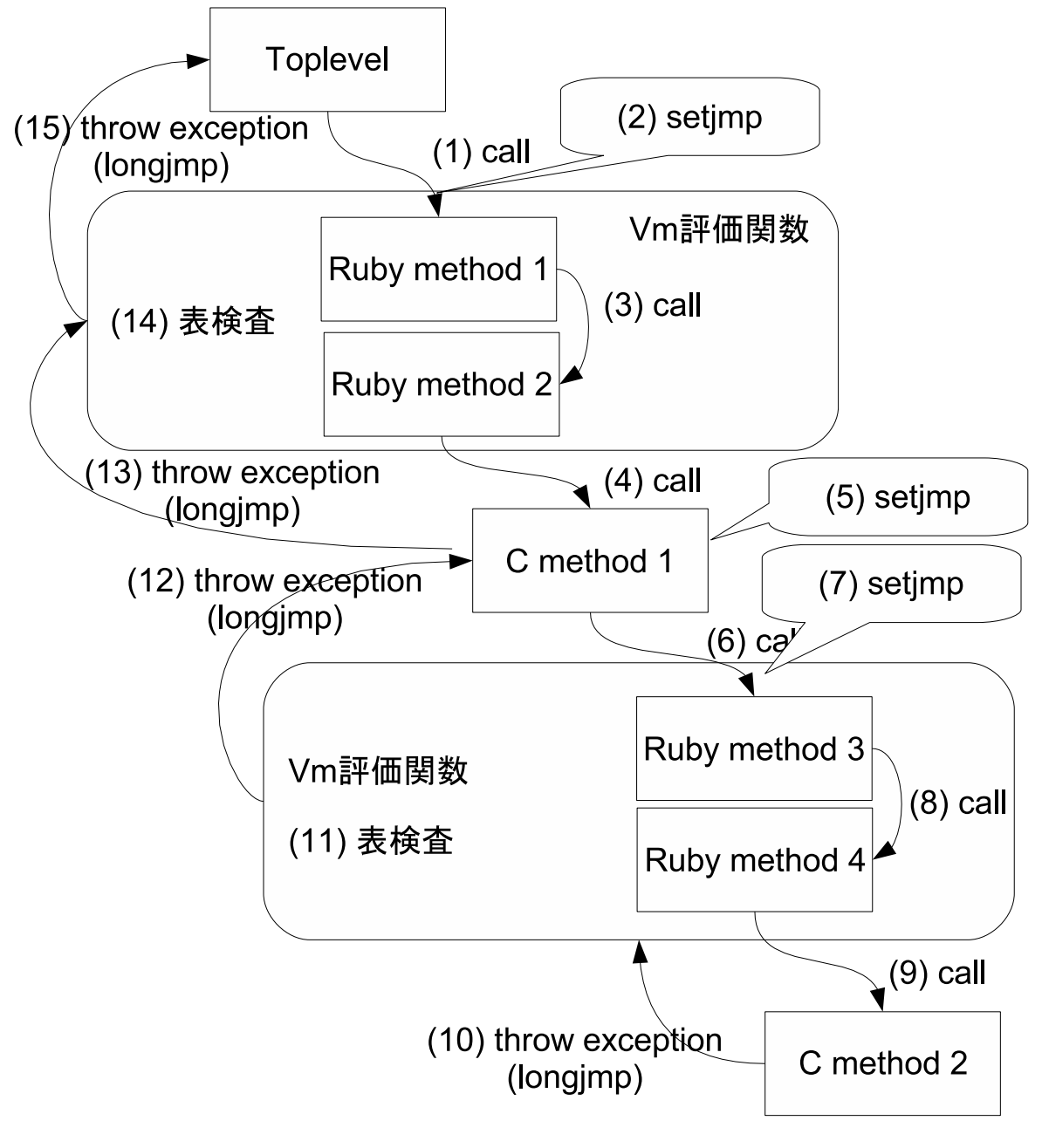

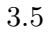

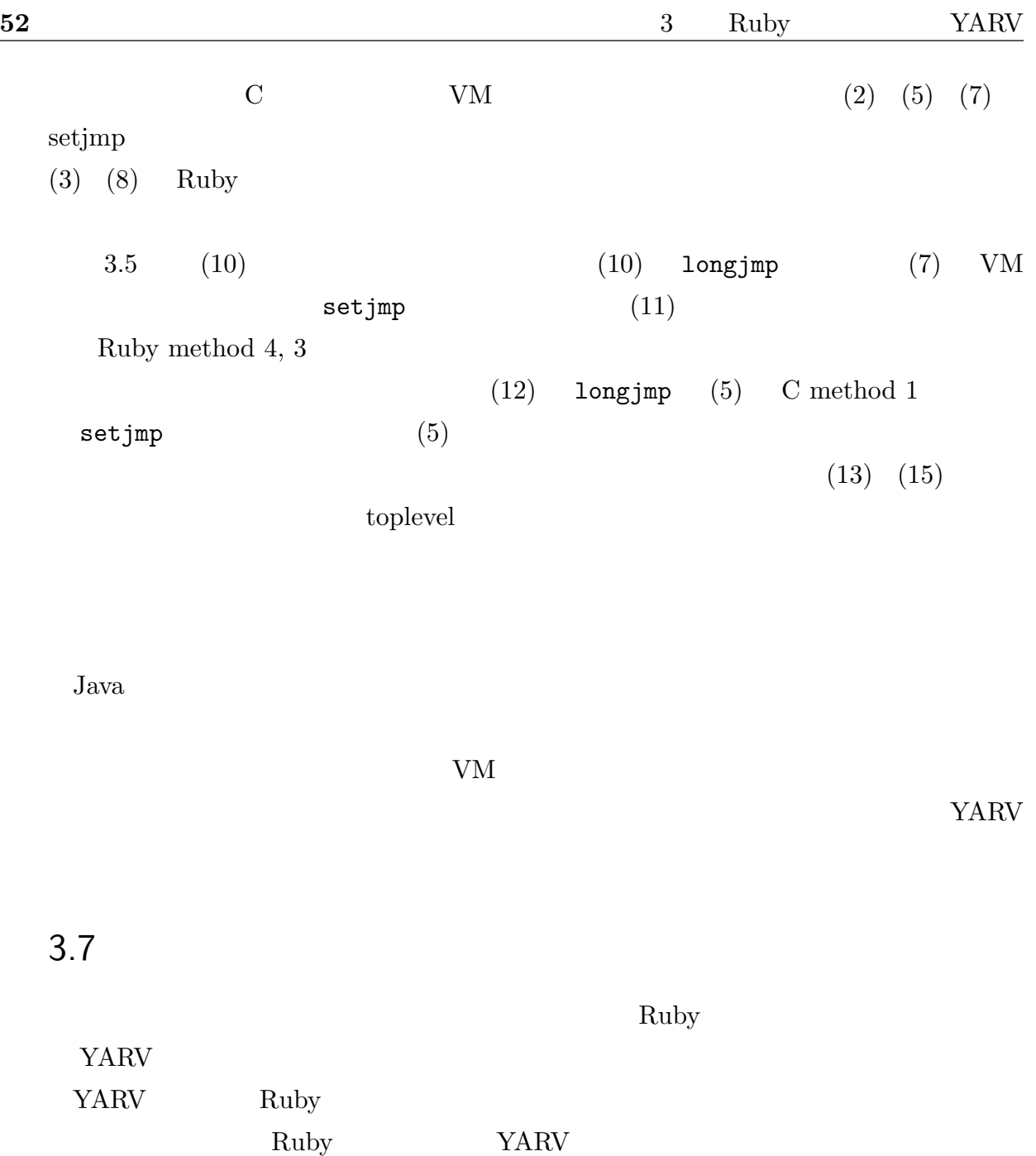

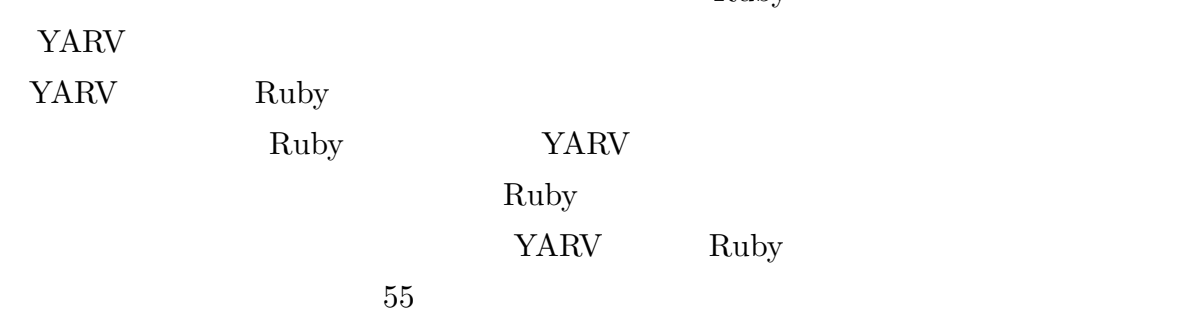

Ruby C API

 $Ruby$ 

YARV EXAMPLE STRAIN STRAIN STRAIN STRAIN STRAIN STRAIN STRAIN STRAIN STRAIN STRAIN STRAIN STRAIN STRAIN STRAIN

# **YARV**

## $4.1$

Ruby  $YARV:$  Yet Another RubyVM  $YARV$ 

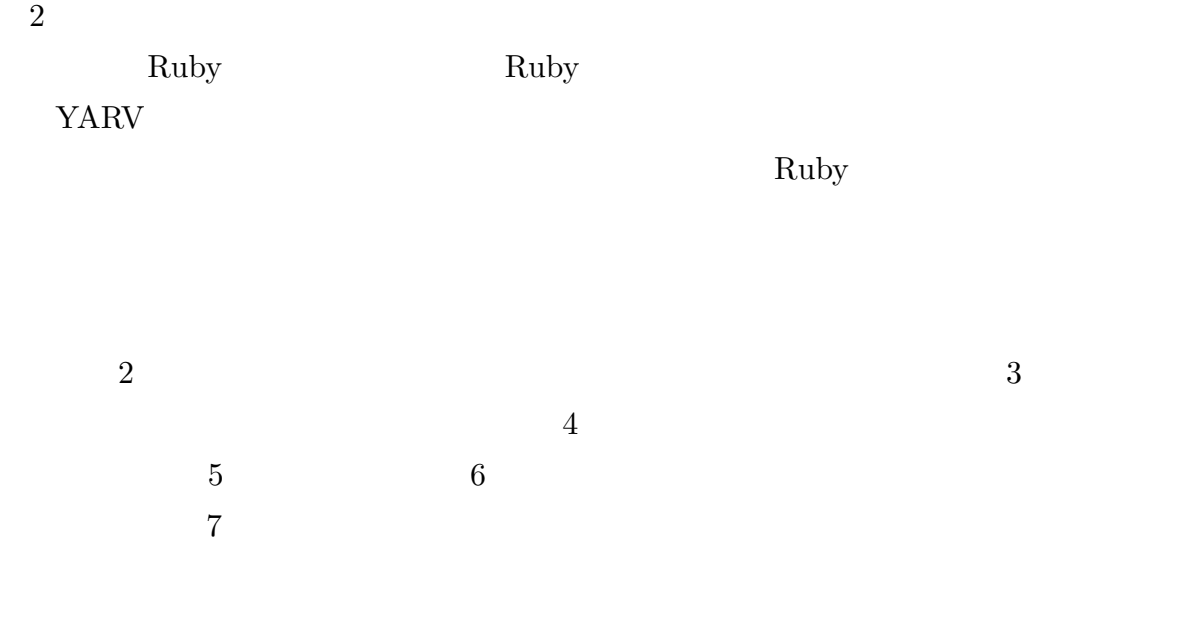

 $4.2$ 

動的特性を備える Ruby の言語仕様から,他の言語処理系でよく利用されるコンパイル

```
# 最適化前
jump L1 # (1)
 ...
L1:jump L2 # (2)
#jump L2 # (1)
 ...
L1:jump L2 # (2)
```
 $4.1$ 

#### $4.2.1$

YARV **OUTER** 

 $(2)$ YARV  $\Gamma$ 

 $6$ 

 $4.2.2$ 

 $YARV$ 

 $4.1$
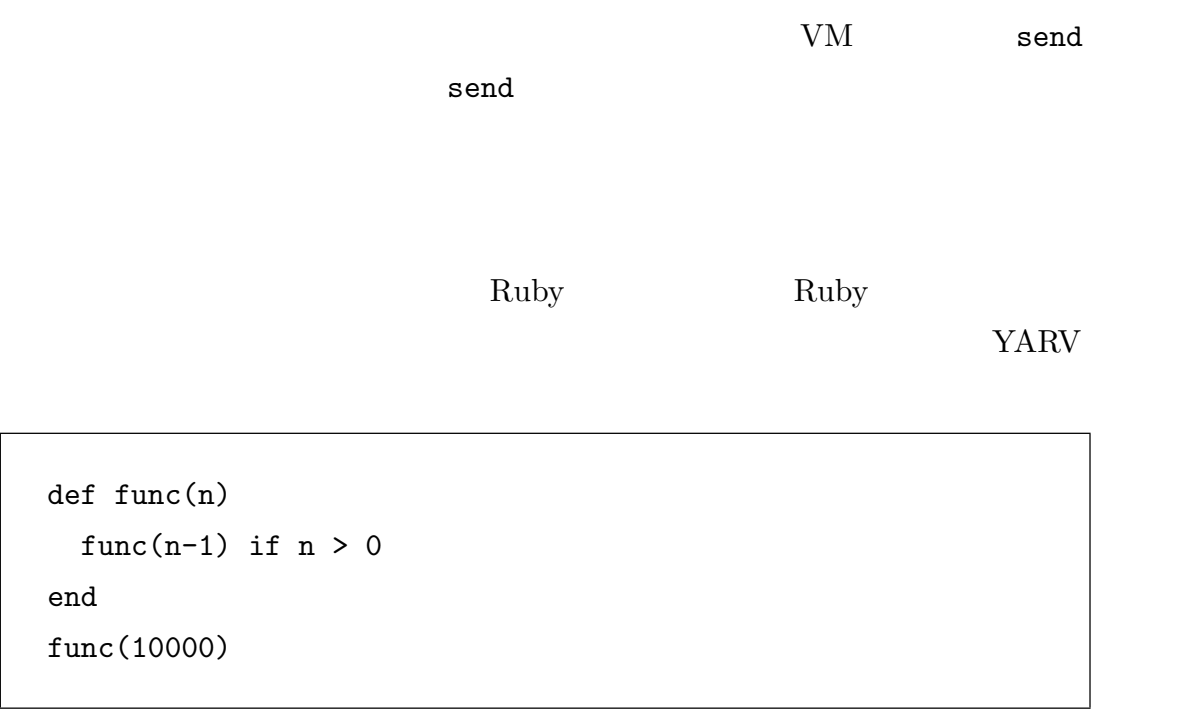

 $Ruby$ 

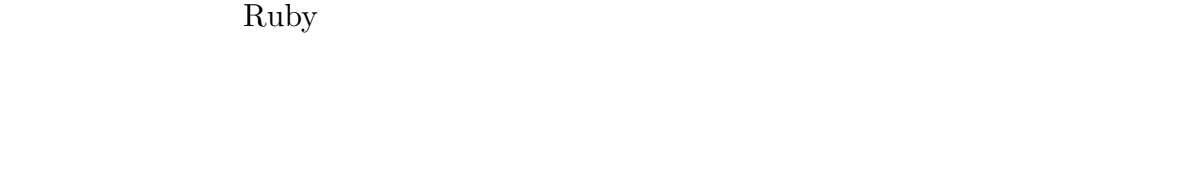

Ruby  $\mathbb{R}$ 

Ruby and Ruby of Ruby of  $\mathbb{R}$ 

## $4.2.3$

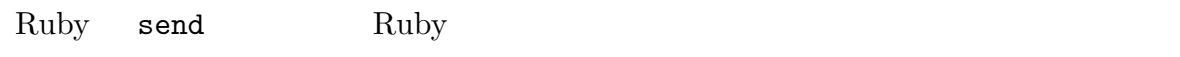

send(msg)  $\text{msg}$ 

 $send$ 

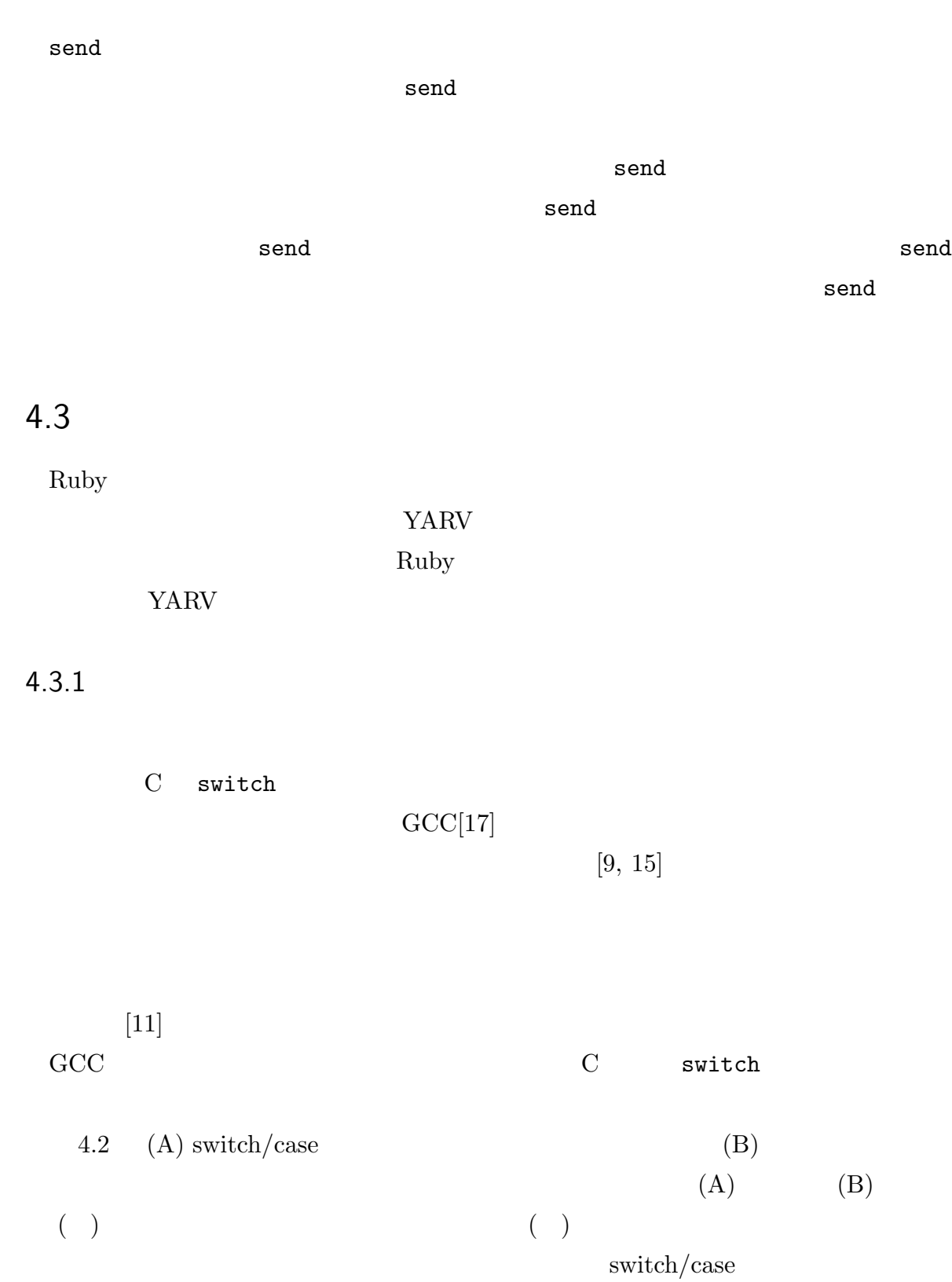

```
/* (A) switch/case */
while (1) {
 switch(iseq[pc]) { /* ( ) */
   case INSN_A:
    doA();
    pc += 1;
    break; /* ( ) *....
   case INSN_B:
 }
}
/* (B) */
INSN_A:
 doA();
pc += 1;
 goto *iseq[pc]; /* ( ) *...
INSN_B:
 ...
```
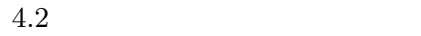

### $4.3.2$

Ruby the contract of the contract  $\mathbb{R}$  and  $\mathbb{R}$  is the contract of the contract of the contract of the contract of the contract of the contract of the contract of the contract of the contract of the contract of the

**YARV** でんしゃくしゅうしゃ  $1$ , J. (1) or expected to the system of the system of the system of the system of the system of the system of the system of the system of the system of the system of the system of the system of the system of the system o

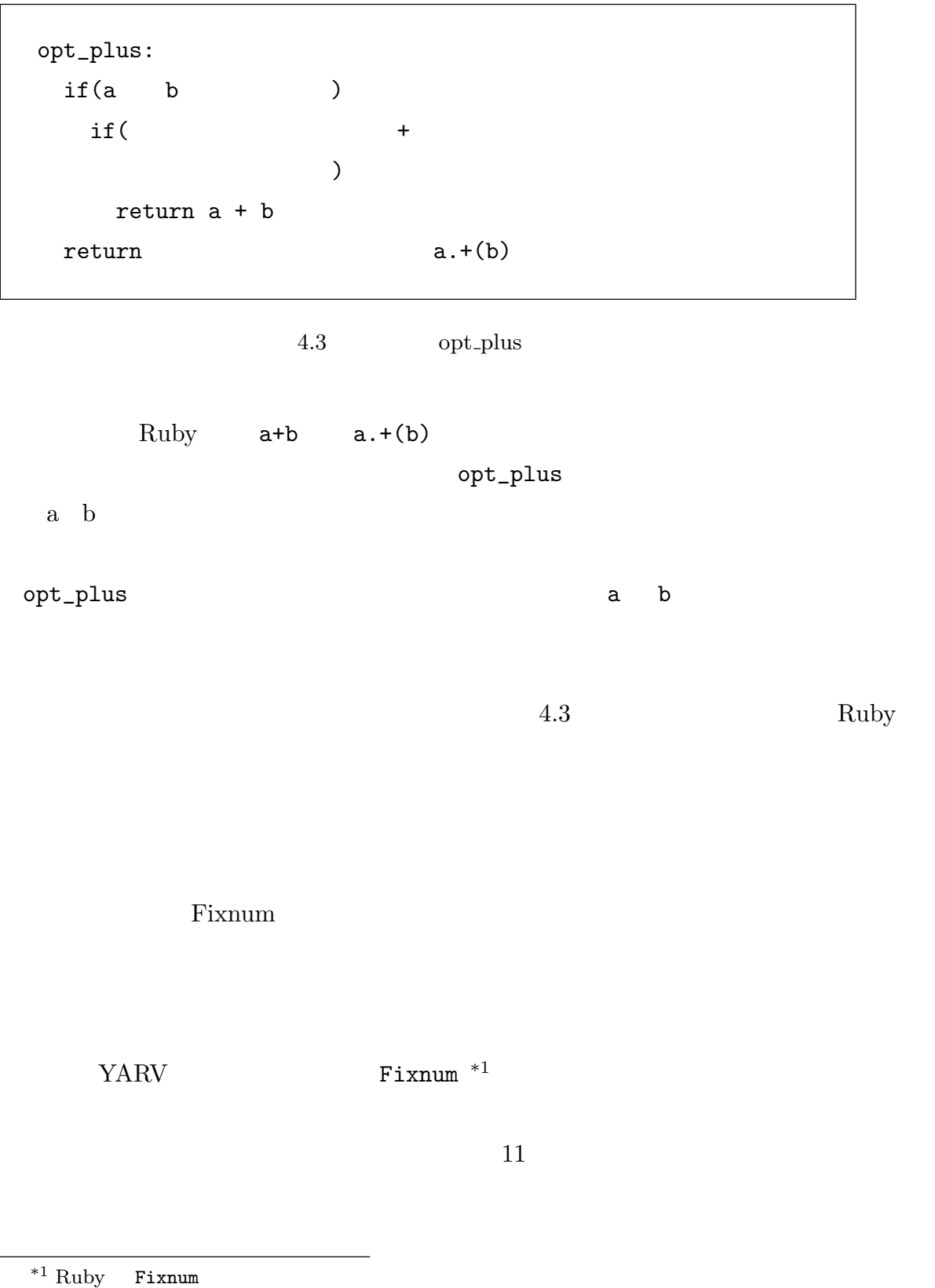

 $opt_$ lus

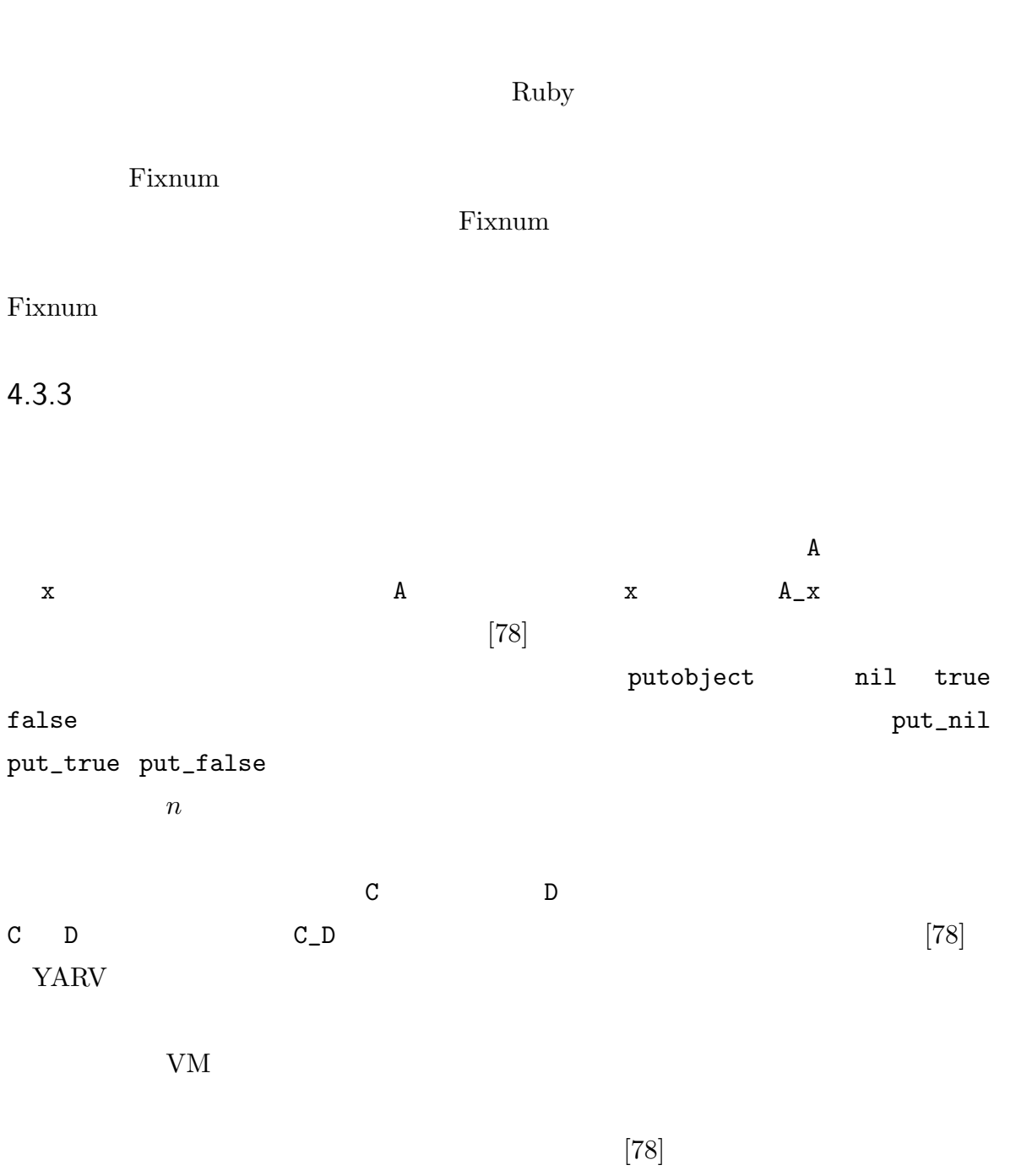

YARV VM

 $VM$ 

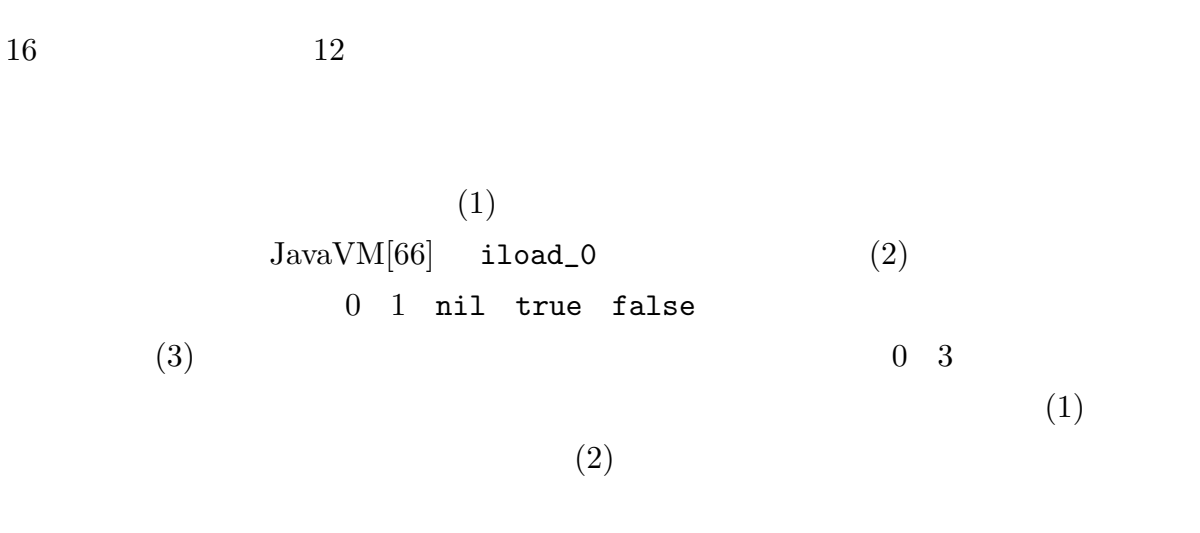

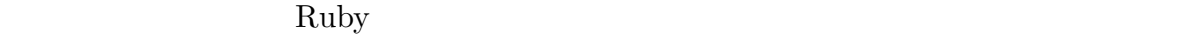

 $[74]$ 

 ${\rm VM}$ 

4.3.4

YARV

 ${\rm VM}$ 

Ruby the state of the state  $\mathbb{R}$  and  $\mathbb{R}$  are  $\mathbb{R}$  and  $\mathbb{R}$  are  $\mathbb{R}$  and  $\mathbb{R}$  are  $\mathbb{R}$  and  $\mathbb{R}$  are  $\mathbb{R}$  and  $\mathbb{R}$  are  $\mathbb{R}$  are  $\mathbb{R}$  and  $\mathbb{R}$  are  $\mathbb{R}$  and  $\mathbb{R}$  are

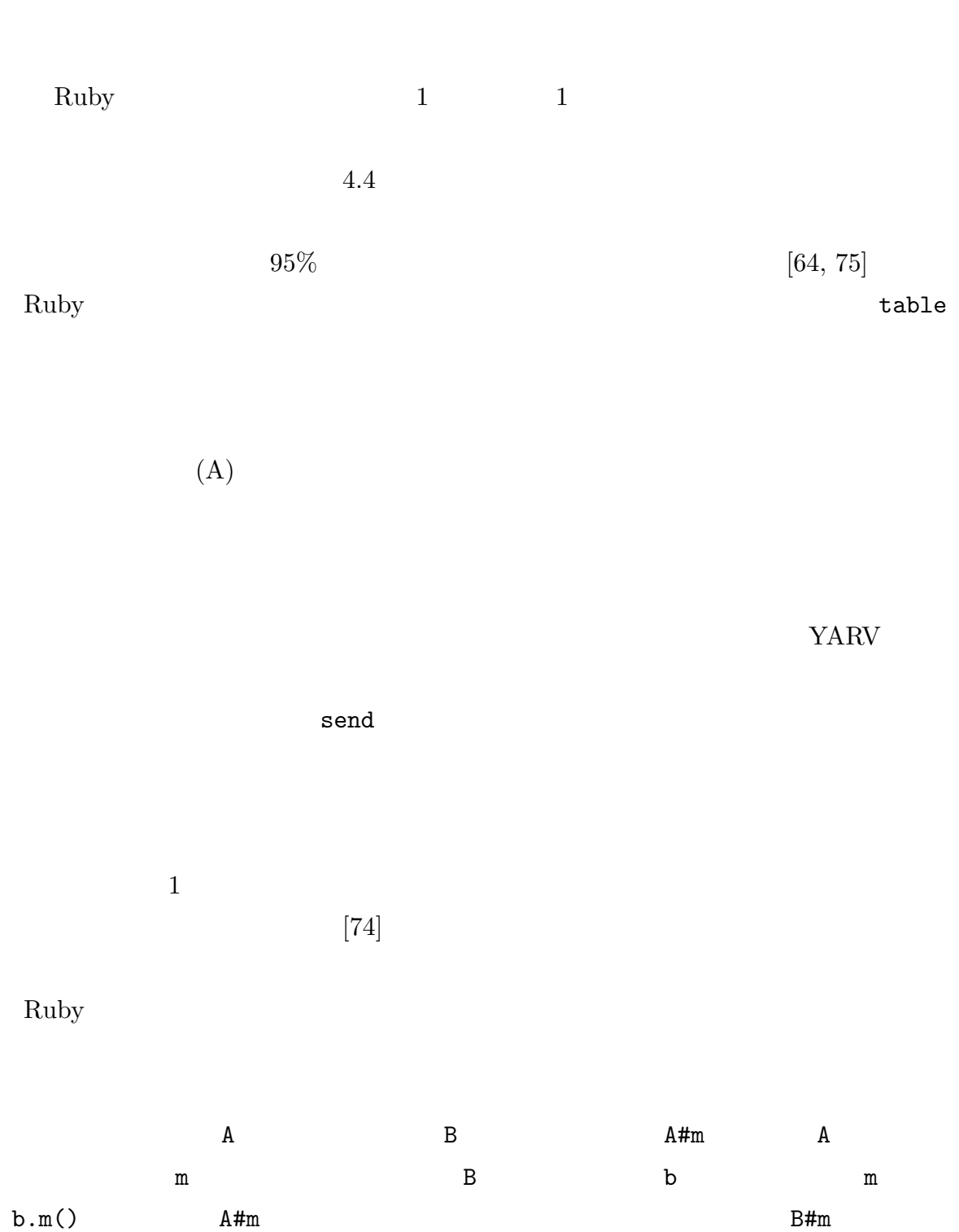

```
get_method_with_gmc(recv_class, selector) {
 /* recv_class: receiver's class */
 /* selector : selector */* table : method cache table (global variable) */
 entry = table[HASH(recv_class, selector)]; /* (A) */
 if (entry->recv_class == recv_class &&
     entry->selector == selector) {
   /* キャッシュヒット */
   return entry->method_body;
 }
 else {
   /* キャッシュミス */
   entry->recv_class = recv_class;
   entry->selector = selector;
   entry->method_body = lookup(recv_class, selector)
   return entry->method_body;
 }
```
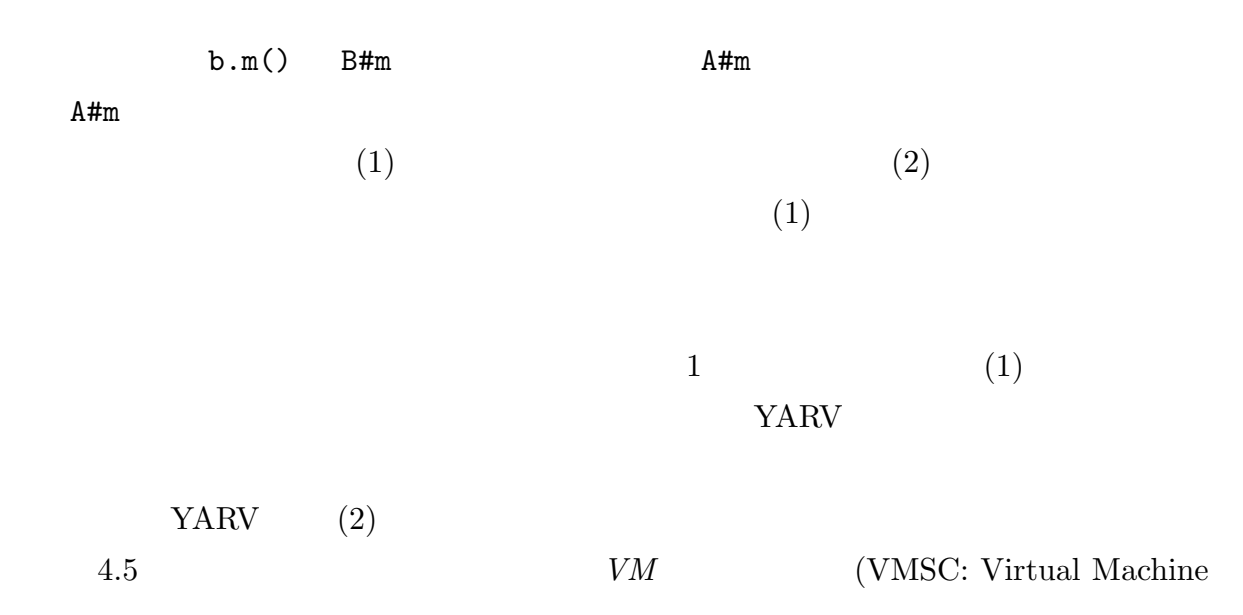

```
get_method_with_imc(recv_class, selector, entry) {
  /* vmsc : VM state counter (global variable) */
  /* entry: inline method cache entry */
  if(entry->recv_class == recv_class &&
     entry->vmsc == vmsc){
    method = entry->method;
  } else{
    entry->recv_class = recv_class;
    entry->vmsc = vmsc;
    entry->method = method =
      lookup(selector, recv_class);
  }
  return method;
}
```
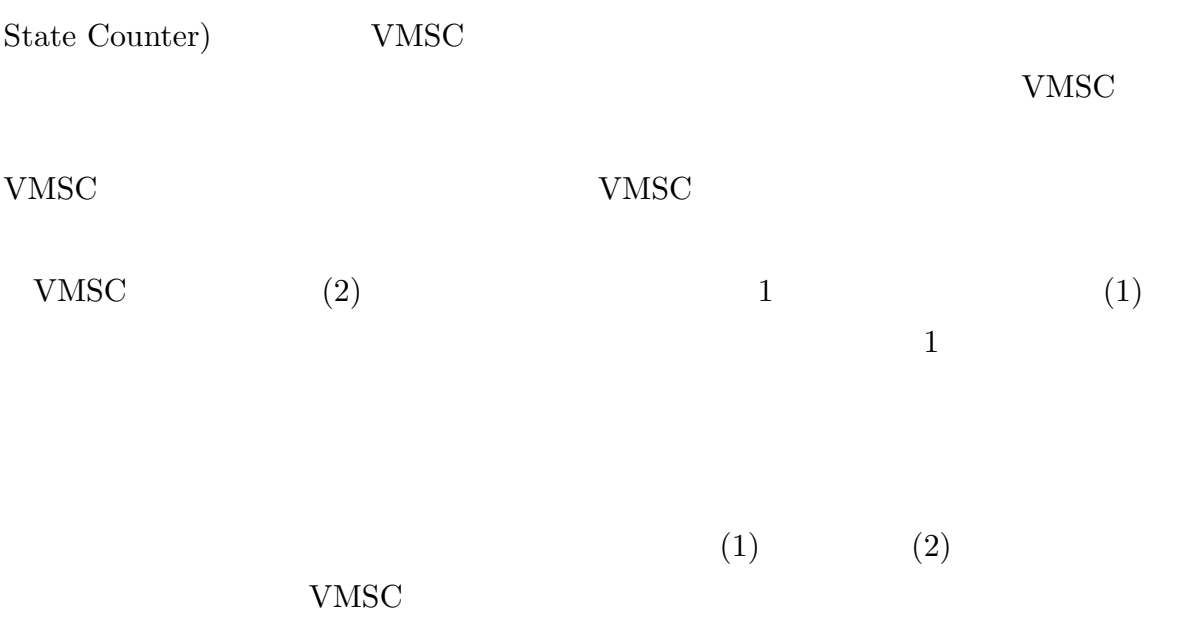

```
l1:
 \#\# and \frac{12}{\sqrt{2}}getinlinecache l2, vm_cnt, cached
 getconstant :Const #
 # 11setinlinecache l1
l2:
```
 $4.6\,$ 

Ruby 2008 Seconds Australian Contract to the Contract of the Seconds of the Seconds of the Seconds of the Seconds of the Seconds of the Seconds of the Seconds of the Seconds of the Seconds of the Seconds of the Seconds of  $[75]$ Ruby  $\mathbb{R}$ Ruby 2008  $4.6$  ${\tt getinlinecache} \hspace{2.5cm} {\tt setinlinecache} \hspace{2.5cm}$ Ruby the contract  $\mathbb{R}$ vm vmsc  $VMSC$  vmsc Ruby and  $\frac{1}{2}$ 

 $\left[10\right]$ 

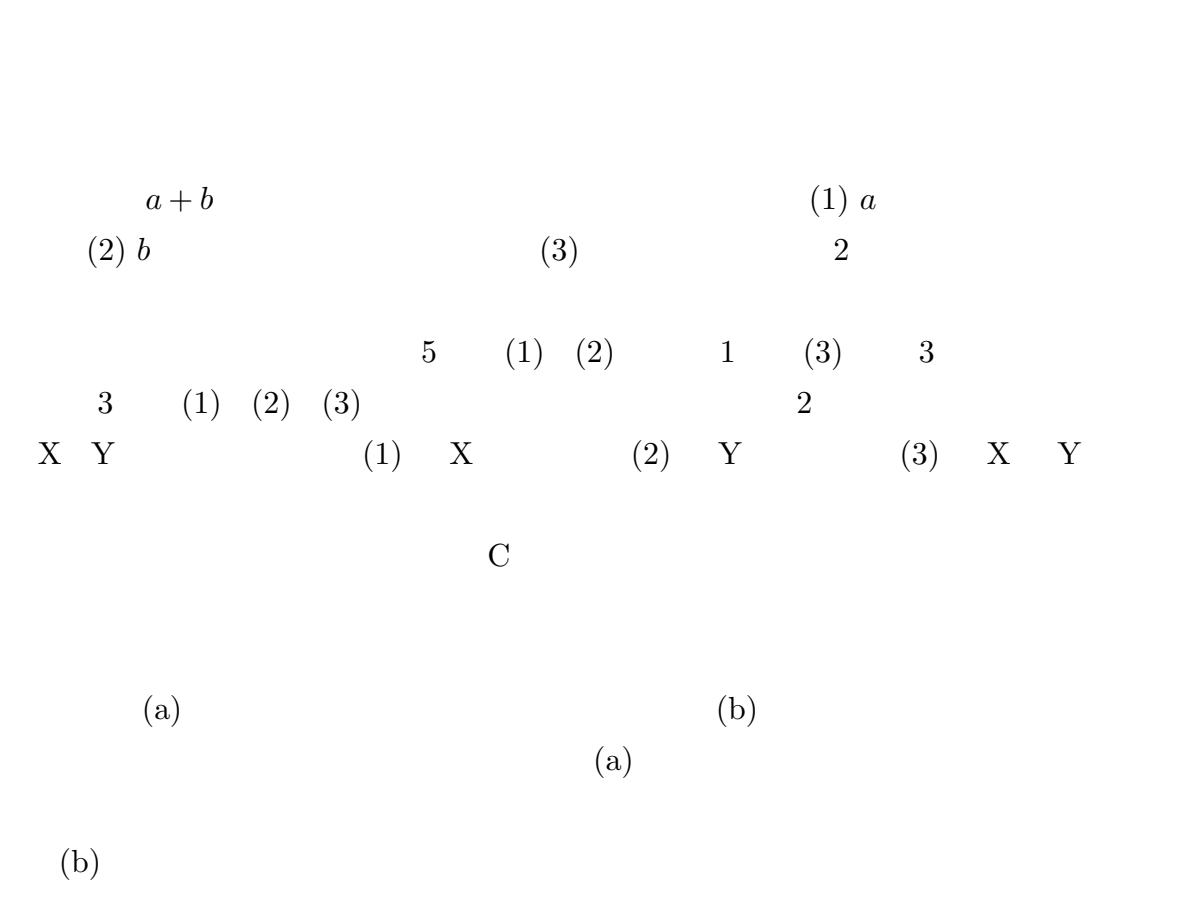

 $[10]$ 

 $(1)a$ 

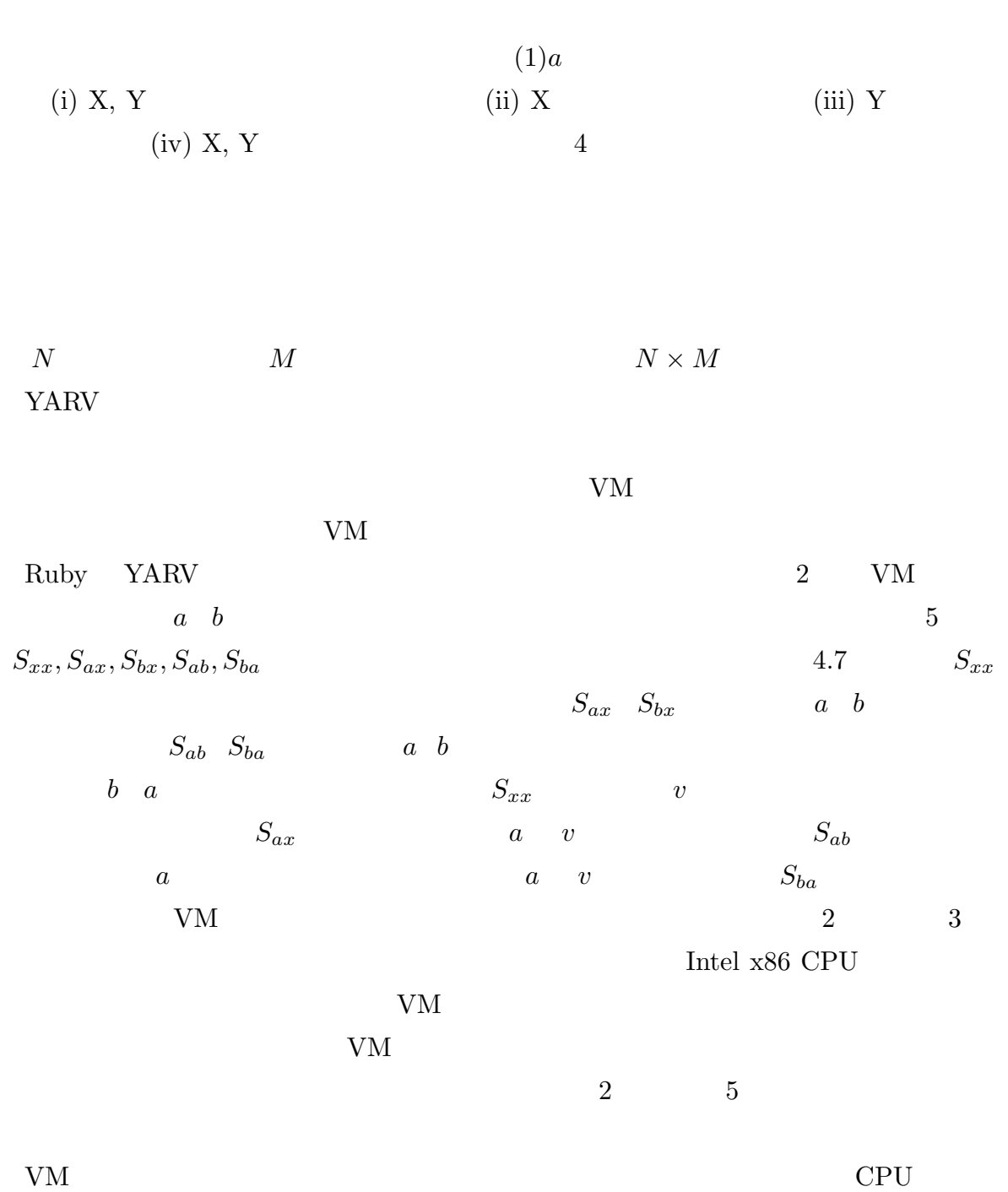

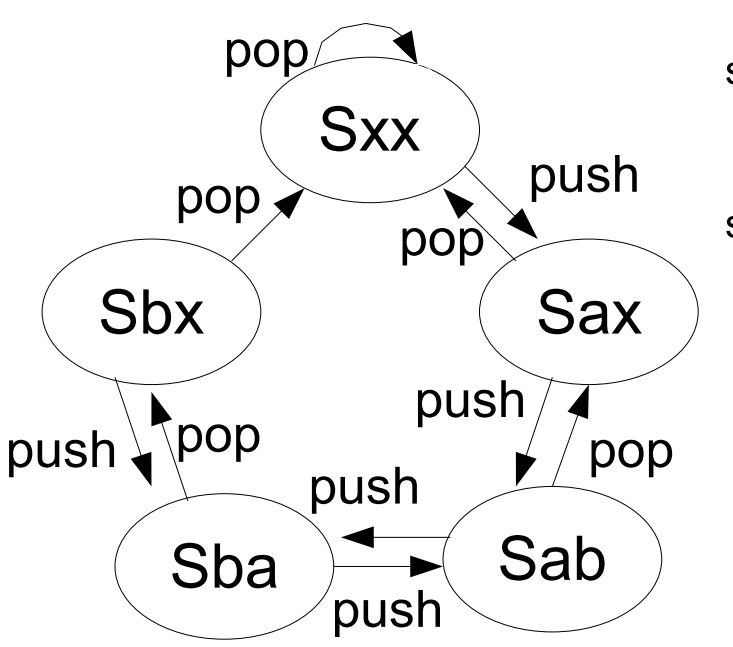

stack cache register:  $A, B$ 

state:

Sxx: no stack cache Sax: cached by A Sab: cached by A & B (stack top: B) Sba: cached by B & A (stack top: A) Sbx: cached by B

 $4.7$ 

4.3.6

上記の最適化を効果的に行うため,YARV には実行時に次の情報を収集する機能を実

- $\bullet$  VM
- $\bullet$
- $\bullet$
- $\bullet$
- 

VM レジスタをマン

 $\sim$  bigram  $\sim$ 

してある.主に VM チューニングの指標を求めるために利用している.将来的には集計

 $4.3.7$ 

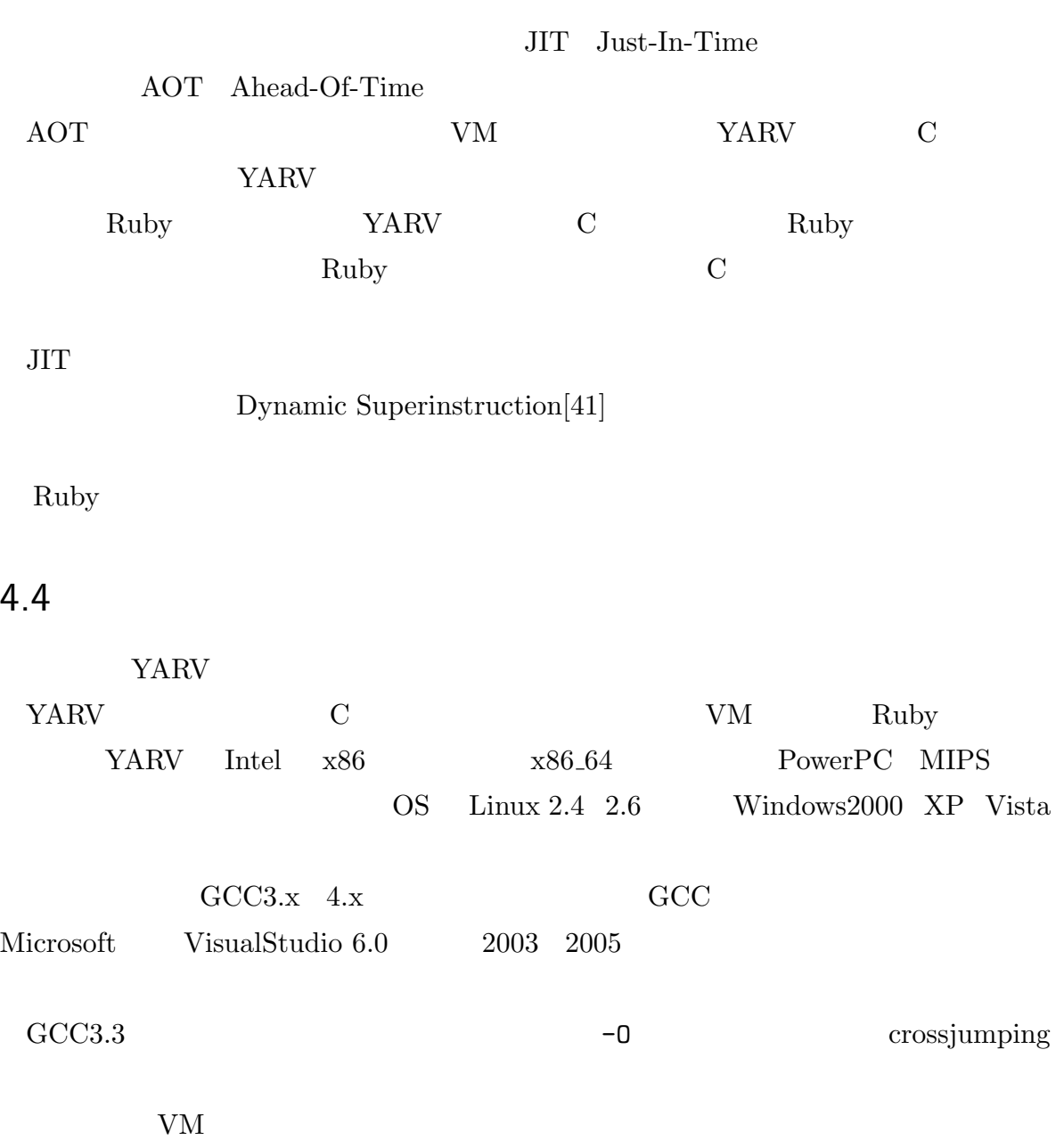

#### $YARV$  1

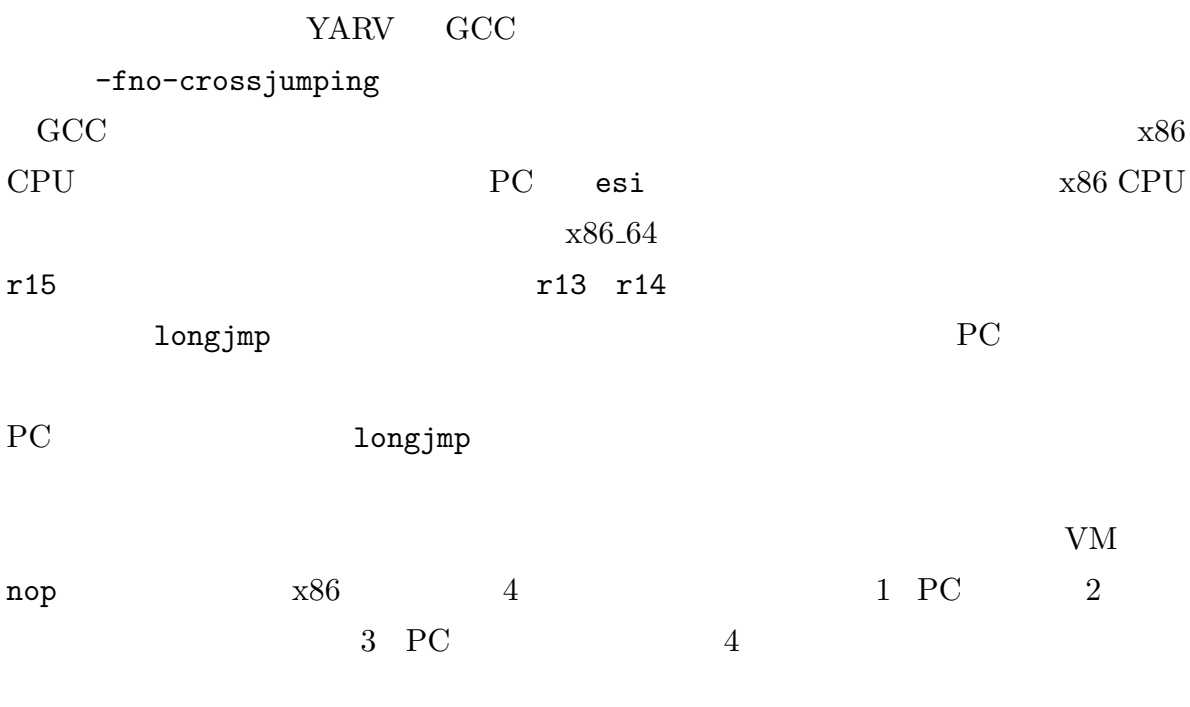

## 4.5 評価

YARV  $\begin{tabular}{lllll} Intel x86 CPU & Pentium-M 753 & 1.2GHz & L1 \\ \end{tabular}$  $32KB \tL2$  2MB 1GB WindowsXP + cygwin GCC  $3.4.4$   $7.2$   $x86.64$  CPU AMD AMD64 3400+  $\begin{array}{l} \mbox{2.2GHz} \quad \mbox{L1} \qquad \qquad \mbox{64KB} \quad \mbox{L2} \qquad \qquad \mbox{512KB} \end{array}$ 1GB Linux 2.6.8 FedoraCore 3  $x86.64$  GCC 3.3.3 Ruby ruby 1.9.0 (2005-10-12) YARV Ruby  $15$ 

各最適化は表 4.1 次の略語を利用する. DTC+SI Base VM DTC

 $SI$ 

 $\rm{Ruby}$  and  $\rm{YARV}$ 

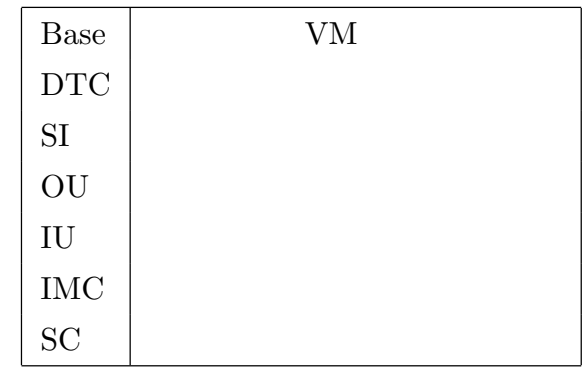

## $4.5.1$

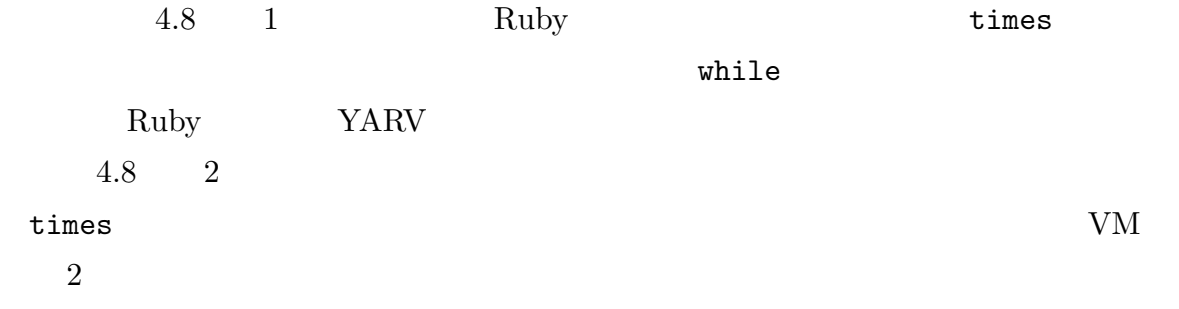

while  $\lambda$ 

 $4.9$ 

#### Ruby  $\mathbb{R}$

(1)

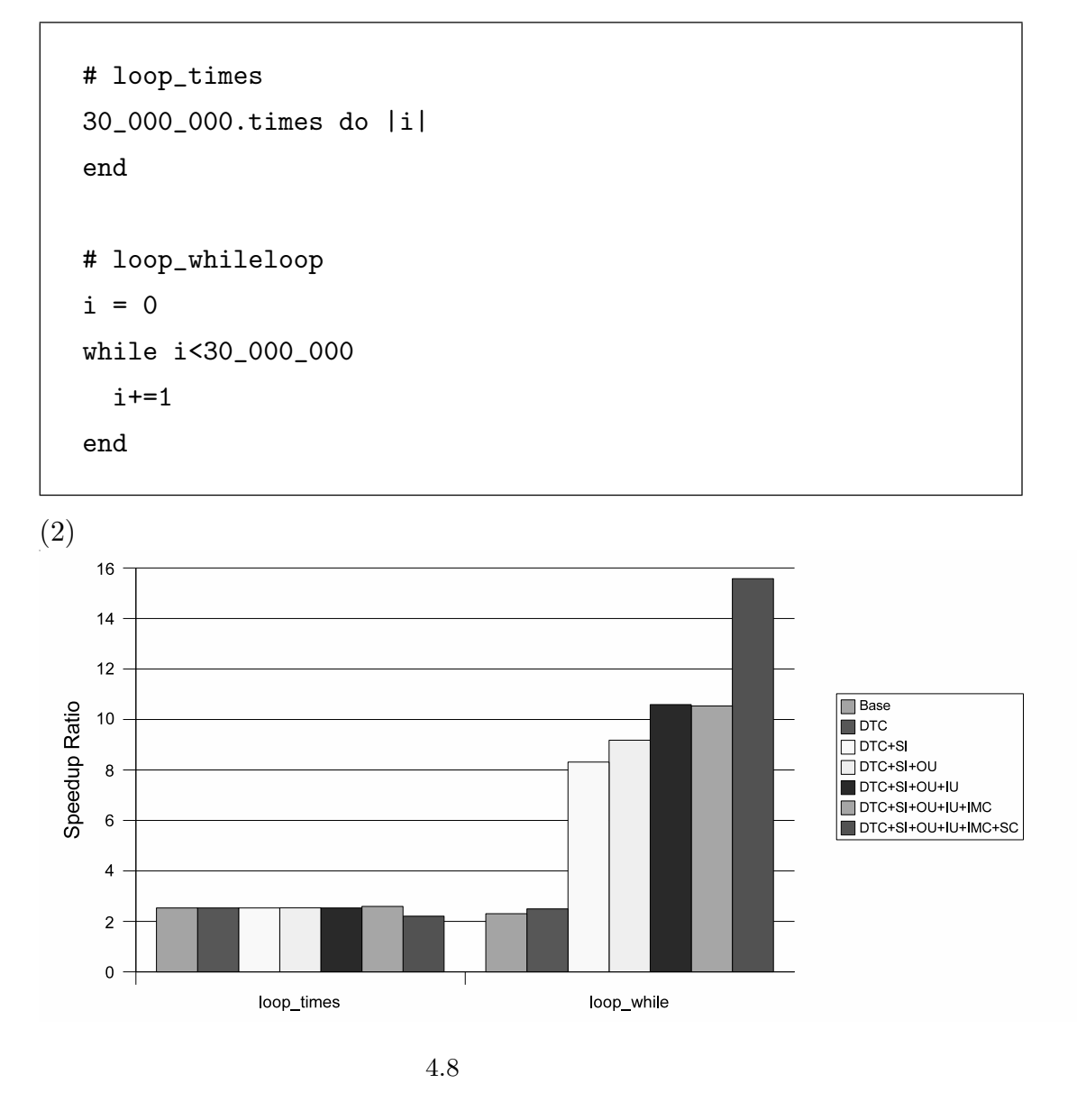

 $[73]$ 

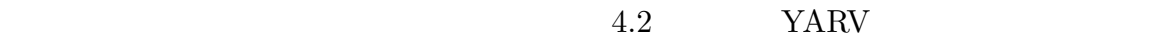

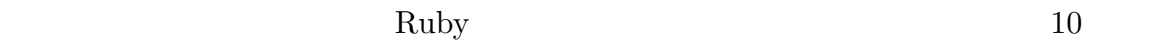

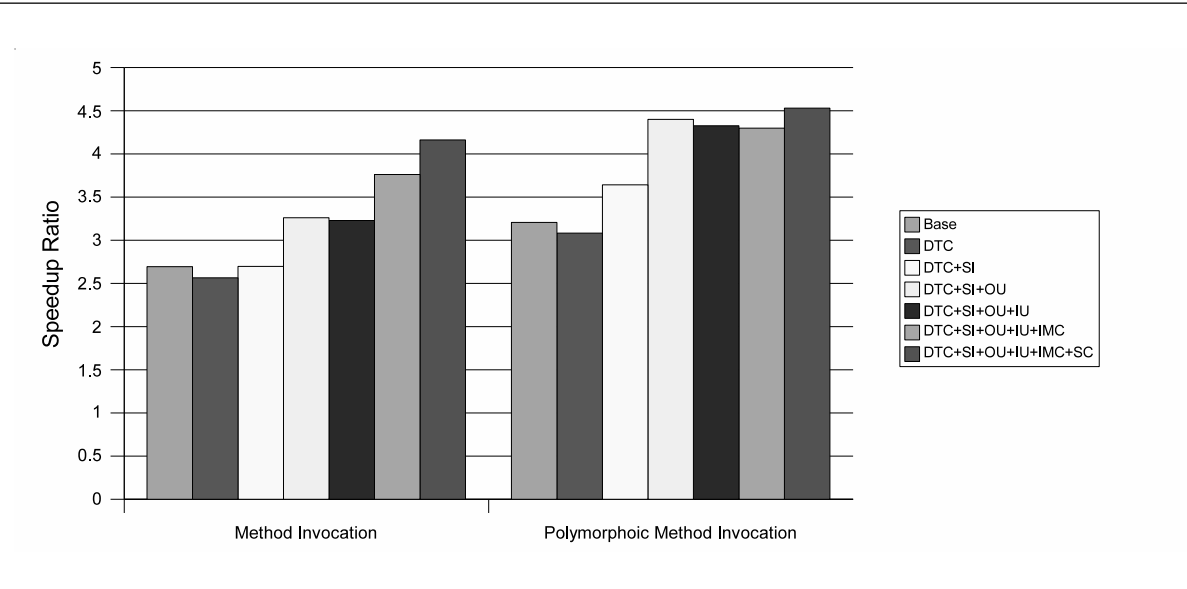

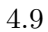

#### $4.2$  VM  $3$

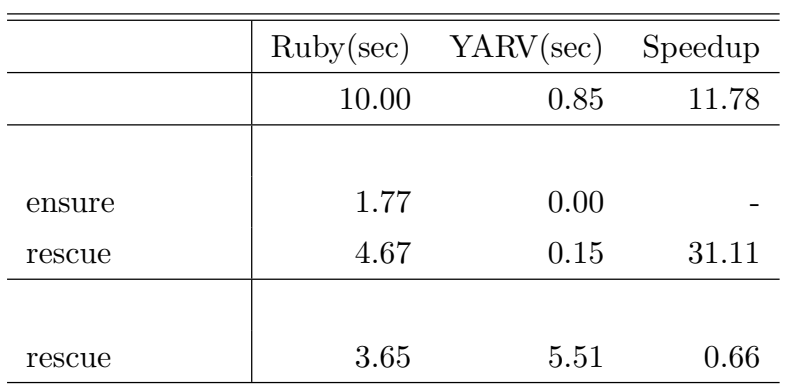

## $4.5.2$

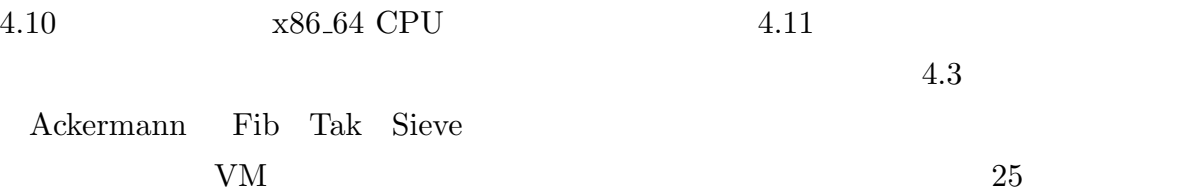

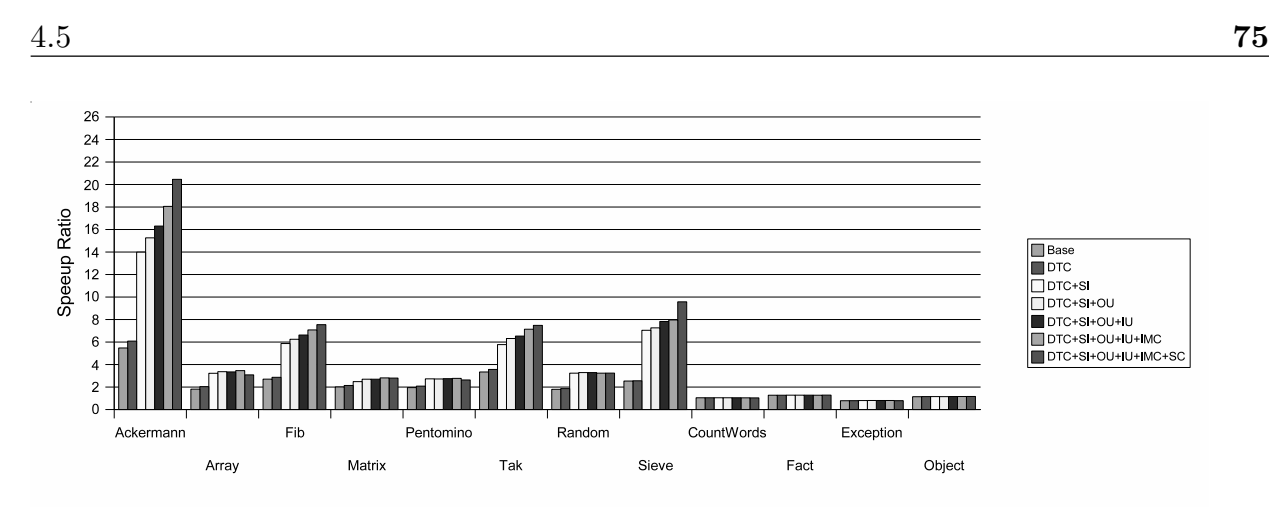

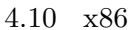

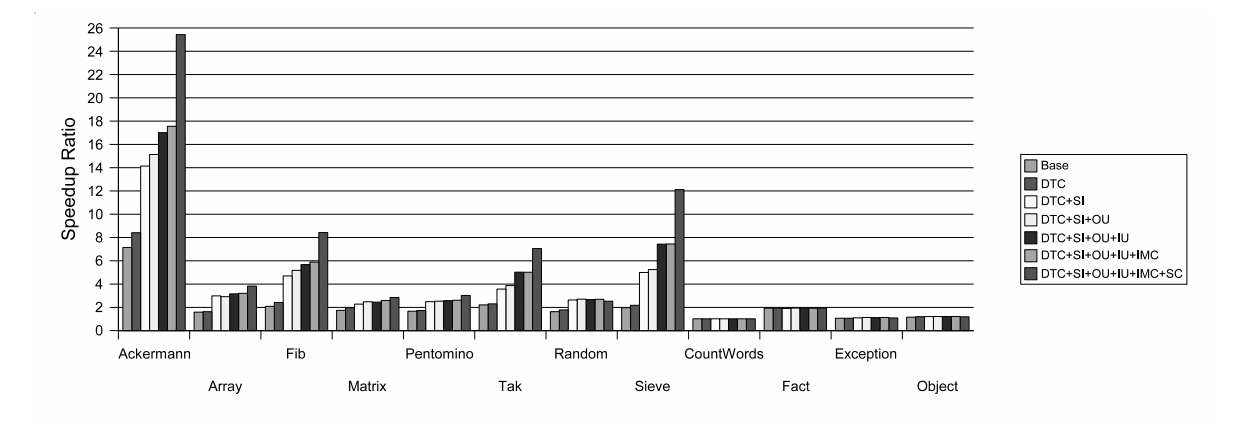

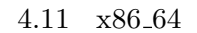

Array Pentomino Matrix

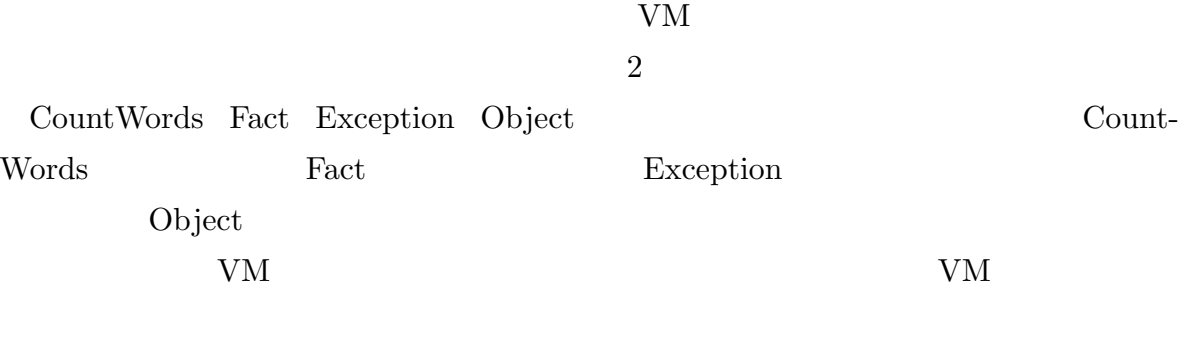

the VM and the C state of the C state of the C state of the C state of the C state of the C state of the C state of the C state of the C state of the C state of the C state of the C state of the C state of the C state of t

Ruby  $\mathbb{R}$ 

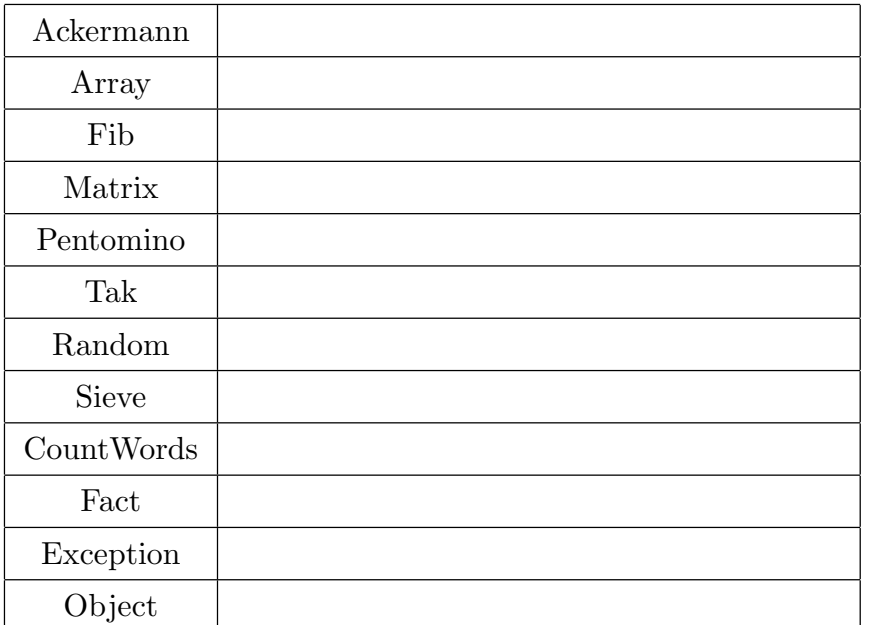

|             |         | Fact |             |           |
|-------------|---------|------|-------------|-----------|
|             | VM      |      | <b>YARV</b> | 30%       |
|             |         |      |             | Ruby      |
| <b>YARV</b> |         |      |             | mark $\&$ |
| sweep       | Ruby GC |      |             | GC        |
|             |         |      |             |           |

 $x86\,\,{\rm CPU}\qquad \qquad x86.64\,\,{\rm CPU}$ 

## $4.5.3$

4.4 Ruby

 $4.12$ 

tDiary Ruby Ruby Ruby 2019

 $\bullet$ val

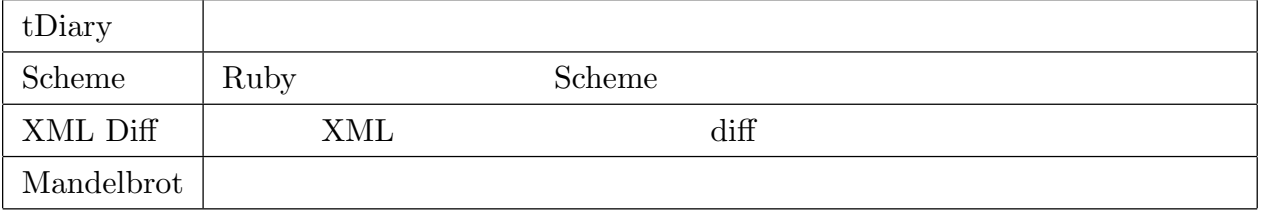

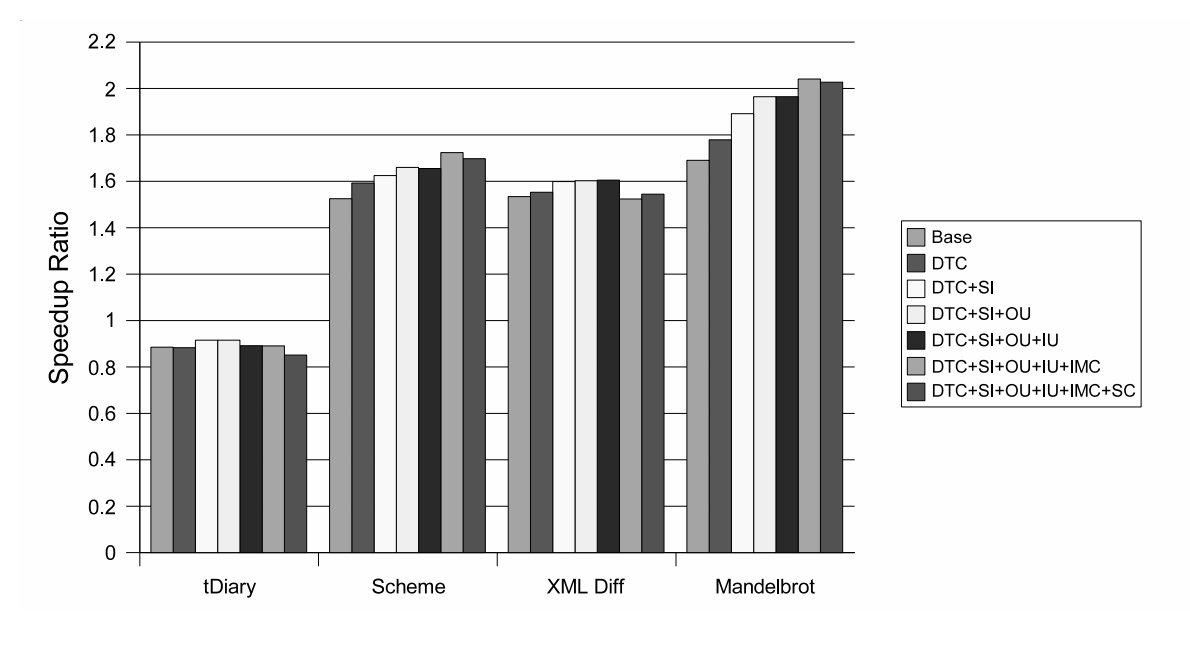

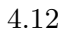

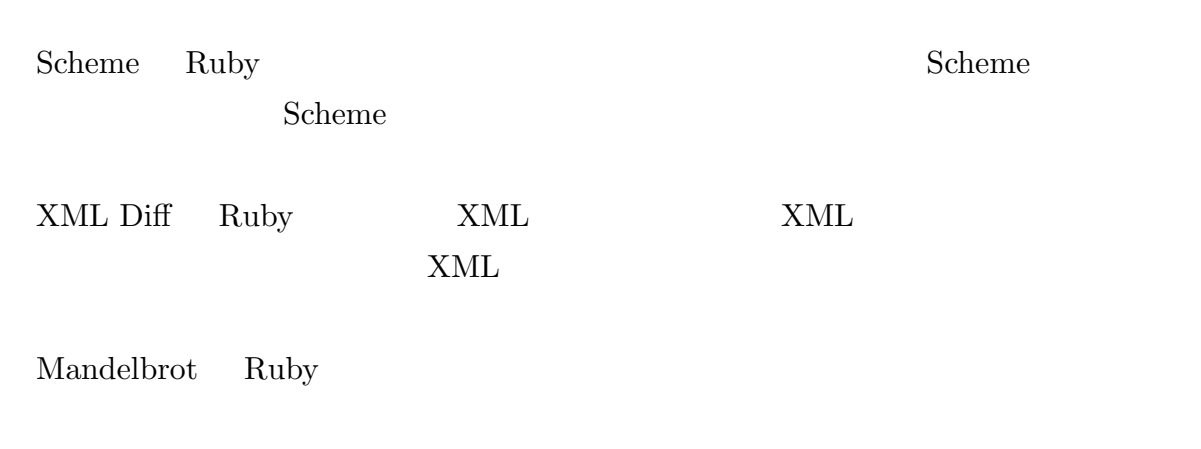

tDiary 0.000 tDiary 0.000 tDiary 0.000 tDiary 0.000 tDiary 0.000 tDiary 0.000 tDiary 0.000 tDiary 0.000 tDiary 0.000 tDiary 0.000 tDiary 0.000 tDiary 0.000 tDiary 0.000 tDiary 0.000 tDiary 0.000 tDiary 0.000 tDiary 0.000 t

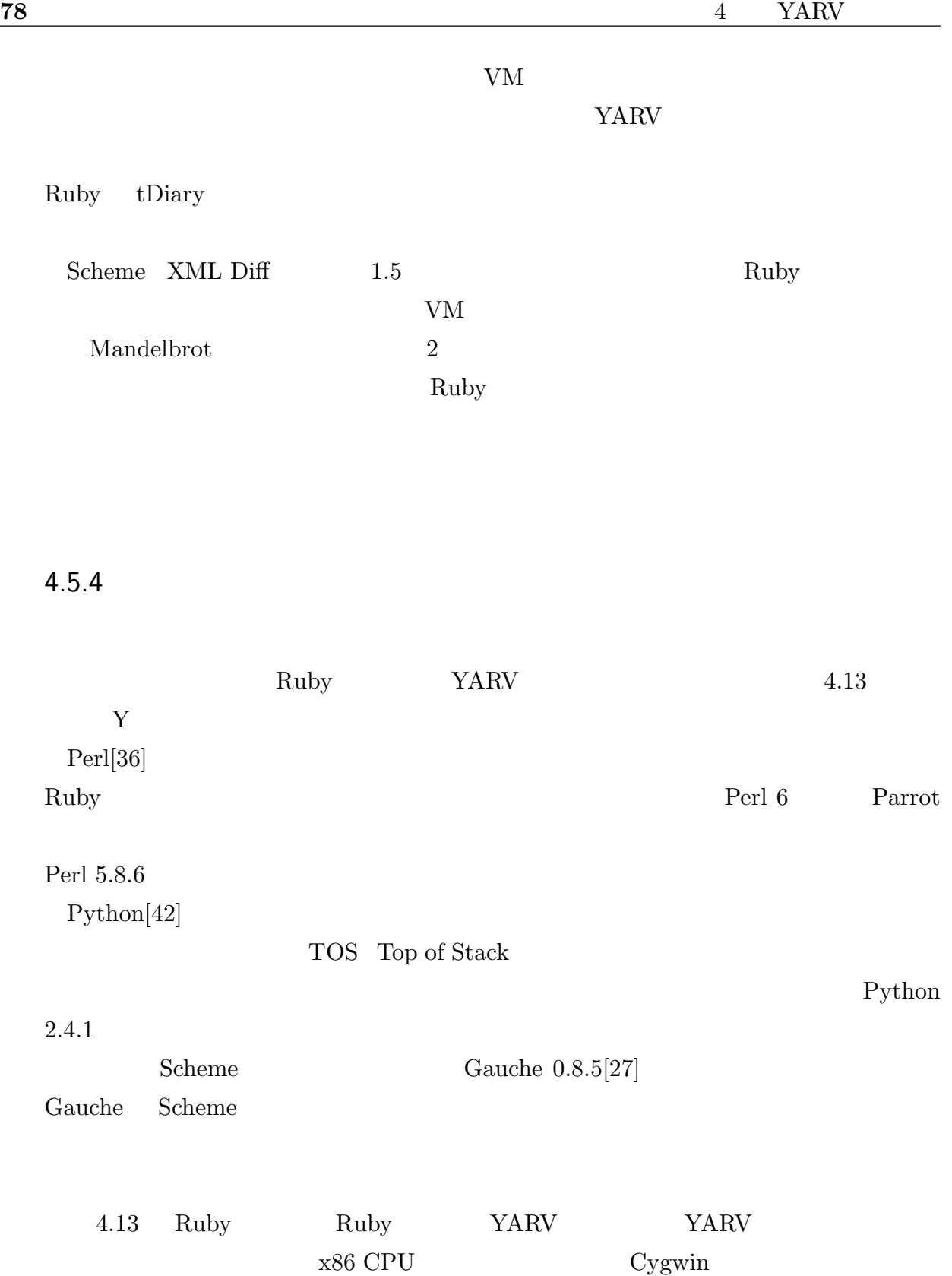

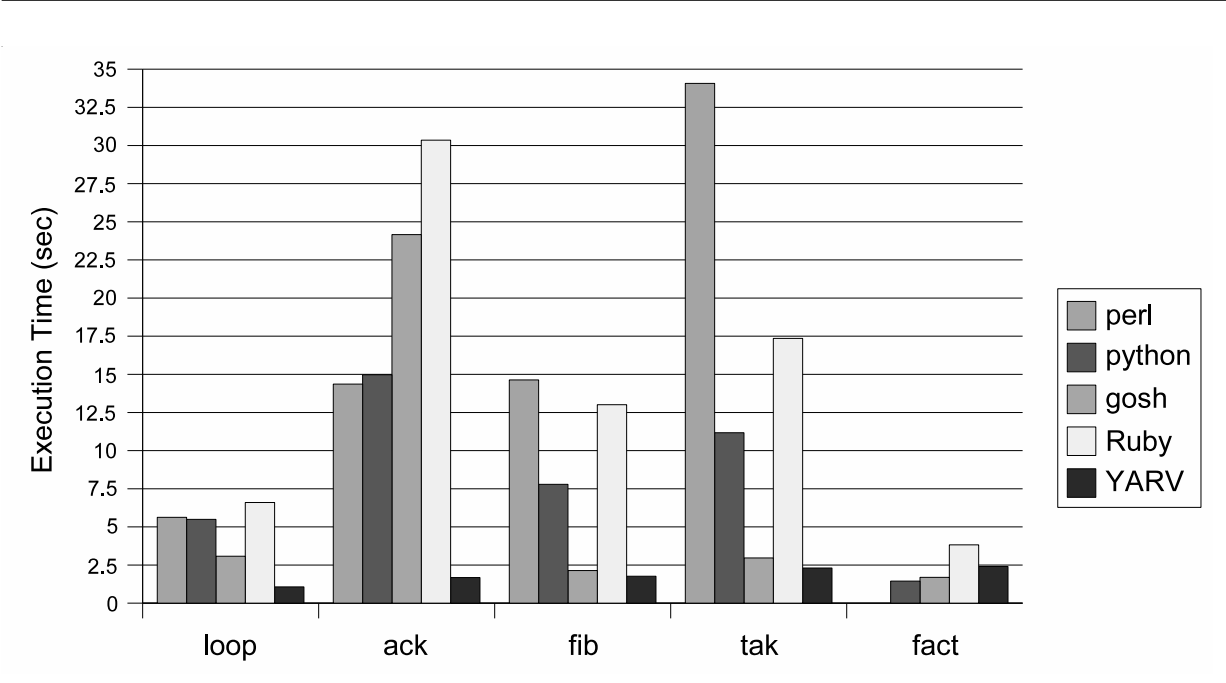

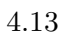

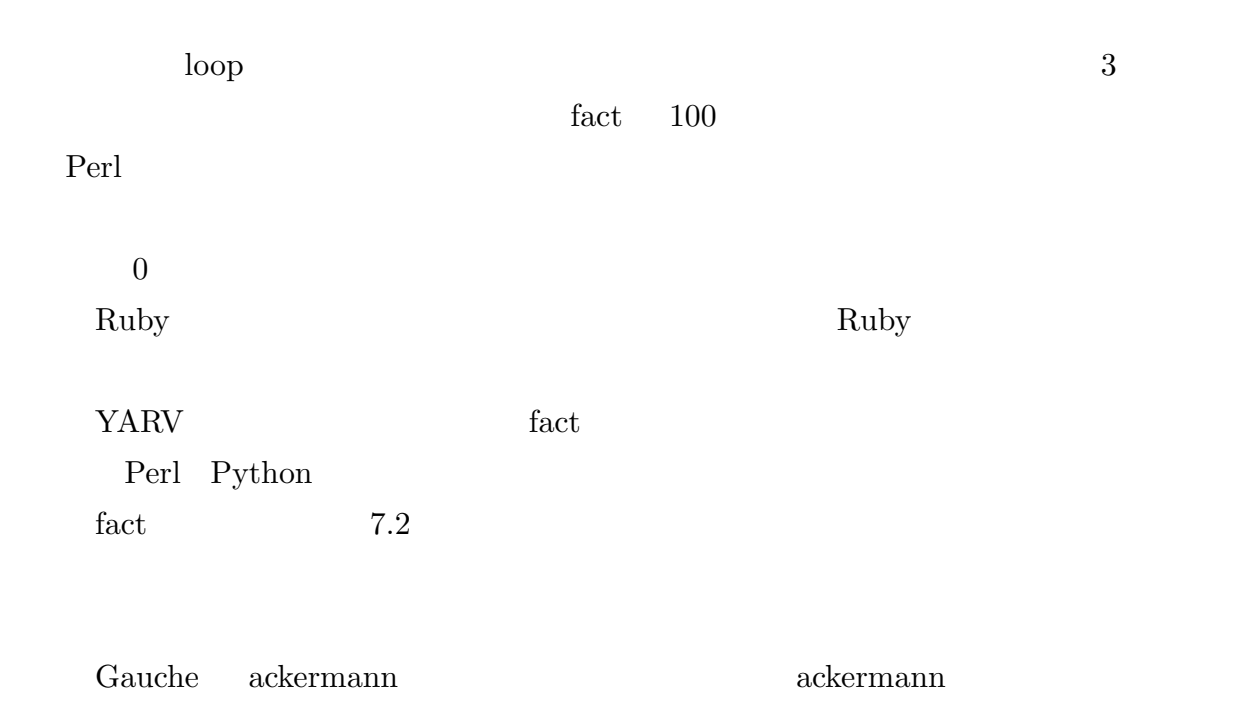

#### 4.5  $79$

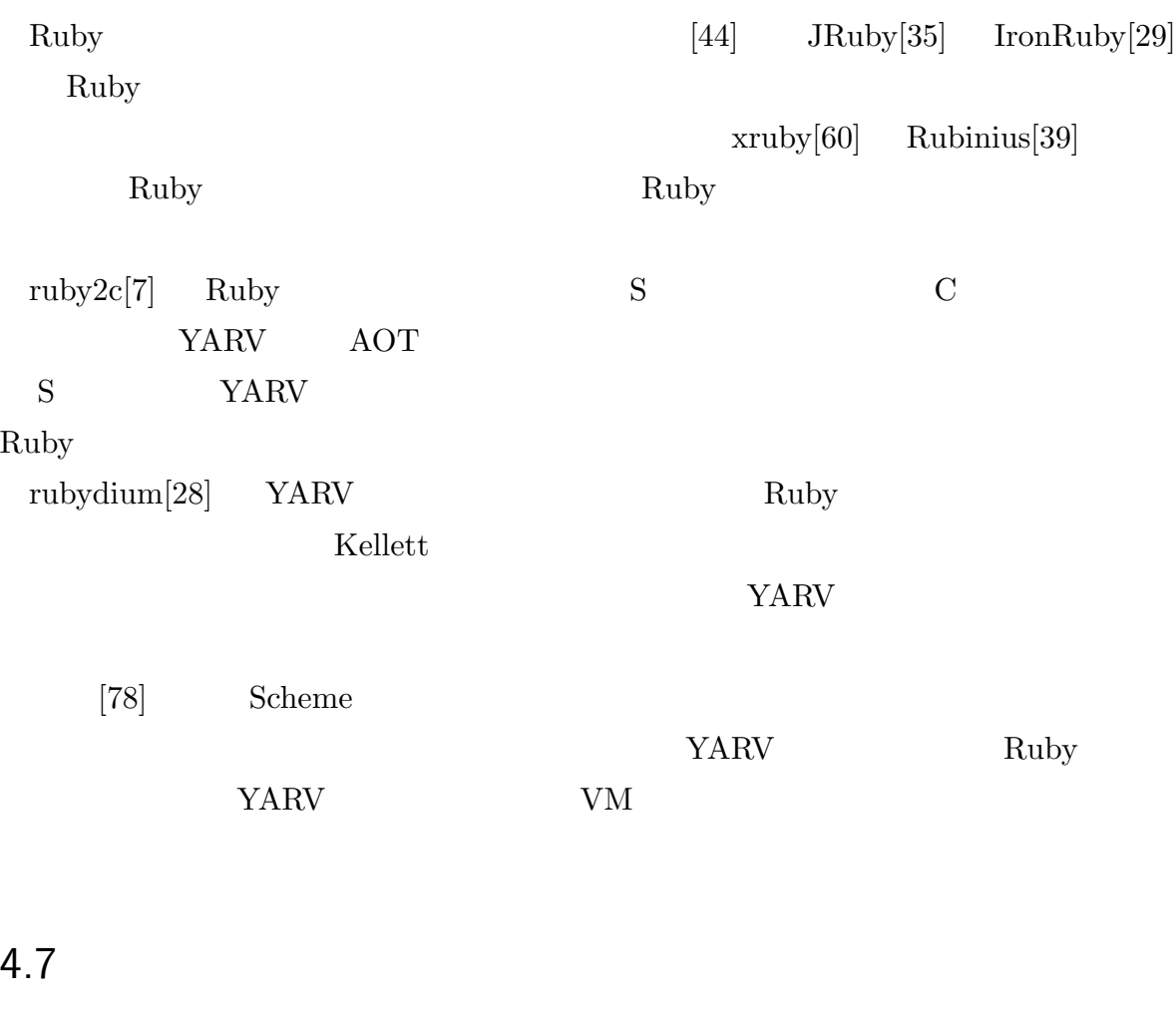

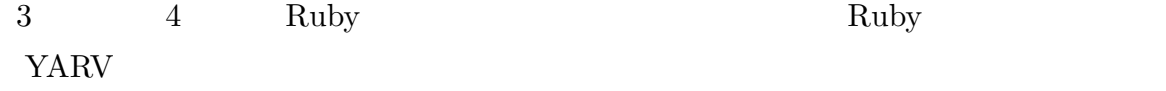

 $YARV$ 

 $Ruby$ 

 ${\rm VM}$ 

Perl Python

Ruby Parties that the Ruby the Ruby the View Section 1997 and the View Section 1997 and the View Section 1997 and the View Section 1997 and the View Section 1997 and the View Section 1997 and the View Section 1997 and the YARV STARV STARV TARV TARV TARV TARV TARV TARVET UNITED STARV

 $VM$ 

 $[4]$  $[61, 62]$ 

Ruby  $\mathbb{R}$ 

 $\begin{aligned} \text{Multi-VM} \qquad \qquad & \text{VM} \qquad \qquad & \text{VM} \end{aligned}$ 

 $VM$  [23]

Ruby **Buller** 

Ruby  $\mathbf{R}$ 

 $\rm GC$ 

Ruby mark  $\&$  sweep

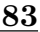

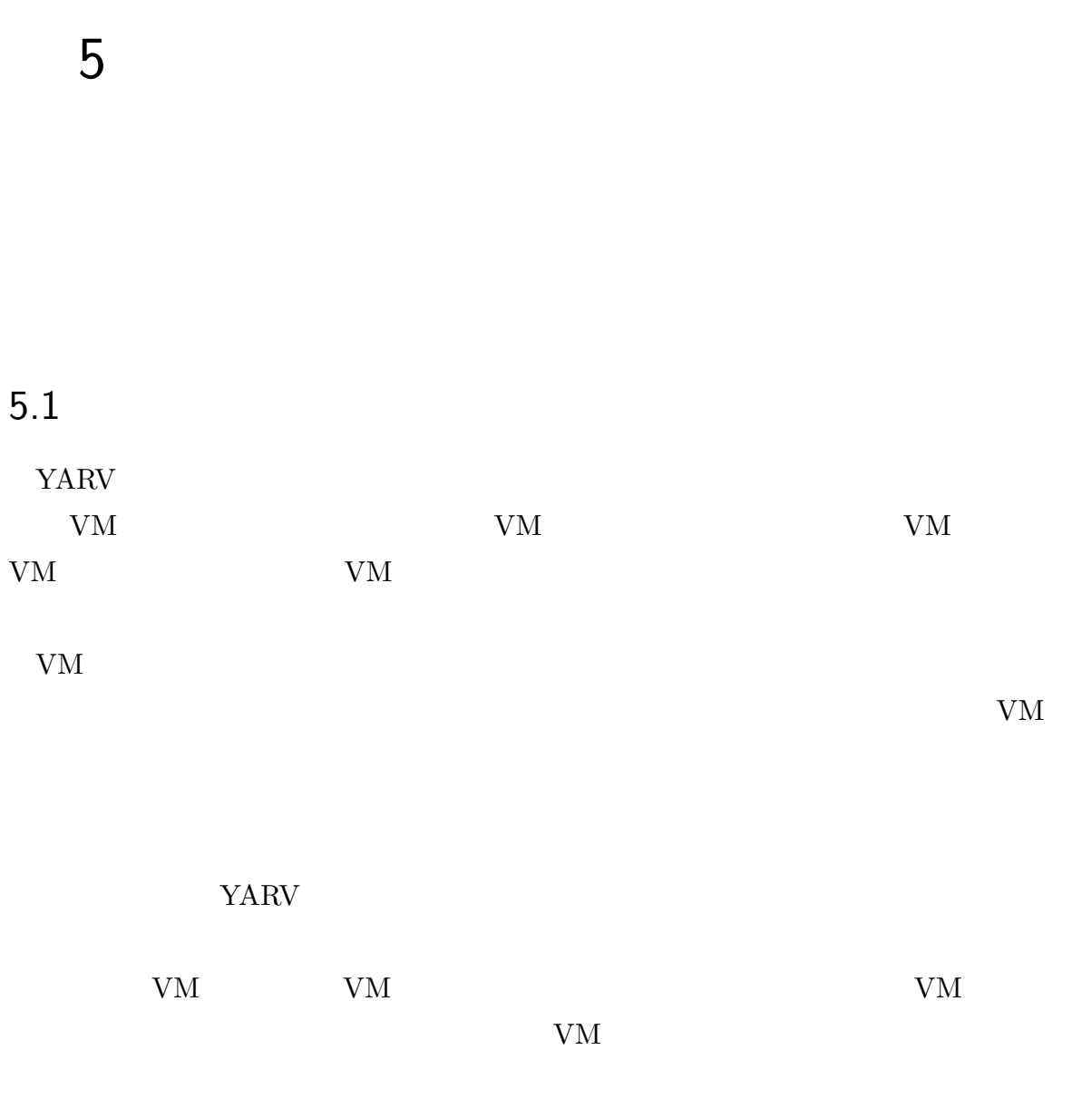

 $5.2$  VM

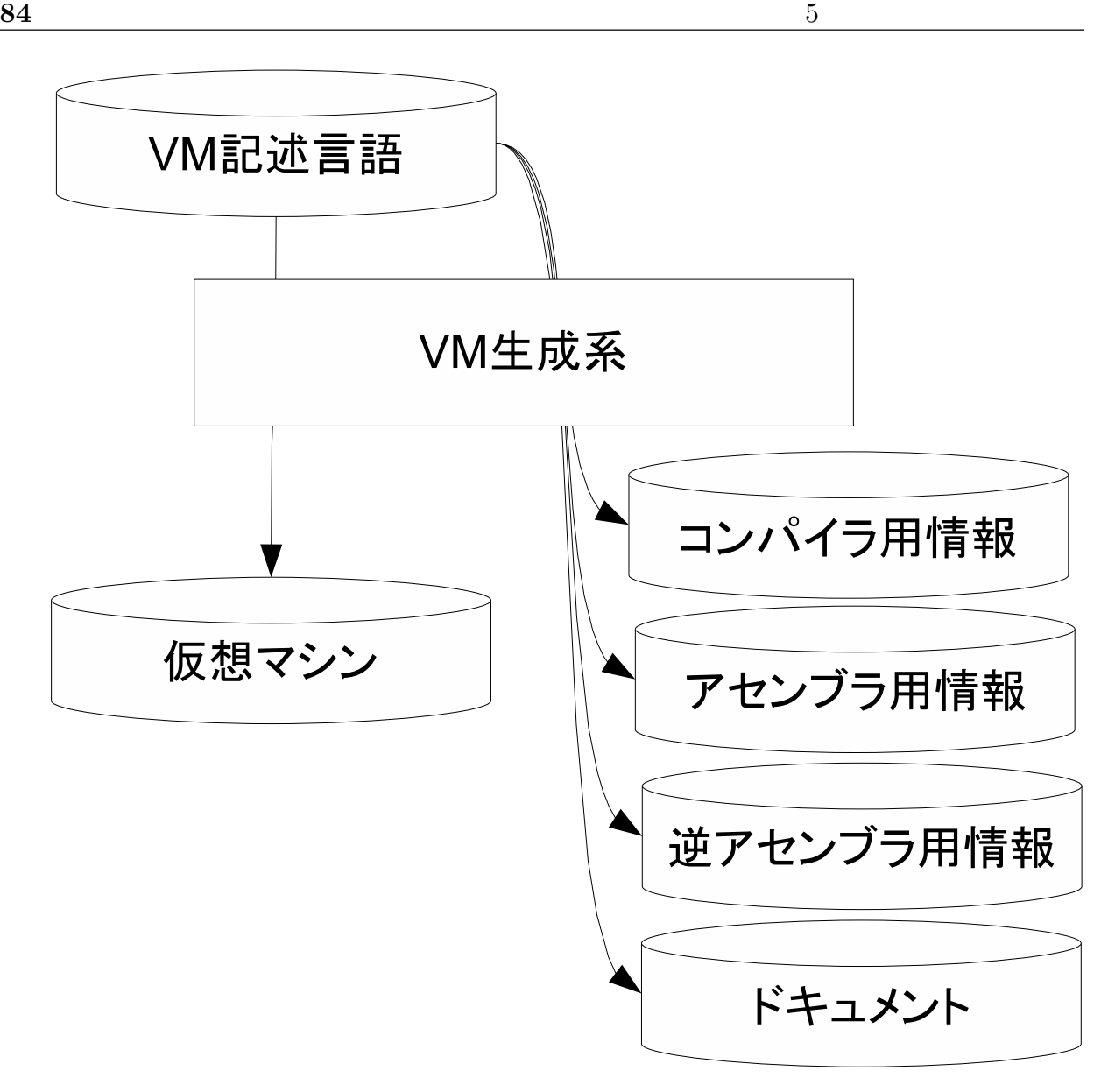

 $5.1$  VM

 ${\rm VM} \qquad \qquad {\rm VM} \qquad \qquad {\rm SM} \qquad \qquad {\rm SM} \qquad \qquad {\$ 

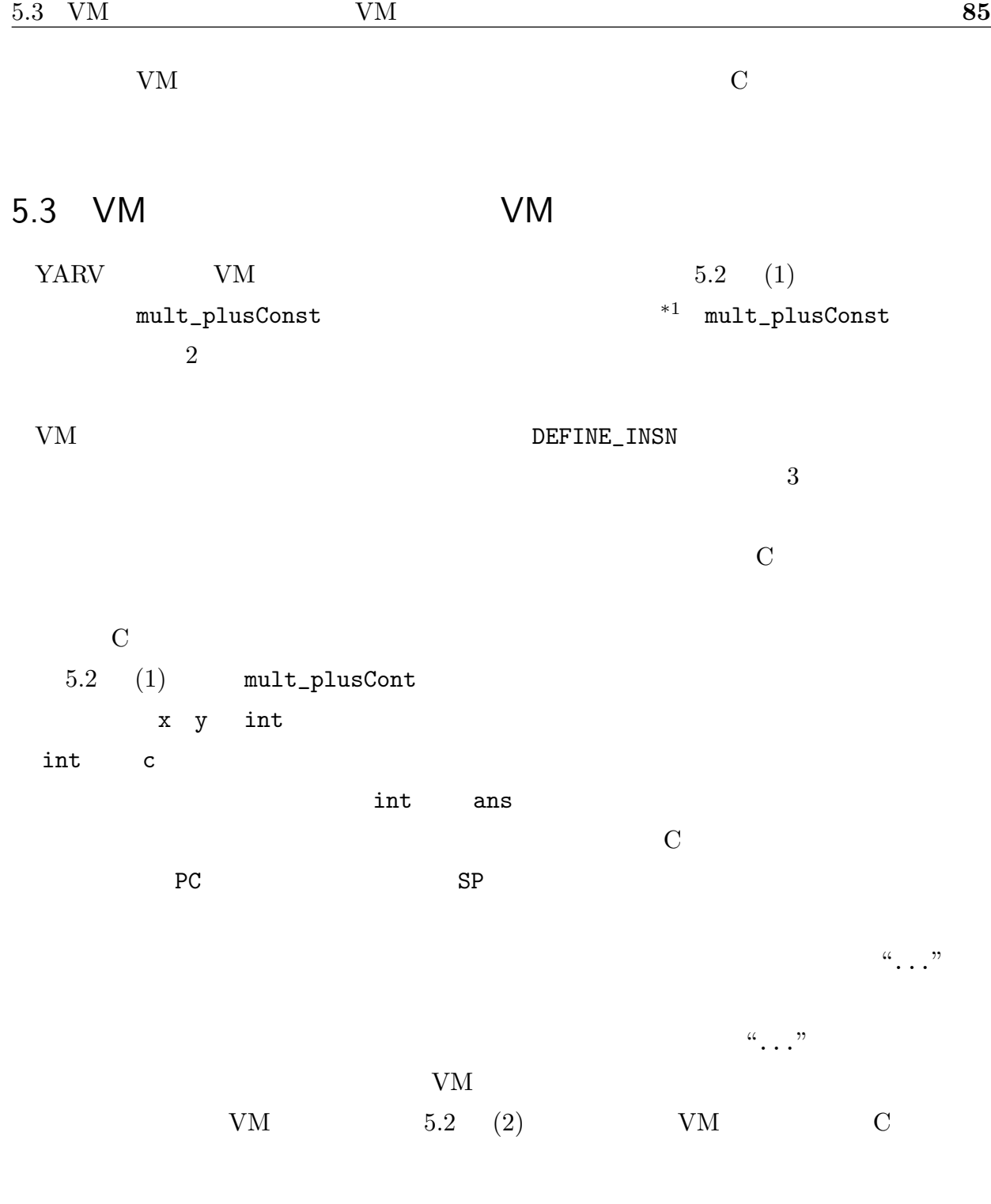

PC SP

 $*1$  mult\_plusConst  $YARV$ 

```
(1) VM
DEFINE_INSN
mult_plusConst
(int c) //(int x, int y) //
(int ans) //
{
 // Cans = x * y + c;
}
(2) C
mult_plusConst:
{
  int c = * (P C + 1); // PC: Program Counter
  int y = * (SP-1); // SP: Stack Pointer
  int x = * (SP-2);
 int ans;
 PC += 2;
  SP = 2;{
  ans = x * y + c;
}
 *(SP) = ans; SP += 1;goto **PC; //
}
```
 $5.2$  VM C

# 5.4 VM  $VM$  $5.4.1$  $VM$  $2$  $\begin{array}{ccc} ``\ast" & \qquad & 5.3 & \qquad & 5.2 & \qquad & \text{mult\_plusConst} \end{array}$  $c$  5 #define  $C$  ${\rm VM}$  $5.5$   $5.4$  dup  $mult\_plusConst$  $\boldsymbol{x}$  $x \times x + c$ 5.5 dup  $v1$  v2  $mult\_plusConst$ 融合操作を C 言語のマクロを利用して適切な変数名に置換するよう実装したため,た

```
mult_plusConst_OperandUnified:
{
 #define c 5 //
 VALUE y = * (SP-1);
 VALUE x = * (SP-2);
 VALUE ans;
 PC += 2;
  SP = 2;{
  ans = x * y + c;
}
 #undef c
 *(SP) = ans; SP += 1;goto **PC;
}
```
DEFINE\_INSN dup () (int v) (int v1, int v2) {  $v1 = v2 = v;$ }

```
UNIFIED_dup_mult_plusConst:
{
  int c_1 = * (PC+1);
  int v_0 = * (SC-1);
  int ans;
  PC += 3;
  SP = 1;{ // dup
  #define v v_0
  #define v1 v1_0
 #define v2 v2_0
  v1 = v2 = v;#undef v
  #undef v1
  #undef v2
}
{ // mult_plusConst
 #define c c_1
  #define x v1_0
  #define y v2_0
  ans = x * y + c;
  #undef c
  #undef x
  #undef y
}
  *(SP) = ans; SP += 1;goto **PC;
}
```
#### コンパイラで適切な融合命令に変換するため,VM 生成系はオペランド融合命令のため

#### $5.4.2$

YARV  $4.3.5$   $2$   $5$   $S_{xx}, S_{ax}, S_{bx}, S_{ab}, S_{ba}$  $I$   $SC(I, S)$   $S$  $IC(I, S_{xx})$   $SC(I, S_{ax})$   $SC(I, S_{ax})$   $SC(I, S_{bx})$  $SC(I, S_{ab})$   $SC(I, S_{ba})$  5 WM I  $5$  $SC_t(I, S_s) = S_e$   $SC_t(I, S)$  I  $SC(I, S_s)$   $S_e$  $SC_t(I, S_s)$   $I$   $P$   $Q$  $4.7$  POP  $Q$  PUSH  $S_e$ VM  $C$   $S_s$   $S_e$ 

 $S_{ab}$  mult\_plusConst 5.6 C  $SP$ 

C **C** 

 $\bm{i}$  $S_i$ ,  $I_i$ ,  $S_0 = S_{xx}$   $i$  $S_i$   $S_i$  =  $SC_t(I_i, S_{i-1})$  (i ≥

```
mult_plusConst_SC_ab_ax:
{
 int c = *(PC+1);int y = SC_{regA}; // SC 1int x = SC_{regB}; // SC 2
 int ans;
 PC += 2;{
  ans = x * y + c;
}
 SC_{regA} = ans;goto **PC;
}
```
5.6  $S_{ab} \rightarrow S_{ax}$ 

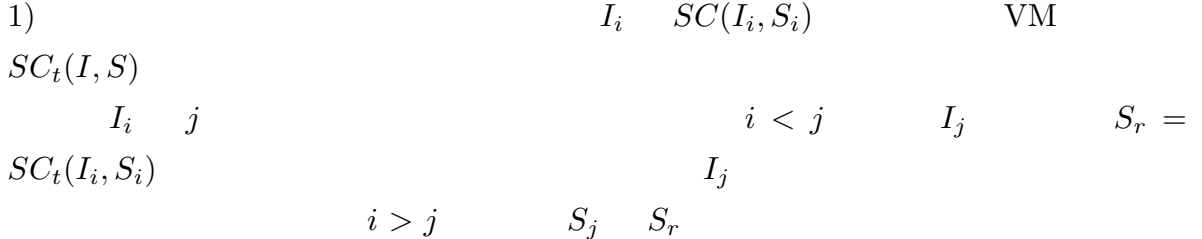

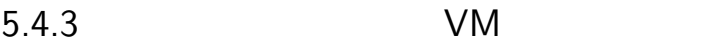

 $VM$ 

令数が B で融合命令数が U だった場合,(B + U) × 5 個の命令が生成されることになる. また,融合命令についても,たとえば命令 I についてオペランド融合する命令が Iop<sup>1</sup> Iop<sup>2</sup> とあったとき,命令融合の指示として II,つまり I を連続して実行する命令を指定

 $3\times3$  $9<sub>9</sub>$ 

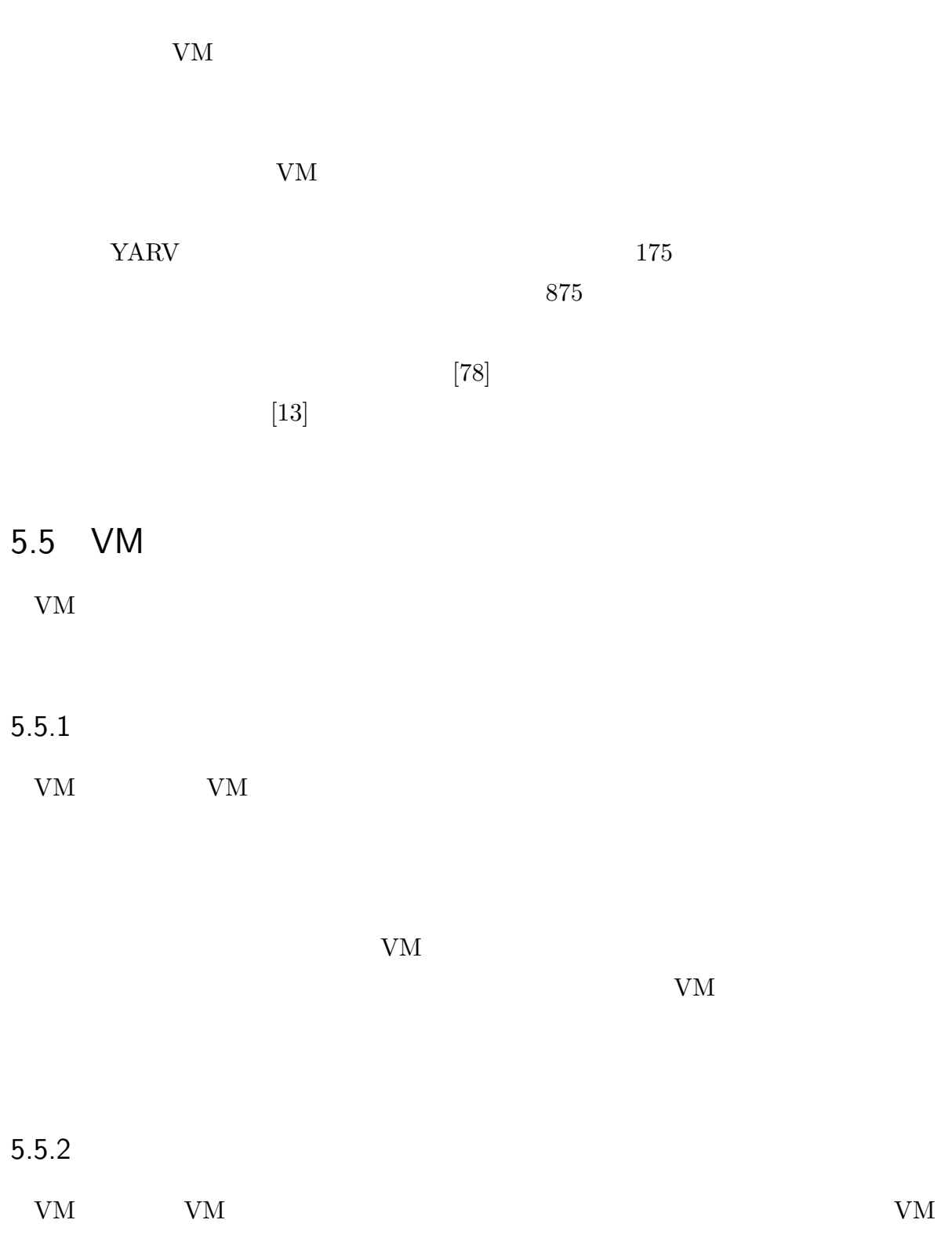

 $YARV$
#### YARV

# $5.6$

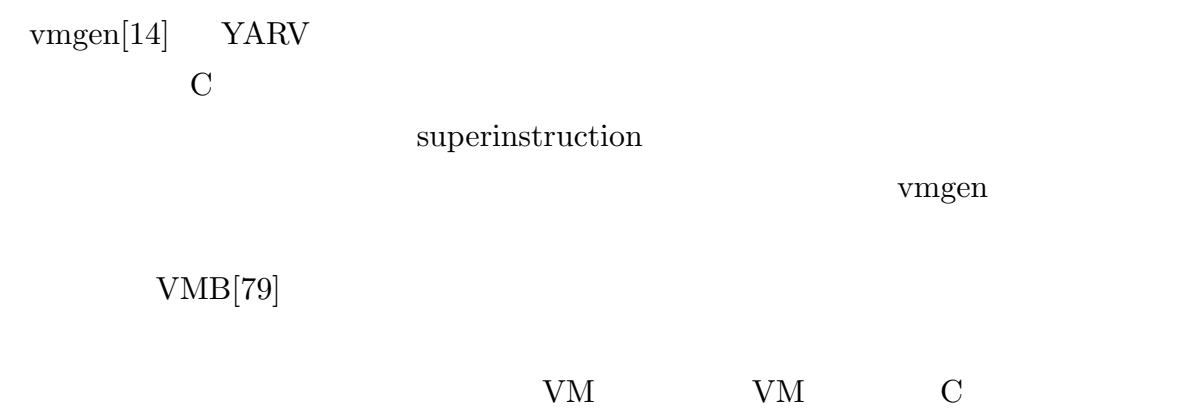

# $5.7$

 ${\rm VM}$ 

手法が必要であり,VM 生成系にこのアルゴリズムを追加することが今後の課題である.

# Ruby

# $6.1$

6

Ruby  $\mathbb{R}$ 

Ruby  $\mathbb{R}$ 

Ruby 0.000 millions and all the Ruby 0.000 millions are the Ruby 0.000 millions and the Ruby 0.000 millions and the Ruby 0.000 millions are the Ruby 0.000 millions are the Ruby 0.000 millions and the Ruby 0.000 millions ar

 $\rm Ruby$ 

 $\text{Java}[52] \qquad \text{C#}[30]$  Ruby  $Python[42]$  Perl[36] Ruby  $6.1$  Ruby Ruby 6.1 Ruby Thread.new do ... end

```
m = Mutex.new
th = Thread.new do
 # (A)m.synchronize do
  # (Am) (Bm)
 end
end
# (B) (A)m.synchronize do
 # (Bm) (Am)end
# \dotsth.join # th
```
 $6.1$  Ruby

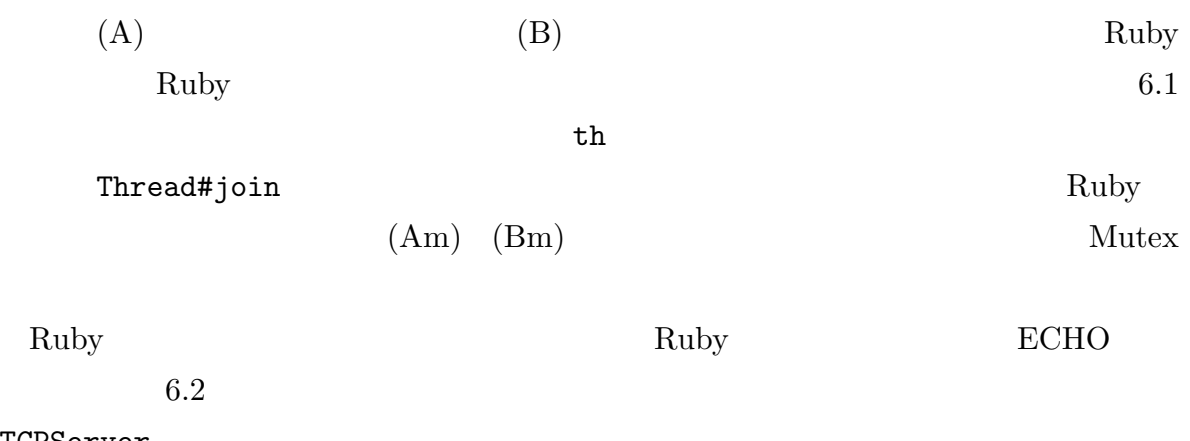

TCPServer

```
require "socket"
gs = TCPServer.open(0)
addr = gs.addraddr.shift
printf("server is on %s\n", addr.join(":"))
while true
  Thread.start(gs.accept) do |s|
    print(s, " is accepted\ln")
    while s.gets
      s.write($_)
    end
    print(s, " is gone\n")
    s.close
  end
end
```
6.2 Ruby (Ruby ) ニュアルより引用)

OS .<br>
OS .

POSIX Thread Pthread [25]

 $\text{Ruby}}$  [63, 75]. Ruby

Ruby CRuby Ruby Ruby

#### Ruby  $\mathbb{R}$

トラックス<br>
トラックスレッド<br>
スレッド スレッド

Ruby  $\mathbb{R}$ Ruby UNIX select  $\rm Ruby$ Ruby Ruby Ruby Ruby Ruby Ruby  $\mathbb{R}$ 

#### $YARV$

Ruby Ruby  $\mathbb{R}$ ラム資産を利用可能にすることは重要である.Ruby の特長の一つに,世界中で開発され

 $\rm Ruby$ 

Ruby  $\sim$ 

Ruby 2. 2011

VM Ruby , GL Ruby Ruby Ruby Ruby  $\mathbb{R}^2$ as the CL extended Ruby Ruby Ruby  $\rm RL$ 

 $GL$ 

YARV OSTAN STREET AND THE STREET AND THE STREET AND THE STREET AND THE STREET AND THE STREET AND THE STREET AND THE STREET AND THE STREET AND THE STREET AND THE STREET AND THE STREET AND THE STREET AND THE STREET AND THE S

#### $\rm Ruby$

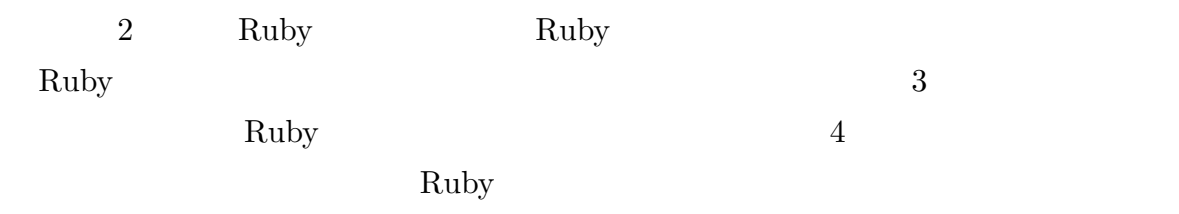

# 6.2 Ruby

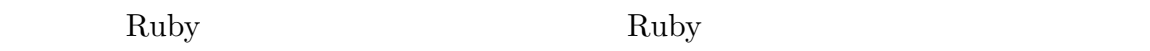

Ruby

#### $6.2.1$  Ruby

Ruby Ruby Ruby

Ruby

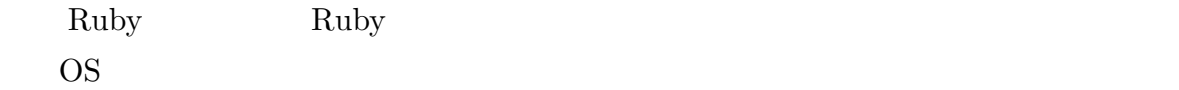

Ruby **Ruby** 2.1 and  $\mathbb{R}$ 

Ruby Ruby Ruby 2011

OS <sub>o</sub>

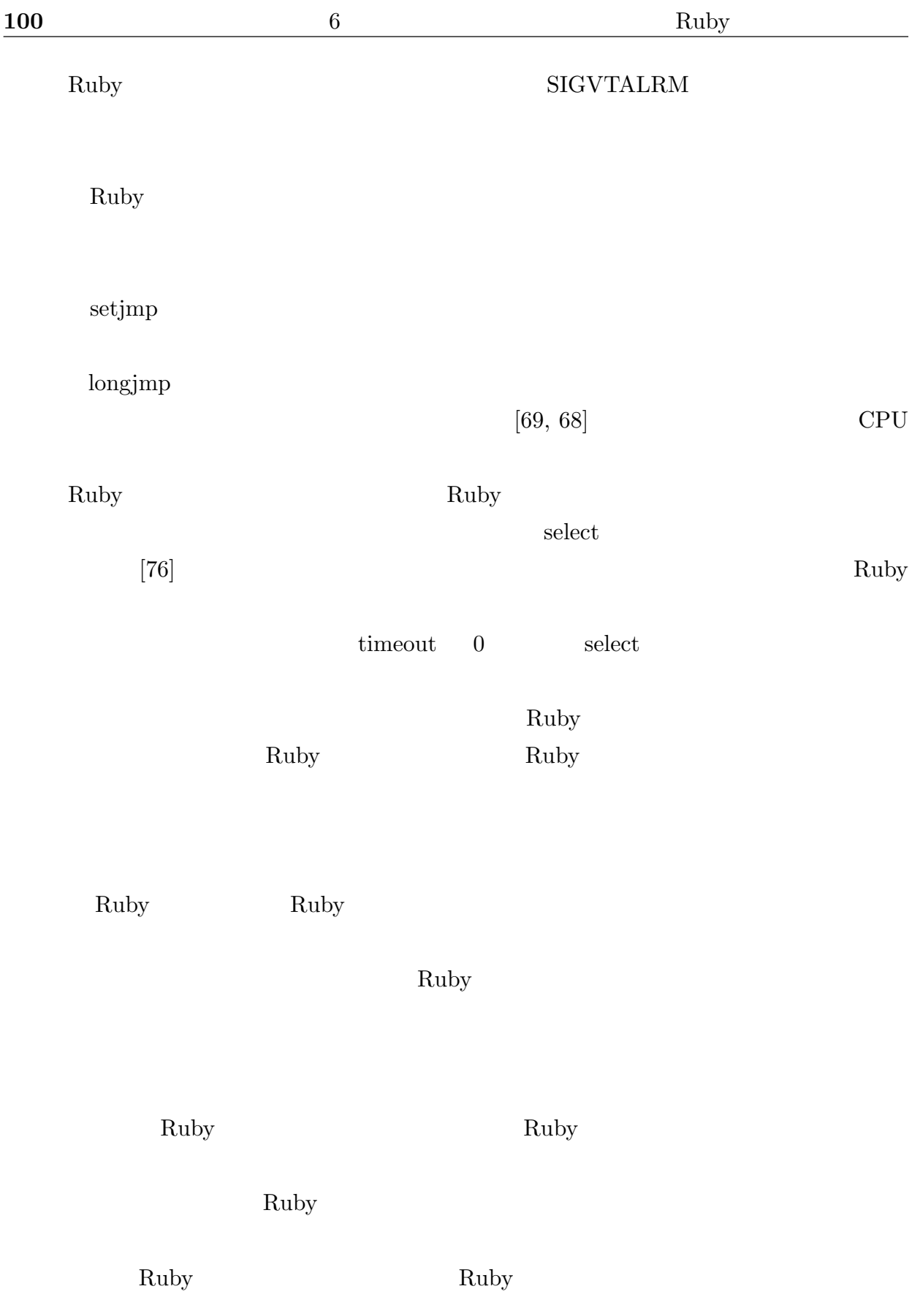

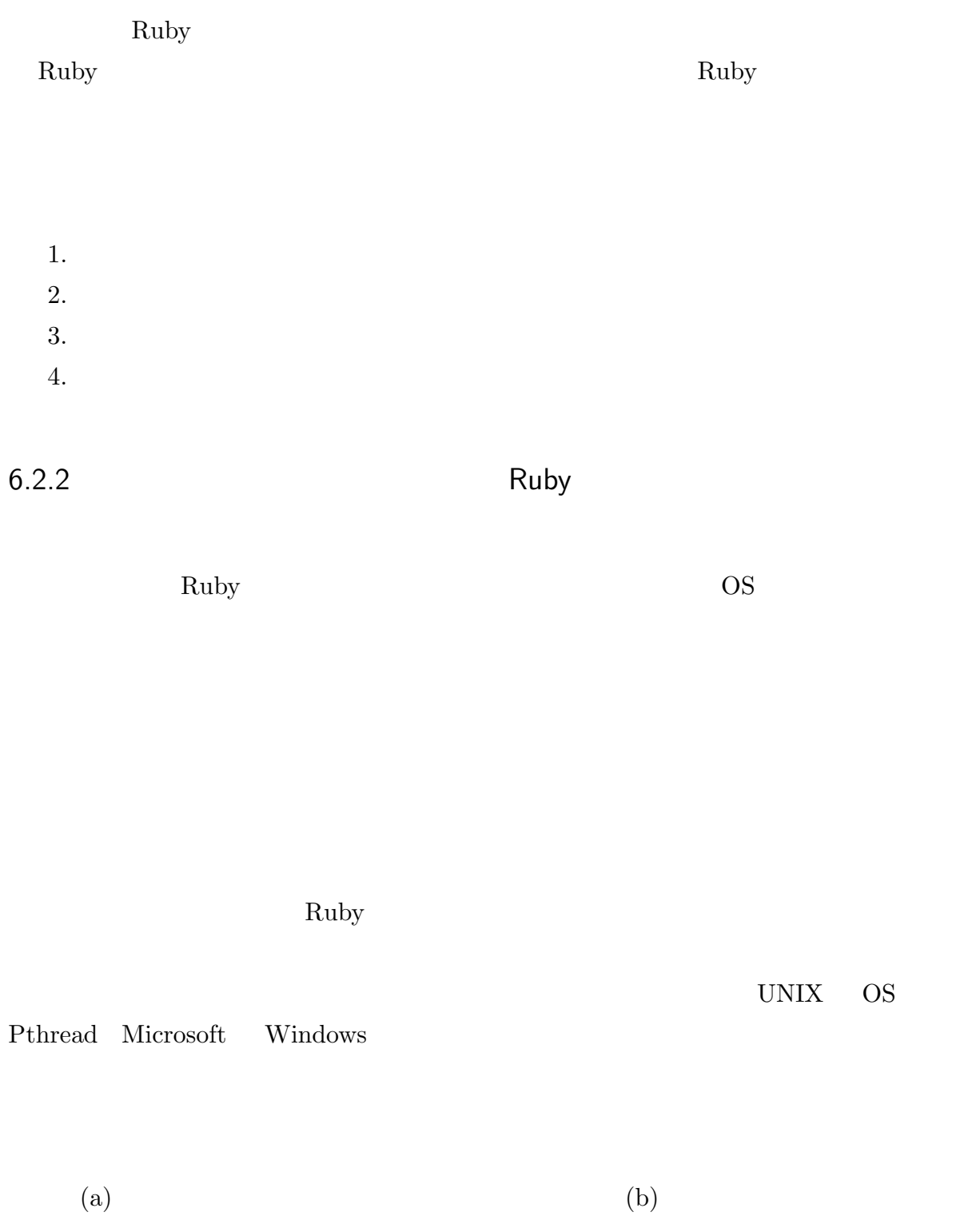

 $(a)$ 

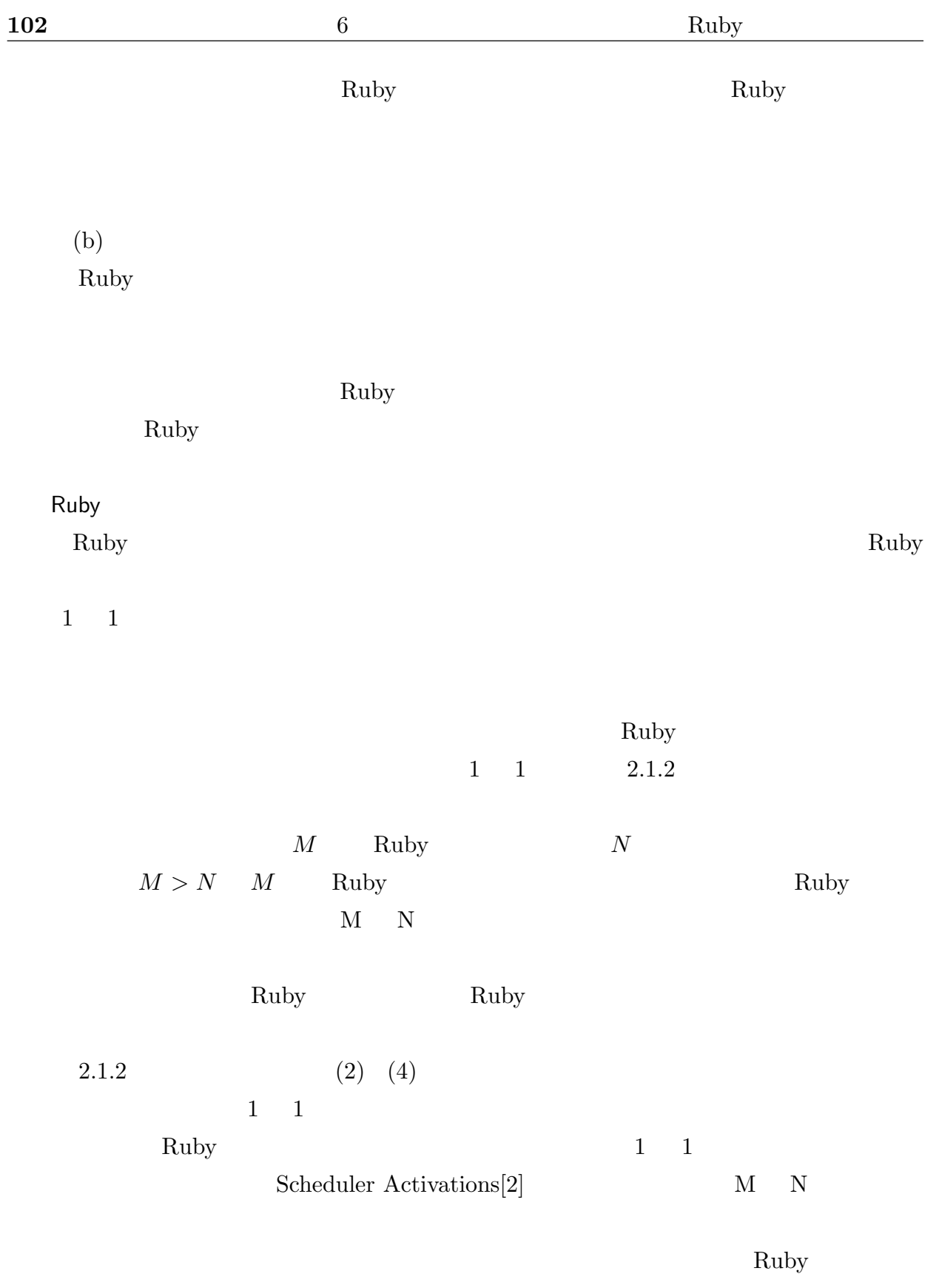

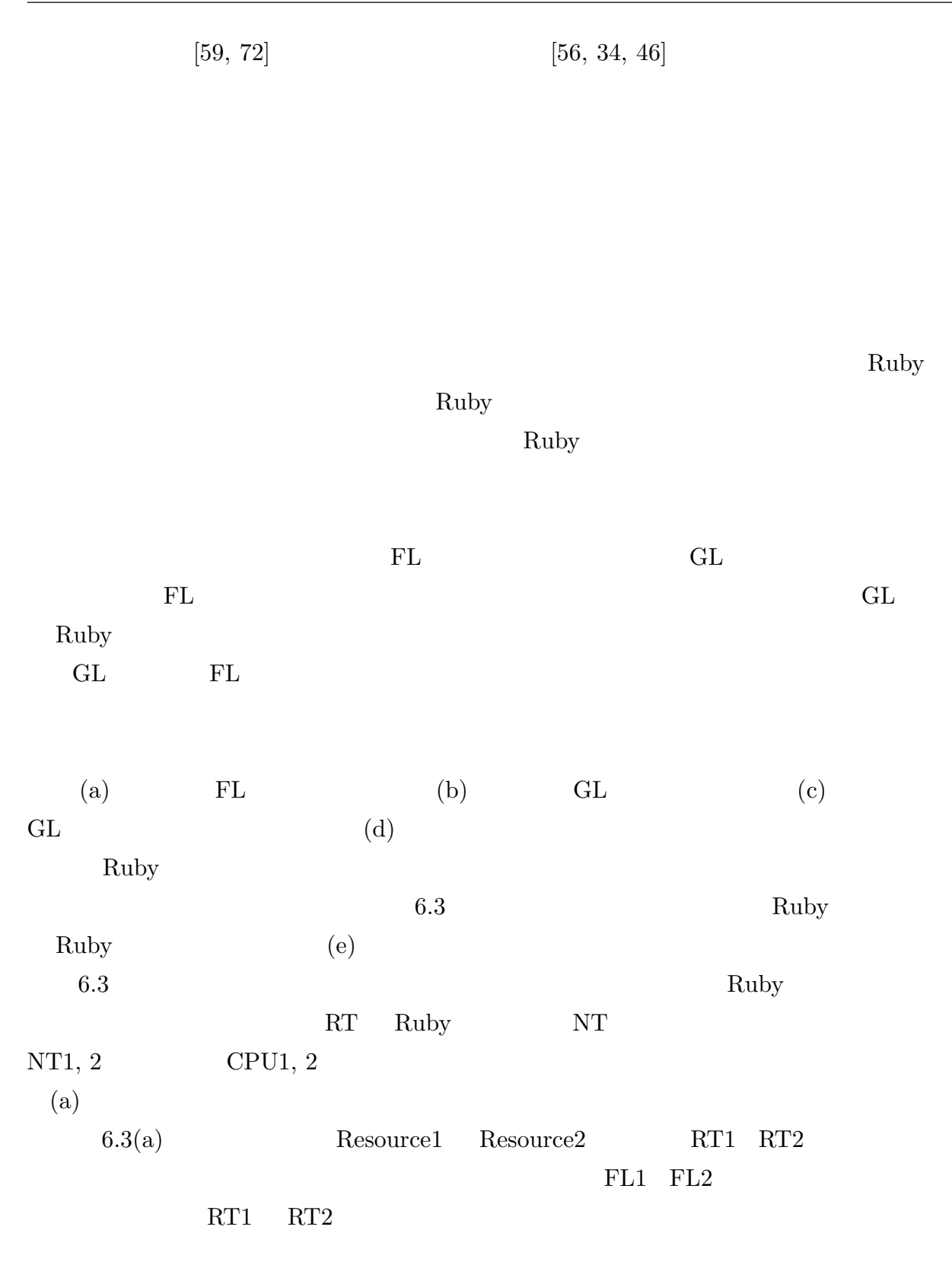

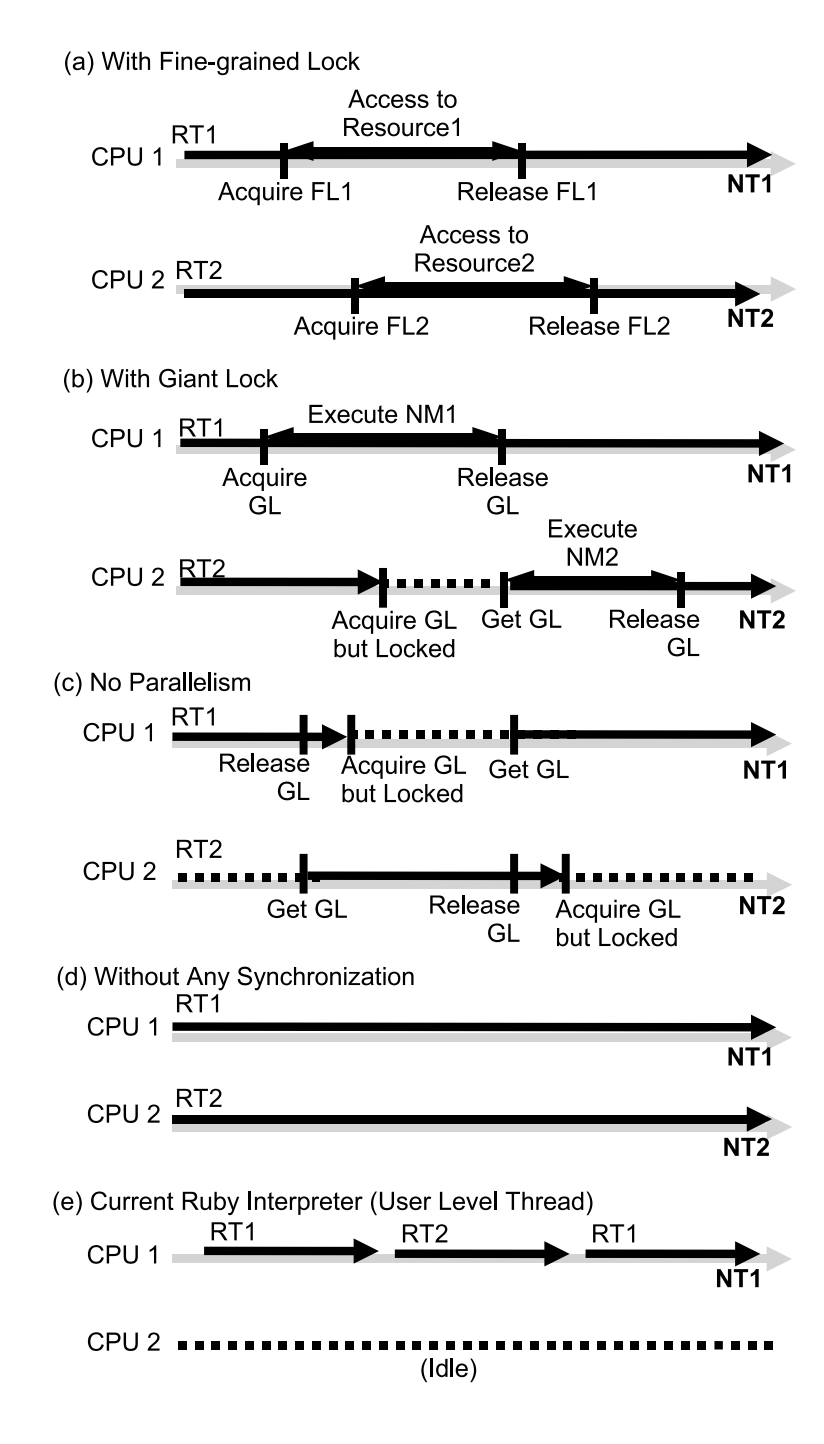

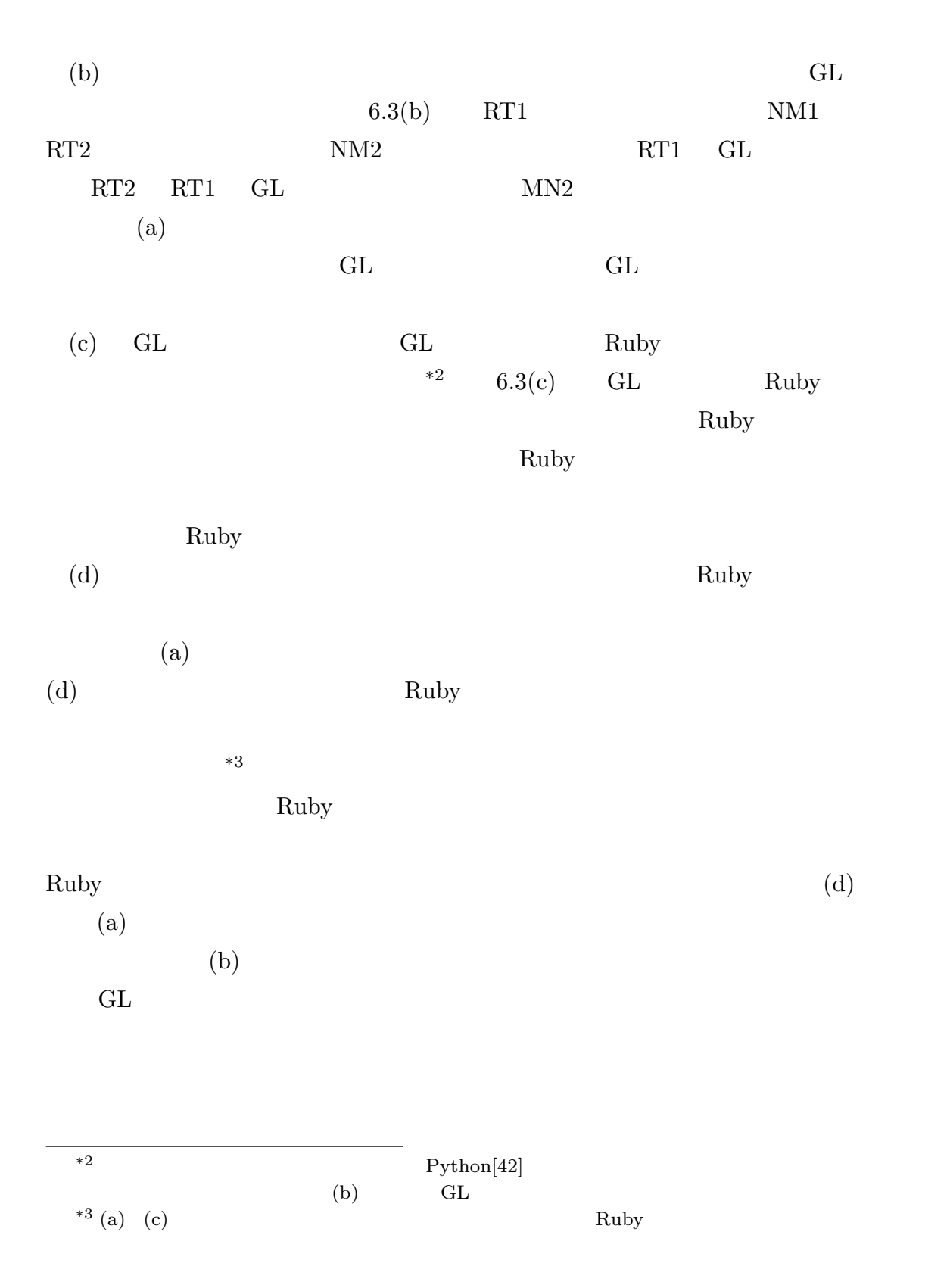

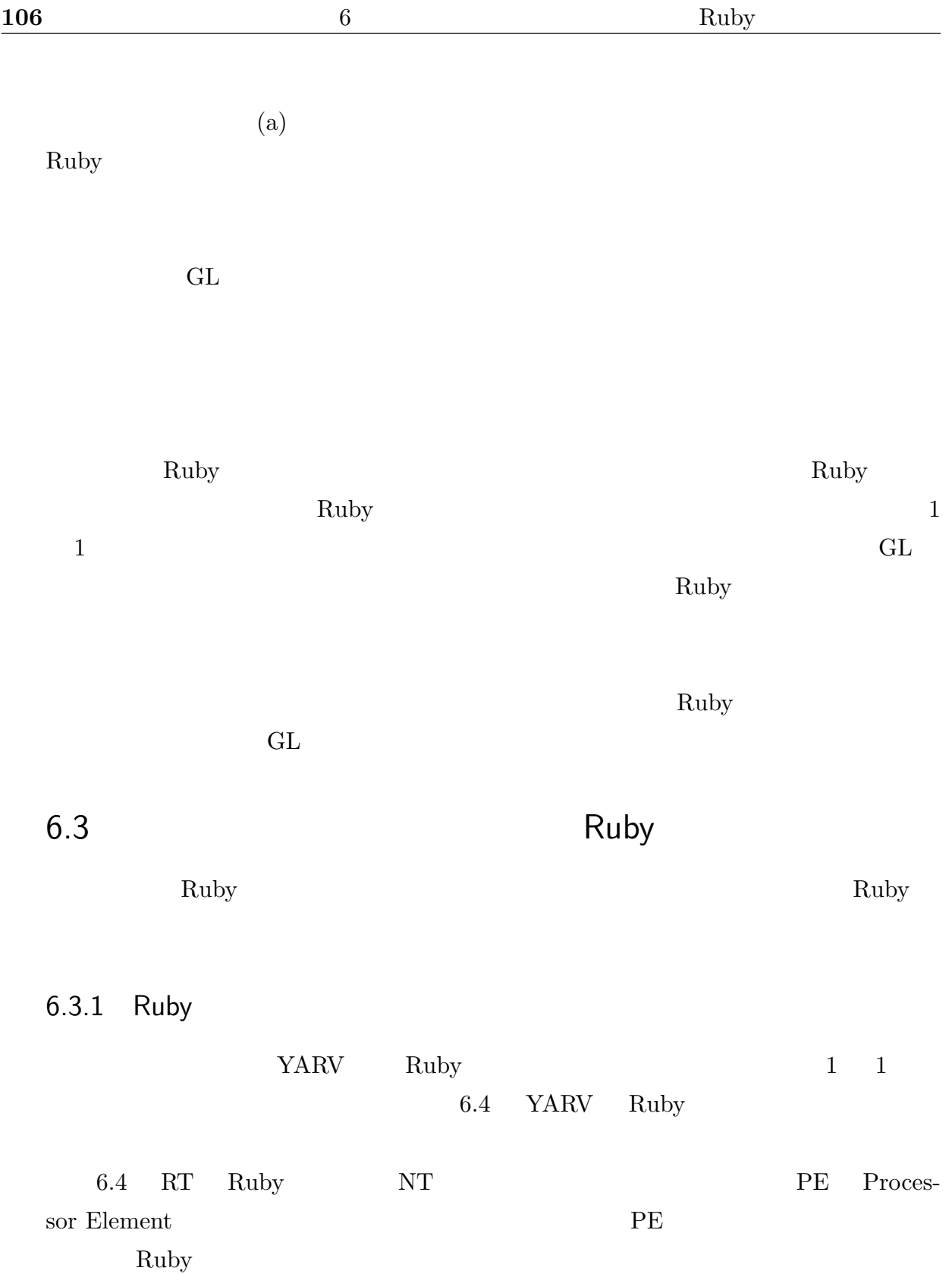

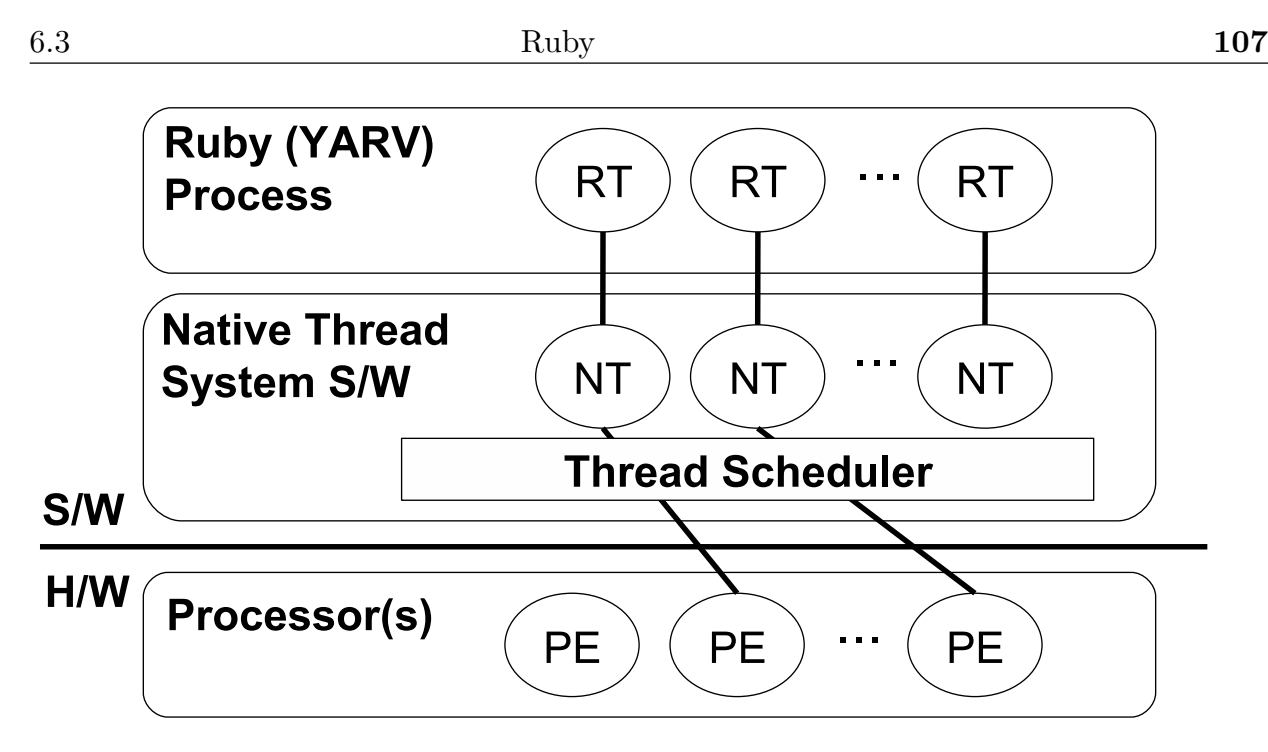

 $6.4$  Ruby

#### 6.3.2 Ruby

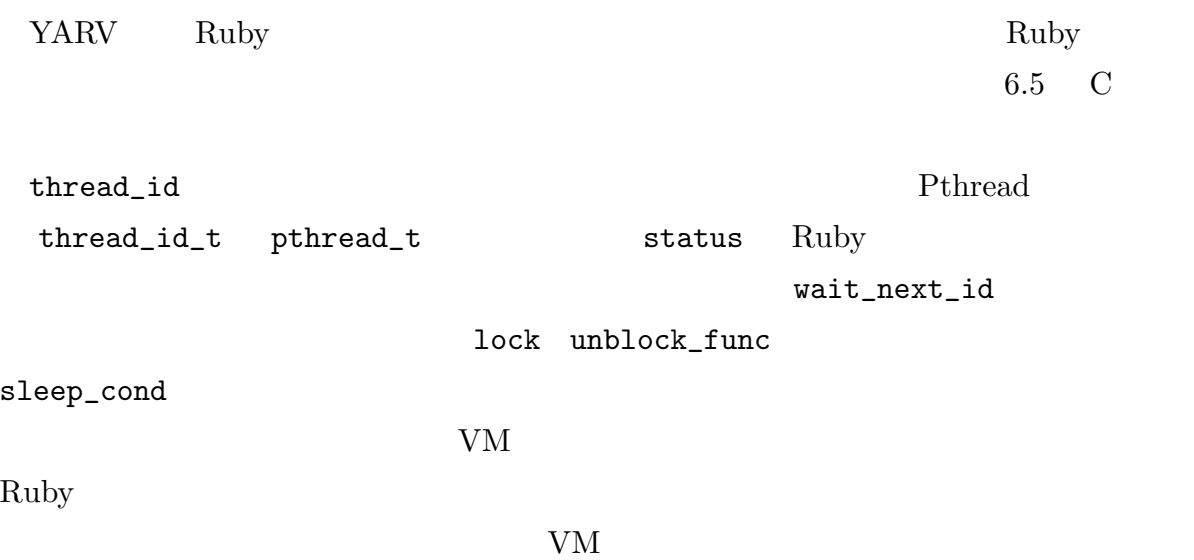

Ruby

```
struct thread_data {
 thread_id_t thread_id;
 int status;
 struct thread_data *wait_next_id;
 lock_t lock; void (*unblock_func)();
 cond_t sleep_cond;
  \frac{1}{2} VM
  // (スタック,仮想レジスタなど)
};
```
 $6.5$ 

6.3.3 Ruby

 $6.1$  Ruby

Ruby  $\mathbf{R}$ 

Ruby 2008.

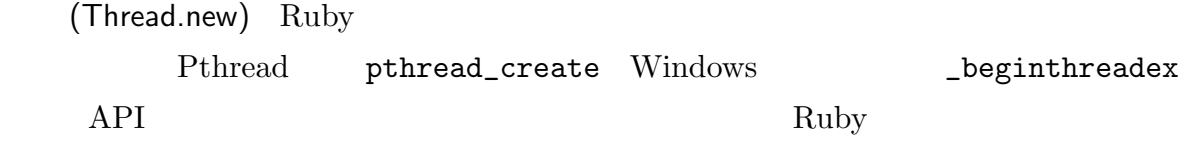

(Thread#exit) Ruby

Ruby  $\mathbb{R}$ 

(Thread#join) Pthread pthread\_join wait\_next\_id

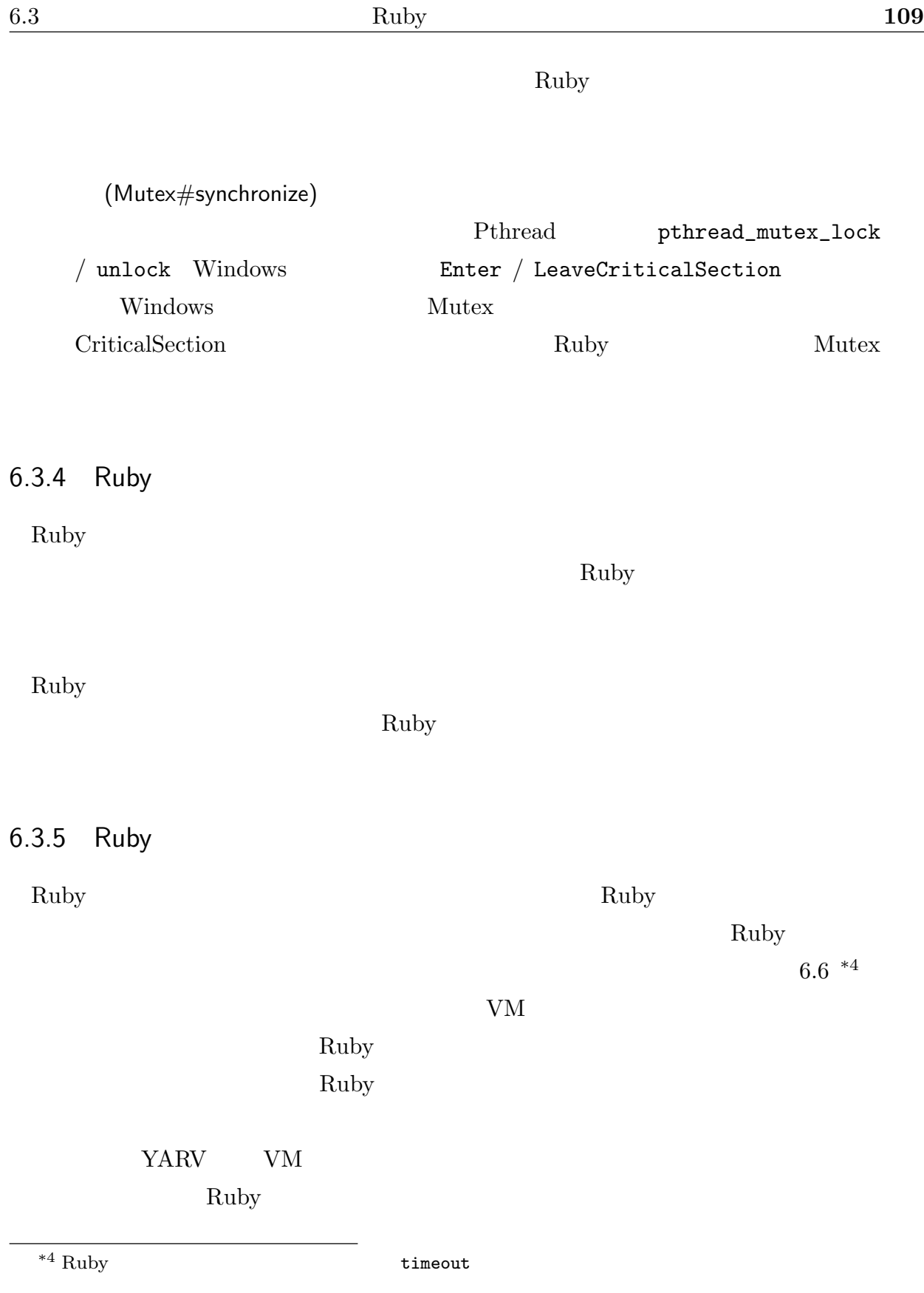

th = Thread.new do ... # (A) end  $# (A)$ th.raise SomeException

6.6 Ruby

Ruby Ruby  $\mathbb{R}$ 

Ruby 2009

には、Ruby しょうかい Ruby しょうかんしょう

Ruby RT  $\operatorname{RT}$  and  $3.2$  $\begin{minipage}[c]{0.03\textwidth} \centering \begin{tabular}{l} \texttt{unblock\_func} \end{tabular} \end{minipage} \begin{minipage}[c]{0.03\textwidth} \centering \begin{tabular}{l} \texttt{unblock\_func} \end{tabular} \end{minipage} \end{minipage} \begin{minipage}[c]{0.03\textwidth} \centering \begin{tabular}{l} \texttt{unblock\_error} \end{tabular} \end{minipage} \end{minipage} \begin{minipage}[c]{0.03\textwidth} \centering \begin{tabular}{l} \texttt{unblock\_error} \end{tabular} \end{minipage} \end{minipage$ RT RT RT RT RT 2019  $\operatorname{RT}$ 

select Ruby RT Pthread select pthread\_kill

 $\verb+UBF_s elect+ \newline \hspace*{2.5cm} RT \quad select$ 

 $\rm Ruby$ 

```
// select
UBF_select(thread_data *th){
  while (th) {
   pthread_kill(th->thread_id, SIGVTALRM);
  }
}
// select
ruby_select(thread_data *th){
  set_unblock_function(th, UBF_select);
  // select
  select(...);
  // select
  clear_unblock_function(th);
  CHECK_INTERRUPT(th);
}
\prime\prime \phantom{a}interrupt(struct thread_data *th, intr_t *intr){
  SET_INTERRUPT(th, intr); //
  if (th->unblock_function)
    (th->unblock_function)(th);
}
```
 $6.7$ 

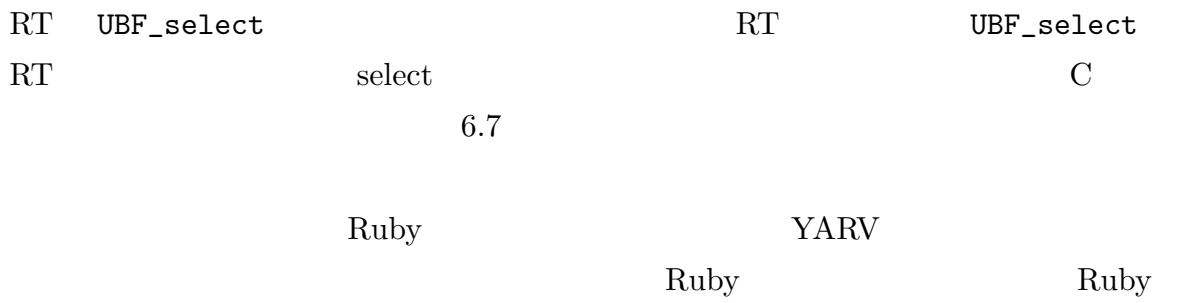

 $\rm Ruby$ 

## $6.3.6$

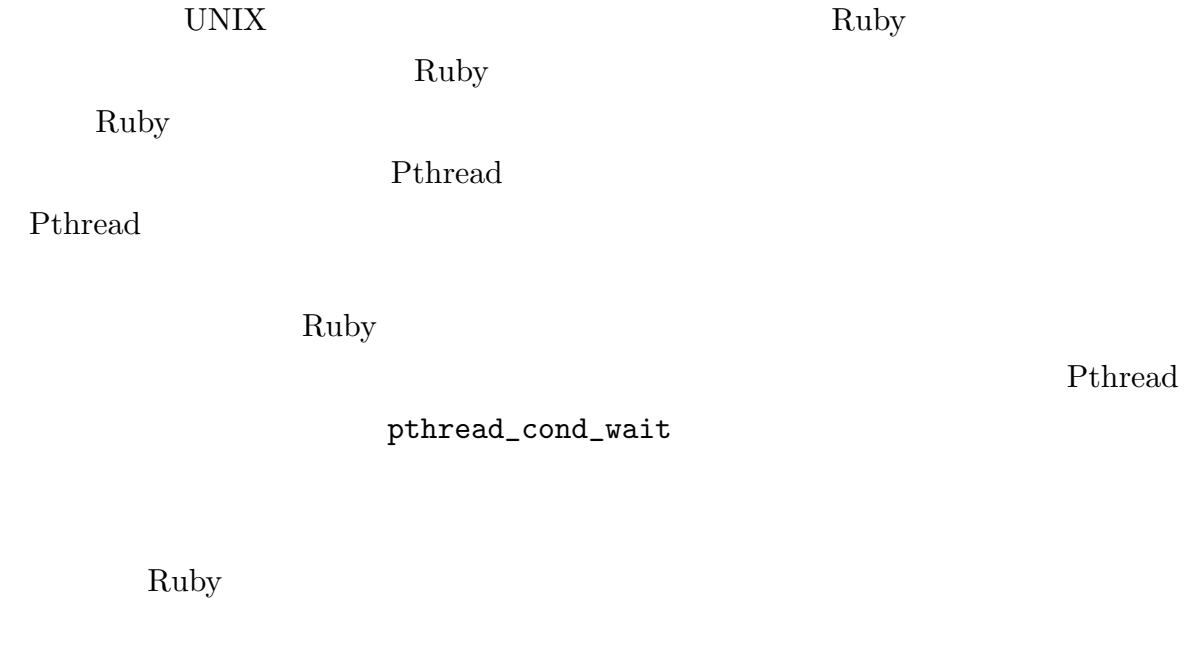

Ruby  $\mathbb{R}$ 

### 6.3.7 Ruby

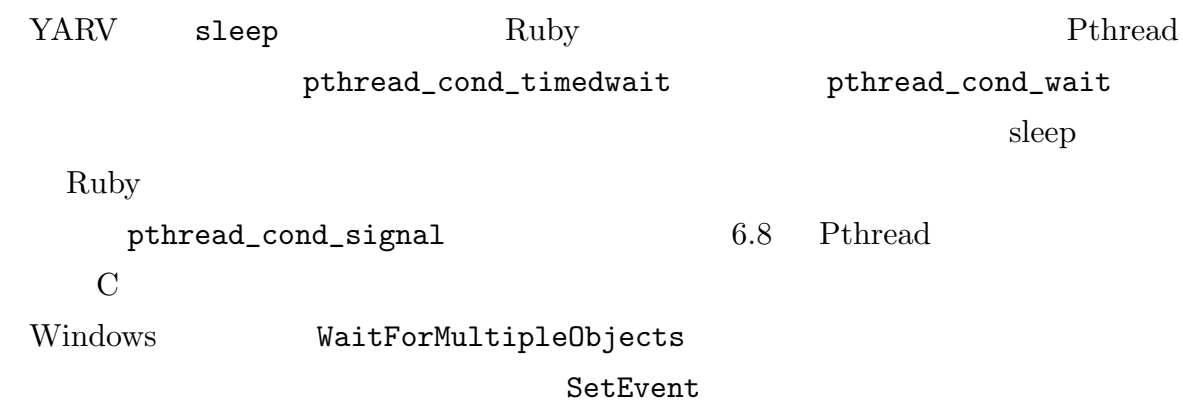

Ruby Ruby

```
// 一時停止を解除するブロック解除関数
UBF_sleep(thread_data *th){
  pthread_cond_signal(th->sleep_cond, ...);
}
// 一時停止するネイティブメソッド
ruby_sleep(thread_data *th, timeval *t){
  set_unblock_function(th, UBF_sleep);
  if (t == 0) //
   pthread_cond_wait(th->sleep_cond, ...);
  else //pthread_cond_timedwait(th->sleep_cond, ...);
  clear_unblock_function(th);
  CHECK_INTERRUPT_FLAG(th);
}
```
6.8 Pthread

Thread#join Ruby

 $6.4$ 

Ruby Ruby Ruby 2. Ruby 2009

Ruby  $\mathbb{R}$ 

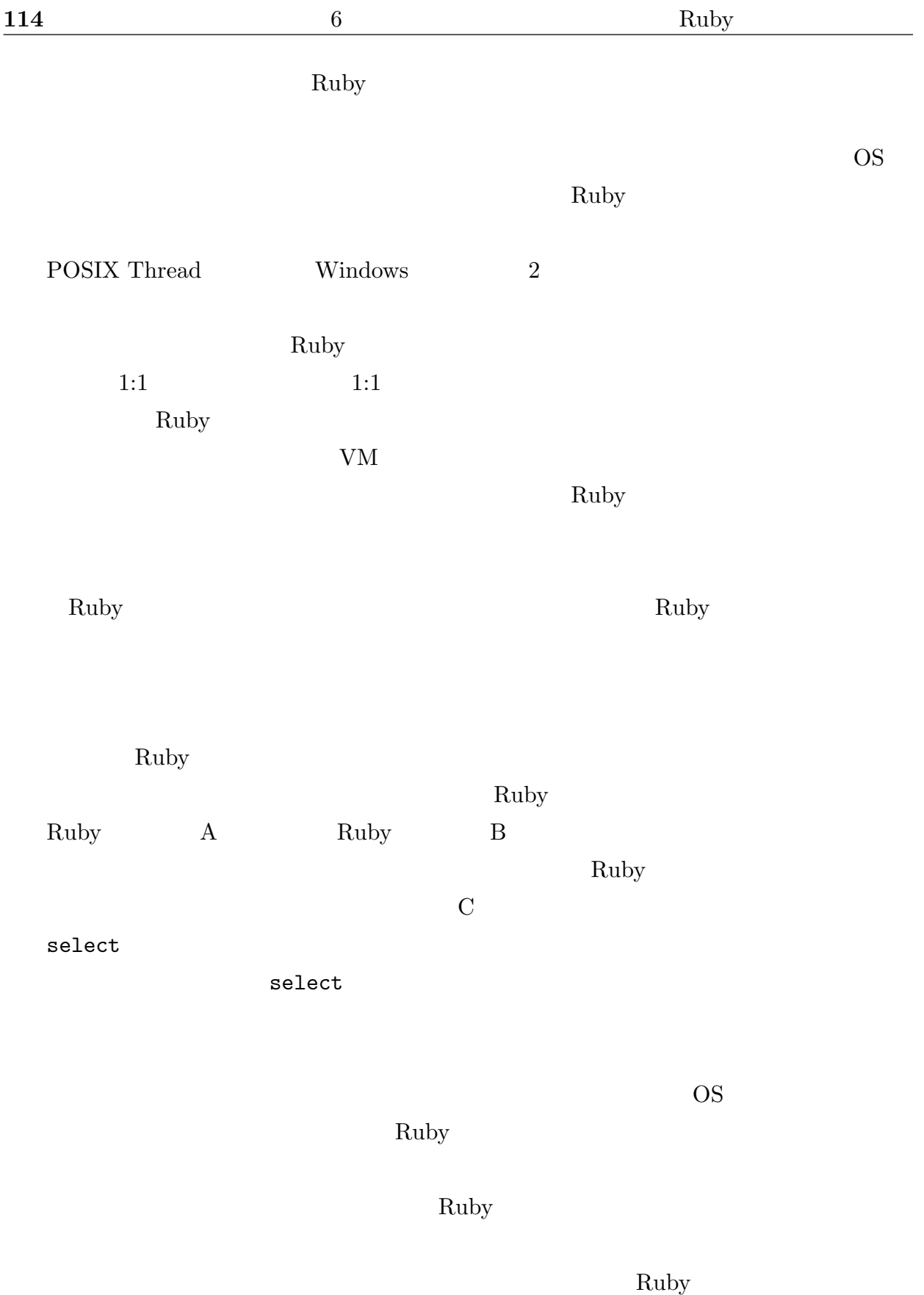

Ruby 2008 Ruby 2008 Ruby 2008 Ruby 2008 Ruby 2008 Ruby 2008 Ruby 2008 Ruby 2008 Ruby 2008 Ruby 2008 Ruby 2008 Ruby 2008 Ruby 2008 Ruby 2008 Ruby 2008 Ruby 2008 Ruby 2008 Ruby 2008 Ruby 2008 Ruby 2008 Ruby 2008 Ruby 2008 Ru

Ruby Ruby Ruby  $\sim$ 

# 7 Ruby

# $7.1$

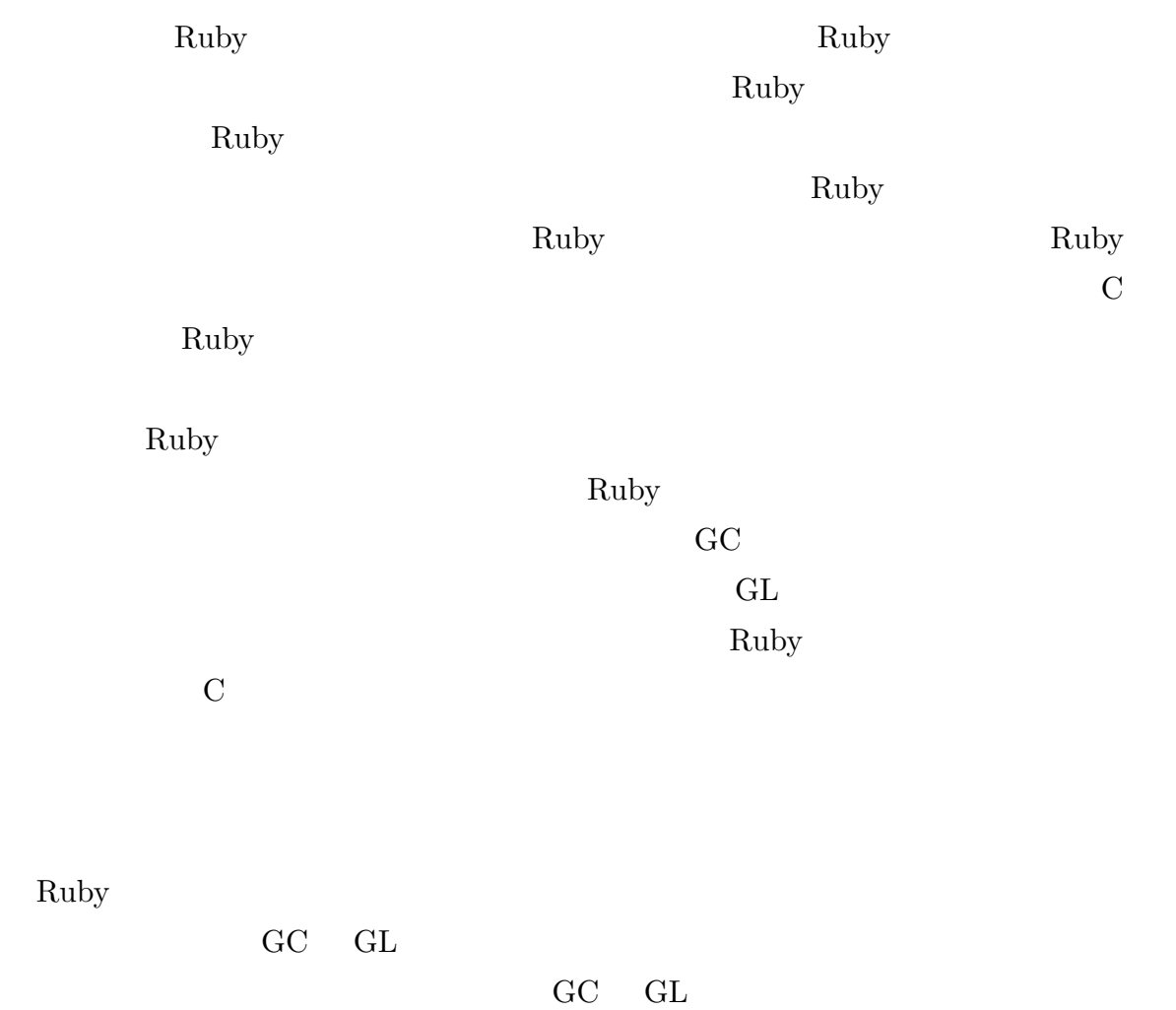

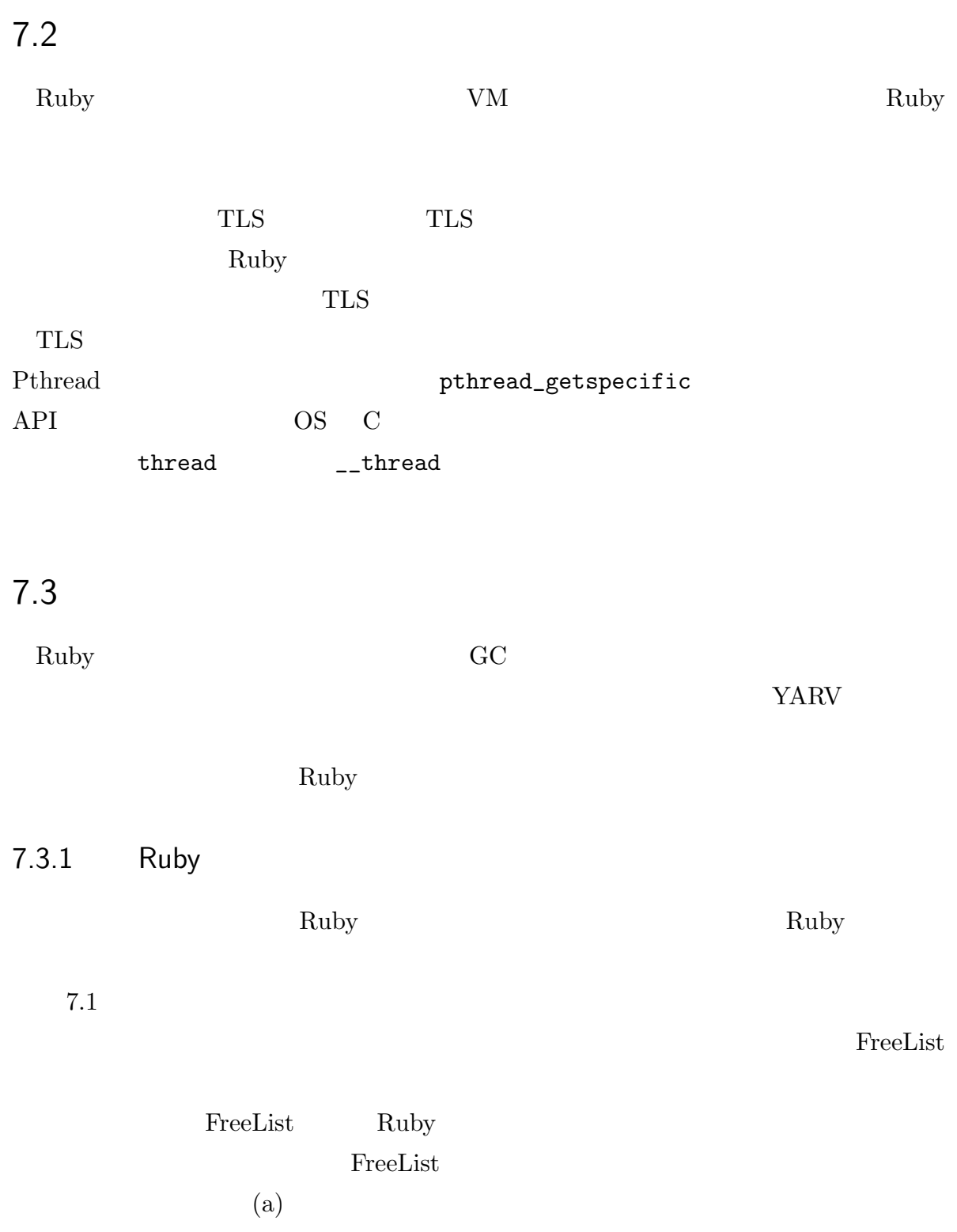

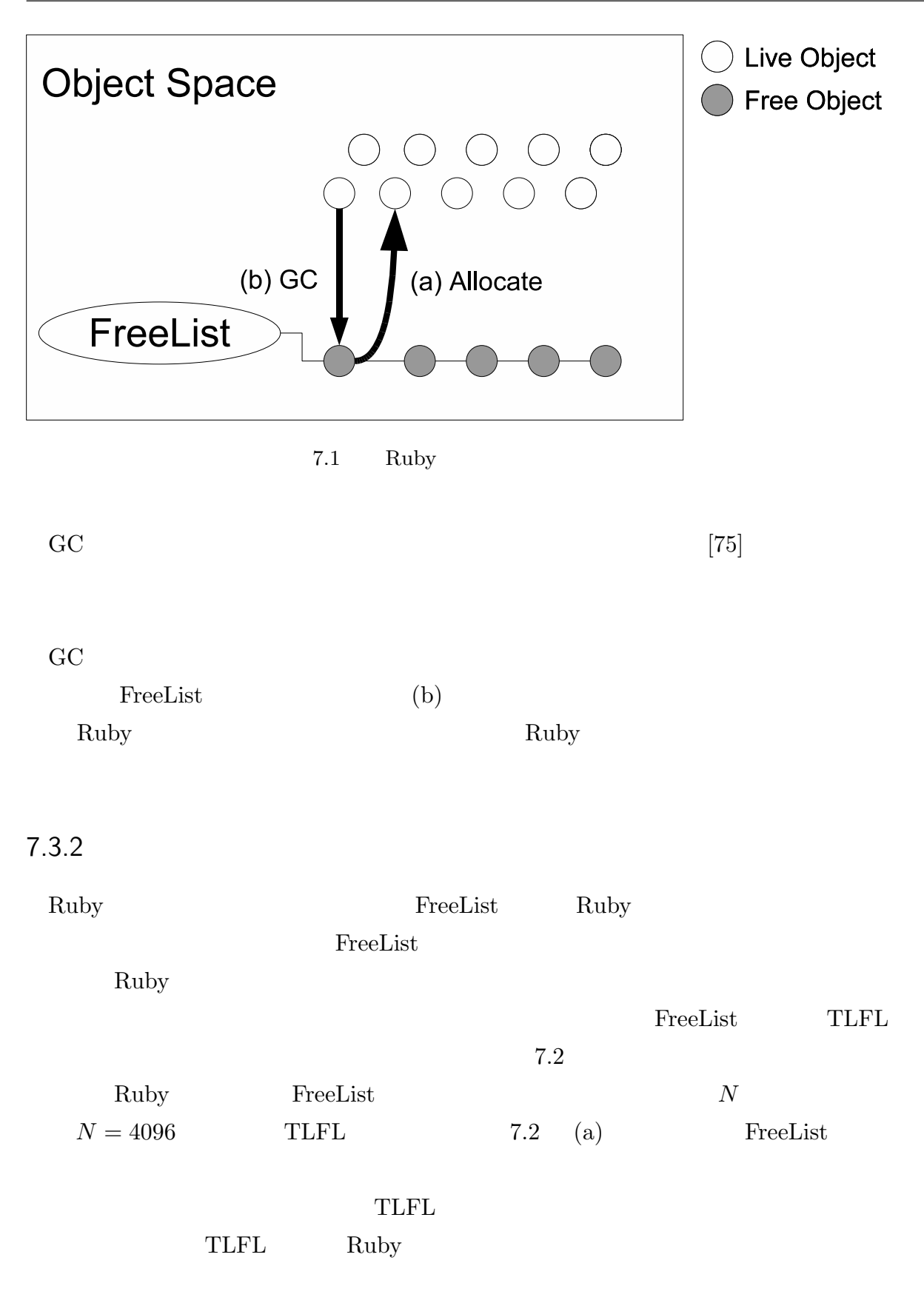

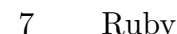

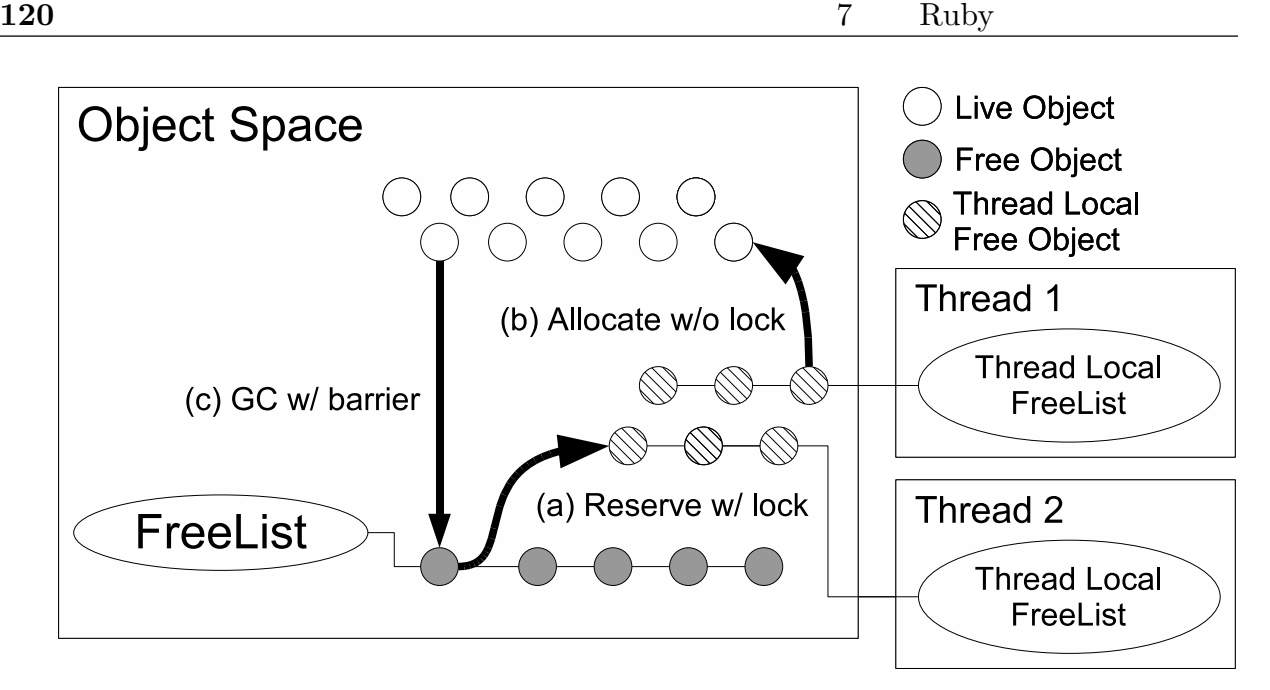

 $7.2$ 

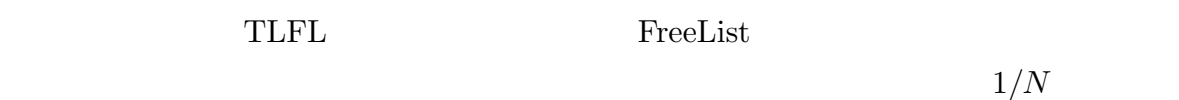

#### $7.3.3$

YARV Ruby  $C$ GC GC Ruby Ruby Ruby 4 GC Ruby RT1 GC 7.3 RT1 Ruby  $\begin{array}{ccc} \text{Ruby} \end{array}$  $wt\#$  1 RT2 RT4  $wt\#$  1  $RT4$   $rt\# - wt\# = 1$  RT1 RT1 GC  $7.2(c)$  GC GC Ruby  $Ruby$   $G_C$ Pthread  $P$ Windows Ruby GC 0.

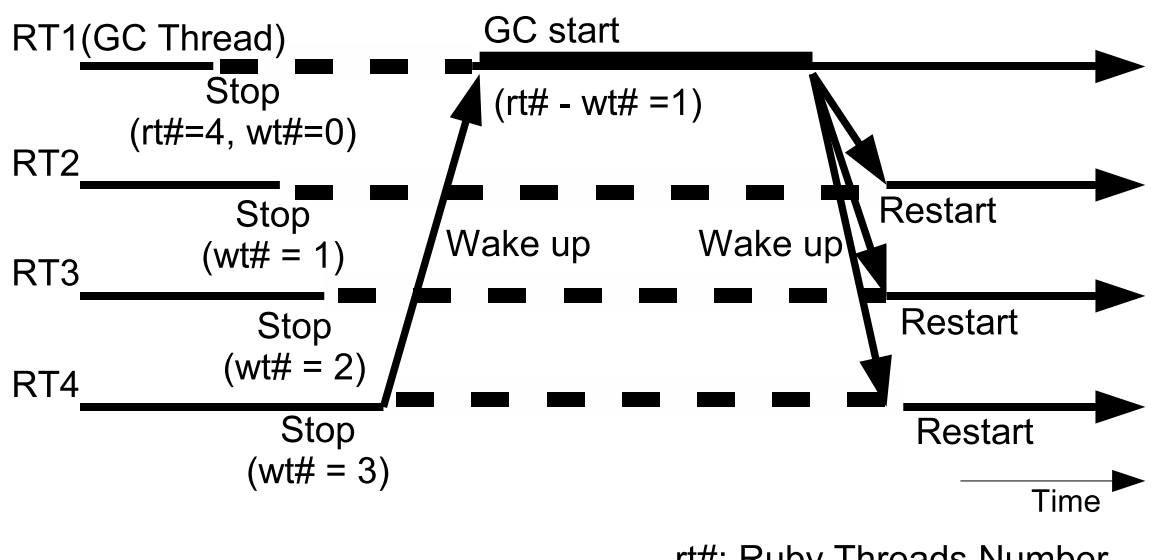

rt#: Ruby Threads Number wt#: Wating Threads Number

7.3 GC

|    |        | GC |      |  |
|----|--------|----|------|--|
| GC | GC     |    | Ruby |  |
|    | $1$ GC |    |      |  |

7.4

 $7.4.1$ 

Ruby  $YARV$ 

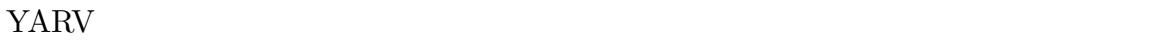

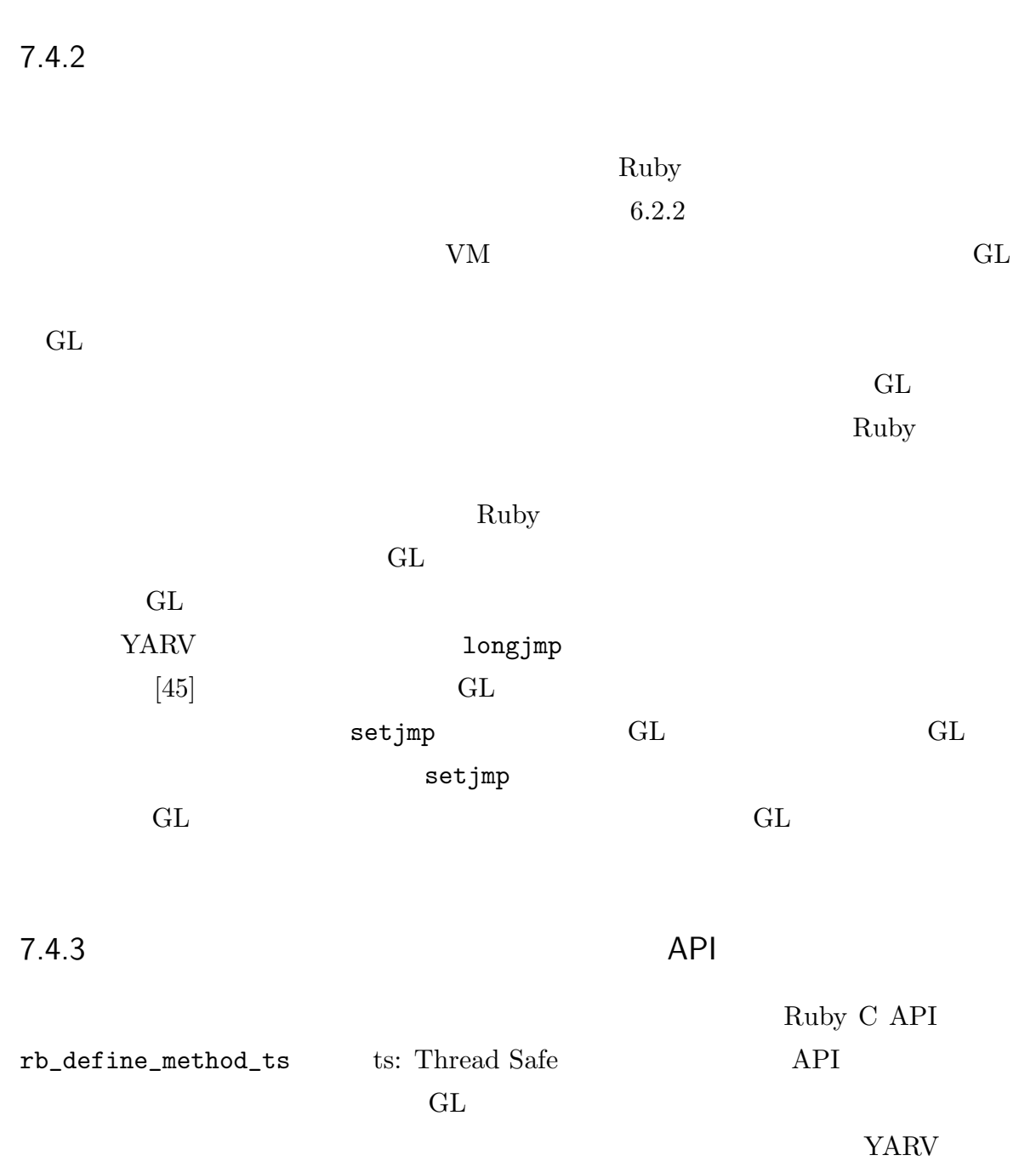

YARV GL

 $7.5.1$ 

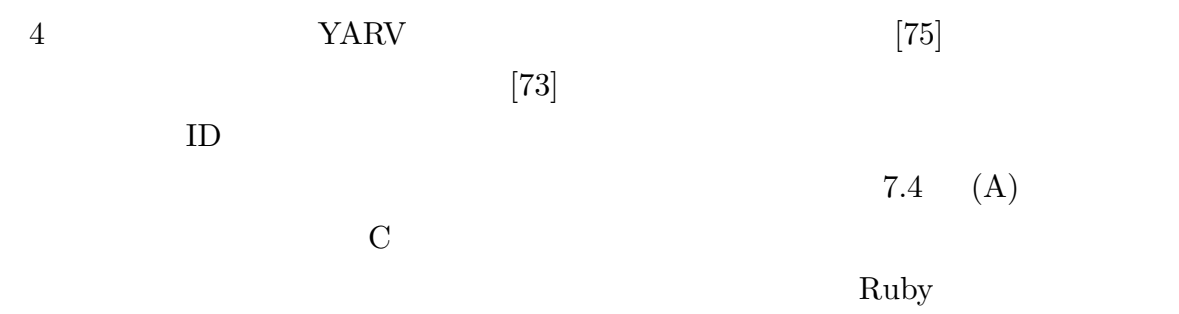

 $7.4$  (B)  $\rm GC$ 

 $7.4(B)$ 

 $\rm GC$ 

 $[73]$ 

```
/* (A) */
cache_entry method_cache[CACHE_SIZE];
method_search_with_cache(class, id){
 LOCK(method\_cache\_lock); //
 cache_entry *e = &method_cache[HASH(class, id)];
 if (!(e->class == class & e->id == id)) {
   /*\star/e->class = class; e->id = id;
   e->body = method_search(class, id);
 }
 UNLOCK(method_cache_lock); //
 return e->body;
}
/* (B) */
cache_entry *method_cache[CACHE_SIZE];
method_search_with_cache(class, id){
 cache_entry *e = method_cache[HASH(class, id)];
 if (!(e->class == class & e->id == id)) {
   /*\ast/method_cache[HASH(class, id)] = e = new_entry(
    class, id, method_search(class, id));
 }
 return e->body;
}
```
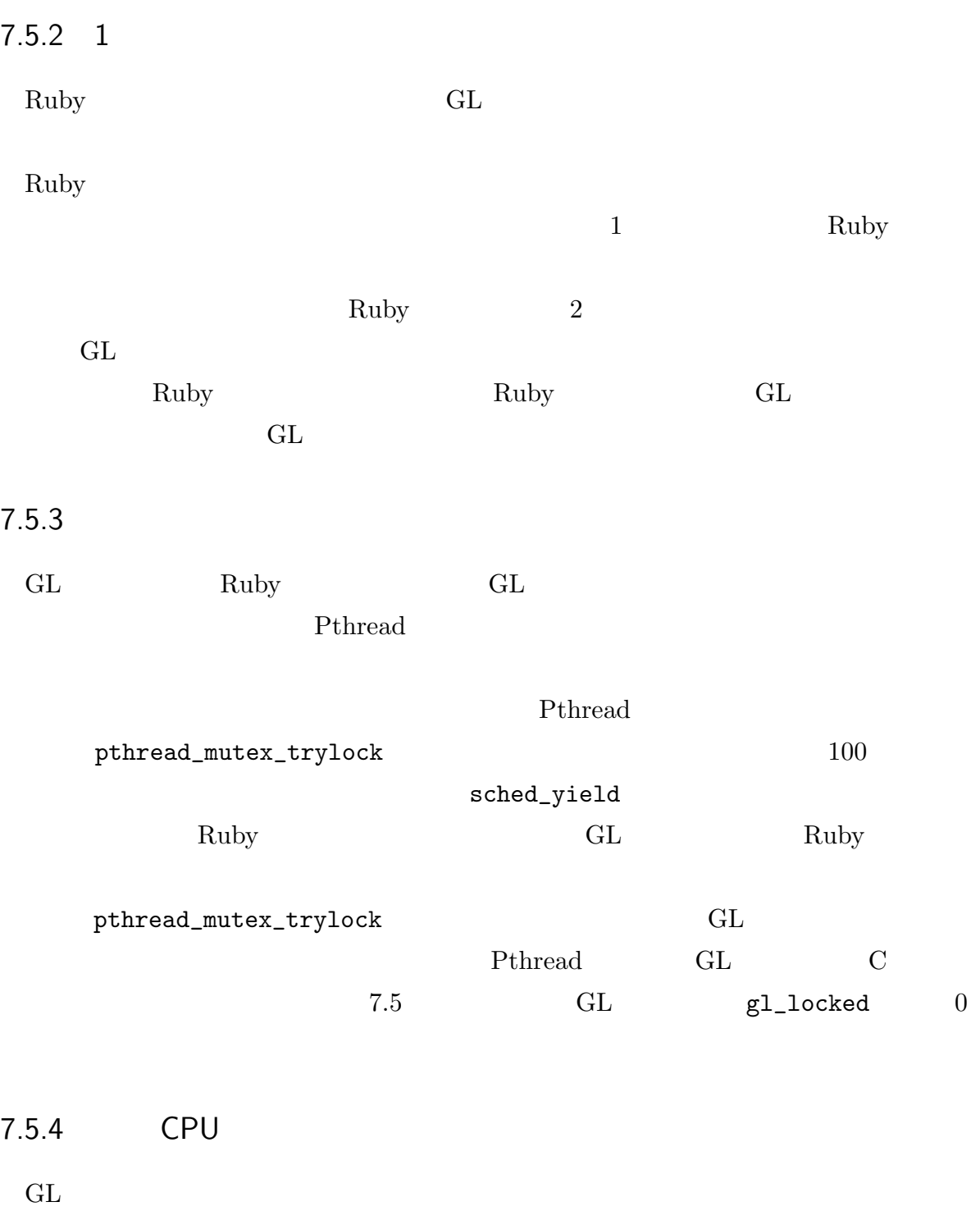

 $\rm Ruby$  GL

```
pthread_mutex_t giant_lock;
int gl_locked;
acquire_giantlock(){
 for (int i=0; i<100; i++){
   if (gl\_locked == 0 &pthread_mutex_trylock(&giant_lock) == 0) {
       gl_locked = 1; return;
   } sched_yield();
 } /pthread_mutex_lock(&giant_lock);
 gl\_locked = 1;}
```
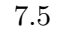

#### 7.5 Pthread

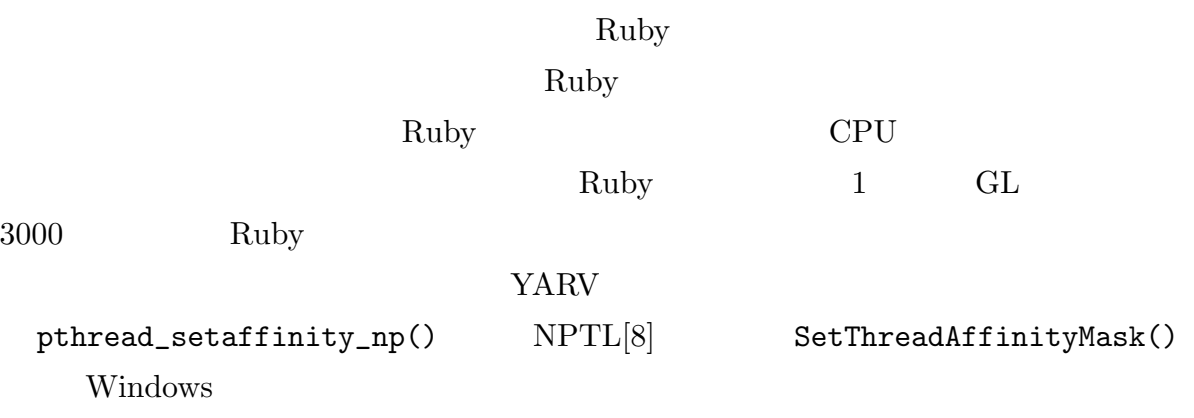

 $\mathbf 1$ 

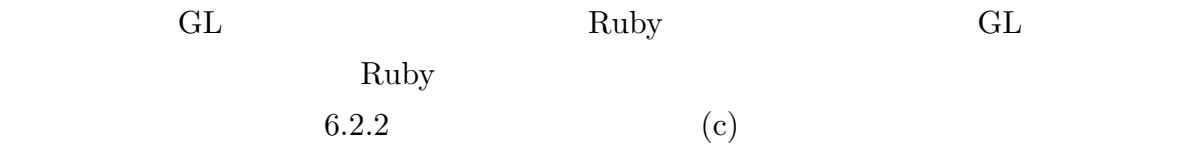

7.6 評価

#### $Ruby$

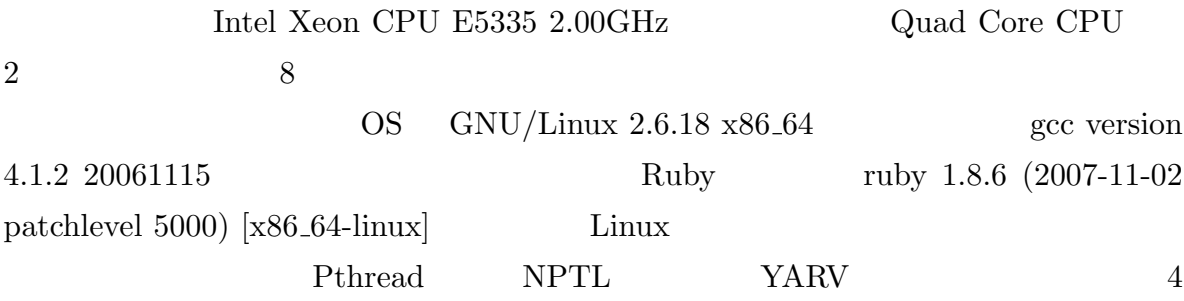

 $7.6.1$ 

 $\rm Ruby$ 

 $\text{Ruby}$   $7.1$ 

Ruby  $\hbox{Ruby}$ 

 $7.1$ 

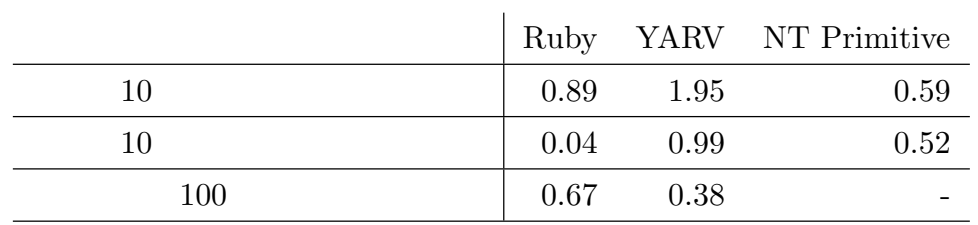

 ${\rm VM}$ 

pthread\_cond\_wait Ruby

Mutex  $M$ 

YARV Mutex 2008. **CONTROLLEX Ruby Mutex Ruby Mutex** Ruby Ruby Ruby Ruby Ruby  $\mathbb{R}$ 

 $\rm Ruby$ 

 $\rm{Ruby}$ Thread.critical  $\qquad \qquad \text{Ruby}$ 

Thread.critical

 $\rm Ruby$   $10$ Ruby 2009.  $7.6$
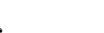

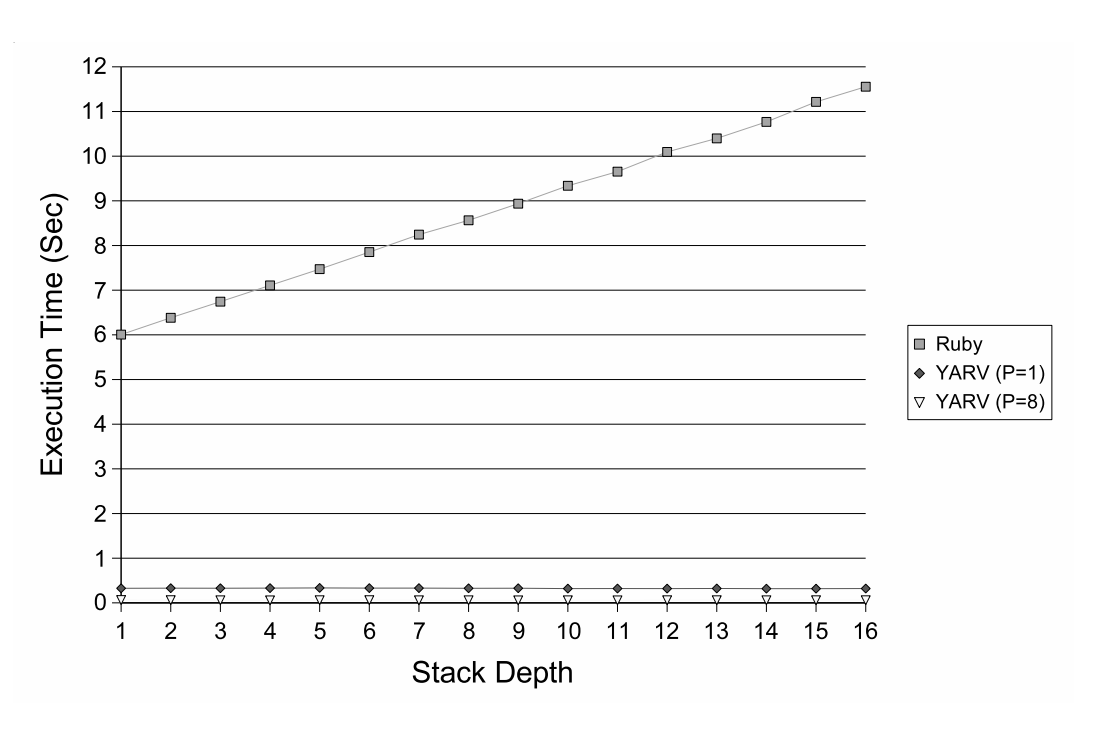

 $7.6$ 

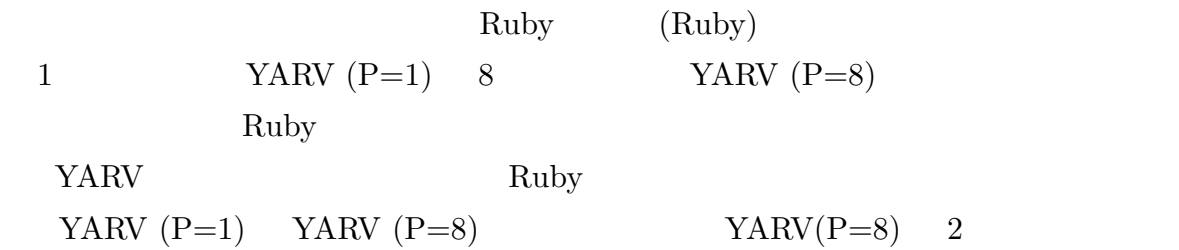

#### $7.6.2$

7.7 7.8 Ruby (Ruby) CPU 1, 2, 4, 6, 8  $YARY (P=1)$   $YARY (P=8)$   $YARY (NoPara)$   $YARY (NoPara)$  $7.5.5$ 

 $CPU$ 

$$
YARV (P=1)
$$
 7.8

YARV  $(P=1)$  YARV  $(P=8)$ 

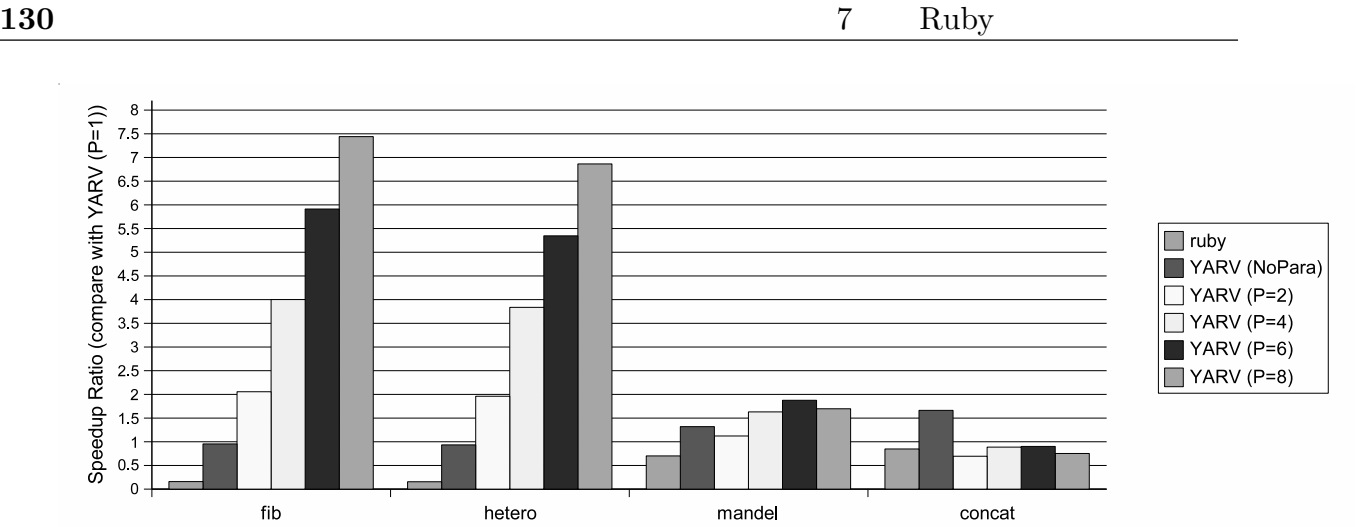

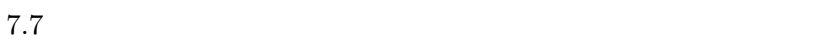

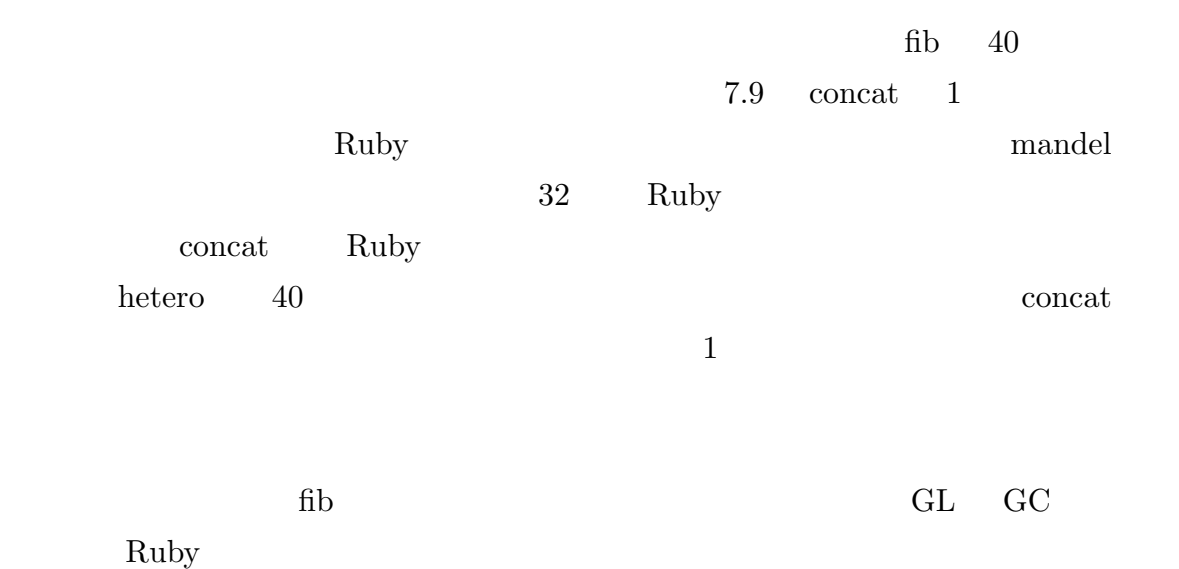

 $\rm{concat}$   $\rm{GL}$   $\rm{N-1}$ 

YARV (NoPara) mandel GL  $GL$ 

 $YARV$   $(P=8)$ 

 $*1$  GL

 $GL$ 

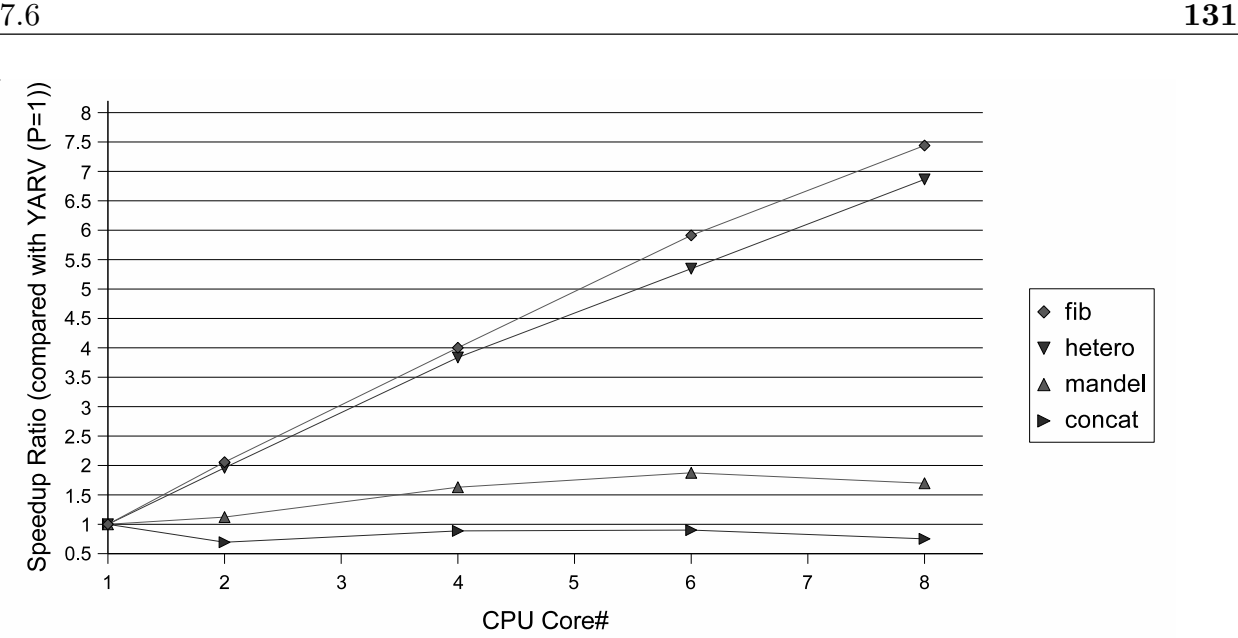

 $7.8$ 

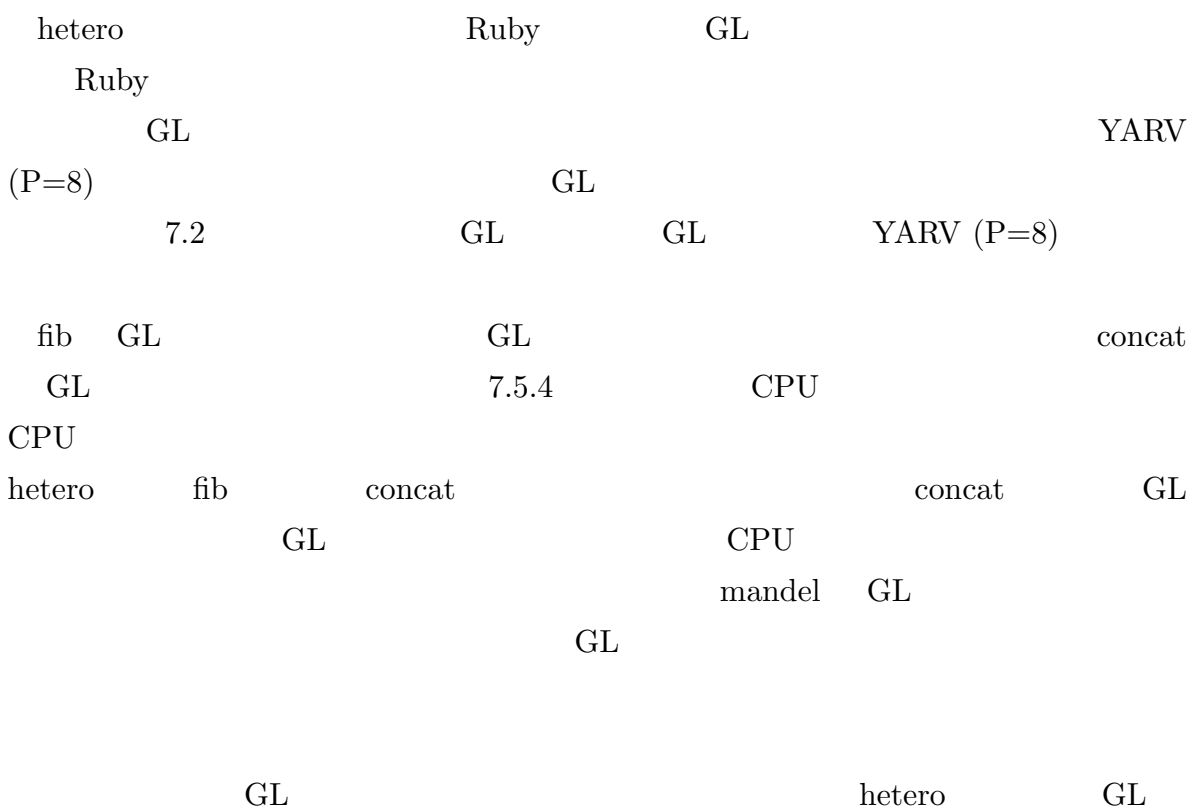

利用する Ruby スレッドのほかに GL 不要の計算を行う Ruby スレッドを作り並列度を

```
# 逐次実行版
def fib n
  if n < 2
    1
  else
    fib(n-1) + fib(n-2)end
end
\#def pfib n
  if n < 2
    1
  else
    if n < 32
      fib n
    else
     t1 = Thread.new{pfib(n-1)}t2 = Thread.new{pfib(n-2)}t1.value + t2.value
    end
  end
end
```

```
7.9 Ruby
```
#### 7.6.3 CPU

 $7.5.4$  CPU  $\qquad \qquad \qquad$ 

concat  $CPU$ 

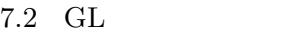

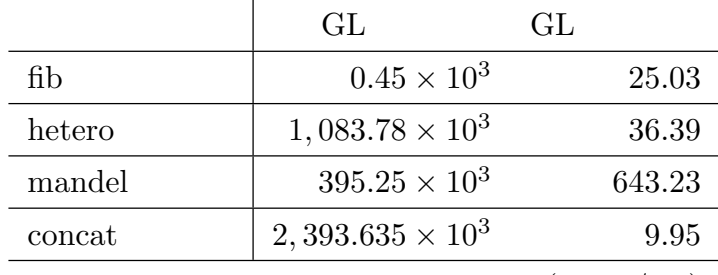

(times/sec)

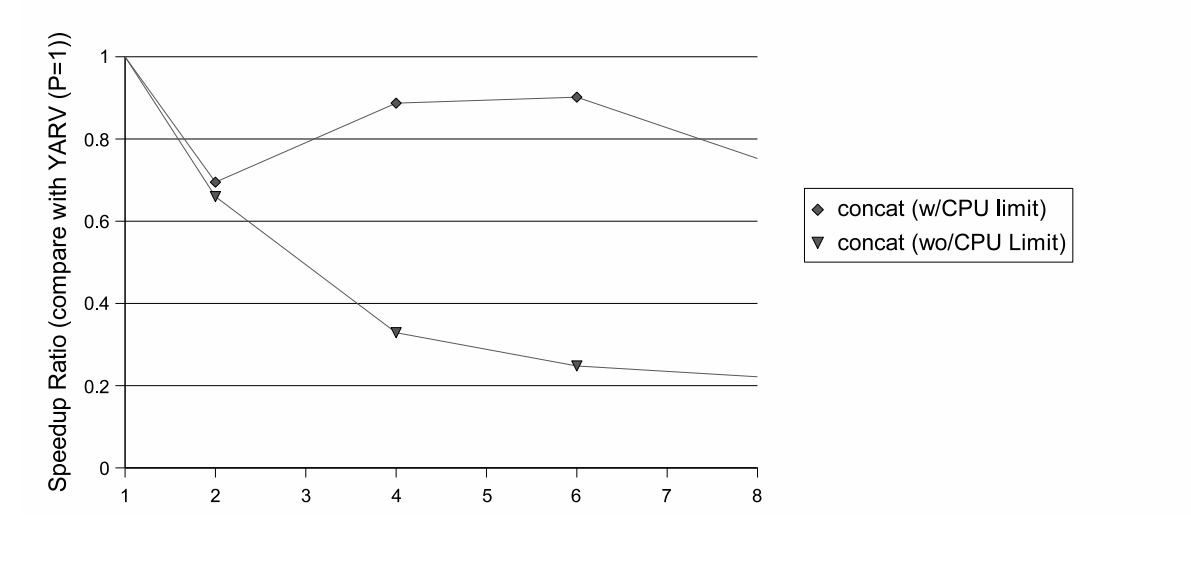

7.10 CPU

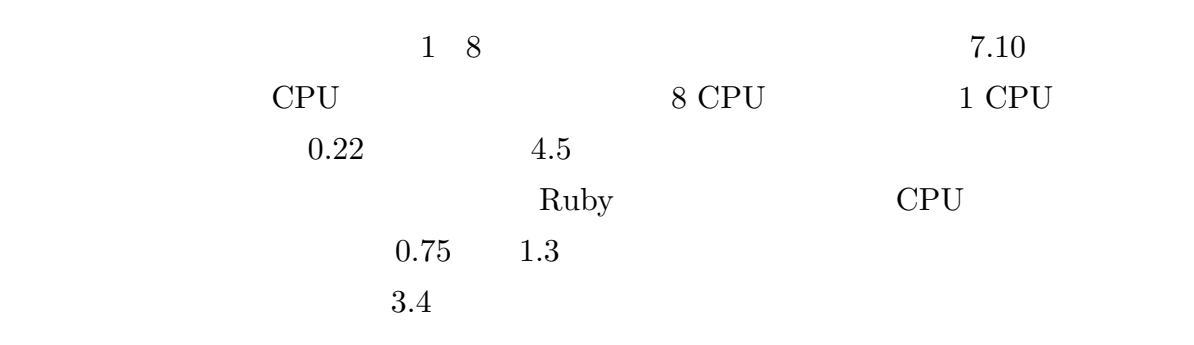

## $7.7$

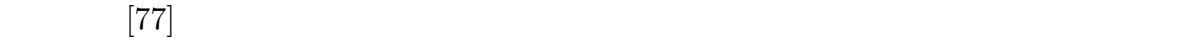

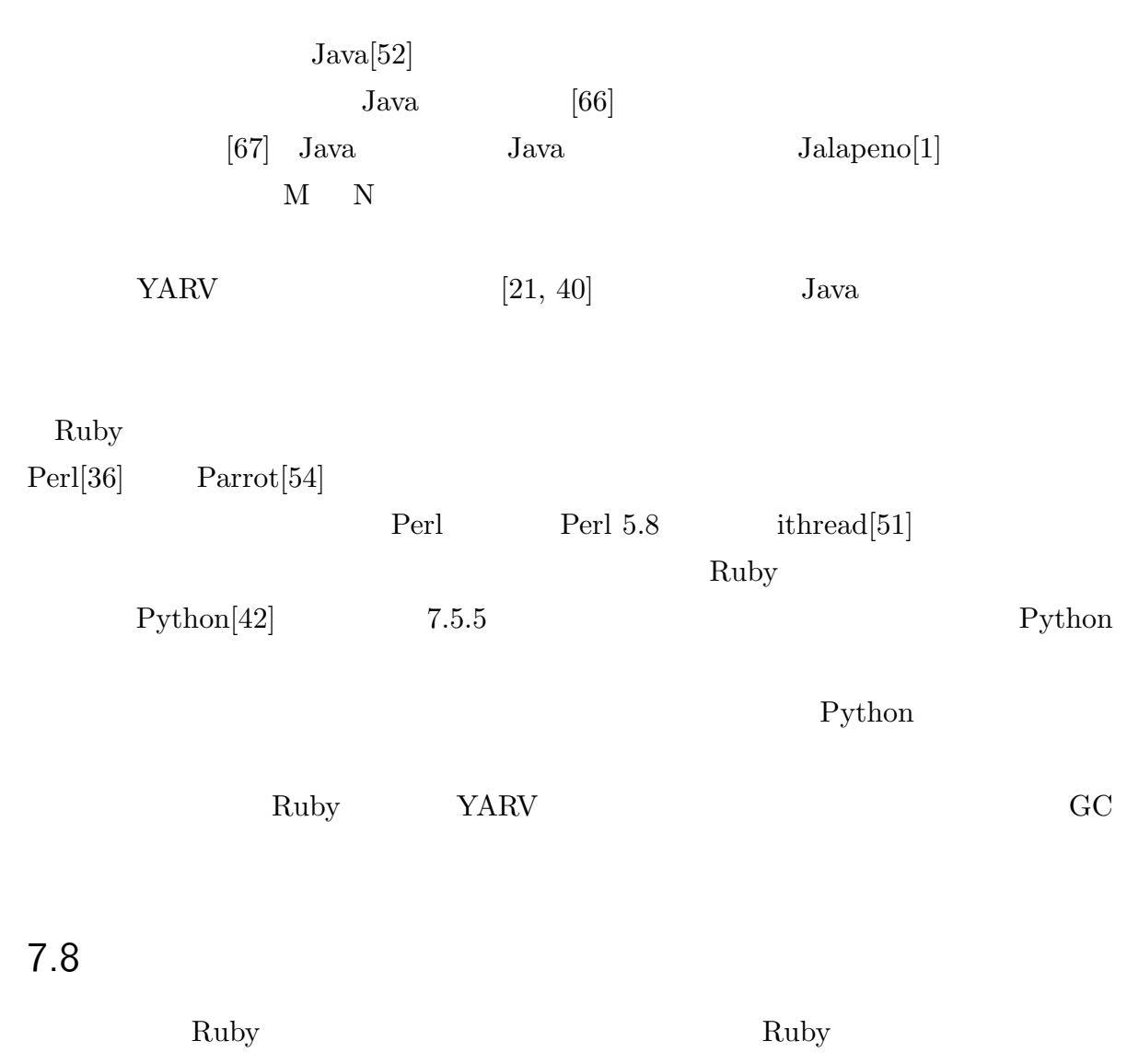

手法について検討した.そして,実際にメモリ共有型並列計算機上で評価を行い,Ruby

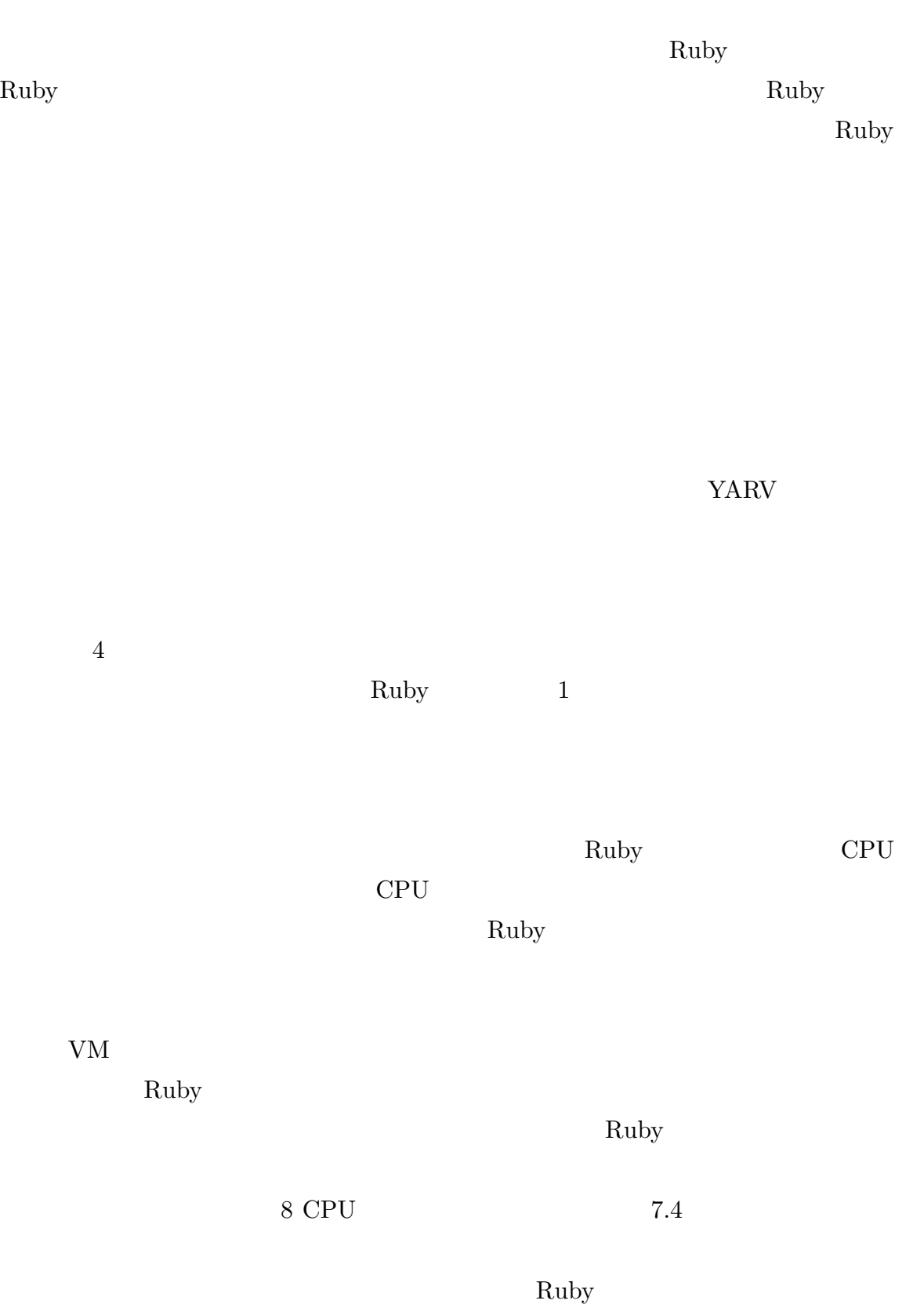

#### $CPU$

 $3.4$ Ruby  $\mathbb{R}$ 

 $Ruby$ 

 $\rm GC$  $\rm GC$  and  $\rm Ruby$ Ruby Ruby Ruby Ruby Ruby  $\sim$ 

Ruby 2000 and 2000 and 2000 and 2000 and 2000 and 2000 and 2000 and 2000 and 2000 and 2000 and 2000 and 2000 and 2000 and 2000 and 2000 and 2000 and 2000 and 2000 and 2000 and 2000 and 2000 and 2000 and 2000 and 2000 and 2

8

Ruby Ruby  $\mathbb{R}$ 

 $\rm Ruby$ 

 $Ruby$ 

 $\rm Ruby$ 

Ruby Ruby Ruby Ruby  $\mathbb{R}$ 

8.1.1 YARV

Ruby 2 Ruby 2 Ruby 2 Ruby Ruby  $\qquad \qquad$  Ruby  $\qquad \qquad$  /CRuby Ruby Ruby Ruby 2012

Ruby  $\hbox{Ruby}$ 

 $Ruby$ Ruby **TARV:** Yet Another Ruby **NARV:** Yet Another Ruby**VM**  $\rm Ruby$ YARV Ruby Ruby アメリカ マシンモデルのスタックマンモデルのスタックマンド マンドリンド マンドライバー マンドライバー マンドライバー マンドライバー マンドライバー マンドライバー マンドライバー マンドライバー マンドライバー  $55$  $CF$  $CF$  $\rm C ~\rm \qquad \quad Ruby$ Ruby C API setjmp/longjmp setjmp/longjmp  $\rm C$  $(1)$  $(2)$   $(3)$   $(4)$  $(1)$  $(1)$   $(2)$  $(3)$  $(4)$  Ruby Ruby  $(a)$  (b)

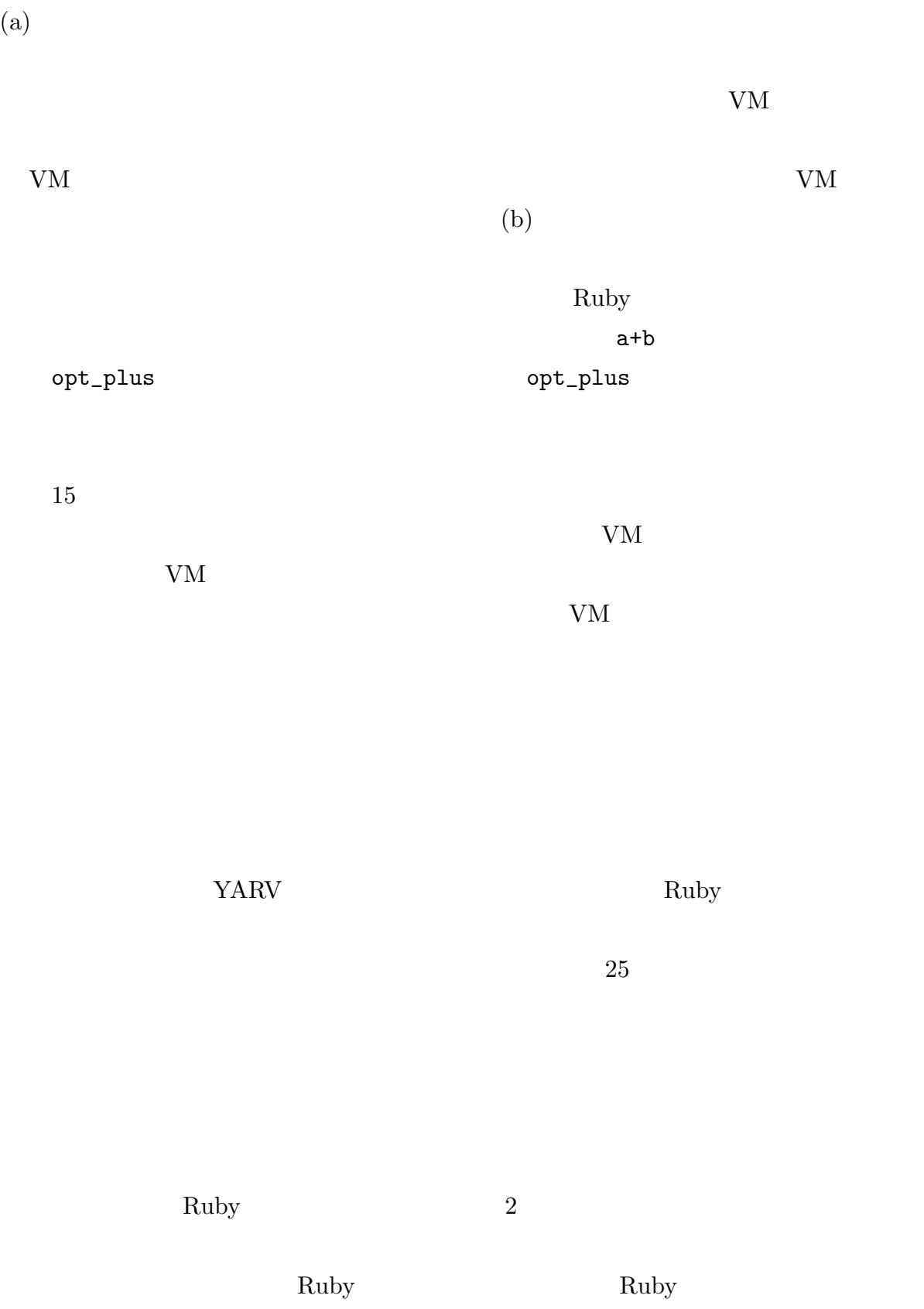

## $8.1.2$  Ruby

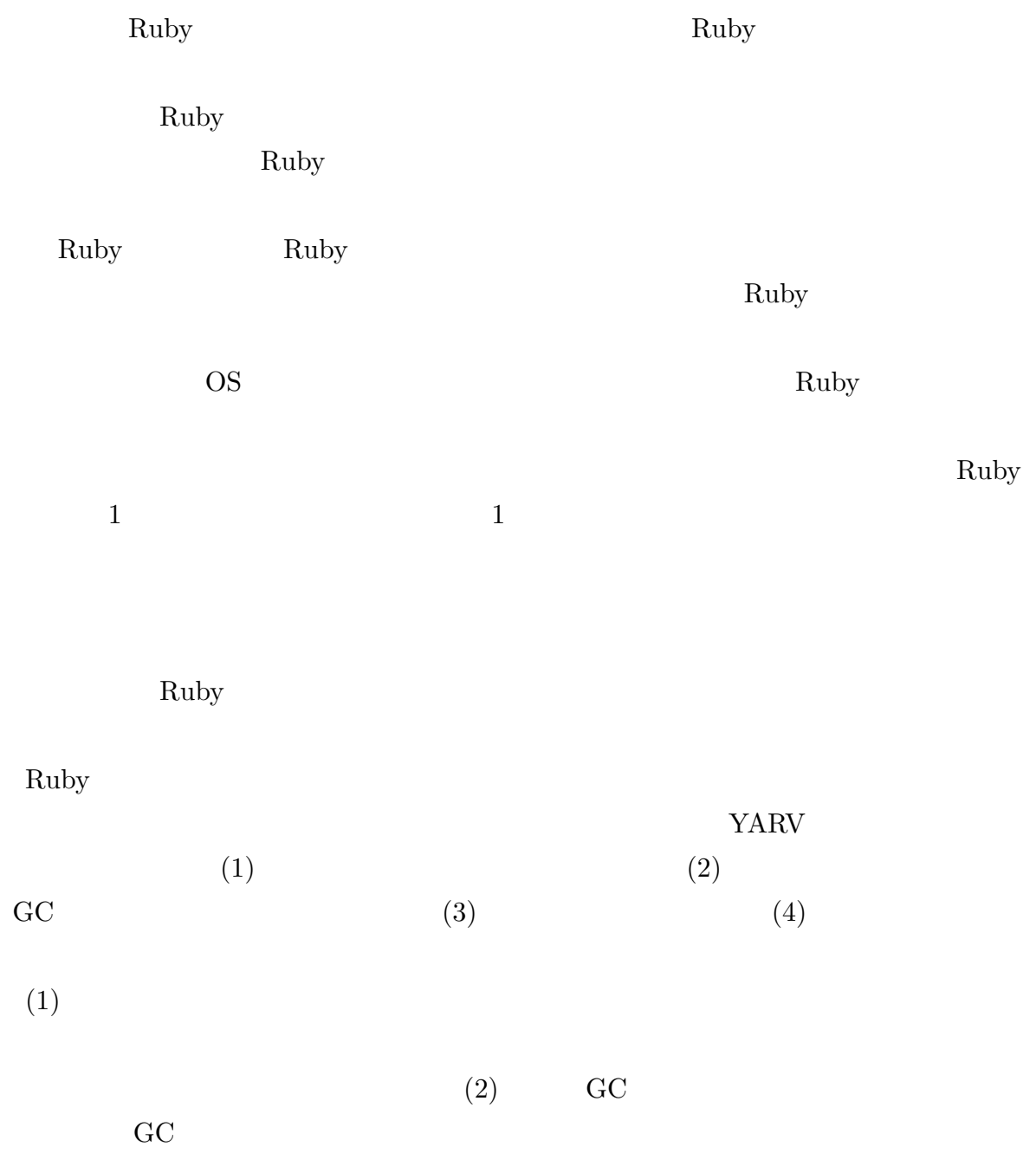

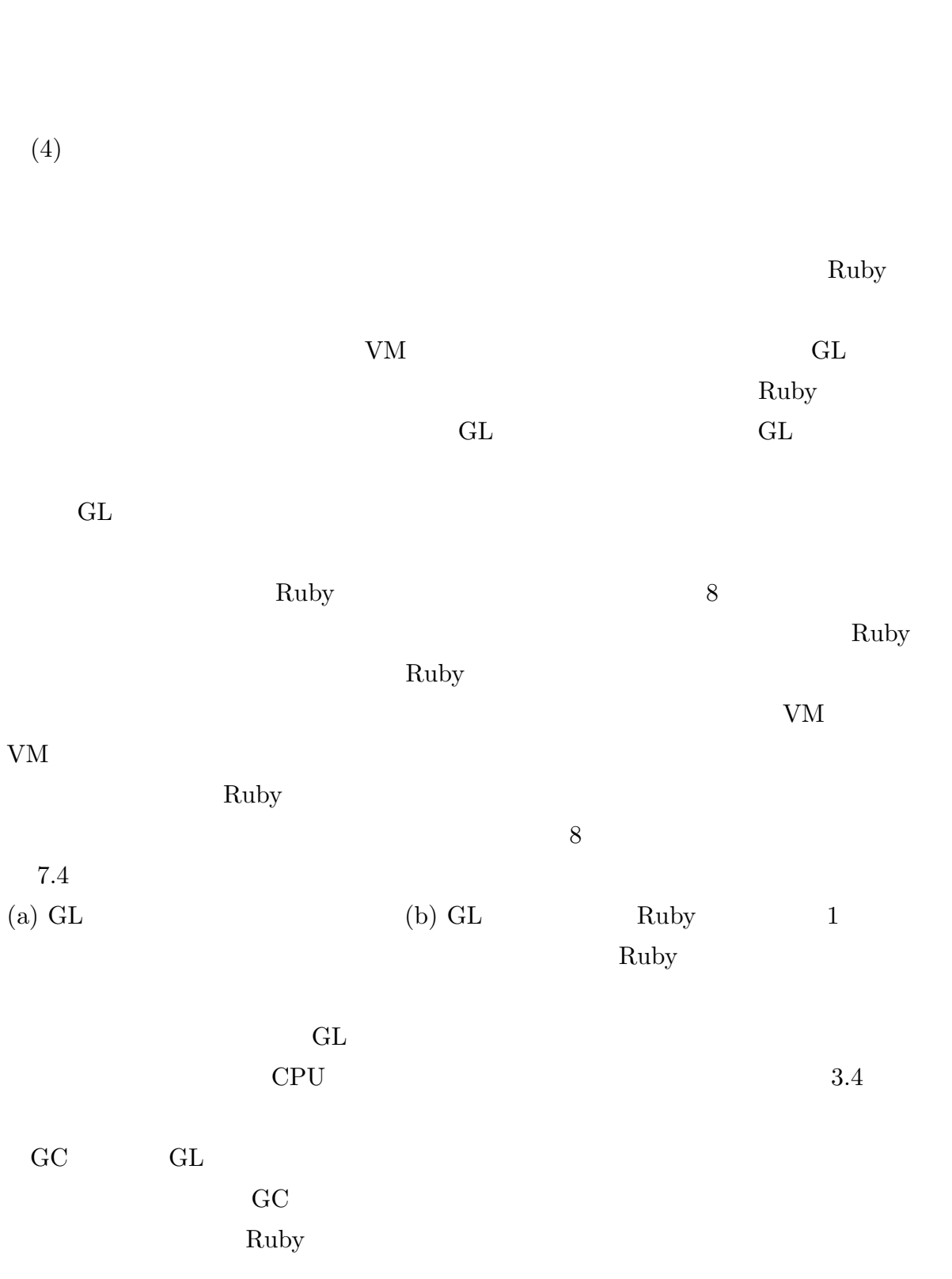

 $(3)$ 

 $8.2$ Ruby  $\mathbb{R}$ Ruby 2000 YARV EXARV EXARV EXARV EXARVELOUSE SERVICE SERVICE SUPERVIEW RUBY Ruby  $\mathbf{R}$  $\vert 16 \vert$  Ruby Ruby Ruby  $\vert$  ${\rm YARV} \qquad \quad \ \, 1$  $\rm{AOT}$   $\rm{AOT}$  $\rm C$  and  $\rm C$  is contacted to  $\rm C$ Ruby GC  ${\rm VM} \qquad\qquad {\rm VM} \qquad\qquad {\rm MVM} \quad \ [6,\,48]$ craby 1 1 VM できなかった.しかし,今回の VM 化に伴いインタプリタを構成するためのデータ構造

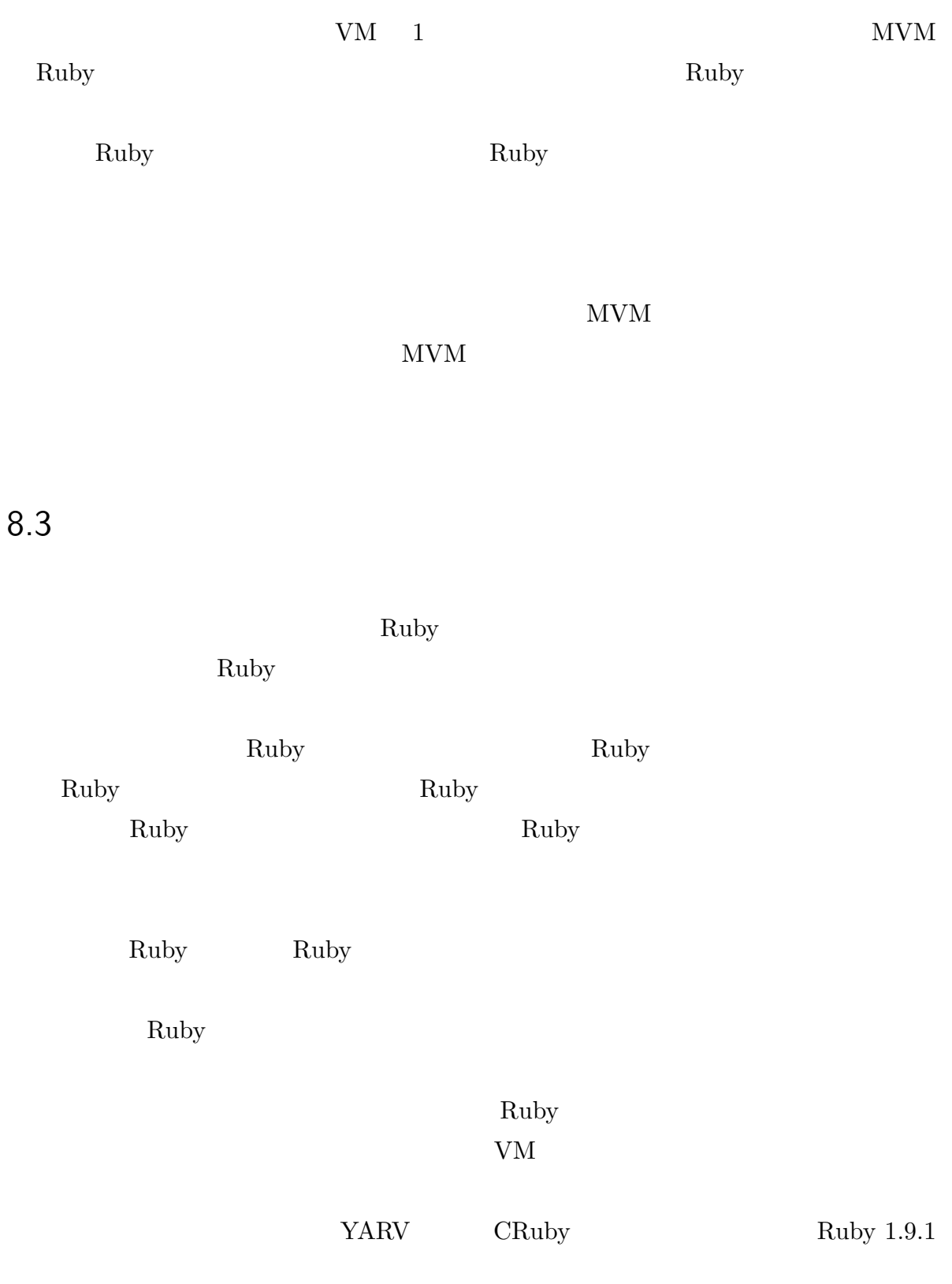

 $\rm Ruby$ 

されることなる.つまり,これまで Ruby プログラムの実行は遅いために Ruby を利用す

# 付録 A YARV

#### $YARV$

 $\rightarrow$  $\rightarrow$ シュする,という意味である.変数名が ... となっている場合,スタックへいくつプッシュ

 $VM$ 

# $A.1$

## $A.1.1$  nop

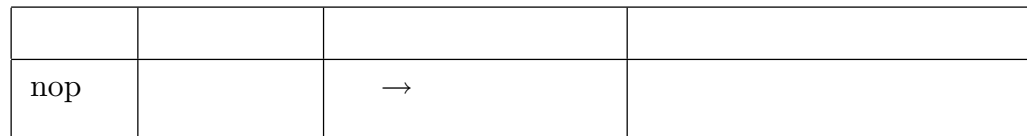

#### A.1.2 variable

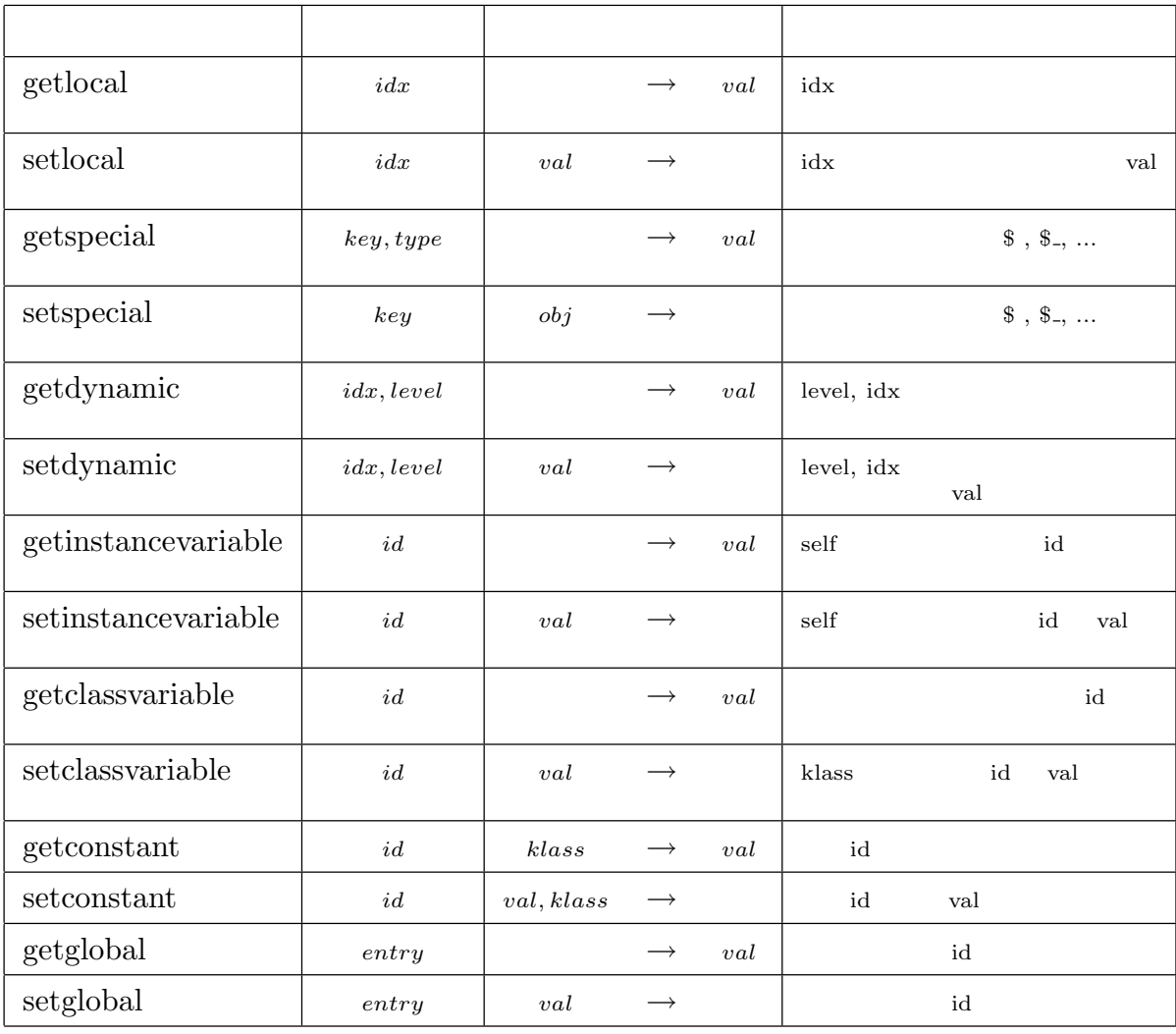

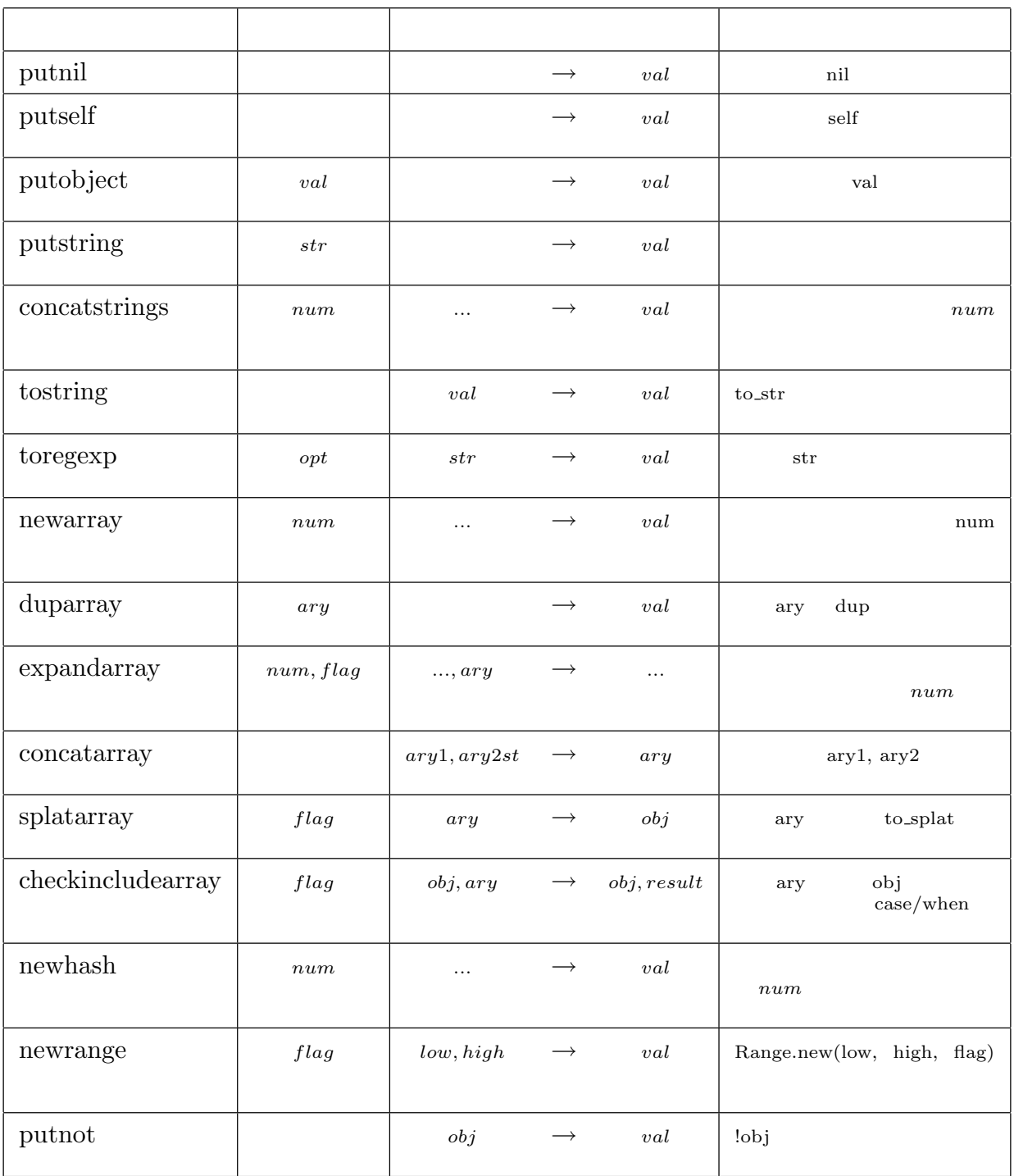

#### $A.1.4$  stack

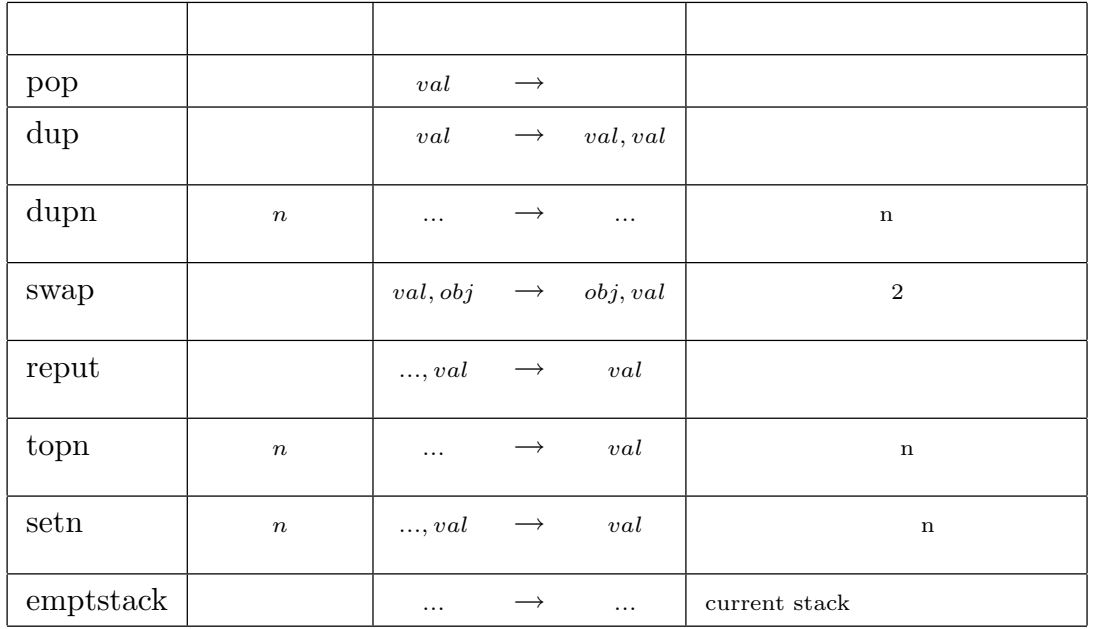

## A.1.5 setting

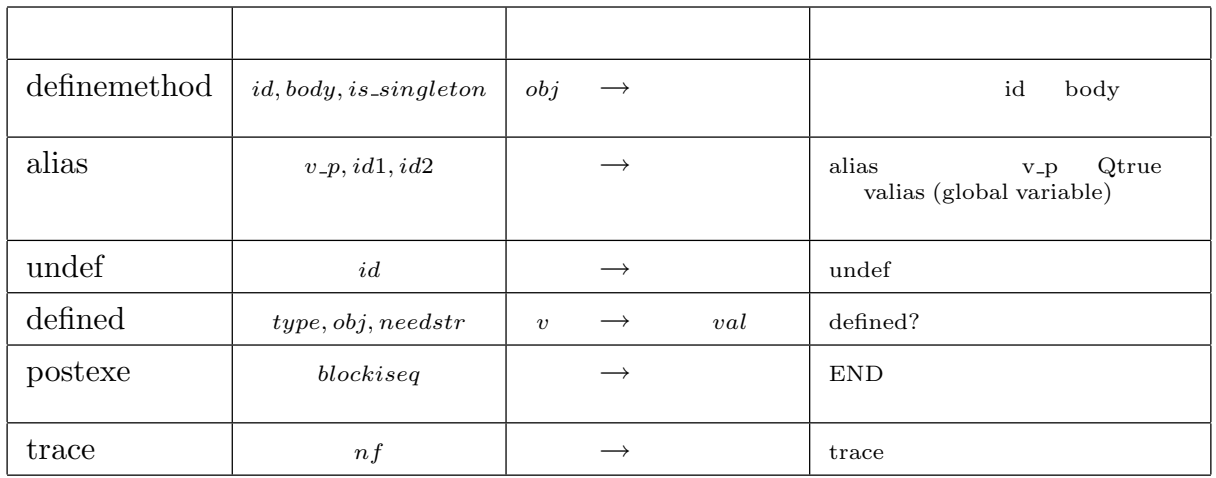

## $A.1.6$  class/module

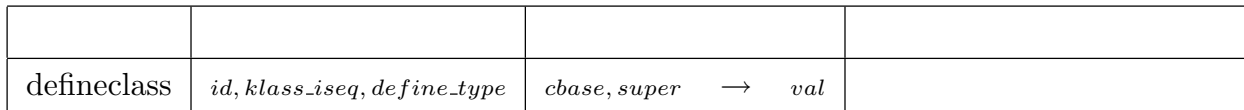

## $A.1.7$  method/iterator

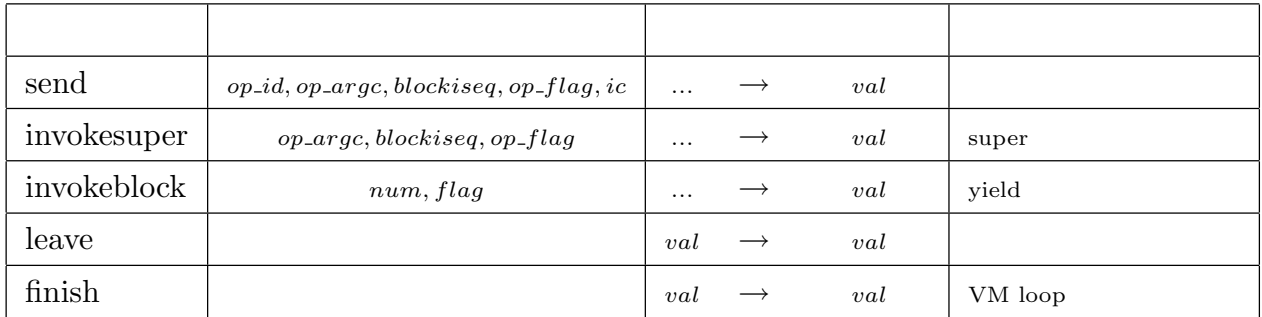

## A.1.8 exception

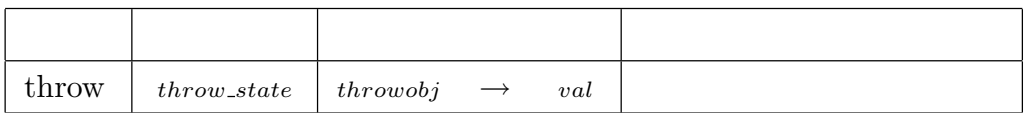

## $A.1.9$  jump

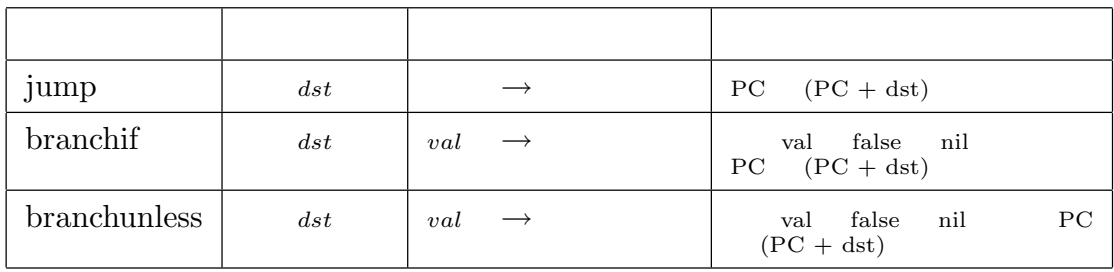

## $A.2$

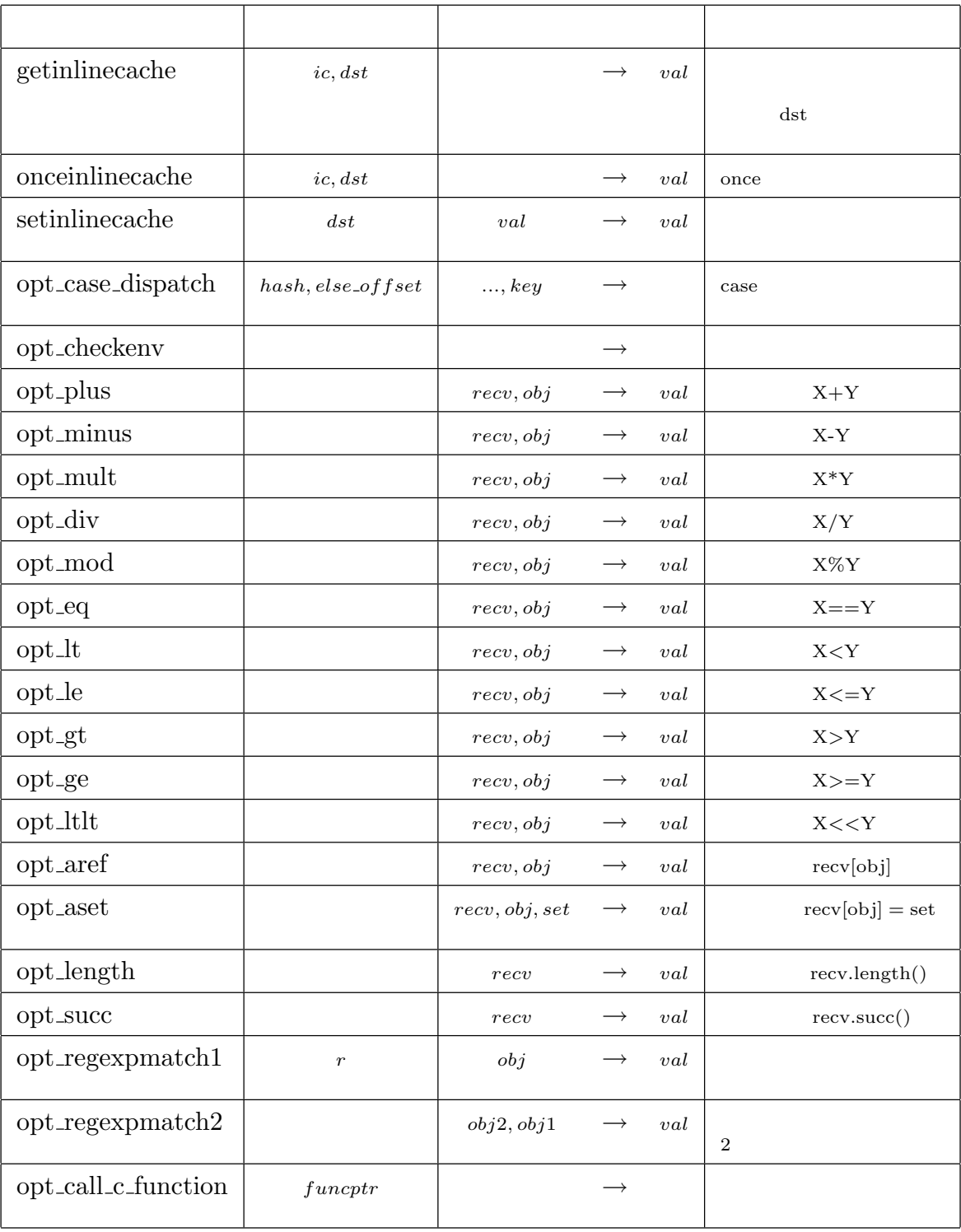

 $2002$ 

 $IPA$ 

 $2$ 

#### $YARV$

Ruby 処理系の評価器を YARV に置き換えることについても快く許可頂きました.まつ Ruby 2009 トラミング Ruby という意識を生んでいない YARV 開発コミュニティ,Ruby 開発コミュニティ,および Ruby 利用者コミュニティ erration Ruby トランスコードについている。<br>アーバルの正式コードについている。<br>その記録  $2004$  $2005$  2006  $2006$ 

- [1] Bowen Alpern, et al. The Jalapeno virtual machine. IBM Systems Journal, Java Performance Issue, Vol. 39, No. 1, 2000.
- [2] Thomas E. Anderson, Brian N. Bershad, Edward D. Lazowska, and Henry M. Levy. Scheduler activations: Effective kernel support for the user-level management of parallelism. ACM Transactions on Computer Systems, Vol. 10, No. 1, pp. 53–79, 1992.
- [3] Matthew Arnold, Stephen J. Fink, David Grove, Michael Hind, and Peter F. Sweeney. A survey of adaptive optimization in virtual machines. In *Proceedings of the IEEE*, Vol. 93, pp.  $449 - 466$ , February 2005.
- [4] Marc Berndl, Benjamin Vitale, Mathew Zaleski, and Angela Demke Brown. Context threading: A flexible and efficient dispatch technique for virtual machine interpreters. In CGO '05: Proceedings of the international symposium on Code generation and optimization, pp. 15–26, Washington, DC, USA, 2005. IEEE Computer Society.
- [5] Jr. Brent W. Benson. Javascript. SIGPLAN Not., Vol. 34, No. 4, pp. 25–27, 1999.
- [6] Grzegorz Czajkowski and Laurent Daynés. Multitasking without comprimise: a virtual machine evolution. In OOPSLA '01: Proceedings of the 16th ACM SIGPLAN conference on Object oriented programming, systems, languages, and applications, pp. 125–138, New York, NY, USA, 2001. ACM.
- [7] Ryan Davis and Eric Hodel. ruby2c automatic translartion of ruby code to c. http://zenspider.com/ ryand/Ruby2C.pdf.
- [8] Ulrich Drepper and Ingo Molnar. The new native posix thread library for linux : Nptl. http://people.redhat.com/drepper/nptl-design.pdf : Draft.
- [9] Anton Ertl. Threaded code. http://www.complang. tuwien.ac.at /forth/threaded-code.html.
- [10] M. Anton Ertl. Stack caching for interpreters. In Proceedings of the ACM SIG-PLAN 1995 conference on Programming language design and implementation, pp. 315–327. ACM Press, 1995.
- [11] M. Anton Ertl and David Gregg. Optimizing indirect branch prediction accuracy in virtual machine interpreters. In Proceedings of the ACM SIGPLAN 2003 conference on Programming language design and implementation, pp. 278–288. ACM Press, 2003.
- [12] M. Anton Ertl and David Gregg. The structure and performance of *Efficient* interpreters. The Journal of Instruction-Level Parallelism, Vol. 5, , November 2003. http://www.jilp.org/vol5/.
- [13] M. Anton Ertl and David Gregg. Combining stack caching with dynamic superinstructions. In Interpreters, Virtual Machines and Emulators (IVME '04), pp. 7–14, 2004.
- [14] M. Anton Ertl, David Gregg, Andreas Krall, and Bernd Paysan. vmgen: a generator of efficient virtual machine interpreters. Softw. Pract. Exper., Vol. 32, No. 3, pp. 265–294, 2002.
- [15] M. Ertl and D. Gregg. The structure and performance of efficient interpreters. Journal of Instruction-Level Parallelism, Vol. 5, pp. 1–25, 2003.
- [16] Stephen J. Fink and Feng Qian. Design, implementation and evaluation of adaptive recompilation with on-stack replacement. In CGO '03: Proceedings of the international symposium on Code generation and optimization, pp. 241–252, Washington, DC, USA, 2003. IEEE Computer Society.
- [17] Free Software Foundation (FSF). Gcc home page. http://gcc.gnu.org/.
- [18] Jeffrey E. F. Friedl,  $( )$ .  $2 \tO'Relly Japan, Inc, 2003$ .
- [19] Brent Fulgham. The computer language shootout benchmarks. http://shootout. alioth. debian.org/.
- [20] Rob Gordon, ( ). JNI:Java Native Interface , 10 1998.
- [21] Yan Gu, B. S. Lee, and Wentong Cai. Evaluation of java thread performance on two different multithhreaded kernels. Operating Systems Review, Vol. 33, No. 1, pp. 34–46, 1999.
- [22] David Heinemeier Hansson. Ruby on rails: Web development that doesn't hurt. http://www.rubyonrails.org.
- [23] Janice J. Heiss. The multi-tasking virtual machine: Building a highly scalable jvm. http://java.sun.com/developer/ technicalArticles/Programming/mvm/, 2005.
- [24] Jim Hugunin. A dynamic language runtime (dlr). http://blogs.msdn.com/hugunin/archive/2007/04/30/a-dynamic-languageruntime-dlr.aspx, 4 2007.
- [25] IEEE. ISO/IEC 9945-1 ANSI/IEEE Std 1003.1, 1996.
- [26] Roberto Ierusalimschy, Luiz Henrique de Figueiredo, and Waldemar Celes. The evolution of lua. In HOPL III: Proceedings of the third ACM SIGPLAN conference on History of programming languages, pp.  $2-1-2-26$ , New York, NY, USA, 2007. ACM.
- [27] Shiro Kawai. Gauche a scheme interpreter. http://www.shiro.dreamhost.com/scheme/gauche/index-j.html.
- [28] Alexander Kellett. rubydium. http://rubyforge.org/ projects/rubydium/.
- [29] John Lam. Rubyforge: Ironruby: Project info. http://rubyforge.org/projects/ironruby.
- [30] Jesse Liberty,  $( )$ ,  $( )$ ,  $( )$ .  $C#$  $4$  .  $2\,2006$ .
- [31] Yukihiro Matsumoto and et.al. Ruby application archive. http://raa.rubylang.org/.
- [32] Microsoft. Microsoft .net information. http:// www.microsoft.com/net/.
- [33] Microsoft.  $(\text{clr})$ . http://www.microsoft.com/ japan/msdn/netframework/ programming/clr/.
- [34] Nicholas Mitchell, Larry Carter, Jeanne Ferrante, and Dean Tullsen. Ilp versus tlp on smt. In Proceedings of the 1999 ACM/IEEE conference on Supercomputing (CDROM), p. 37. ACM Press, 1999.
- [35] Charles Oliver Nutter and Thomas E Enebo. Jruby java powered ruby implementation. http://jruby.codehaus.org/.
- [36] Inc. O'Reilly Media. Perl.com: The source for perl perl development, perl conferences. http://www.perl.com/.
- [37] John K. Ousterhout. Scripting: Higher-level programming for the 21st century.

Computer, Vol. 31, No. 3, pp. 23–30, 1998.

- [38] Steven Pemberton and Martin Daniels. Pascal Implementation: The P4 Compiler and Interpreter. Ellis Horwood, 1982.
- [39] Evan Phoenix. The rubinius project. http://rubini.us/.
- [40] Ruben Pinilla and Marisa Gil. Jvm: platform independent vs. performance dependent. Operating Systems Review, Vol. 37, No. 2, pp. 44–56, 2003.
- [41] Ian Piumarta and Fabio Riccardi. Optimizing direct threaded code by selective inlining. In Proceedings of the ACM SIGPLAN 1998 conference on Programming language design and implementation, pp. 291–300. ACM Press, 1998.
- [42] Python Software Foundation. Python programming language. http://www.python.org/.
- [43] RubyCentral. Rubyforge. http://rubyforge.org/.
- [44] RubyGarden. Ruby: Virtualmachineoptions. http://www.rubygarden.org/ruby? VirtualMachineOptions.
- [45] Koichi Sasada. Yarv: Yet another ruby vm. http://www.atdot.net/yarv/.
- [46] KOICHI SASADA, MIKIKO SATO, KANAME UCHIKURA, YOSHIYASU OGASAWARA, HIRONORI NAKAJO, and MITARO NAMIKI. A lightweight synchronization mechanism for an smt processor architecture(processor architectures). tures. tures . tures . tures . tures .  $\frac{1}{2}$  .  $\frac{1}{2}$  .  $\frac{1}{2}$  .  $\frac{1}{2}$  .  $\frac{1}{2}$  .  $\frac{1}{2}$  .  $\frac{1}{2}$  .  $\frac{1}{2}$  .  $\frac{1}{2}$  .  $\frac{1}{2}$  .  $\frac{1}{2}$  .  $\frac{1}{2}$  .  $\frac{1}{2}$  .  $\frac{1}{2}$  .  $\frac{1}{2$

14–27, 20051215.

- [47] Yunhe Shi, David Gregg, Andrew Beatty, and M. Anton Ertl. Virtual machine showdown: stack versus registers. In VEE '05: Proceedings of the 1st ACM/USENIX international conference on Virtual execution environments, pp. 153–163, New York, NY, USA, 2005. ACM.
- [48] Sunil Soman, Laurent Daynès, and Chandra Krintz. Task-aware garbage collection in a multi-tasking virtual machine. In ISMM '06: Proceedings of the 5th international symposium on Memory management, pp. 64–73, New York, NY, USA, 2006. ACM.
- [49] Douglas Stockwell and et.al. Gardens point ruby.net compiler. http://www.plas.fit.qut.edu.au/Ruby.NET/.
- [50] Bjarne Stroustrup,  $C_{++}$  3 . 12 1998.
- [51] Dan Sugalski. perlthrtut tutorial on threads in perl.

http://search.cpan.org/ jhi/perl-5.8.1/pod/perlthrtut.pod.

- [52] Sun Microsystems. Java http:// jp.sun.com/java/.
- [53] Satoru Takabayashi. pdumpfs: Plan9 http://0xcc.net/pdumpfs/.
- [54] The Perl Foundation. Parrot parrotcode. http://www.parrotcode.org/.
- [55] Dave Thomas, Chad Fowler, and Andy Hunt. Programming Ruby. The Pragmatic Programmers, 2004.
- [56] Dean M. Tullsen, Susan Eggers, and Henry M. Levy. Simultaneous multithreading: Maximizing on-chip parallelism. In Proceedings of the22th Annual International Symposium on Computer Architecture, pp. 392–403, 1995.
- [57] David Ungar and Randall B. Smith. Self. In HOPL III: Proceedings of the third ACM SIGPLAN conference on History of programming languages, pp. 9–1–9–50, New York, NY, USA, 2007. ACM.
- [58] Alfred V.Aho, Brian W.Kernighan, and Peter J.Weinberger. AWK.  $, 32001.$
- [59] Rob von Behren, Jeremy Condit, Feng Zhou, George C. Necula, and Eric Brewer. Capriccio: scalable threads for internet services. In SOSP '03: Proceedings of the nineteenth ACM symposium on Operating systems principles, pp. 268–281, New York, NY, USA, 2003. ACM Press.
- [60] xue.yong.zhi. Xruby. http://xruby.com/default.aspx.
- [61] Mathew Zaleski, Marc Berndl, and Angela Demke Brown. Mixed mode execution with context threading. In *CASCON* '05: Proceedings of the 2005 conference of the Centre for Advanced Studies on Collaborative research, pp. 305–319. IBM Press, 2005.
- [62] Mathew Zaleski, Angela Demke Brown, and Kevin Stoodley. Yeti: a gradually extensible trace interpreter. In VEE '07: Proceedings of the 3rd international conference on Virtual execution environments, pp. 83–93, New York, NY, USA, 2007. ACM.

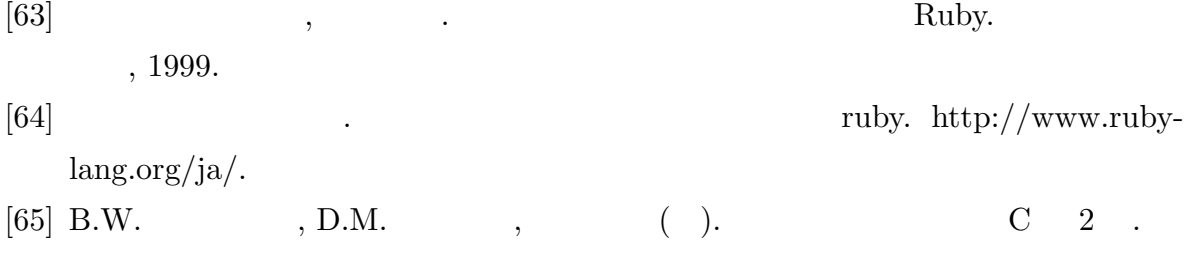

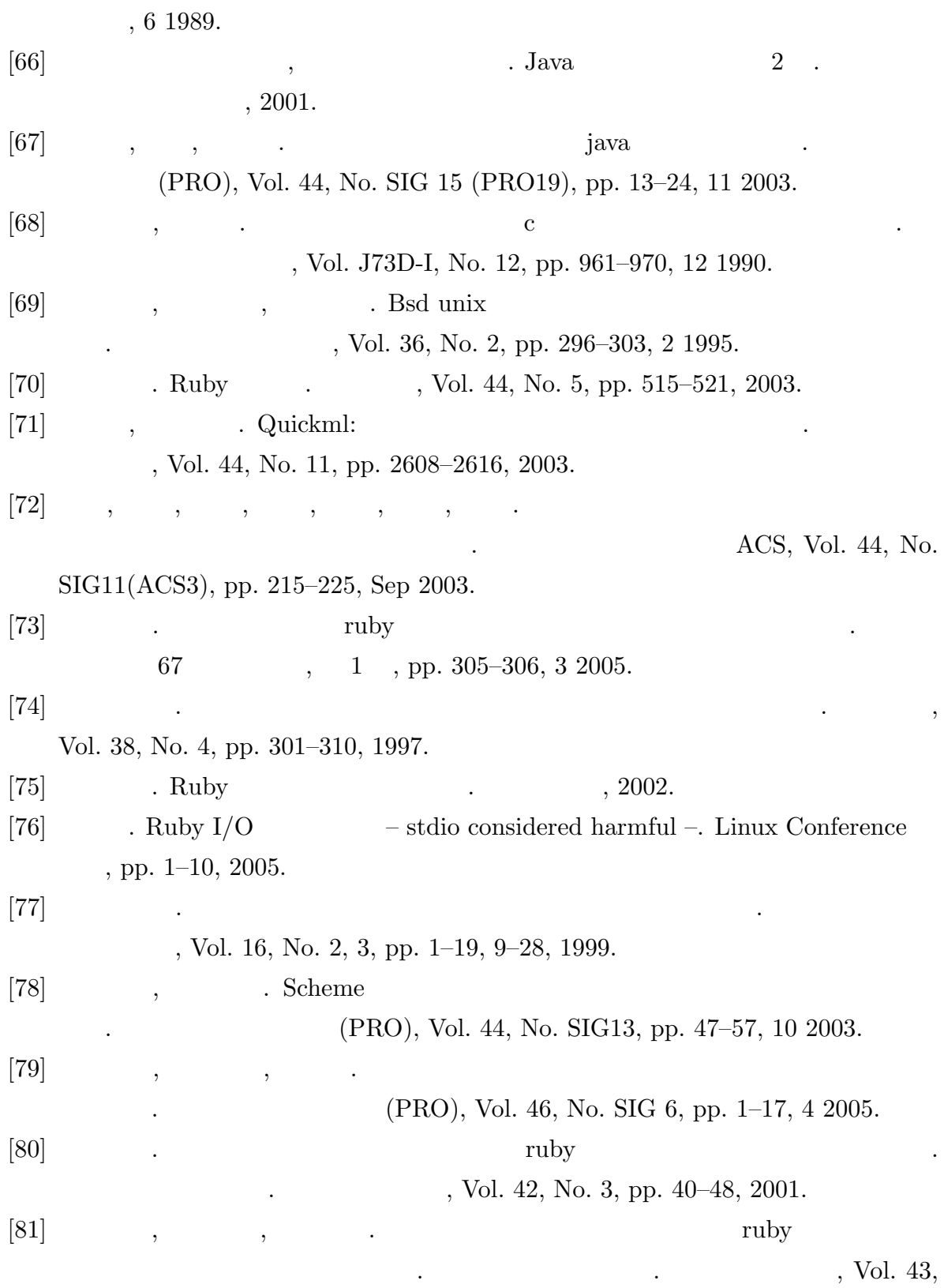

No. 1, pp. 25–35, 2002.